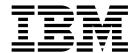

# Compiler Reference

Version 15.1.3

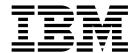

# Compiler Reference

Version 15.1.3

| ote | on and the product it su | apports, read the in | formation in "Notic | es" on page 417. |  |
|-----|--------------------------|----------------------|---------------------|------------------|--|
|     |                          |                      |                     |                  |  |
|     |                          |                      |                     |                  |  |
|     |                          |                      |                     |                  |  |
|     |                          |                      |                     |                  |  |
|     |                          |                      |                     |                  |  |
|     |                          |                      |                     |                  |  |
|     |                          |                      |                     |                  |  |
|     |                          |                      |                     |                  |  |
|     |                          |                      |                     |                  |  |
|     |                          |                      |                     |                  |  |
|     |                          |                      |                     |                  |  |
|     |                          |                      |                     |                  |  |
|     |                          |                      |                     |                  |  |
|     |                          |                      |                     |                  |  |
|     |                          |                      |                     |                  |  |
|     |                          |                      |                     |                  |  |
|     |                          |                      |                     |                  |  |
|     |                          |                      |                     |                  |  |
|     |                          |                      |                     |                  |  |
|     |                          |                      |                     |                  |  |
|     |                          |                      |                     |                  |  |
|     |                          |                      |                     |                  |  |
|     |                          |                      |                     |                  |  |
|     |                          |                      |                     |                  |  |

## First edition

This edition applies to IBM XL Fortran for AIX, V15.1.3 (Program 5765-J09; 5725-C74) and to all subsequent releases and modifications until otherwise indicated in new editions. Make sure you are using the correct edition for the level of the product.

© Copyright IBM Corporation 1990, 2015. US Government Users Restricted Rights – Use, duplication or disclosure restricted by GSA ADP Schedule Contract with IBM Corp.

# **Contents**

| About this document vii                               | Compiling Fortran 2008 programs                          |    |
|-------------------------------------------------------|----------------------------------------------------------|----|
| Who should read this document vii                     | Compiling and linking a library                          |    |
| How to use this document vii                          | Compiling XL Fortran SMP programs                        | 28 |
| How this document is organized vii                    | Compilation order for Fortran programs                   | 29 |
| Conventions viii                                      | Canceling a compilation                                  | 29 |
| Related information xii                               | XL Fortran input files                                   |    |
| IBM XL Fortran information xii                        | XL Fortran output files                                  |    |
| Standards and specifications xiii                     | Scope and precedence of option settings                  | 33 |
| Other IBM information xiv                             | Specifying options on the command line                   |    |
| Technical support xiv                                 | Specifying options in the source file                    | 34 |
| How to send your comments xiv                         | Passing command-line options to the "ld" or "as" command | 35 |
| Chapter 1. Introduction 1                             | Compiling for specific architectures                     |    |
| Chapter O. Overview of VI. Fortron                    | cpp directives for XL Fortran programs                   |    |
| Chapter 2. Overview of XL Fortran                     | Passing options to the C preprocessor                    | 37 |
| features 3                                            | Avoiding preprocessing problems                          | 37 |
| Hardware and operating-system support 3               | Linking XL Fortran programs                              | 38 |
| Language support                                      | Compiling and linking in separate steps                  | 38 |
| Source-code conformance checking 4                    | Linking 32-bit SMP object files using the ld             |    |
| Highly configurable compiler 4                        | command                                                  | 38 |
| Diagnostic listings 6                                 | Linking 64-bit SMP object files using the ld             |    |
| Symbolic debugger support 6                           | command                                                  | 39 |
| Program optimization 6                                | Linking 32-bit non-SMP object files using the ld command | 40 |
| Chapter 3. Setting up and customizing                 | Linking 64-bit non-SMP object files using the ld         |    |
| XL Fortran                                            | command                                                  | 41 |
| Where to find installation instructions               | Passing options to the ld command                        |    |
| Correct settings for environment variables            | Checking for interface errors at link time               | 41 |
| Environment variable basics                           | Linking new objects with existing ones                   |    |
| Environment variables for national language           | Relinking an existing executable file                    |    |
| support                                               | Dynamic and static linking                               |    |
| IPA environment variables 9                           | Avoiding naming conflicts during linking                 |    |
| LIBPATH: Setting library search paths 9               | Running XL Fortran programs                              | 44 |
| Profile-directed feedback environment variables 10    | Canceling execution                                      |    |
| TMPDIR: Specifying a directory for temporary          | Running previously compiled programs                     |    |
| files                                                 | Compiling and executing on different systems             |    |
| XLFSCRATCH_unit: Specifying names for scratch         | POSIX Pthreads binary compatibility                      |    |
| files                                                 |                                                          | 46 |
| XLFUNIT_unit: Specifying names for implicitly         | Selecting the language for runtime messages              |    |
| connected files                                       | Setting runtime options                                  | 47 |
| Using custom compiler configuration files 11          | Other environment variables that affect runtime          |    |
| Creating custom configuration files 12                | behavior                                                 |    |
| Editing the default configuration file                | XL Fortran runtime exceptions                            | 59 |
| Configuration file attributes                         | <u> </u>                                                 |    |
| Determining which level of XL Fortran is installed 18 | Chapter 5. Tracking and reporting                        |    |
| Running two levels of XL Fortran                      | compiler usage                                           | 61 |
|                                                       | Understanding utilization tracking and reporting         | 61 |
| Chapter 4. Editing, compiling, linking,               | Overview                                                 |    |
| and running XL Fortran programs 21                    | Four usage scenarios                                     |    |
| Editing XL Fortran source files                       | Preparing to use this feature                            |    |
| Compiling XL Fortran programs                         | Time synchronization                                     | 70 |
| Compiling XL Fortran Version 2 programs               | License types and user information                       | 70 |
| Compiling Fortran 90 or Fortran 95 programs           | Central configuration                                    |    |
| Compiling Fortran 2003 programs                       | Concurrent user considerations                           |    |

| Usage file considerations                          | -O                        |
|----------------------------------------------------|---------------------------|
| Regular utilization checking 74                    | -o                        |
| Testing utilization tracking                       | -p                        |
| Configuring utilization tracking                   | -q32                      |
| Editing utilization tracking configuration file    | -q64                      |
| entries                                            | -qalias                   |
| Understanding the utilization reporting tool 79    | -qalias_size              |
| Utilization reporting tool command-line options 79 | -qalign                   |
| Generating usage reports 83                        | -qarch                    |
| Understanding usage reports 84                     | -qassert                  |
| Pruning usage files                                | -qattr                    |
| Diagnostic messages from utilization tracking and  | -qautodbl                 |
| reporting                                          | -qbindcextname            |
| Tracking compiler usage with Software License      | -qcache                   |
| Metric Tags logging 87                             | -qcclines                 |
|                                                    | -qcheck                   |
| Chapter 6. Summary of compiler                     | -qci                      |
| options by functional category 91                  | -qcompact                 |
| Output control                                     | -qcr                      |
| Input control                                      | -qctyplss                 |
| Language element control                           | -qdbg                     |
| Floating-point and integer control                 | -qdbgfmt                  |
| Object code control                                | -qddim                    |
| Error checking and debugging 98                    | -qdescriptor              |
| Listings, messages, and compiler information 101   | -qdirective               |
| Optimization and tuning                            | -qdirectstorage           |
| Linking                                            | -qdlines                  |
| Portability and migration                          | -qupc                     |
| Compiler customization                             | -qupci                    |
| Deprecated options                                 | -qescape                  |
|                                                    | -qessl                    |
| Chapter 7. Detailed descriptions of the            | -qexpfile                 |
| XL Fortran compiler options 113                    | -qextchk                  |
| -#                                                 | -qextern                  |
| -1                                                 | -qextname                 |
| -B                                                 | -qfdpr                    |
| -b64                                               | -qfixed                   |
| -bdynamic, -bshared, and -bstatic                  | -qflag                    |
| -bhalt                                             | -qflag                    |
| -bloadmap                                          | -qfpp                     |
| -bmaxdata, -bmaxstack                              | -qflttrap                 |
| -brtl                                              | -qfree                    |
| -bshared                                           | -qfullpath                |
| -bstatic                                           | -qfunctrace               |
| -C                                                 | -qfunctrace_xlf_catch 201 |
| -c                                                 | -qfunctrace_xlf_enter     |
| -D                                                 | -qfunctrace_xlf_exit 203  |
| -d                                                 | -qhalt                    |
| -e                                                 | -qhaltonmsg               |
| -F                                                 | -qhelp                    |
| -g                                                 | -qhot                     |
| -G                                                 | -qieee                    |
| -I                                                 | -qinfo                    |
| -k                                                 | -qinit                    |
| -L                                                 | -qinitalloc               |
| -MF                                                | -qinitauto                |
| -MMD                                               | -qinlglue                 |
| -MT                                                | -qintilog                 |
| -NS 137                                            | -qintoig                  |

| -qipa                     |   |     |   |   |   |   |   |   |   |   | 226        | -qthreaded                                             |
|---------------------------|---|-----|---|---|---|---|---|---|---|---|------------|--------------------------------------------------------|
| -qkeepparm .<br>-qlanglvl |   |     |   |   |   |   |   |   |   |   | 233        | -qtimestamps                                           |
| -qlanglvl                 |   |     |   |   |   |   |   |   |   |   | 234        | -qtune                                                 |
| -qlargepage .             |   |     |   |   |   |   |   |   |   |   | 236        | -qufmt                                                 |
| -qlibansi                 |   |     |   |   |   |   |   |   |   |   | 237        | -qundef                                                |
| -qlibessl                 |   |     |   |   |   |   |   |   |   |   | 238        | -qunroll                                               |
| -qlibmpi                  |   |     |   |   |   |   |   |   |   |   |            | -qunwind                                               |
| -qlibposix                |   |     |   |   |   |   |   |   |   |   | 239        | -qvecnvol                                              |
| -qlinedebug .             |   |     |   |   |   |   |   |   |   |   |            | -qversion                                              |
| -qlist                    |   |     |   |   |   |   |   |   |   |   |            | -qvisibility                                           |
| -qlistfmt                 |   |     |   |   |   |   |   |   |   |   |            | -qwarn64                                               |
| -qlistopt                 |   |     |   |   |   |   |   |   |   |   |            | -qweakexp                                              |
| -qlog4                    |   |     |   |   |   |   |   |   |   |   |            | -qxflag=dvz                                            |
| -qmakedep .               | • | • • | • | • |   | • |   | • | • | • | 246        | -qxflag=oldtab                                         |
| -qmaxerr                  | • |     | • | • | • | • |   | • | • | • | 240        | -qxlf77                                                |
| -qmaxmem .                |   |     |   |   |   |   |   |   |   |   |            | -qxlf90                                                |
|                           |   |     |   |   |   |   |   |   |   |   |            | -qxlf2003                                              |
| -qmbcs                    |   |     |   |   |   |   |   |   |   |   |            |                                                        |
| -qminimaltoc              | • |     | • | • |   | • |   | • | • | • | 253        | -qxlf2008                                              |
| -qmixed                   | • |     | • | • |   | • |   | • | • | • | 253        | -qxlines                                               |
| -qmkshrobj .              | • |     | • | • |   | • |   |   | • | • | 254        | -qxref                                                 |
| -qmoddir                  |   |     |   |   |   |   |   |   |   |   |            | -qzerosize                                             |
| -qmodule                  |   |     |   |   |   |   |   |   |   |   |            | -r                                                     |
| -qnoprint                 |   |     |   |   |   |   |   |   |   |   |            | -S                                                     |
| -qnullterm .              |   |     |   |   |   |   |   |   |   |   |            | -t                                                     |
| -qobject                  |   |     |   |   |   |   |   |   |   |   |            | -U                                                     |
| -qonetrip                 |   |     |   |   |   |   |   |   |   |   | 260        | -u                                                     |
| -qoptdebug .              |   |     |   |   |   |   |   |   |   |   |            | -v                                                     |
| -qoptfile                 |   |     |   |   |   |   |   |   |   |   | 261        | -V                                                     |
| -qoptimize .              |   |     |   |   |   |   |   |   |   |   | 263        | -W                                                     |
| -qpath                    |   |     |   |   |   |   |   |   |   |   |            | -w                                                     |
| -qpdf1, -qpdf2            |   |     |   |   |   |   |   |   |   |   | 265        | -y                                                     |
| -qphsinfo                 |   |     |   |   |   |   |   |   |   |   | 272        | ,                                                      |
| -qpic                     |   |     |   |   |   |   |   |   |   |   | 273        | Chapter 8. Using XL Fortran in a                       |
| -qport                    |   |     |   |   |   |   |   |   |   |   |            |                                                        |
| -qposition .              |   |     |   |   |   |   |   |   |   |   |            | 64-bit environment                                     |
| -qppsuborigarg            |   |     |   |   |   |   |   |   |   |   |            | 64-bit Large Data Type support                         |
| -qprefetch .              |   |     |   |   |   |   |   |   |   |   |            | 64-bit thread support                                  |
| -qqcount                  | • | •   | • | • | • | • | • | • | • | • | 281        | Compiler options for the 64-bit environment 354        |
| -qrealsize                | • | •   | • | • |   | • |   | • | • | • | 282        | Default bit mode                                       |
| -grecur                   |   |     |   |   |   |   |   |   |   |   |            | Module support                                         |
| -qrecurqreport            |   |     |   |   |   |   |   |   |   |   |            |                                                        |
|                           |   |     |   |   |   |   |   |   |   |   |            | Chapter 9. Problem determination and                   |
| -qsaa                     |   |     |   |   |   |   |   |   |   |   |            | debugging                                              |
| -qsave                    |   |     |   |   |   |   |   |   |   |   |            | Understanding XL Fortran error messages                |
| -qsaveopt                 |   |     |   |   |   |   |   |   |   |   |            |                                                        |
| -qsclk                    |   |     |   |   |   |   |   |   |   |   |            | Error severity                                         |
| -qshowpdf .               |   |     |   |   |   |   |   |   |   |   |            | Compiler return codes                                  |
| -qsigtrap                 |   |     |   |   |   |   |   |   |   |   |            | Runtime return codes                                   |
| -qsimd                    |   |     |   |   |   |   |   |   |   |   |            | Format of XL Fortran diagnostic messages 358           |
| -qsmallstack .            |   |     |   |   |   |   |   |   |   |   |            | Limiting the number of compile-time messages 359       |
| -qsmp                     |   |     |   |   |   |   |   |   |   |   |            | Selecting the language for messages                    |
| -qsource                  |   |     |   |   |   |   |   |   |   |   | 302        | Fixing installation or system environment problems 360 |
| -qspillsize .             |   |     |   |   |   |   |   |   |   |   | 303        | Fixing compile-time problems                           |
| -qstackprotect            |   |     |   |   |   |   |   |   |   |   |            | Fixing link-time problems                              |
| -qstacktemp .             |   |     |   |   |   |   |   |   |   |   |            | Fixing runtime problems                                |
| -qstrict                  |   |     |   |   |   |   |   |   |   |   | 305        | Debugging a Fortran program                            |
| -qstrictieeemod           |   |     |   |   |   |   |   |   |   |   |            | A Sample dbx session for an XL Fortran program 365     |
| -qstrict_induction        |   |     |   |   |   |   |   |   |   |   |            | Using debug memory routines for XL Fortran 369         |
| -qsuffix                  |   |     |   |   |   |   |   |   |   |   |            | The libhm.a library                                    |
| -qsuppress .              |   |     |   |   |   |   |   |   |   |   |            | The libhmd.a library 371                               |
|                           | • | •   |   |   |   |   |   |   |   |   |            |                                                        |
| -aswanomn                 |   | _   |   |   |   |   |   |   |   |   | 314        | Environment variables                                  |
| -qswapomp .<br>-qtbtable  |   |     |   |   |   |   |   | • |   | • | 314<br>315 | Environment variables                                  |

| Chapter 10. Understanding XL Fortran                     | Displaying information inside binary files (what) 386 |
|----------------------------------------------------------|-------------------------------------------------------|
| compiler listings 377                                    |                                                       |
| Header section                                           | Chapter 12. XL Fortran technical                      |
| Options section                                          | information                                           |
| Source section                                           | External names in the XL Fortran shared libraries 387 |
| Error messages                                           | The XL Fortran runtime environment 387                |
| PDF report section                                       | External names in the runtime environment 387         |
| Transformation report section                            | Technical details of the -qfloat=hsflt option 388     |
| Data reorganization report section                       | Implementation details for -qautodbl promotion        |
| Attribute and cross reference section                    | and padding                                           |
| Object section                                           | Terminology                                           |
| File table section                                       | Examples of storage relationships for -qautodbl       |
| Compilation unit epilogue Section                        | suboptions                                            |
| Compilation epilogue Section                             |                                                       |
|                                                          | Chapter 13. XL Fortran internal limits 395            |
| Chapter 11. Fortran-related AIX                          | •                                                     |
| commands 385                                             | Glossary 397                                          |
| Working with object-code archives (ar)                   | •,                                                    |
| Printing output files with Fortran ASA carriage          | Notices 417                                           |
| controls (asa)                                           |                                                       |
| Splitting subprograms into individual files (fsplit) 385 | Trademarks                                            |
| Automating large, complex compilations (make) 386        | la desa                                               |
| Runtime profiling (prof, gprof)                          | Index 421                                             |
| Translating programs into RATFOR (struct) 386            |                                                       |

# **About this document**

This document describes the IBM® XL Fortran for AIX®, V15.1.3 compiler and explains how to set up the compilation environment and how to compile, link, and run programs written in the Fortran language. This guide also contains cross-references to relevant topics of other reference guides in the XL Fortran documentation suite.

# Who should read this document

This document is for anyone who wants to work with the IBM XL Fortran for AIX, V15.1.3 compiler, who is familiar with the AIX operating system, and who has some previous Fortran programming experience. Users new to XL Fortran can also find information about the capabilities and features unique to XL Fortran. This document can help you understand the compiler features, especially the options, and how to use them for effective software development.

### How to use this document

While this document covers topics such as configuring the compiler, and compiling, linking, and running XL Fortran programs, it does not include the following information, which is covered in other documents:

- Installation, system requirements, last-minute updates: see the *XL Fortran Installation Guide* and product README file.
- Overview of XL Fortran features: see *Getting Started with XL Fortran*.
- Syntax, semantics, and implementation of the XL Fortran programming language: see the XL Fortran Language Reference.
- Optimizing, porting, OpenMP and SMP programming: see the XL Fortran Optimization and Programming Guide.
- Operating system commands related to the use of the compiler: *AIX Commands Reference, Volumes 1 6* and the AIX information center.

# How this document is organized

This document starts with an overview of the compiler and then outlines the tasks you need to do before invoking the compiler. It then continues with reference information about the compiler options and debugging problems.

This reference includes the following topics:

- Chapter 1, "Introduction," on page 1 through Chapter 4, "Editing, compiling, linking, and running XL Fortran programs," on page 21 discuss setting up the compilation environment and the environment variables that you need for different compilation modes, customizing the configuration file, the types of input and output files, compiler listings and messages, and information specific to invoking the preprocessor and linkage editor.
- Chapter 5, "Tracking and reporting compiler usage," on page 61 discusses tracking compiler utilization. This chapter provides information that helps you to detect whether compiler utilization exceeds your floating user license entitlements.

- Chapter 6, "Summary of compiler options by functional category," on page 91 organizes the compiler options by their functional category. You can search for options by their name, or alternatively use the functional category tables to look up and link to options.
- Chapter 7, "Detailed descriptions of the XL Fortran compiler options," on page 113 includes individual descriptions of compiler options sorted alphabetically. Descriptions provide examples and list related topics.
- Chapter 8, "Using XL Fortran in a 64-bit environment," on page 353 discusses application development for the 64-bit environment.
- Chapter 9, "Problem determination and debugging," on page 357 through Chapter 11, "Fortran-related AIX commands," on page 385 address debugging, understanding compiler listings, and Fortran-related AIX commands.
- Chapter 12, "XL Fortran technical information," on page 387 and Chapter 13,
  "XL Fortran internal limits," on page 395 provide information that advanced
  programmers might need to diagnose unusual problems and run the compiler in
  a specialized environment.

# **Conventions**

# Typographical conventions

The following table shows the typographical conventions used in the IBM XL Fortran for AIX, V15.1.3 information.

Table 1. Typographical conventions

| Typeface          | Indicates                                                                                                    | Example                                                                                                    |
|-------------------|----------------------------------------------------------------------------------------------------|----------------------------------------------------------------------------------------------------|
| lowercase<br>bold | Invocation commands, executable names, and compiler options.                                                                                                    | The compiler provides basic invocation commands, xlf, along with several other compiler invocation commands to support various Fortran language levels and compilation environments.  The default file name for the executable program is a.out. |
| italics           | Parameters or variables whose actual names or values are to be supplied by the user. Italics are also used to introduce new terms.                                                                              | Make sure that you update the <i>size</i> parameter if you return more than the <i>size</i> requested.                                                                                                    |
| underlining       | The default setting of a parameter of a compiler option or directive.                                                                                                    | nomaf   <u>maf</u>                                                                                                    |
| monospace         | Examples of program code, reference to program code, file names, path names, command strings, or user-defined names.                                                                                            | To compile and optimize myprogram.f, enter: xlf myprogram.f -03.                                                                                                    |
| UPPERCASE<br>bold | Fortran programming keywords, statements, directives, and intrinsic procedures. Uppercase letters may also be used to indicate the minimum number of characters required to invoke a compiler option/suboption. | The <b>ASSERT</b> directive applies only to the <b>DO</b> loop immediately following the directive, and not to any nested <b>DO</b> loops.                                                                                                    |

# Qualifying elements (icons and bracket separators)

In descriptions of language elements, this information uses icons and marked bracket separators to delineate the Fortran language standard text as follows:

Table 2. Qualifying elements

| Icon                    | Bracket<br>separator text                        | Meaning                                                                                                    |
|-------------------------|--------------------------------------------------|----------------------------------------------------------------------------------------------------|
| F2008                   | Fortran 2008<br>begins /<br>Fortran 2008<br>ends | The text describes an IBM XL Fortran implementation of the Fortran 2008 standard.                                        |
| F2003                   | Fortran 2003<br>begins /<br>Fortran 2003<br>ends | The text describes an IBM XL Fortran implementation of the Fortran 2003 standard, and it applies to all later standards. |
| IBM •                   | IBM extension<br>begins / IBM<br>extension ends  | The text describes a feature that is an IBM XL Fortran extension to the standard language specifications.                |
| ►TS 29113<br>TS 29113 ◀ | TS 29113<br>begins / TS<br>29113 ends            | The text describes an IBM XL Fortran implementation of Technical Specification 29113, referred to as TS 29113.           |

Note: If the information is marked with a Fortran language standard icon or bracket separators, it applies to this specific Fortran language standard and all later ones. If it is not marked, it applies to all Fortran language standards.

# Syntax diagrams

Throughout this information, diagrams illustrate XL Fortran syntax. This section helps you to interpret and use those diagrams.

- Read the syntax diagrams from left to right, from top to bottom, following the path of the line.
  - The ▶ symbol indicates the beginning of a command, directive, or statement.
  - The → symbol indicates that the command, directive, or statement syntax is continued on the next line.
  - The ►—— symbol indicates that a command, directive, or statement is continued from the previous line.
  - The → symbol indicates the end of a command, directive, or statement.
  - Fragments, which are diagrams of syntactical units other than complete commands, directives, or statements, start with the — symbol and end with the — symbol.
  - IBM XL Fortran extensions are marked by a number in the syntax diagram with an explanatory note immediately following the diagram.
  - Program units, procedures, constructs, interface blocks and derived-type definitions consist of several individual statements. For such items, a box encloses the syntax representation, and individual syntax diagrams show the required order for the equivalent Fortran statements.
- Required items are shown on the horizontal line (the main path):

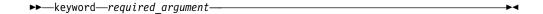

• Optional items are shown below the main path:

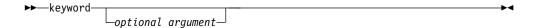

**Note:** Optional items (not in syntax diagrams) are enclosed by square brackets ([ and ]). For example, [UNIT=]u

• If you can choose from two or more items, they are shown vertically, in a stack. If you *must* choose one of the items, one item of the stack is shown on the main path.

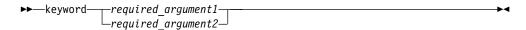

If choosing one of the items is optional, the entire stack is shown below the main path.

• An arrow returning to the left above the main line (a repeat arrow) indicates that you can make more than one choice from the stacked items or repeat an item. The separator character, if it is other than a blank, is also indicated:

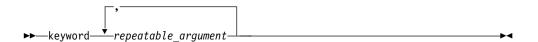

• The item that is the default is shown above the main path.

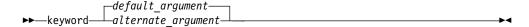

- Keywords are shown in nonitalic letters and should be entered exactly as shown.
- Variables are shown in italicized lowercase letters. They represent user-supplied names or values. If a variable or user-specified name ends in *\_list*, you can provide a list of these terms separated by commas.
- If punctuation marks, parentheses, arithmetic operators, or other such symbols are shown, you must enter them as part of the syntax.

### Sample syntax diagram

The following is an example of a syntax diagram with an interpretation:

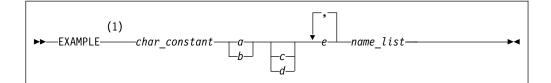

#### **Notes:**

IBM extension

Interpret the diagram as follows:

- · Enter the keyword EXAMPLE.
- · EXAMPLE is an IBM extension.
- Enter a value for char\_constant.
- Enter a value for a or b, but not for both.
- Optionally, enter a value for *c* or *d*.
- Enter at least one value for e. If you enter more than one value, you must put a comma between each.
- Enter the value of at least one *name* for *name\_list*. If you enter more than one value, you must put a comma between each. (The \_list syntax is equivalent to the previous syntax for *e*.)

# How to read syntax statements

Syntax statements are read from left to right:

- Individual required arguments are shown with no special notation.
- When you must make a choice between a set of alternatives, they are enclosed by { and } symbols.
- Optional arguments are enclosed by [ and ] symbols.
- When you can select from a group of choices, they are separated by | characters.
- Arguments that you can repeat are followed by ellipses (...).

#### Example of a syntax statement

EXAMPLE  $char\_constant \{a | b\}[c | d]e[,e]... name\_list\{name\_list\}...$ 

The following list explains the syntax statement:

- Enter the keyword EXAMPLE.
- Enter a value for char\_constant.
- Enter a value for *a* or *b*, but not for both.
- Optionally, enter a value for *c* or *d*.
- Enter at least one value for e. If you enter more than one value, you must put a comma between each.
- Optionally, enter the value of at least one *name* for *name\_list*. If you enter more than one value, you must put a comma between each name.

Note: The same example is used in both the syntax-statement and syntax-diagram representations.

# **Examples in this information**

The examples in this information, except where otherwise noted, are coded in a simple style that does not try to conserve storage, check for errors, achieve fast performance, or demonstrate all possible methods to achieve a specific result.

The examples for installation information are labelled as either Example or Basic example. Basic examples are intended to document a procedure as it would be performed during a basic, or default, installation; these need little or no modification.

# Notes on the terminology used

Some of the terminology in this information is shortened as follows:

- The term *free source form format* often appears as *free source form*.
- The term *fixed source form format* often appears as *fixed source form*.
- The term *XL Fortran* often appears as *XLF*.

## **Related information**

The following sections provide related information for XL Fortran:

### IBM XL Fortran information

XL Fortran provides product information in the following formats:

Quick Start Guide

The Quick Start Guide (quickstart.pdf) is intended to get you started with IBM XL Fortran for AIX, V15.1.3. It is located by default in the XL Fortran directory and in the \quickstart directory of the installation DVD.

· README files

README files contain late-breaking information, including changes and corrections to the product information. README files are located by default in the XL Fortran directory and in the root directory of the installation DVD.

Installable man pages

Man pages are provided for the compiler invocations and all command-line utilities provided with the product. Instructions for installing and accessing the man pages are provided in the IBM XL Fortran for AIX, V15.1.3 Installation Guide.

Online product documentation

The fully searchable HTML-based documentation is viewable in IBM Knowledge Center at http://www.ibm.com/support/knowledgecenter/SSGH4D\_15.1.3/ com.ibm.compilers.aix.doc/welcome.html.

PDF documents

PDF documents are available on the web at http://www.ibm.com/support/ docview.wss?uid=swg27036673.

The following files comprise the full set of XL Fortran product information:

Table 3. XL Fortran PDF files

| Document title                                                         | PDF file name | Description                                                                                                    |
|------------------------------------------------------------------------|---------------|----------------------------------------------------------------------------------------------------|
| IBM XL Fortran for AIX,<br>V15.1.3 Installation Guide,<br>SC27-4243-02 |               | Contains information for installing XL Fortran and configuring your environment for basic compilation and program execution. |

Table 3. XL Fortran PDF files (continued)

| Document title                                                                            | PDF file<br>name | Description                                                                                                    |
|-------------------------------------------------------------------------------------------|------------------|----------------------------------------------------------------------------------------------------|
| Getting Started with IBM<br>XL Fortran for AIX,<br>V15.1.3, SC27-4242-02                  | getstart.pdf     | Contains an introduction to the XL Fortran product, with information about setting up and configuring your environment, compiling and linking programs, and troubleshooting compilation errors.                                              |
| IBM XL Fortran for AIX,<br>V15.1.3 Compiler Reference,<br>SC27-4244-02                    | compiler.pdf     | Contains information about the various compiler options and environment variables.                                                                                                    |
| IBM XL Fortran for AIX,<br>V15.1.3 Language Reference,<br>SC27-4245-02                    | langref.pdf      | Contains information about the Fortran programming language as supported by IBM, including language extensions for portability and conformance to nonproprietary standards, compiler directives and intrinsic procedures.                    |
| IBM XL Fortran for AIX,<br>V15.1.3 Optimization and<br>Programming Guide,<br>SC27-4246-02 | proguide.pdf     | Contains information on advanced programming topics, such as application porting, interlanguage calls, floating-point operations, input/output, application optimization and parallelization, and the XL Fortran high-performance libraries. |

To read a PDF file, use Adobe Reader. If you do not have Adobe Reader, you can download it (subject to license terms) from the Adobe website at http://www.adobe.com.

More information related to XL Fortran, including IBM Redbooks<sup>®</sup> publications, white papers, and other articles, is available on the web at http://www.ibm.com/ support/docview.wss?uid=swg27036673.

For more information about Fortran, see the Fortran café at https:// www.ibm.com/developerworks/mydeveloperworks/groups/service/html/ communityView?communityUuid=b10932b4-0edd-4e61-89f2-6e478ccba9aa.

# Standards and specifications

XL Fortran is designed to support the following standards and specifications. You can refer to these standards and specifications for precise definitions of some of the features found in this information.

- American National Standard Programming Language FORTRAN, ANSI X3.9-1978.
- American National Standard Programming Language Fortran 90, ANSI X3.198-1992.
- ANSI/IEEE Standard for Binary Floating-Point Arithmetic, ANSI/IEEE Std 754-1985.
- Federal (USA) Information Processing Standards Publication Fortran, FIPS PUB 69-1.
- Information technology Programming languages Fortran, ISO/IEC 1539-1:1991. (This information uses its informal name, Fortran 90.)
- Information technology Programming languages Fortran Part 1: Base language, ISO/IEC 1539-1:1997. (This information uses its informal name, Fortran 95.)
- Information technology Programming languages Fortran Part 1: Base language, ISO/IEC 1539-1:2004. (This information uses its informal name, Fortran 2003.)
- Information technology Programming languages Fortran Part 1: Base language, ISO/IEC 1539-1:2010. (This information uses its informal name, Fortran 2008. We currently provide partial support to this standard.)

- *Information technology Further interoperability of Fortran with C, ISO/IEC TS* 29113:2012. (This information uses its informal name, Technical specification 29113, referred to as TS 29113. We currently provide partial support to this specification.)
- Military Standard Fortran DOD Supplement to ANSI X3.9-1978, MIL-STD-1753
   (United States of America, Department of Defense standard). Note that XL
   Fortran supports only those extensions documented in this standard that have
   also been subsequently incorporated into the Fortran 90 standard.
- OpenMP Application Program Interface Version 3.1 (full support), and OpenMP Application Program Interface Version 4.0 (partial support), available at http://www.openmp.org

## Other IBM information

- · Parallel Environment for AIX: Operation and Use
- The IBM Systems Information Center, at http://publib.boulder.ibm.com/ infocenter/systems/index.jsp?topic=/com.ibm.aix.doc/doc/base/aixparent.htm, is a resource for AIX information.

You can find the following books for your specific AIX system:

- AIX Commands Reference, Volumes 1 6
- Technical Reference: Base Operating System and Extensions, Volumes 1 & 2
- AIX National Language Support Guide and Reference
- AIX General Programming Concepts: Writing and Debugging Programs
- AIX Assembler Language Reference

# Technical support

Additional technical support is available from the XL Fortran Support page at http://www.ibm.com/support/entry/portal/product/rational/xl\_fortran\_for\_aix. This page provides a portal with search capabilities to a large selection of Technotes and other support information.

If you cannot find what you need, you can send an email to compinfo@ca.ibm.com.

For the latest information about XL Fortran, visit the product information site at http://www.ibm.com/software/products/en/xlfortran-aix.

# How to send your comments

Your feedback is important in helping us to provide accurate and high-quality information. If you have any comments about this information or any other XL Fortran information, send your comments to compinfo@ca.ibm.com.

Be sure to include the name of the manual, the part number of the manual, the version of XL Fortran, and, if applicable, the specific location of the text you are commenting on (for example, a page number or table number).

# **Chapter 1. Introduction**

IBM XL Fortran for AIX, V15.1.3 is an optimizing, standards-based, command-line compiler for the AIX operating system, running on Power® hardware with the Power Architecture. The XL Fortran compiler enables application developers to create and maintain optimized 32-bit and 64-bit applications for the AIX operating system. The compiler also offers a diversified portfolio of optimization techniques that allow an application developer to exploit the multi-layered architecture of the Power processor.

The implementation of the Fortran programming language is intended to promote portability among different environments by enforcing conformance to language standards. A program that conforms strictly to its language specification has maximum portability among different environments. In theory, a program that compiles correctly with one standards-conforming compiler will compile and execute correctly under all other conforming compilers, insofar as hardware differences permit. A program that correctly exploits the extensions to the programming language in which it is written can improve the efficiency of its object code.

XL Fortran can be used for large, complex, and computationally intensive programs. It also supports interlanguage calls with C. For applications that require SIMD (single-instruction, multiple data) parallel processing, performance improvements can be achieved through optimization techniques, which may be less labor-intensive than vector programming. Many of the optimizations developed by IBM are controlled by compiler options and directives.

# Chapter 2. Overview of XL Fortran features

This section discusses the features of the XL Fortran compiler, language, and development environment at a high level. It is intended for people who are evaluating XL Fortran and for new users who want to find out more about the product.

# Hardware and operating-system support

IBM XL Fortran for AIX, V15.1.3 is supported on the Version 6.1, or higher, AIX operating system.

See the *IBM XL Fortran for AIX, V15.1.3 Installation Guide* and README file for a list of requirements.

The compiler, its generated object programs, and runtime library can run on all RISC System/6000 (RS/6000®) or pSeries systems with the required software, disk space, and virtual storage.

The POWER4, POWER5 , POWER5+, POWER6®, POWER7®, POWER7+™ and POWER8® processors are types of PowerPC® processors. In this document, any statement or reference to the PowerPC processor also applies to the POWER4, POWER5, POWER5+, POWER6, POWER7, POWER7+ or POWER8 processor.

To take maximum advantage of different hardware configurations, the compiler provides a number of options for performance tuning based on the configuration of the machine used for executing an application.

# Language support

This topic lists languages and language extensions that are supported by XL Fortran.

The XL Fortran language consists of the following:

- Partial ISO Fortran 2008 language standard (referred to as Fortran 2008 or F2008), defined in the document *Information technology Programming languages Part 1: Base language, ISO/IEC 1539-1:2010.*
- The full ISO Fortran 2003 language standard (referred to as Fortran 2003 or F2003), defined in the document *Information technology Programming languages Part 1: Base language, ISO/IEC 1539-1:2004*.
- The full ISO Fortran 95 language standard (referred to as Fortran 95 or F95), defined in the document *Information technology Programming languages Fortran Part 1: Base language, ISO/IEC 1539-1:1997.*
- The full American National Standard Fortran 90 language (referred to as Fortran 90 or F90), defined in the documents *American National Standard Programming Language Fortran 90, ANSI X3.198-1992* and *Information technology Programming languages Fortran, ISO/IEC 1539-1:1991 (E)*. This language has a superset of the features found in the FORTRAN 77 standard. It adds many more features that are intended to shift more of the tasks of error checking, array processing, memory allocation, and so on from the programmer to the compiler.
- Extensions to the Fortran standard:

- Common Fortran language extensions defined by other compiler vendors, in addition to those defined by IBM
- Industry extensions that are found in Fortran products from various compiler vendors
- Extensions specified in SAA Fortran
- Extensions of the Vector Multimedia Extension (VMX) and the Vector Scalar Extension (VSX) intrinsic functions

In the XL Fortran Language Reference, extensions to the Fortran 2003 language and Fortran 2008 language are marked as described in the Conventions: Qualifying elements section.

# Source-code conformance checking

To help you find possible problems when you port your application to or from different FORTRAN 77, Fortran 90, Fortran 95, Fortran 2003, or Fortran 2008 standards, the XL Fortran compiler provides options to warn you about features that no longer conform to certain Fortran definitions.

If you specify the appropriate compiler options, the XL Fortran compiler checks source statements for conformance to the following Fortran language definitions:

- Partial Fortran 2008 Standard (-qlanglvl=2008std option)
- Full Fortran 2003 Standard (-qlanglvl=2003std option)
- Full Fortran 95 Standard (-qlanglvl=95std option)
- Full American National Standard Fortran 90 Standard (-qlanglvl=90std option)
- Full American National Standard FORTRAN 77 Standard (-qlanglvl=77std option)
- Fortran 2008, less any obsolescent features (-qlanglvl=2008pure option)
- Fortran 2003, less any obsolescent features (-qlanglvl=2003pure option)
- Fortran 95, less any obsolescent features (-qlanglvl=95pure option)
- Fortran 90, less any obsolescent features (-qlanglvl=90pure option)
- Partial support for Technical Specification 29113 for further interoperability with C (-qlanglvl=ts option)
- Technical Specification 29113 supplements to Fortran 2008, less any obsolescent features (-qlanglvl=tspure option)
- IBM SAA FORTRAN (-qsaa option)

You can also use the langlvl option for conformance checking.

**Note:** Fortran 2008 conformance checking is based on the current subset implementation of this standard.

# Highly configurable compiler

This topic provides information about the commands that you can use to invoke the compiler.

You can invoke the compiler by using the following commands:

- xlf
- xlf\_r
- xlf r7
- f77
- fort77

- xlf90
- xlf90 r
- xlf90\_r7
- f90
- xlf95
- xlf95 r
- xlf95 r7
- f95
- xlf2003
- xlf2003\_r
- f2003
- xlf2008
- xlf2008 r
- f2008

The following commands maintain maximum compatibility with the behavior and I/O formats of XL Fortran Version 2:

- For .f, .F, .f77 and .F77 files: xlf, xlf\_r and xlf\_r7
- For any source files: f77 and fort77

The xlf90\_r, xlf90\_r, xlf90\_r7, and f90 commands provide more Fortran 90 conformance and some implementation choices for efficiency and usability. The f95, xlf95\_r, and xlf95\_r7 commands provide more Fortran 95 conformance and some implementation choices for efficiency and usability. The xlf2003, xlf2003\_r, and f2003 commands provide more Fortran 2003 conformance and some implementation choices for efficiency and usability. The xlf2008, xlf2008\_r, and f2008 commands provide more Fortran 2008 conformance and some implementation choices for efficiency and usability. The f77 or fort77 command provides maximum compatibility with the XPG4 behavior.

The main difference between the set of xlf\_r, xlf90\_r, xlf90\_r7, xlf95\_r, xlf95\_r7, xlf90\_s, and xlf2008\_r commands and the set of xlf, xlf90, f90, xlf95, f95, xlf2003, f2003, xlf2008, f2008, f77, and fort77 commands is that the first set links and binds the object files to the threadsafe components (libraries, crt0\_r.o, and so on). You can have this behavior with the second set of commands by using the -F compiler option to specify the configuration file stanza to use. For example, on AIX 6.1:

```
xlf -F/opt/IBM/xlf/15.1.0/etc/xlf.cfg.61:xlf r
```

You can control the actions of the compiler through a set of options. The different categories of options help you to debug, to optimize and tune program performance, to select extensions for compatibility with programs from other platforms, and to do other common tasks that would otherwise require changing the source code.

To simplify the task of managing many different sets of compiler options, you can edit the default configuration file or use a customized configuration file instead of creating many separate aliases or shell scripts.

#### Related information

- "Using custom compiler configuration files" on page 11
- "Compiling XL Fortran programs" on page 21
- Chapter 6, "Summary of compiler options by functional category," on page 91 and Chapter 7, "Detailed descriptions of the XL Fortran compiler options," on page 113

# **Diagnostic listings**

The compiler output listing has optional sections that you can include or omit.

For information about the applicable compiler options and the listing itself, see "Listings, messages, and compiler information" on page 101 and Chapter 10, "Understanding XL Fortran compiler listings," on page 377.

The -S option gives you a true assembler source file.

# Symbolic debugger support

You can instruct XL Fortran to include debugging information in your compiled objects by using different levels of the **-g** or **-qdbg** compiler option.

For details, see -g or -qdbg.

The debugging information can be examined by **dbx** or any other symbolic debugger that supports the AIX XCOFF executable format to help you debug your programs.

# **Program optimization**

The XL Fortran compiler helps you control the optimization of your programs in a number of ways.

- You can select different levels of compiler optimizations.
- You can turn on separate optimizations for loops, floating point, and other categories.
- You can optimize a program for a particular class of machines or for a very specific machine configuration, depending on where the program will run.

The XL Fortran Optimization and Programming Guide provides a road map and optimization strategies for these features.

# Chapter 3. Setting up and customizing XL Fortran

This section explains how to customize XL Fortran settings for yourself or all users. The full installation procedure is beyond the scope of this section, which refers you to the documents that cover the procedure in detail.

This section can also help you to diagnose problems that relate to installing or configuring the compiler.

Some of the instructions require you to be a superuser, and so they are only applicable if you are a system administrator.

# Where to find installation instructions

To install the compiler, refer to these documents (preferably in this order):

- 1. Read the file called README, and follow any directions it gives. It contains information that you must know and possibly distribute to other people who use XL Fortran. (README files are located by default in the XL Fortran directory and in the root directory of the installation media.)
- 2. Read the *XL Fortran Installation Guide* to see if there are any important notices you need to be aware of or any updates you might need to apply to your system before doing the installation.
- 3. Read the *AIX Installation and migration* to understand the full procedure for installing optional software from the distribution medium. This document provides good step-by-step instructions that answer all your questions and help you to solve any installation problems.

If you are already experienced with AIX software installation, you can use the **installp** or **smit installp** command to install all the images from the distribution medium.

# **Correct settings for environment variables**

You can set and export a number of environment variables for use with the operating system. The following sections deal with the environment variables that have special significance to the XL Fortran compiler, application programs, or both.

# **Environment variable basics**

You can set the environment variables from shell command lines or from within shell scripts. If you are not sure which shell is in use, a quick way to find out is to issue an **echo \$0**. This provides a different result in each shell:

```
$ sh
$ echo $0
sh
$ ksh
$ echo $0
ksh
$ csh
% echo $0
No file for $0.
```

The Bourne shell path is /bin/sh, the Korn shell path is /bin/ksh, and the C shell path is /bin/csh.

To set the environment variables so that everyone on the system has access to them, set the variables in the file /etc/profile (for the Bourne or the Korn shell), or set the variables in the file /etc/csh.login or in the file /etc/csh.cshrc (for the C shell). To set them for a specific user only, add the appropriate commands to the appropriate .profile or .cshrc file in the user's home directory. The variables are set the next time the user logs on.

For more information about setting environment variables, see the *AIX Commands Reference, Volumes 1 - 6*.

The following examples show how to set environment variables from various shells.

From the Bourne or Korn shell:

NLSPATH=/usr/lib/nls/msg/%L/%N:/usr/lib/nls/msg/prime/%N LANG=en\_US TMPDIR=/home/joe/temp export LANG NLSPATH TMPDIR

From the C shell:

setenv LANG en\_US
setenv NLSPATH /usr/lib/nls/msg/%L/%N:/usr/lib/nls/msg/prime/%N
setenv TMPDIR /home/joe/temp

To display the contents of an environment variable, enter the command **echo** *\$var\_name*.

**Note:** For the remainder of this document, most examples of shell commands use **ksh** notation instead of repeating the syntax for all shells.

# **Environment variables for national language support**

Diagnostic messages and the listings from the compiler are displayed in the default language that was specified at installation of the operating system. If you want the messages and listings to display in another language, you can set and export the following environment variables before executing the compiler:

### LANG

Specifies the *locale*. A locale is divided into categories. Each category contains a specific aspect of the locale data. Setting **LANG** might change the national language for all the categories.

#### **NLSPATH**

Refers to a list of directory names where the message catalogs might be found.

For example, to specify the Japanese locale with the **ja\_JP** code page, use the following commands from the Bourne or Korn shell:

LANG=ja\_JP
NLSPATH=/usr/lib/nls/msg/%L/%N:/usr/lib/nls/msg/prime/%N
export LANG NLSPATH

Substitute any valid national language code for **ja\_JP**, provided the associated message catalogs are installed.

These environment variables are initialized when the operating system is installed and may be different from the ones that you want to use with the compiler.

Each category has an environment variable associated with it. If you want to change the national language for a specific category but not for other categories, you can set and export the corresponding environment variable.

For example:

#### LC\_MESSAGES

Specifies the national language for the messages that are issued. It affects messages from the compiler and XLF-compiled programs, which might be displayed on the screen or stored in a listing or other compiler output file.

#### LC\_TIME

Specifies the national language for the time format category. It primarily affects the compiler listings.

#### LC\_CTYPE

Defines character classification, case conversion, and other character attributes. For XL Fortran, it primarily affects the processing of multibyte characters.

#### LC NUMERIC

Specifies the format to use for input and output of numeric values.

#### Note:

- 1. Specifying the LC\_ALL environment variable overrides the value of the LANG and other LC environment variables.
- 2. If the XL Fortran compiler or application programs cannot access the message catalogs or retrieve a specific message, the message is displayed in U.S. English.
- 3. The backslash character, \, has the same hexadecimal code, X'5C', as the Yen symbol and can be displayed as the Yen symbol if the locale is Japanese.

**Related information:** "Selecting the language for runtime messages" on page 47.

See AIX General Programming Concepts: Writing and Debugging Programs for more information about National Language Support environment variables and locale concepts.

### IPA environment variables

You can use the following list of environment variables with the **-qipa** compiler option:

#### XL\_AR:

If you want to use your archive files as input, while creating a nonexecutable package with -r -qipa=relink, you can set the XL\_AR environment variable to point to the path of your ar tool. If you do not specify a path, the XL Fortran compilersets the path according to the information in the configuration file.

# LIBPATH: Setting library search paths

Under normal circumstances, you only need LIBPATH if shared libraries are located in different directories at run time rather than at compile time. To use LIBPATH, set it at run time to the names of any directories that contain required user libraries, plus /usr/lib:

```
# Compile and link
xlf95 -L/usr/lib/mydir1 -L/usr/lib/mydir2 -lmylib1 -lmylib2 test.f
# When the libraries are in the same directories as at compile
# time, the program finds them.
```

a.out

```
# If libmylib1.a and libmylib2.a are moved to /usr/lib/mydir3,
# you must set the LIBPATH variable:
export LIBPATH=/usr/lib/mydir3:/usr/lib
a.out
```

When running the compiler, ensure that the library libxlf90.a is in /usr/lib or is in a directory named in the LIBPATH setting. Otherwise, you cannot run the compiler, because it is dynamically linked with the libxlf90.a library.

### Profile-directed feedback environment variables

The following list includes profile-directed feedback (PDF) environment variables that you can use with the **-qpdf** compiler option:

#### PDF\_BIND\_PROCESSOR

If you want to bind your application to the specified processor for cache-miss profiling, set the PDF\_BIND\_PROCESSOR environment variable. Processor 0 is set by default.

#### **PDFDIR**

When you compile a Fortran program with the **-qpdf** compiler option, you can specify the directory where profiling information is stored by setting the PDFDIR environment variable to the name of the directory. The compiler creates files to hold the profile information. XL Fortran updates the files when you run an application that is compiled with the -qpdf1 option.

Problems can occur if the profiling information is stored in a wrong place or is updated by more than one application. To avoid these problems, you must follow these guidelines:

- Always set the PDFDIR environment variable when using the -qpdf option. Make sure that the directory specified by the PDFDIR environment variable exists; otherwise, the compiler issues a warning message.
- Store the profiling information for each application in a different directory, or use the -qpdf1=pdfname, -qpdf1=exename option to explicitly name the temporary profiling files according to the template provided.
- Leave the value of the PDFDIR environment variable unchanged until you have completed the PDF process (compiling, running, and compiling again) for the application.

### PDF\_PM\_EVENT

When you run an application compiled with **-qpdf1=level=2** and want to gather different levels of cache-miss profiling information, set the PDF\_PM\_EVENT environment variable to L1MISS, L2MISS, or L3MISS (if applicable) accordingly.

### PDF\_WL\_ID

The PDF\_WL\_ID environment variable is used to distinguish the sets of PDF counters that are generated by multiple training runs of the user program. Each run receives distinct input.

By default, PDF counters for training runs after the first training run are added to the first and the only set of PDF counters. This behavior can be changed by setting the PDF\_WL\_ID environment variable before each PDF training run. You can set PDF\_WL\_ID to an integer value in the range 1 -65535. The PDF run time then uses this number to tag the set of PDF

counters that are generated by this training run. After all the training runs complete, the PDF profile file contains multiple sets of PDF counters, each set with an ID number.

# TMPDIR: Specifying a directory for temporary files

The XL Fortran compiler creates a number of temporary files for use during compilation. An XL Fortran application program creates a temporary file at run time for a file opened with **STATUS='SCRATCH'**. By default, these files are placed in the directory **/tmp**.

If you want to change the directory where these files are placed, perhaps because /tmp is not large enough to hold all the temporary files, set and export the TMPDIR environment variable before running the compiler or the application program.

If you explicitly name a scratch file by using the **XLFSCRATCH**\_*unit* method described below, the **TMPDIR** environment variable has no effect on that file.

# XLFSCRATCH\_unit: Specifying names for scratch files

To give a specific name to a scratch file, you can set the runtime option **scratch\_vars=yes**; then set one or more environment variables with names of the form **XLFSCRATCH\_***unit* to file names to use when those units are opened as scratch files. See *Naming scratch files* in the *XL Fortran Optimization and Programming Guide* for examples.

# XLFUNIT\_unit: Specifying names for implicitly connected files

To give a specific name to an implicitly connected file or a file opened with no **FILE=** specifier, you can set the runtime option **unit\_vars=yes**; then set one or more environment variables with names of the form **XLFUNIT\_***unit* to file names. See *Naming files that are connected with no explicit name* in the *XL Fortran Optimization and Programming Guide* for examples.

# Using custom compiler configuration files

The XL Fortran compiler generates a default configuration file /opt/IBM/xlf/15.1.3/etc/xlf.cfg.nn, where nn indicates which OS version the configuration file is for). The configuration file specifies information that the compiler uses when you invoke it.

If you are running on a single-user system, or if you already have a compilation environment with compilation scripts or makefiles, you might want to leave the default configuration file as it is.

If you want users to be able to choose among several sets of compiler options, you might want to use custom configuration files for specific needs. For example, you might want to enable **-qlist** by default for compilations using the **xlf** compiler invocation command. This is to avoid forcing your users to specify this option on the command line for every compilation, because **-qnolist** is automatically in effect every time the compiler is called with the **xlf** command.

You have several options for customizing configuration files:

• You can directly edit the default configuration file. In this case, the customized options will apply for all users for all compilations. The disadvantage of this

- option is that you will need to reapply your customizations to the new default configuration file that is provided every time you install a compiler update.
- You can use the default configuration file as the basis of customized copies that you specify at compile time with the -F option. In this case, the custom file overrides the default file on a per-compilation basis.

**Note:** This option requires you to reapply your customization after you apply service to the compiler.

You can create custom, or user-defined, configuration files that are specified at compile time with the XLF\_USR\_CONFIG environment variable. In this case, the custom user-defined files complement, rather than override, the default configuration file, and they can be specified on a per-compilation or global basis. The advantage of this option is that you do not need to modify your existing, custom configuration files when a new system configuration file is installed during an update installation. Procedures for creating custom, user-defined configuration files are provided below.

#### Related reference:

"-F" on page 125

# Creating custom configuration files

If you use the XLF USR CONFIG environment variable to instruct the compiler to use a custom user-defined configuration file, the compiler examines and processes the settings in that user-defined configuration file before looking at the settings in the default system configuration file.

To create a custom user-defined configuration file, you add stanzas which specify multiple levels of the **use** attribute. The user-defined configuration file can reference definitions specified elsewhere in the same file, as well as those specified in the system configuration file. For a given compilation, when the compiler looks for a given stanza, it searches from the beginning of the user-defined configuration file and follows any other stanza named in the use attribute, including those specified in the system configuration file.

If the stanza named in the use attribute has a name different from the stanza currently being processed, the search for the use stanza starts from the beginning of the user-defined configuration file. This is the case for stanzas A, C, and D which you see in the following example. However, if the stanza in the use attribute has the same name as the stanza currently being processed, as is the case of the two B stanzas in the example, the search for the use stanza starts from the location of the current stanza.

The following example shows how you can use multiple levels for the use attribute. This example uses the **options** attribute to help show how the **use** attribute works, but any other attributes, such as libraries can also be used.

```
A: use =DEFLT
    options=<set of options A>
B: use =B
    options=<set of options B1>
B: use =D
    options=<set of options B2>
C: use =A
    options=<set of options C>
D: use =A
    options=<set of options D>
DEFLT:
    options=<set of options Z>
```

Figure 1. Sample configuration file

In this example:

- stanza A uses option sets A and Z
- stanza B uses option sets B1, B2, D, A, and Z
- stanza C uses option sets C, A, and Z
- stanza D uses option sets D, A, and Z

Attributes are processed in the same order as the stanzas. The order in which the options are specified is important for option resolution. Ordinarily, if an option is specified more than once, the last specified instance of that option wins.

By default, values defined in a stanza in a configuration file are added to the list of values specified in previously processed stanzas. For example, assume that the XLF\_USR\_CONFIG environment variable is set to point to the user-defined configuration file at ~/userconfig1. With the user-defined and default configuration files shown in the following example, the compiler references the xlf stanza in the user-defined configuration file and uses the option sets specified in the configuration files in the following order: A1, A, D, and C.

```
xlf: use=xlf
  options= <A1>

DEFLT: use=DEFLT
  options=<D>
DEFLT:
  options=<C>

xlf: use=DEFLT
  options=<A>
DEFLT:
  options=<C>
```

Figure 2. Custom user-defined configuration Figure 3. Default configuration file xlf.cfg file ~/userconfig1

### Overriding the default order of attribute values

You can override the default order of attribute values by changing the assignment operator(=) for any attribute in the configuration file.

Table 4. Assignment operators and attribute ordering

| Assignment<br>Operator | Description                                                                            |
|------------------------|----------------------------------------------------------------------------------------|
| -=                     | Prepend the following values before any values determined by the default search order. |
| :=                     | Replace any values determined by the default search order with the following values.   |

Table 4. Assignment operators and attribute ordering (continued)

| Assignment<br>Operator | Description                                                                          |
|------------------------|--------------------------------------------------------------------------------------|
| +=                     | Append the following values after any values determined by the default search order. |

For example, assume that the XLF\_USR\_CONFIG environment variable is set to point to the custom user-defined configuration file at ~/userconfig2.

#### 

The stanzas in the preceding configuration files use the following option sets, in the following orders:

- 1. stanza xlf uses B, D, and C
- 2. stanza xlf\_prepend uses B1, B, D, and C
- 3. stanza xlf\_replace uses B2
- 4. stanza xlf\_append uses B, D, C, and B3

You can also use assignment operators to specify an attribute more than once. For example:

```
xlf:
    use=xlf
    options-=-Isome_include_path
    options+=some options
```

Figure 4. Using additional assignment operations

# Examples of stanzas in custom configuration files

| DEFLT: use=DEFLT options = -g                                                    | This example specifies that the <b>-g</b> option is to be used in all compilations.                                                                                                    |
|----------------------------------------------------------------------------------|----------------------------------------------------------------------------------------------------|
| <pre>xlf: use=xlf     options+=-qlist xlf_r: use=xlf_r     options+=-qlist</pre> | This example specifies that <b>-qlist</b> is to be used for any compilation called by the <b>xlf</b> and <b>xlf_r</b> commands. This <b>-qlist</b> specification overrides the default setting of <b>-qlist</b> specified in the system configuration file. |
| DEFLT: use=DEFLT libraries=-L/home/user/lib,-lmylib                              | This example specifies that all compilations should link with /home/user/lib/libmylib.a.                                                                                                    |

# Editing the default configuration file

The configuration file specifies information that the compiler uses when you invoke it. XL Fortran provides the configuration files /opt/IBM/xlf/15.1.3/etc/xlf.cfg.nn, for the AIX versions that the compiler supports. .nn indicates which operating system version the configuration file is for. For example, /opt/IBM/xlf/15.1.3/etc/xlf.cfg.72 is the configuration file for AIX version 7.2 and by default, the compiler will use this file on AIX version 7.2.

If you want many users to be able to choose among several sets of compiler options, you may want to add new named stanzas to the configuration file and to create new commands that are links to existing commands. For example, you could specify something similar to the following to create a link to the command:

ln -s /opt/IBM/xlf/15.1.3/bin/xlf95 /home/username/bin/my xlf95

When you run the compiler under another name, it uses whatever options, libraries, and so on, that are listed in the corresponding stanza.

#### Notes:

- The configuration file contains other named stanzas to which you may want to link.
- If you make any changes to the configuration file and then move or copy your makefiles to another system, you will also need to copy the changed configuration file.
- Installing a compiler update or program temporary fix (PTF) or an upgrade may overwrite the configuration files under the /opt/IBM/xlf/15.1.3/etc/ directory. The installation will save the old version of the configuration files under the /lpp/save.config/ directory. You will need to compare the saved files and the newly installed files to determine if you need to recover configuration data.
- If you upgrade the operating system and if you made modifications in the configuration file for the lower operating system version, you will need to compare the configuration file for the lower OS version with the configuration file for the higher OS version after the upgrade to determine if you need to recover configuration data. For more information on operating system migration, please refer to the *Operating system migration* section in the *XL Fortran Installation Guide*.
- You cannot use tabs as separator characters in the configuration file. If you modify the configuration file, make sure that you use spaces for any indentation.
- The xlf\_r, xlf90\_r, xlf95\_r, xlf2003\_r, and xlf2008\_r commands support the operating system default thread interface: that is, the POSIX1003.1-1996 standard for AIX Version 6.1 and higher levels of the AIX operating system.
- If you are mixing Message-Passing Interface (MPI) and threaded programming, use the appropriate stanza in the **xlf.cfg** file to link in the proper libraries and to set the correct default behavior:

mpxlf\_r
Specifies xlf\_r behavior when mixing MPI and threaded programming.

mpxlf r7

You access this stanza by specifying the mpxlf\_r command.
r7
Specifies xlf\_r7 behavior when mixing MPI and threaded programming.

Specifies xlf\_r7 behavior when mixing MPI and threaded programming. You access this stanza by specifying the mpxlf\_r command with the -d7 option. The level of POSIX pthreads API support is Draft 7.

mpxlf90\_r

Specifies **xlf90\_r** behavior when mixing MPI and threaded programming. You access this stanza by specifying the **mpxlf90 r** command.

### mpxlf90\_r7

Specifies xlf90\_r7 behavior when mixing MPI and threaded programming. You access this stanza by specifying the mpxlf90\_r command with the -d7 option. The level of POSIX pthreads API support is Draft 7.

### mpxlf95\_r

Specifies xlf95\_r behavior when mixing MPI and threaded programming. You access this stanza by specifying the mpxlf95\_r command.

#### mpxlf95\_r7

Specifies xlf95\_r7 behavior when mixing MPI and threaded programming. You access this stanza by specifying the mpxlf95\_r7 command with the -d7 option. The level of POSIX pthreads API support is Draft 7.

### mpxlf2003\_r

Specifies xlf2003\_r behavior when mixing MPI and threaded programming. You access this stanza by specifying the mpxlf2003\_r command.

# mpxlf2008\_r

Specifies xlf2008\_r behavior when mixing MPI and threaded programming. You access this stanza by specifying the mpxlf2008\_r command.

# **Configuration file attributes**

The configuration file contains the following attributes:

- The named and local stanzas provide the values for attributes. For single-valued attributes, values in the **use** attribute apply if there is no value in the local, or default, stanza. For comma-separated lists, the values from the **use** attribute are added to the values from the local stanza. You can only use a single level of the **use** attribute. Do not specify a **use** attribute that names a stanza with another **use** attribute.
- crt The path name of the object file that contains the startup code for 32-bit programs. This object file is passed as the first parameter to the linkage editor in 32-bit mode.
- crt\_64 The path name of the object file which contains the startup code for 64-bit programs. This object file is passed as the first parameter to the linkage editor in 64-bit mode.
- mcrt Same as for crt, but the object file contains profiling code for the -p option.

#### mcrt\_64

Same as for crt\_64, but the object file contains profiling code for the -p option.

**gcrt** Same as **crt**, but the object file contains profiling code for the **-pg** option.

#### gcrt\_64

Same as **crt\_64**, but the object file contains profiling code for the **-pg** option.

- **cpp** The absolute path name of the C preprocessor, which is automatically called for files ending with a specific suffix (usually **.F**).
- The absolute path name of the main compiler executable file. The compiler commands are driver programs that execute this file.
- **hot** Absolute path name of the program that does array language transformations.

ipa Absolute path name of the program that performs interprocedural optimizations, loop optimizations, and program parallelization.

**code** The absolute path name of the optimizing code generator.

**as** The absolute path name of the assembler.

**Id** The absolute path name of the linker.

**bolt** Absolute path name of the binder.

#### options

A string of options that are separated by commas. The compiler processes these options as if you entered them on the command line before any other option. This attribute lets you shorten the command line by including commonly used options in one central place.

### cppoptions

A string of options that are separated by commas, to be processed by **cpp** (the C preprocessor) as if you entered them on the command line before any other option. This attribute is needed because some **cpp** options are usually required to produce output that can be compiled by XL Fortran. The default is **-C**, which preserves any C-style comments in the output.

**Note:** You can specify **-C!** preprocessor option on the command line (**-WF**, **-C!**) to override the default setting.

xlfopt Lists names of options that are assumed to be compiler options, for cases where, for example, a compiler option and a linker option use the same letter. The list is a concatenated set of single-letter flags. Any flag that takes an argument is followed by a colon, and the whole list is enclosed by double quotation marks.

asopt Lists names of options that are assumed to be assembler options for cases where, for example, a compiler option and an assembler option use the same letter. The list is a concatenated set of single-letter flags. Any flag that takes an argument is followed by a colon, and the whole list is enclosed by double quotation marks. You may find it more convenient to set up this attribute than to pass options to the assembler through the **-W** compiler option.

**Idopt** Lists names of options that are assumed to be linker options for cases where, for example, a compiler option and a linker option use the same letter. The list is a concatenated set of single-letter flags. Any flag that takes an argument is followed by a colon, and the whole list is enclosed by double quotation marks.

You might find it more convenient to set up this attribute than to pass options to the linker through the **-W** compiler option. However, most unrecognized options are passed to the linker anyway.

#### cppsuffix

The suffix that indicates a file must be preprocessed by the C preprocessor (cpp) before being compiled by XL Fortran. The default is **F**.

**fsuffix** The allowed suffix for Fortran source files. The default is **f**. The compiler requires that all source files in a single compilation have the same suffix. Therefore, to compile files with other suffixes, such as **f95**, you must change this attribute in the configuration file or use the **-qsuffix** compiler option. For more information on **-qsuffix**, see "-qsuffix" on page 311.

#### osuffix

The suffix used to recognize object files that are specified as input files. The default is o.

#### ssuffix

The suffix used to recognize assembler files that are specified as input files. The default is **s**.

#### libraries

-l options, separated by commas, that specify the libraries used to link all programs.

### proflibs

**-L** options, separated by commas, that specify the path where the linker searches for additional libraries for profiled programs.

#### smplibraries

Specifies the libraries that are used to link programs that you compiled with the **-qsmp** compiler option.

#### defaultmsg

Absolute path name of the default message files.

#### include

Indicates the search path that is used for compilation include files, module symbol files, and F2008 submodule symbol files F2008.

#### include 32

Indicates the search path that is used for 32-bit compilation include files.

### include 64

Indicates the search path that is used for 64-bit compilation include files.

### Notes:

• To specify multiple search paths for compilation include files, separate each path location with a comma as follows:

```
include = -I/path1, -I/path2, ...
```

• You can use the "-F" on page 125 option to select a different configuration file, a specific stanza in the configuration file, or both.

#### Related information

- "XL Fortran input files" on page 29
- "XL Fortran output files" on page 31

# Determining which level of XL Fortran is installed

Sometimes, you may not be sure which level of XL Fortran is installed on a particular machine. You would need to know this information before contacting software support.

To check whether the latest level of the product has been installed through the system installation procedure, issue the command:

```
lslpp -h "*xlf*"
```

The result includes the version, release, modification, and fix level of the compiler image installed on the system.

To check the level of the compiler executable itself, issue the command:

what /opt/IBM/xlf/15.1.3/bin/xlfentry

If the compiler is installed in a different directory, use the appropriate path name for the **xlfentry** file.

You can also use the -qversion compiler option to display the version, release, and level of the compiler and its components.

# Running two levels of XL Fortran

It is possible for two different levels of the XL Fortran compiler to coexist on one system. This allows you to invoke one level by default and to invoke the other one whenever you explicitly choose to.

To do this, consult the XL Fortran Installation Guide for details.

## Chapter 4. Editing, compiling, linking, and running XL Fortran programs

Most Fortran program development consists of a repeating cycle of editing, compiling and linking (which is by default a single step), and running. For problems encountered during the development cycle, refer to the following sections for help.

#### Prerequisite information:

- 1. Before you can use the compiler, all the required AIX settings (for example, certain environment variables and storage limits) must be correct for your user ID; for details, see "Correct settings for environment variables" on page 7.
- 2. Before using the compiler for a specialized purpose, such as porting or performance tuning, look at the categories of options in Chapter 6, "Summary of compiler options by functional category," on page 91 to see if XL Fortran already provides a solution.
- 3. To learn more about writing and optimizing XL Fortran programs, refer to the XL Fortran Language Reference and XL Fortran Optimization and Programming Guide.

### **Editing XL Fortran source files**

To create Fortran source programs, you can use any of the available text editors, such as **vi** or **emacs**. Source programs must have a suffix of **.f** unless the **fsuffix** attribute in the configuration file specifies a different suffix, or the **-qsuffix** compiler option is used. You can also use a suffix of **.F** if the program contains C preprocessor (**cpp**) directives that must be processed before compilation begins. Source files with the **.f77**, **.f90**, **.f95**, **.f03**, or **.f08** suffix are also valid.

For the Fortran source program to be a valid program, it must conform to the language definition that is specified in the *XL Fortran Language Reference*.

### **Compiling XL Fortran programs**

To compile a source program, use one of the xlf90, xlf90\_r, xlf90\_r7, f90, xlf95, xlf95\_r, xlf95\_r7, f95, xlf2003, xlf2003\_r, f2003, xlf2008, xlf2008\_r, f2008, xlf, xlf\_r, xlf\_r7, f77, or fort77 commands, which have the form:

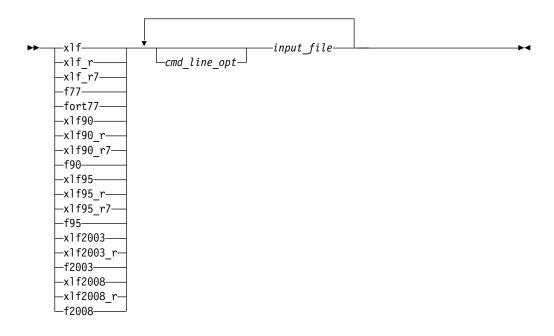

These commands all accept essentially the same Fortran language. The main difference is that they use different default options (which you can see by reading the configuration file /opt/IBM/xlf/15.1.3/etc/xlf.cfg.nn where .nn represents the operating system level).

The invocation command performs the necessary steps to compile the Fortran source files, assemble any .s files, and link the object files and libraries into an executable program. In particular, the xlf\_r, xlf\_r7, xlf90\_r, xlf90\_r7, xlf95\_r, xlf95\_r7, xlf2003\_r, and xlf2008\_r commands use the components for multi-threading (libraries, crt0\_r.o, and so on) to link and bind object files.

The following table summarizes the invocation commands that you can use:

Table 5. XL Fortran Invocation commands

| <b>Driver Invocation</b> | Path or Location            | <b>Chief Functionality</b>                                                                                         | Linked Libraries |
|--------------------------|-----------------------------|----------------------------------------------------------------------------------------------------|------------------|
| xlf                      | /opt/IBM/xlf/15.1.3/<br>bin | Selected Fortran<br>language level                                                                                 | libxlf90.a       |
| xlf_r                    | /opt/IBM/xlf/15.1.3/bin     | The threadsafe<br>version of the selected<br>language level,<br>operating system<br>default POSIX<br>pthreads API. | libxlf90.a       |
| xlf_r7                   | /opt/IBM/xlf/15.1.3/bin     | The threadsafe<br>version of the selected<br>language level, Draft<br>7 POSIX pthreads<br>API.                     | libxlf90.a       |
| f77, fort77              | /opt/IBM/xlf/15.1.3/<br>bin | FORTRAN 77                                                                                                    | libxlf90.a       |
| xlf90, f90               | /opt/IBM/xlf/15.1.3/<br>bin | Fortran 90                                                                                                    | libxlf90.a       |

Table 5. XL Fortran Invocation commands (continued)

| Driver Invocation | Path or Location            | Chief Functionality                                                           | Linked Libraries |
|-------------------|-----------------------------|-------------------------------------------------------------------------------|------------------|
| x1f90_r           | /opt/IBM/xlf/15.1.3/<br>bin | Threadsafe Fortran<br>90, operating system<br>default POSIX<br>pthreads API   | libxlf90.a       |
| xlf90_r7          | /opt/IBM/xlf/15.1.3/<br>bin | Threadsafe Fortran<br>90, Draft 7 POSIX<br>pthreads API                       | libxlf90.a       |
| xlf95, f95        | /opt/IBM/xlf/15.1.3/<br>bin | Fortran 95                                                                    | libxlf90.a       |
| xlf95_r           | /opt/IBM/xlf/15.1.3/<br>bin | Threadsafe Fortran<br>95, operating system<br>default POSIX<br>pthreads API   | libxlf90.a       |
| xlf95_r7          | /opt/IBM/xlf/15.1.3/<br>bin | Threadsafe Fortran<br>95, Draft 7 POSIX<br>pthreads API                       | libxlf90.a       |
| xlf2003           | /opt/IBM/xlf/15.1.3/<br>bin | Fortran 2003                                                                  | libxlf90.a       |
| xlf2003_r         | /opt/IBM/x1f/15.1.3/<br>bin | Threadsafe Fortran<br>2003, operating<br>system default POSIX<br>pthreads API | libxlf90.a       |
| f2003             | /opt/IBM/xlf/15.1.3/<br>bin | Fortran 2003                                                                  | libxlf90.a       |
| x1f2008           | /opt/IBM/xlf/15.1.3/<br>bin | Fortran 2008                                                                  | libxlf90.a       |
| xlf2008_r         | /opt/IBM/x1f/15.1.3/<br>bin | Threadsafe Fortran<br>2008, operating<br>system default POSIX<br>pthreads API | libxlf90.a       |
| f2008             | /opt/IBM/xlf/15.1.3/<br>bin | Fortran 2008                                                                  | libxlf90.a       |

The xlf, xlf\_r, and xlf\_r7 invocation commands select the appropriate language level according to the suffix of the source file names. The other invocation commands behave consistently no matter what the Fortran source file name suffix is. For example, when you compile the following source files:

xlf program1.f program2.f90 program3.f95 program4.f03 program5.f08

#### the behavior is as follows:

- The program1.f file is compiled as if the invocation command was f77.
- The program2.f90 file is compiled as if the invocation command was xlf90.
- The program3.f95 file is compiled as if the invocation command was xlf95.
- The program4.f03 file is compiled as if the invocation command was xlf2003.
- The program5.f08 file is compiled as if the invocation command was xlf2008.

**libxlf90.a** is provided for both threaded and non-threaded applications. XL Fortran determines at run time whether your application is threaded.

XL Fortran provides the library libxlf90\_t.a, in addition to libxlf90.a. libxlf90\_t.a exports the same entry points as libxlf90.a does. Unlike libxlf90.a, libxlf90 t.a does not provide thread synchronization or thread-reentrant routines. Therefore, only one Fortran thread at a time can perform I/O operations or invoke Fortran intrinsics. You can use libxlf90\_t.a instead of libxlf90.a in multithread applications where there is only one Fortran thread, to avoid the thread synchronization overhead in libxlf90.a.

When you bind a multithreaded executable with multiple Fortran threads, -lxlf90 should appear instead of -lxlf90\_t in the command line. Note that using the xlf\_r, xlf\_r7, xlf90\_r, xlf90\_r7, xlf95\_r, xlf95\_r7, xlf2003\_r, or xlf2008\_r invocation command ensures the proper linking.

The invocation commands have the following implications for directive triggers:

- For f77, fort77, f90, f95, f2003, xlf, xlf90, xlf95, xlf2003, and xlf2008, the directive trigger is IBM\* by default.
- For all other commands, the directive triggers are IBM\* and IBMT by default.

If you specify the **-qsmp** option, the following effects occur:

- The compiler turns on automatic parallelization.
- In addition to IBM\* and IBMT, the compiler also recognizes the IBMP, SMP\$, and **\$OMP** directive triggers.
- If you specify the -qsmp=omp option, the compiler only recognizes the \$OMP directive trigger.

### Compiling XL Fortran Version 2 programs

When used to compile .f, .F, .f77, or .F77 files, xlf maintains, wherever possible, compatibility with existing programs by using the same I/O formats as earlier versions of XL Fortran and some implementation behavior compatible with FORTRAN 77.

If the configuration file has not been customized, f77 is identical to xlf when xlf is used to compile the .f, .F, .f77, or .F77 files.

You may find that you need to continue using these commands for compatibility with existing makefiles and build environments. However, be aware that programs that you compile with these commands may not conform to the newer standard in subtle ways.

### Compiling Fortran 90 or Fortran 95 programs

The f90, xlf90\_r, and xlf90\_r7 commands make your programs conform more closely to the Fortran 90 standard than do the other invocation commands. The f95, xlf95, xlf95\_r, and xlf95\_r7 commands make your programs conform more closely to the Fortran 95 standard than do the other invocation commands. **f90**, xlf90, xlf90\_r, xlf90\_r7, f95, xlf95, xlf95\_r, and xlf95\_r7 are the preferred commands for compiling any new programs. They all accept Fortran 90 free source form by default; to use them for fixed source form, you must use the -qfixed option. I/O formats are slightly different between these commands and the other commands. I/O formats also differ between the set of f90, xlf90, xlf90 r, and xlf90\_r7 commands and the set of f95, xlf95, xlf95\_r, and xlf95\_r7 commands. We recommend that you switch to the Fortran 95 formats for data files whenever possible.

By default, the **f90**, **xlf90**, **xlf90**\_**r**, and **xlf90**\_**r**7 commands do not conform completely to the Fortran 90 standard. Also, by default, the **f95**, **xlf95**\_**r**, and **xlf95**\_**r**7 commands do not conform completely to the Fortran 95 standard. If you need full Fortran 90 or Fortran 95 compliance, compile with any of the following additional compiler options (and suboptions):

```
-qnodirective -qnoescape -qfloat=nomaf:rndsngl:nofold -qnoswapomp
-qlanglvl=90std
-qlanglvl=95std
```

Also, specify the following runtime options before running the program, with a command similar to one of the following:

```
export XLFRTEOPTS="err_recovery=no:langlvl=90std"
export XLFRTEOPTS="err_recovery=no:langlvl=95std"
```

The default settings are intended to provide the best combination of performance and usability. Therefore, it is usually a good idea to change them only when required. Some of the options above are only required for compliance in very specific situations.

### **Compiling Fortran 2003 programs**

The f2003, xlf2003, and xlf2003\_r commands make your programs conform more closely to the Fortran 2003 Standard than do the other invocation commands. The Fortran 2003 commands accept free source form by default. I/O formats for the Fortran 2003 commands are the same as for the f95, xlf95\_r, and xlf95\_r7 commands. The Fortran 2003 commands format infinity and NaN floating-point values differently from previous commands. The Fortran 2003 commands enable polymorphism by default.

By default, the **f2003**, **xlf2003**, and **xlf2003**\_**r** commands do not conform completely to the Fortran 2003 standard. If you need full compliance, compile with the following additional compiler suboptions:

```
-qlanglvl=2003std -qnodirective -qnoescape -qfloat=nomaf:rndsngl:nofold
-qnoswapomp -qstrictieeemod
```

Also specify the following runtime options:

```
XLFRTEOPTS="err_recovery=no:langlv1=2003std:iostat_end=2003std:
    internal nldelim=2003std"
```

### **Compiling Fortran 2008 programs**

The f2008, xlf2008, and xlf2008\_r commands make your programs conform more closely to the Fortran 2008 Standard than do the other invocation commands. The Fortran 2008 commands accept free source form by default. I/O formats for the Fortran 2008 commands are the same as for the f95, xlf95\_r, xlf95\_r7, f2003, xlf2003, and xlf2003\_r commands. The Fortran 2008 commands format infinity and NaN floating-point values in the same way as the Fortran 2003 commands. The Fortran 2008 commands enable polymorphism by default.

By default, the **f2008**, **xlf2008**, and **xlf2008\_r** commands do not conform completely to the Fortran 2008 standard. If you need full compliance, compile with the following additional compiler suboptions:

```
-qlanglvl=2008std -qnodirective -qnoescape -qfloat=nomaf:rndsngl:nofold
-qnoswapomp -qstrictieeemod
```

Also specify the following runtime options:

### **Related information**

• "Compiling Fortran 2003 programs" on page 25

### Compiling and linking a library

### Compiling a static library

To compile a static (non-shared) library:

- Compile each source file into an object file, with no linking. For example: xlf -c bar.f example.f
- 2. Use the **ar** command to add the generated object files to an archive library file. For example:

```
ar -rv libfoo.a bar.o example.o
```

### Compiling a shared library

To compile a shared library that is not for runtime linking:

- 1. Compile each source file into an object file, with no linking. For example: xlf -c foo.f -o foo.o
- 2. Optionally, create an export file listing the global symbols to be exported, by performing one of the following tasks:
  - Use the CreateExportList utility, described in "Exporting symbols with the CreateExportList utility" on page 27.
  - Use the **-qexpfile** compiler option with the **-qmkshrobj** option, to create the basis for the export file used in the real link step. For example:

```
xlf -qmkshrobj -qexpfile=exportlist foo.o
```

- Manually create the export file. If necessary, in a text editor, edit the export file to control which symbols are exported when you create the shared library.
- 3. Create the shared library from the wanted object files, using the **-qmkshrobj** compiler option and the **-bE** linker option if you have created an export file in step 2. If you do not specify a **-bE** option, all symbols will be exported. For example:

```
xlf -qmkshrobj foo.o -o mySharedObject -bE:exportlist
```

**Note:** The default name of the shared object is shr.o, unless you use the **-o** option to specify another name.

4. Optionally, use the AIX **ar** command to produce an archive library file from multiple shared or static objects. For example:

```
ar -rv libfoo.a shr.o anotherlibrary.so
```

5. Link the shared library to the main application, as described in "Linking a library to an application" on page 28.

To create a shared library that uses runtime linking:

- 1. Follow steps 1 and 2 in the previous procedure.
- 2. Use the **-G** option to create a shared library from the generated object files, to be linked at load time, and the **-bE** linker option to specify the name of the export list file. For example:

```
xlf -G -o libfoo.so fool.o foo2.o -bE:exportlist
```

3. Link the shared library to the main application, as described in "Linking a library to an application" on page 28.

### Exporting symbols with the CreateExportList utility

CreateExportList is a shell script that creates a file containing a list of all the global symbols found in a given set of object files. Note that this command is run automatically when you use the **-qmkshrobj** option, unless you specify an alternative export file with the **-qexpfile** command.

The syntax of the CreateExportList command is as follows:

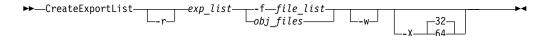

You can specify one or more of the following options:

-r If specified, template prefixes are pruned. The resource file symbol (\_\_rsrc) is not added to the resource list.

exp\_list

The name of a file that contains a list of global symbols found in the object files. This file is overwritten each time the CreateExportList command is run.

-ffile\_list

The name of a file that contains a list of object file names.

obj\_files

One or more names of object files.

- **-w** Excludes weak symbols from the export list.
- **-X32** Generates names from 32-bit object files in the input list specified by -f *file\_list* or *obj\_files*. This is the default.
- **-X64** Generates names from 64-bit object files in the input list specified by -f *file\_list* or *obj\_files*.

The CreateExportList command creates an empty list if any of the following are true:

- No object files are specified by either -f file\_list or obj\_files.
- The file specified by the -f file\_list parameter is empty.

#### Related external information

ar and ld in the AIX Commands Reference, Volumes 1 - 6
 Related information in the XL Fortran Compiler Reference

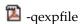

-qmkshrobj

O, -qoptimize

陷 -G

🔼 -brtl

### Linking a library to an application

You can use the same command string to link a static or shared library to your main program. For example:

xlf -o myprogram main.f -Ldirectory1:directory2 -ltest

You instruct the linker to search for libtest.a in the first directory specified through the -L option. If libtest.a is not found, the search continues with the next directory specified through the -L option.

If your library uses runtime linking, add the **-brtl** option to the command: xlf -brtl -o myprogram main.f -Ldirectory -ltest

By using the -brtl option with the -l option, you instruct the linker to search for libtest.so in the first directory specified via the -L option. If libtest.so is not found, the linker searches for libtest.a. If neither file is found, the search continues with the next directory specified via the -L option.

For additional linkage options, including options that modify the default behavior, see the AIX 1d documentation (http://publib.boulder.ibm.com/infocenter/aix/ v7r1/index.jsp?topic=/com.ibm.aix.cmds/doc/aixcmds3/ld.htm).

**Related information in the** *XL Fortran Compiler Reference* 

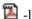

**™** \_T

### Linking a shared library to another shared library

Just as you link modules into an application, you can create dependencies between shared libraries by linking them together. For example:

xlf -qmkshrobj -o mylib.so myfile.o -Ldirectory -lfoo

Related information in the XL Fortran Compiler Reference

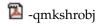

🏗 ₌T.

### Compiling XL Fortran SMP programs

You can use the xlf\_r, xlf\_r7, xlf90\_r, xlf90\_r7, xlf95\_r, xlf95\_r7, xlf2003\_r, or xlf2008 r command to compile XL Fortran SMP programs. The xlf r and xlf r7 commands are similar to the xlf command; the xlf90\_r and xlf90\_r7 commands are similar to the xlf90 command; the xlf95\_r and xlf95\_r7 commands are similar to the xlf95 command; the xlf2003\_r command is similar to the xlf2003 command; the xlf2008 r command is similar to the xlf2008 command. The main difference is that the components for multi-threading (libraries, crt0 r.o., and so on) are used to link and bind the object files if you specify the xlf\_r, xlf\_r7, xlf90\_r, xlf90\_r7, xlf95\_r, xlf95\_r7, xlf2003\_r, or xlf2008\_r command.

Note that using any of these commands alone does not imply parallelization. For the compiler to recognize the SMP directives and activate parallelization, you must also specify **-qsmp**. In turn, you can only specify the **-qsmp** option in conjunction with one of these invocation commands. When you specify **-qsmp**, the driver links in the libraries specified on the **smplibraries** line in the active stanza of the configuration file.

### Levels of POSIX pthreads API support

XL Fortran supports 64-bit thread programming with the 1003.1-1996 (POSIX) standard pthreads API. It also supports 32-bit programming with both the Draft 7 and the 1003.1-1996 standard APIs.

You can use invocation commands (which use corresponding stanzas in the **xlf.cfg.nn** configuration file) to compile and then link your programs with either the 1003.1-1996 standard or the Draft 7 interface libraries.

- To compile and then link your program with the 1003.1-1996 standard interface libraries, use the xlf\_r, xlf90\_r, xlf95\_r, xlf2003\_r, or xlf2008\_r command. For example, you could specify:
  - x1f95\_r test.f
- To compile and then link your program with the Draft 7 interface libraries, use the xlf\_r7, xlf90\_r7, or xlf95\_r7 command. For example, you could specify: xlf95\_r7 test.f

Apart from the level of thread support, the xlf\_r7, xlf90\_r7, and xlf95\_r7 commands and the corresponding stanzas in the xlf.cfg.nn configuration file provide the same support as the xlf\_r, xlf90\_r, and xlf95\_r commands and the corresponding stanzas.

### **Compilation order for Fortran programs**

If you have a program unit, subprogram, or interface body that uses a module, you must first compile the module. If the module and the code that uses the module are in separate files, you must first compile the file that contains the module. If they are in the same file, the module must come before the code that uses it in the file. If you change any entity in a module, you must recompile any files that use that module.

F2008 If only the implementation of a separate module procedure is changed, but the interface remains the same, you do not need to recompile the file that contains the module in which the corresponding module procedure interface body is declared. F2008 ◀

### Canceling a compilation

To stop the compiler before it finishes compiling, press **Ctrl+C** in interactive mode, or use the **kill** command.

### XL Fortran input files

The input files to the compiler are:

Source Files (.f or .F suffix)

All .f, .f77, .f90, .f95, .f03, .f08, and .F, .F77, .F90, .F95, .F03, and .F08 files are source files for compilation. The compiler compiles source files in the order you specify on the command line. If it cannot find a specified source file, the compiler produces an error message and proceeds to the next file, if one exists. Files with a suffix of .F are passed through the C preprocessor (cpp) before being compiled.

Include files also contain source and often have different suffixes from .f.

**Related information:** See "Passing Fortran files through the C preprocessor" on page 36.

The **fsuffix** and **cppsuffix** attributes in "Editing the default configuration file" on page 15 and "-qsuffix" on page 311 let you select a different suffix.

### **Object Files (.o suffix)**

All .o files are object files. After the compiler compiles the source files, it uses the **ld** command to link-edit the resulting .o files, any .o files that you specify as input files, and some of the .o and .a files in the product and system library directories. It then produces a single executable output file.

**Related information:** See "Linking" on page 106 and "Linking XL Fortran programs" on page 38.

The **osuffix** attribute, which is described in "Editing the default configuration file" on page 15 and "-qsuffix" on page 311, lets you select a different suffix.

#### Assembler Source Files (.s suffix)

The compiler sends any specified .s files to the assembler (as). The assembler output consists of object files that are sent to the linker at link time.

**Related information:** The **ssuffix** attribute, which is described in "Editing the default configuration file" on page 15 and "-qsuffix" on page 311, lets you select a different suffix.

### Archive or Library Files (.a suffix)

The compiler sends any specified library files (.a files) to the linker at link time. There are also AIX and XL Fortran library files in the /usr/lib directory that are linked in automatically.

Related information: See "-l" on page 133, "-L" on page 132, and "LIBPATH: Setting library search paths" on page 9.

#### Shared Object Files (.so suffix)

These are object files that can be loaded and shared by multiple processes at run time. When a shared object is specified during linking, information about the object is recorded in the output file, but no code from the shared object is actually included in the output file.

Related information: See "-brtl" on page 121 and "-bdynamic, -bshared, and -bstatic" on page 117.

#### Configuration Files (.cfg.nn suffix)

The contents of the configuration file determine many aspects of the compilation process, most commonly the default options for the compiler. You can use it to centralize different sets of default compiler options or to keep multiple levels of the XL Fortran compiler present on a system.

The default configuration file is /opt/IBM/xlf/15.1.3/etc/xlf.cfg.nn, where *nn* indicates the OS version the configuration file is for.

Related information: See "Using custom compiler configuration files" on page 11 and "-F" on page 125 for information about selecting the configuration file.

#### Module Symbol Files: modulename.mod

A module symbol file is an output file from compiling a module and is an input file for subsequent compilations of files that USE that module. One .mod file is produced for each module, so compiling a single source file may produce multiple .mod files.

**Related information:** See "-I" on page 131, "-qmoddir" on page 255, and "Displaying information inside binary files (what)" on page 386.

# A submodule symbol files: ancestormodulename\_submodulename.smod A submodule symbol file is an output file from compiling a submodule and is an input file for subsequent compilations of the descendant submodules. One .smod file is produced for each submodule, so compiling a single source file might produce multiple .smod files.

The submodule symbol file is not needed for compiling the ancestor module or any compilation units that access the ancestor module via use association.

Related information: See "-qmoddir" on page 255.

F2008 <

#### **Profile Data Files**

The **-qpdf1** option produces runtime profile information for use in subsequent compilations. This information is stored in one or more hidden files with names that match the pattern "**.\*pdf\***" or "**.\*pdf\_map\***".

Related information: See "-qpdf1, -qpdf2" on page 265.

### XL Fortran output files

The output files that XL Fortran produces are:

#### **Executable Files: a.out**

By default, XL Fortran produces an executable file that is named **a.out** in the current directory.

**Related information:** See "-o" on page 140 for information on selecting a different name and "-c" on page 123 for information on generating only an object file.

#### Object Files: filename.o

If you specify the **-c** compiler option, instead of producing an executable file, the compiler produces an object file for each specified source file, and the assembler produces an object file for each specified assembler source file. By default, the object files have the same file name prefixes as the source files and appear in the current directory.

#### Related information:

- For the **-c** compiler option, see "-c" on page 123 and "Linking XL Fortran programs" on page 38.
- For information on renaming the object file, see "-o" on page 140.

### Assembler Source Files: filename.s

If you specify the **-S** compiler option, instead of producing an executable file, the XL Fortran compiler produces an equivalent assembler source file for each specified source file. By default, the assembler source files have the same file name prefixes as the source files and appear in the current directory.

**Related information:** See "-S" on page 344 and "Linking XL Fortran programs" on page 38. For information on renaming the assembler source file, see "-o" on page 140.

### Compiler Listing Files: filename.lst

By default, no listing is produced unless you specify one or more listing-related compiler options. The listing file is placed in the current directory, with the same file name prefix as the source file and a suffix of

Related information: See "Listings, messages, and compiler information" on page 101.

#### Module Symbol Files: modulename.mod

Each module has an associated symbol file that holds information needed by program units, subprograms, and interface bodies that **USE** that module. By default, these symbol files must exist in the current directory.

**Related information:** For information on putting .mod files in a different directory, see "-qmoddir" on page 255.

F2008 Submodule Symbol Files: ancestormodulename submodulename.smod Each submodule has an associated symbol file that holds information needed by the descendant submodules. By default, these symbol files must exist in the current directory.

The submodule symbol file is not needed for compiling the ancestor module or any compilation units that access the ancestor module via use association.

Related information: For information on putting .smod files in a different directory, see "-qmoddir" on page 255.

F2008 <

#### cpp-Preprocessed Source Files: Ffilename.f

If you specify the **-d** option when compiling a file with a **.F** suffix, the intermediate file created by the C preprocessor (cpp) is saved rather than deleted.

**Related information:** See "Passing Fortran files through the C preprocessor" on page 36 and "-d" on page 124.

### Profile Data Files (.\*pdf\*, .\*pdf\_map\*)

These are the files that the **-qpdf1** option produces. They are used in subsequent compilations to tune optimizations that are based on actual execution results.

Related information: See "-qpdf1, -qpdf2" on page 265.

#### Dependency Files: filename.u

A dependency file contains source file dependency information. Dependency files are used by the **make** command to determine the order in which files should be compiled and the minimum set of files that must be recompiled when a file is changed. You can specify the "-MMD" on page 135 or "-qmakedep" on page 246 option to generate a dependency

**Related information:** For information on setting the name of the dependency file, see "-MF" on page 134. For information on specifying the target name of the object file in the dependency file, see "-MT" on page 136.

### Scope and precedence of option settings

You can specify compiler options in any of three locations. Their scope and precedence are defined by the location you use. (XL Fortran also has comment directives, such as **SOURCEFORM**, that can specify option settings. There is no general rule about the scope and precedence of such directives.)

| Location                                                                                                    | Scope                                                                   | Precedence |
|----------------------------------------------------------------------------------------------------|-------------------------------------------------------------------------|------------|
| In a stanza of the configuration file.                                                                                                    | All compilation units in all files compiled with that stanza in effect. | Lowest     |
| On the command line.                                                                                                    | All compilation units in all files compiled with that command.          | Medium     |
| In an <b>@PROCESS</b> directive. (XL Fortran also has comment directives, such as <b>SOURCEFORM</b> , that can specify option settings. There is no general rule about the scope and precedence of such directives.) | The following compilation unit.                                         | Highest    |

If you specify an option more than once with different settings, the last setting generally takes effect. Any exceptions are noted in the individual descriptions in the Chapter 7, "Detailed descriptions of the XL Fortran compiler options," on page 113 and are indexed under "conflicting options".

### Specifying options on the command line

XL Fortran supports the traditional UNIX method of specifying command-line options, with one or more letters (known as flags) following a minus sign:

```
x1f95 -c file.f
```

You can often concatenate multiple flags or specify them individually:

```
xlf95 -cv file.f  # These forms
xlf95 -c -v file.f  # are equivalent
```

(There are some exceptions, such as **-pg**, which is a single option and not the same as **-p -g**.)

Some of the flags require additional argument strings. Again, XL Fortran is flexible in interpreting them; you can concatenate multiple flags as long as the flag with an argument appears at the end. The following example shows how you can specify flags:

```
# All of these commands are equivalent.
    xlf95 -g -v -o montecarlo -p montecarlo.f
    xlf95 montecarlo.f -g -v -o montecarlo -p
    xlf95 -g -v montecarlo.f -o montecarlo -p
    xlf95 -g -v -omontecarlo -p montecarlo.f
# Because -o takes a blank-delimited argument,
# the -p cannot be concatenated.
    xlf95 -gvomontecarlo -p montecarlo.f
# Unless we switch the order.
    xlf95 -gvpomontecarlo montecarlo.f
```

If you are familiar with other compilers, particularly those in the XL family of compilers, you may already be familiar with many of these flags.

You can also specify many command-line options in a form that is intended to be easy to remember and make compilation scripts and makefiles relatively self-explanatory:

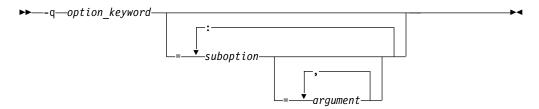

This format is more restrictive about the placement of blanks; you must separate individual -q options by blanks, and there must be no blank between a -q option and a following argument string. Unlike the names of flag options, -q option names are not case-sensitive except that the q must be lowercase. Use an equal sign to separate a -q option from any arguments it requires, and use colons to separate suboptions within the argument string.

For example:

xlf95 -qddim -qXREF=full -qfloat=nomaf:rsqrt -03 -qcache=type=c:level=1 file.f

### Specifying options in the source file

By putting the @PROCESS compiler directive in the source file, you can specify compiler options to affect an individual compilation unit. The @PROCESS compiler directive can override options specified in the configuration file, in the default settings, or on the command line.

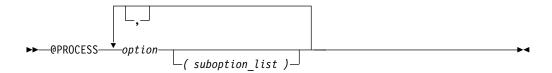

option is the name of a compiler option without the -q. suboption

is a suboption of a compiler option.

In fixed source form, @PROCESS can start in column 1 or after column 6. In free source form, the @PROCESS compiler directive can start in any column.

You cannot place a statement label or inline comment on the same line as an **@PROCESS** compiler directive.

By default, option settings you designate with the @PROCESS compiler directive are effective only for the compilation unit in which the statement appears. If the file has more than one compilation unit, the option setting is reset to its original state before the next unit is compiled. Trigger constants specified by the DIRECTIVE option are in effect until the end of the file (or until NODIRECTIVE is processed).

The **@PROCESS** compiler directive must usually appear before the first statement of a compilation unit. The only exceptions are when specifying **SOURCE** and **NOSOURCE**; you can put them in **@PROCESS** directives anywhere in the compilation unit.

### Passing command-line options to the "Id" or "as" command

Because the compiler automatically executes other commands, such as **ld** and **as**, as needed during compilation, you usually do not need to concern yourself with the options of those commands. If you want to choose options for these individual commands, you can do one of the following:

• Include linker options on the compiler command line. When the compiler does not recognize a command-line option other than a **-q** option, it passes the option on to the linker:

```
xlf95 -berok file.f # -berok is passed to ld
```

Use the -W compiler option to construct an argument list for the command:
 xlf95 -Wl,-berok file.f # -berok is passed to ld

In this example, the **ld** option **-berok** is passed to the linker (which is denoted by the **l** in the **-Wl** option) when the linker is executed.

This form is more general than the previous one because it works for the **as** command and any other commands called during compilation, by using different letters after the **-W** option.

• Edit the configuration file /opt/IBM/x1f/15.1.3/etc/x1f.cfg.nn, or construct your own configuration file. You can customize particular stanzas to allow specific command-line options to be passed through to the assembler or linker. For example, if you include these lines in the x1f95 stanza of

For example, if you include these lines in the xlf95 stanza of /opt/IBM/xlf/15.1.3/etc/xlf.cfg.71:

```
asopt = "w"
ldopt = "m"

and issue this command:
    xlf95 -wm -Wa,-x -Wl,-s produces warnings.s uses many symbols.f
```

the file **produces\_warnings.s** is assembled with the options **-w** and **-x** (issue warnings and produce cross-reference), and the object files are linked with the options **-m** and **-s** (write list of object files and strip final executable file).

**Related information:** See "-W" on page 349 and "Using custom compiler configuration files" on page 11.

### Compiling for specific architectures

You can use **-qarch** and **-qtune** to instruct the compiler to generate and tune code for a particular architecture. This allows the compiler to take advantage of machine-specific instructions that can improve performance. The **-qarch** option determines the architectures on which the resulting programs can run. The **-qtune** and **-qcache** options refine the degree of platform-specific optimization performed.

By default, the **-qarch** setting produces code using only instructions common to all supported architectures, with resultant settings of **-qtune** and **-qcache** that are relatively general. To tune performance for a particular processor set or architecture, you may need to specify different settings for one or more of these options. The natural progression to try is to use **-qarch**, and then add **-qtune**, and

then add **-qcache**. Because the defaults for **-qarch** also affect the defaults for **-qtune** and **-qcache**, the **-qarch** option is often all that is needed.

If the compiling machine is also the target architecture, **-qarch=auto** will automatically detect the setting for the compiling machine. For more information on this compiler option setting, see "-qarch" on page 150 and also **-O4** and **-O5** under the **-O** option.

If your programs are intended for execution mostly on particular architectures, you may want to add one or more of these options to the configuration file so that they become the default for all compilations.

### Passing Fortran files through the C preprocessor

A common programming practice is to pass files through the C preprocessor (cpp). cpp can include or omit lines from the output file based on user-specified conditions ("conditional compilation"). It can also perform string substitution ("macro expansion").

XL Fortran can use **cpp** to preprocess a file before compiling it.

To call **cpp** for a particular file, use a file suffix of **.F**, **.F77**, **.F90**, **.F95**, **.F03**, or **.F08**. Each **.F\*** file *filename***.F\*** is preprocessed into an intermediate file. You can save the intermediate file by specifying the **-d** compiler option; otherwise, the file is deleted. If you specify the **-d** option, the intermediate file name is *Ffilename***.f\***. Otherwise, the intermediate file name is /*tmpdir*/*F8xxxxxxx*, where *x* is an alphanumeric character and *tmpdir* is the contents of the **TMPDIR** environment variable or, if you have not specified a value for **TMPDIR**, /**tmp**. If you only want to preprocess and do not want to produce object or executable files, specify the **-qnoobject** option also.

When XL Fortran uses **cpp** for a file, the preprocessor will emit **#line** directives unless you also specify the **-d** option. The **#line** directive associates code that is created by **cpp** or any other Fortran source code generator with input code that you create. The preprocessor may cause lines of code to be inserted or deleted. Therefore, the **#line** directives that it emits can be useful in error reporting and debugging, because they identify the source statements found in the preprocessed code by listing the line numbers that were used in the original source.

The **\_OPENMP** C preprocessor macro can be used to conditionally include code. This macro is defined when the C preprocessor is invoked and when you specify the **-qsmp=omp** compiler option. An example of using this macro follows:

```
program par mat mul
        implicit none
        integer(kind=8)
                                        ::i,j,nthreads
        integer(kind=8),parameter
                                        ::N=60
        integer(kind=8),dimension(N,N) ::Ai,Bi,Ci
        integer(kind=8)
                                        ::Sumi
#ifdef OPENMP
         integer omp_get_num_threads
#endif
         common/data/ Ai,Bi,Ci
!$OMP
        threadprivate (/data/)
        parallel
!$omp
         forall(i=1:N, j=1:N) Ai(i,j) = (i-N/2)**2+(j+N/2)
         forall(i=1:N,j=1:N) Bi(i,j) = 3-((i/2)+(j-N/2)**2)
!$omp
```

```
#ifdef OPENMP
        nthreads=omp get num threads()
#else
       nthreads=8
#endif
!$omp
       end master
!$omp
       end parallel
!$OMP parallel default(private),copyin(Ai,Bi),shared(nthreads)
!$omp do
     do i=1,nthreads
        call imat mul(Sumi)
     enddo
!$omp end do
!$omp end parallel
     end
```

See *Conditional compilation* in the *Language Elements* section of the *XL Fortran Language Reference* for more information on conditional compilation.

To customize **cpp** preprocessing, the configuration file accepts the attributes **cpp**, **cppsuffix**, and **cppoptions**.

The letter **F** denotes the C preprocessor with the **-t** and **-W** options.

#### Related information:

- "-d" on page 124
- "-t" on page 345
- "-W" on page 349
- "-qfpp" on page 194
- "-qppsuborigarg" on page 278
- "Using custom compiler configuration files" on page 11

### cpp directives for XL Fortran programs

Macro expansion can have unexpected consequences that are difficult to debug, such as modifying a **FORMAT** statement or making a line longer than 72 characters in fixed source form. Therefore, we recommend using **cpp** primarily for conditional compilation of Fortran programs. The **cpp** directives that are most often used for conditional compilation are **#if**, **#ifdef**, **#ifndef**, **#elif**, **#else**, and **#endif**.

### Passing options to the C preprocessor

Because the compiler does not recognize cpp options other than -I directly on the command line, you must pass them through the -W option. For example, if a program contains #ifdef directives that test the existence of a symbol named ASSERTS, you can define that symbol to cpp by compiling with a command like:

```
x1f95 conditional.F -WF,-DASSERTS
```

### Avoiding preprocessing problems

Because Fortran and C differ in their treatment of some sequences of characters, be careful when using /\* or \*/. These might be interpreted as C comment delimiters, possibly causing problems even if they occur inside Fortran comments. Also be careful when using three-character sequences that begin with ?? (which might be interpreted as C trigraphs).

Consider the following example:

```
program testcase
character a
character*4 word
a = '?'
word(1:2) = '??'
print *, word(1:2)
end program testcase
```

If the preprocessor matches your character combination with the corresponding trigraph sequence, your output may not be what you expected.

If your code does *not* require the use of the XL Fortran compiler option **-qnoescape**, a possible solution is to replace the character string with an escape sequence **word(1:2) = '\?\?'**. However, if you are using the **-qnoescape** compiler option, this solution will not work. In this case, you require a **cpp** that will ignore the trigraph sequence. XL Fortran uses the **cpp** that is shipped as part of the compiler. This is the standard **cpp**. It is **ISO C** compliant and therefore recognizes trigraph sequences.

On the AIX operating system, **cpp** has the option **-qlanglvl=classic**. Therefore, compile the trigraph example by using the following command:

```
xlf95 tst.F -d -v -WF,-qlanglvl=classic
```

This invokes cpp tst.F -qlanglvl=classic.

### **Linking XL Fortran programs**

By default, you do not need to do anything special to link an XL Fortran program. The compiler invocation commands automatically call the linker to produce an executable output file. For example, running the following command compiles and produces object files file1.0 and file3.0.

```
xlf95 file1.f file2.o file3.f
```

Then all object files are submitted to the linker to produce one executable file.

After linking, follow the instructions in "Running XL Fortran programs" on page 44 to execute the program.

To link a library, follow the instructions in "Compiling and linking a library" on page 26.

### Compiling and linking in separate steps

To produce object files that can be linked later, use the **-c** option.

```
xlf95 -c file1.f  # Produce one object file (file1.o)
xlf95 -c file2.f file3.f  # Or multiple object files (file1.o, file3.o)
xlf95 file1.o file2.o file3.o  # Link object files with appropriate libraries
```

It is often best to execute the linker through the compiler invocation command, because it passes some extra **ld** options and library names to the linker automatically.

### Linking 32-bit SMP object files using the ld command

To use the 1d command to link an SMP program, follow these guidelines:

• Do not use the -e flag to change the default starting point of the executable output file (\_\_start). If you use other starting points, your results will be unpredictable.

- Specify the following options and files with the **ld** command:
  - -bh:4, -bpT:0x10000000, -bpD:0x20000000.
  - lxlf before any other libraries or files on the command line if you are linking any object files compiled by XL Fortran Version 2.
  - The object file that contains the system startup routine:
    - crt0.o for a program that was not profiled.
    - mcrt0.o for a program that was profiled with the -p option.
    - gcrt0.o for a program that was profiled with the -pg option.
    - Link with the startup files in /usr/lib.
  - Compiler and system libraries, in the following order:
    - For POSIX pthreads Draft 7 support:
      - -lxlfpthrds\_compat, -lxlf90, -lxlopt, -lxlf, -lxlsmp,-lpthreads\_compat, -lpthreads, -lm, -lc
    - For POSIX pthreads 1003.1-1996 standard support:
      - -lxlf90, -lxlopt, -lxlf, -lxlsmp, -lpthreads, -lm, -lc
    - You only need to specify **-lxlsmp** if you are compiling with **-qsmp**.
    - If you use the **-qautodbl** option, specify some extra libraries that are listed in "-qautodbl" on page 155.
    - If you use the **-qpdf1** compiler option, specify **-lxlipa**.
    - If you use the **-qhot=vector** suboption, specify **-lxlopt**.

If you had a program called **mytest** and you wanted to obtain access to the functions in the 1003.1-1996 standard POSIX pthreads API, you would link with the **libpthreads.a** library, using something similar to the following command:

```
ld -bh:4 -bpT:0x10000000 -bpD:0x20000000 /lib/crt0.o mytest.o -lxlf90
-lxlopt -lxlf -lxlsmp -lpthreads -lm -lc -o mytest
```

The 1003.1-1996 standard is not fully compatible with Draft 7. If you have programs that require the Draft 7 interface, link your programs with the <code>libpthreads\_compat.a</code> and <code>libxlfpthrds\_compat.a</code> libraries (which provide compatibility support) followed by the <code>libpthreads.a</code> library. For example, if you have a program called <code>mytest</code> that was written to use the Draft 7 interface, you would use something similar to the following command:

```
ld -bh:4 -bpT:0x10000000 -bpD:0x20000000 /lib/crt0.o mytest.o
-lxlfpthrds_compat -lxlf90 -lxlopt -lxlf -lxlsmp
-lpthreads compat -lpthreads -lm -lc -o mytest
```

The configuration file /opt/IBM/xlf/15.1.3/etc/xlf.cfg lists these default libraries and linker options. By doing a sample compilation with the -# option, you can see exactly how the compiler would run the linker.

See the *AIX Commands Reference, Volumes 1 - 6* for a description of the linker options.

### Linking 64-bit SMP object files using the Id command

To use the **Id** command to link a 64-bit SMP program, follow these guidelines:

- Do not use the **-e** flag to change the default starting point of the executable output file (\_\_start). If you use other starting points, your results will be unpredictable.
- Specify the following options and files with the **ld** command:
  - bh:4, -bpT:0x100000000, -bpD:0x110000000, -b64
  - The object file that contains the system startup routine:
    - crt0\_64.o for a program that was not profiled.
    - mcrt0\_64.o for a program that was profiled with the -p option.
    - gcrt0\_64.o for a program that was profiled with the -pg option.

- Link with the startup files in /usr/lib.
- Compiler and system libraries:
  - -lxlf90, -lxlsmp, -lm, -lc, and -lpthreads, in that order (you only need -lxlsmp if you compile with the -qsmp option).
  - If you use the **-qautodbl** option, specify one of the libraries that are listed in the suboptions of "-qautodbl" on page 155.
  - If you use the **-qpdf1** compiler option, specify **-lxlipa**.
  - If you use the **-qhot=vector** suboption, specify **-lxlopt**.

For example, to link the object files smpfile1.0 and smpfile2.0, you could specify the following:

```
ld -bh:4 -bpT:0x100000000 -bpD:0x110000000 -b64 /lib/crt0_64.o -lxlf90
-lxlsmp -lm -lc -lpthreads smpfile1.o smpfile2.o
```

The configuration file <code>/opt/IBM/xlf/15.1.3/etc/xlf.cfg</code> lists these default libraries and linker options. By doing a sample compilation with the <code>-#</code> option, you can see exactly how the compiler would run the linker.

See the *AIX Commands Reference, Volumes 1 - 6* for a description of the linker options.

### Linking 32-bit non-SMP object files using the ld command

To use the **ld** command to link non-SMP object files in a 32-bit environment, follow these guidelines:

- Do not use the **-e** flag to change the default starting point of the executable output file (\_\_start). If you use other starting points, your results will be unpredictable.
- Specify the following options and files with the **ld** command:
  - -bh:4, -bpT:0x10000000, -bpD:0x20000000.
  - lxlf before any other libraries or files on the command line if any object files compiled by XL Fortran Version 2 are being linked.
  - The object file that contains the system startup routine:
    - crt0.o for a program that was not profiled.
    - mcrt0.o for a program that was profiled with the -p option.
    - gcrt0.o for a program that was profiled with the -pg option.
    - Link with the startup files in /usr/lib.
  - Compiler and system libraries:
    - -lxlf90, -lm, and -lc in that order.
    - If you use the **-qautodbl** option, specify some extra libraries that are listed in "-qautodbl" on page 155.
    - If you use the **-qpdf1** compiler option, specify **-lxlipa**.
    - If you use the **-qhot=vector** suboption, specify **-lxlopt**.

For example, to link the object files file1.0 and file2.0, you could specify the following:

```
ld -bh:4 -bpT:0x10000000 -bpD:0x20000000 /lib/crt0.o -lxlf90 -lm -lc
file1.o file2.o
```

The configuration file /opt/IBM/xlf/15.1.3/etc/xlf.cfg lists these default libraries and linker options. By doing a sample compilation with the -# option, you can see exactly how the compiler would run the linker.

See the *AIX Commands Reference, Volumes 1 - 6* for a description of the linker options.

### Linking 64-bit non-SMP object files using the Id command

To use the **ld** command to link non-SMP object files in a 64-bit environment, follow these guidelines:

- Do not use the **-e** flag to change the default starting point of the executable output file (\_\_start). If you use other starting points, your results will be unpredictable.
- Specify the following options and files with the **ld** command:
  - On AIX 6.1 and above, -bh:4, -bpT:0x100000000, -bpD:0x110000000, -b64
  - The object file that contains the system startup routine:
    - crt0\_64.o for a program that was not profiled.
    - mcrt0\_64.o for a program that was profiled with the -p option.
    - gcrt0\_64.o for a program that was profiled with the -pg option.
    - Link with the startup files in /usr/lib.
  - Compiler and system libraries:
    - -lxlf90, -lm, and -lc in that order.
    - If you use the **-qautodbl** option, specify some extra libraries that are listed in "-qautodbl" on page 155.
    - If you use the **-qpdf1** compiler option, specify **-lxlipa**.
    - If you use the **-qhot=vector** suboption, specify **-lxlopt**.

For example, to link the object files file1.0 and file2.0 on AIX 6.1, you could specify the following:

```
ld -bh:4 -bpT:0x100000000 -bpD:0x110000000 -b64 /lib/crt0_64.o -lx1f90 -lm
-lc file1.o file2.o
```

The configuration file /opt/IBM/xlf/15.1.3/etc/xlf.cfg lists these default libraries and linker options. By doing a sample compilation with the -# option, you can see exactly how the compiler would run the linker.

See the AIX Commands Reference, Volumes 1 - 6 for a description of the linker options.

### Passing options to the ld command

For the detailed information about passing options to the ld command, see Passing command-line options to the "ld" or "as" command.

### Checking for interface errors at link time

If you specify the **-qextchk** compiler option, the linker may refuse to link object files containing mismatching procedure interfaces or common block definitions, allowing you to find these errors at link time, instead of trying to debug incorrect results.

If the linking problem can be isolated to a few names that do not resolve, perhaps because of uppercase letters in C names or trailing underscores added by the **-qextname** option, you can use the **-brename** linker option to change just those names:

```
x1f95 -brename:Old Link Name, new link name fort prog.o c prog.o
```

**Related information:** See "-qextchk" on page 183, "-U" on page 346, and "-qextname" on page 185.

### Linking new objects with existing ones

If you have **.o** or other object files that you compiled with an earlier version of XL Fortran, you can link them with object files that you compile with XL Fortran

V15.1.3, subject to the following notes. The main XL Fortran library is libxlf90.a, but calls to older entry points in libxlf.a are still possible; the calls are passed to the new entry points in the main libraries, which makes the resulting programs slower than if everything is recompiled.

- If you used the **-qautodbl** option to create your object files, all object files in your program must use the same -qautodbl setting.
- XL Fortran V11.1 introduced a new descriptor format. All object files in your program must use the same descriptor format. Refer to the **-qdescriptor** option for information on specifying the descriptor format.
- You must explicitly specify the XL Fortran libxlf.a library as part of the link step, preferably by including the option -lxlf.
- For safety, always put -lxlf as the first option after the compiler command so that the library is linked before any user object files. Doing so ensures that the new I/O routines override any existing ones in statically linked object files.
- When you relink old object files, the I/O routines in the resulting program differ in some ways from the behavior of XL Fortran Version 2. To make the resulting program work as you expect, you may need to change some of the runtime settings in "Setting runtime options" on page 47 (particularly the namelist setting) or to recompile the source files with the "-qxlf77" on page 332 option. Some changed I/O details cannot be switched to the old behavior at all.
- You cannot link files that you compiled with the XL Fortran Version 4 level of IPA with files that you compiled with the XL Fortran Version 6 level or later of
- The 64-bit object format generated by XL Fortran version 7.1.0.1 or earlier is not compatible with the 64-bit object format on the AIX level that this XL Fortran release supports.
- Object files created using the -qpdf1 and -qpdf2 options must be linked with the same level of the XL Fortran compiler that compiled them. For example, object files created using the -qpdf1 and -qpdf2 options with Version 12.1 or earlier levels of XL Fortran cannot be linked with Version 13.1 or later levels of XL Fortran.

### Relinking an existing executable file

Because the linker accepts executable files as input, you can link an existing executable file with updated object files. You cannot, however, relink executable files that were previously linked using the -qipa option.

If you have a program consisting of several source files and only make localized changes to some of the source files, you do not necessarily have to compile each file again. Instead, you can include the executable file as the last input file when compiling the changed files:

```
xlf95 -omansion front door.f entry hall.f parlor.f sitting room.f \
  master_bath.f kitchen.f dining_room.f pantry.f utility_room.f
vi kitchen.f # Fix problem in OVEN subroutine
xlf95 -o newmansion kitchen.f mansion
```

Limiting the number of files to compile and link the second time reduces the compile time, disk activity, and memory use.

**Note:** If this type of linking is done incorrectly, it can result in interface errors and other problems. Therefore, you should not try it unless you are experienced with linking.

### Dynamic and static linking

XL Fortran allows your programs to take advantage of the operating system facilities for both dynamic and static linking:

 Dynamic linking means that the code for some external routines is located and loaded when the program is first run. When you compile a program that uses shared libraries, the shared libraries are dynamically linked to your program by default.

Dynamically linked programs take up less disk space and less virtual memory if more than one program uses the routines in the shared libraries. During linking, there are less chances for naming conflicts with library routines or external data objects because only exported symbols are visible outside a shared library. They may perform better than statically linked programs if several programs use the same shared routines at the same time. They also allow you to upgrade the routines in the shared libraries without relinking.

Because this form of linking is the default, you need no additional options to turn it on.

• Static linking means that the code for all routines called by your program becomes part of the executable file.

Statically linked programs can be moved to and run on systems without the XL Fortran libraries. They may perform better than dynamically linked programs if they make many calls to library routines or call many small routines. There are more chances for naming conflicts with library routines or external data objects because all global symbols are visible outside a static library. They also may not work if you compile them on one level of the operating system and run them on a different level of the operating system.

You can use **-b** linker options on the compiler command line to create statically linked object files:

```
xlf95 -bnso -bI:/usr/lib/syscalls.exp -bI:/usr/lib/aio.exp file1.f file2.f -lcrypt
```

You must also specify **-bI:/usr/lib/threads.exp** when you are statically linking with the **xlf\_r**, **xlf\_r7**, **xlf90\_r**, **xlf90\_r7**, **xlf95\_r**, **xlf95\_r7**, **xlf2003\_r**, or **xlf2008\_r** command.

The **-bnso** option places the library procedures that your program references into the program's object file.

An alternative that requires less disk space is to link any XL Fortran libraries statically but to leave references to other system libraries dynamic. This example statically links just the XL Fortran libraries:

```
# Build a temporary object from the Fortran library:
   ld -r -o libtmp.o -bnso -lxlf90
# Build the application with this object on the command line:
   xlf95 -o appl appl1.o appl2.o libtmp.o
```

### Avoiding naming conflicts during linking

If you define an external subroutine, external function, or common block with the same name as a runtime or system library routine, your definition of that name may be used in its place, or it may cause a link-edit error.

Try the following general solution to help avoid these kinds of naming conflicts:

• Compile all files with the **-qextname** option. It adds an underscore to the end of the name of each global entity, making it distinct from any names in the system libraries.

Note: When you use this option, you do not need to use the final underscore in the names of Service and Utility Subprograms, such as dtime\_ and flush\_.

- Link your programs dynamically, which is the default. This reduces the chance for naming conflicts.
- Order the names of libraries and object files on the command line so that the one that should take precedence comes first. For example, to make names in libxlf90.a take precedence over duplicate names in an object file, specify -lxlf90 first on the command line.

If you do not use the **-qextname** option, you must take the following extra precautions to avoid conflicts with the names of the external symbols in the XL Fortran and system libraries:

- Do not name a subroutine or function main, because XL Fortran defines an entry point main to start your program.
- Do not use any global names that begin with an underscore. In particular, the XL Fortran libraries reserve all names that begin with \_xl.
- Do not use names that are the same as names in the XL Fortran library or one of the system libraries. To determine which names are not safe to use in your program, run the nm command on any libraries that are linked into the program and search the output for names you suspect might also be in your program.

Be careful not to use the names of subroutines or functions without defining the actual routines in your program. If the name conflicts with a name from one of the libraries, the program could use the wrong version of the routine and not produce any compile-time or link-time errors.

If different versions of a routine occur in more than one library or object file, be careful to use the specific version that you want. Specify the file with the correct version as the first file on the command line or in the configuration file. If the file is a library, specify the appropriate -l option first on the command line. This technique does not apply to references between routines that are in the same shared library or to routines that are explicitly imported from one shared library to another.

### **Running XL Fortran programs**

The default file name for the executable program is a.out. You can select a different name with the **-o** compiler option. You should avoid giving your programs the same names as system or shell commands (such as test or cp), as you could accidentally execute the wrong command. If a name conflict does occur, you can execute the program by specifying a path name, such as ./test.

You can run a program by entering the path name and file name of an executable file along with any runtime arguments on the command line.

### Canceling execution

To suspend a running program, press the Ctrl+Z key while the program is in the foreground. Use the fg command to resume running.

To cancel a running program, press the Ctrl+C key while the program is in the foreground.

### Running previously compiled programs

Statically linked programs that you compiled with levels of XL Fortran prior to V15.1.3 should continue to run with no change in performance or behavior. They may not run on a system with a level of the operating system different from the system on which they were compiled.

If you have dynamically linked programs compiled by XL Fortran Versions 2 through V15.1.3, you can run them on systems with the XL Fortran V15.1.3 libraries. The programs will use the current compiler data formats and I/O behavior, which are somewhat different from those of XL Fortran Version 2.

### Compiling and executing on different systems

If you want to move an XL Fortran executable file to a different system (running the same or a compatible operating system) for execution, you can link statically and copy the program, and optionally the runtime message catalogs. Alternatively, you can link dynamically and copy the program as well as the XL Fortran libraries if needed and optionally the runtime message catalogs. For non-SMP programs, libxlf90.a is usually the only XL Fortran library needed. For SMP programs, you will usually need at least the libxlf90.a and libxlsmp.a libraries. libxlf.a is only needed if the program has any XL Fortran Version 1 or 2 object files linked in. libxlfpmt\*.a and libxlfpad.a are only needed if the program is compiled with the -qautodbl option. If your application has dependencies on libhmd.a, refer to "Using debug memory routines for XL Fortran" on page 369 for more details on library dependencies.

For a dynamically linked program to work correctly, the XL Fortran libraries and the operating system on the execution system must be at either the same level or a more recent level than on the compilation system.

For a statically linked program to work properly, the operating system level may need to be the same on the execution system as it is on the compilation system.

Related information: See "Dynamic and static linking" on page 43.

### **POSIX Pthreads binary compatibility**

The XL Fortran compiler and runtime library provide binary compatibility in the following areas:

- Executable file binary compatibility. If you used dynamic linking to create an executable file that had dependencies on the pthreads Draft 7 API (for example, you used XL Fortran Version 5.2.0 on AIX Version 4.2.1), you can upgrade your system to use XL Fortran V15.1.3 on AIX Version 6.1 and run your executable file without first recompiling and relinking your program.
- Object file or archive library binary compatibility. If you created an object file or archive library that had dependencies on the Draft 7 pthreads API, you can continue to use that object file or archive library with the Draft 7 interface if you move from AIX Version 4.2.1 to AIX Version 6.1. For example, if you have a source file called test.f that uses a shared or static archive library called libmy\_utility.a (which was created with the Draft 7 interface), you would enter something similar to the following command on AIX Version 6.1:

xlf95\_r7 test.f -lmy\_utility -o a.out

You do not need to regenerate libmy\_utility.a before using it on AIX Version 6.1.

There are, however, restrictions on binary compatibility. XL Fortran supports combinations of Draft 7 and 1003.1-1996 standard object files in some instances. For example, if you used XL Fortran Version 5.2.0 to create a library, that library uses the Draft 7 pthreads API. An application that you build with that library can use either the Draft 7 pthreads API or the 1003.1-1996 standard pthreads API as long as the portions of the complete application built with the Draft 7 pthreads API do not share any pthreads data objects (such as mutexes or condition variables) with the portions built with the 1003.1-1996 standard pthreads API. If any such objects need to be used across portions of an application that are compiled with different levels of the pthreads API, the final application needs to use either the Draft 7 pthreads API or the 1003.1-1996 standard pthreads API across the entire application. You can do this in one of two ways:

- Build the application by using the xlf\_r7, xlf90\_r7, or xlf95\_r7 command, so that it uses the Draft 7 pthreads API.
- Build both the library and the rest of the application by using the xlf\_r, xlf90\_r, xlf95\_r, xlf2003\_r, or xlf2008\_r command.

### Runtime libraries for POSIX pthreads support

There are three runtime libraries that are connected with POSIX thread support. The <code>libxlf90.a</code> library is the Fortran runtime library that supports both non-threaded and threaded applications. The <code>libxlsmp.a</code> library is the SMP runtime library.

The following libraries are used:

#### /lib/libxlf90.a

Provides 1003.1-1996 standard 32-bit and 64-bit support.

#### /lib/libxlsmp.a

Provides 1003.1-1996 standard 32-bit and 64-bit support.

### /lib/libxlfpthrds\_compat.a

Provides Draft 7 32-bit support.

XL Fortran supplies the following directories for **.mod** files:

#### /opt/IBM/xlf/15.1.3/include\_d7

Provides Draft 7 32-bit support.

### /opt/IBM/xlf/15.1.3/include

Provides 1003.1-1996 standard 32-bit and 64-bit support.

Depending on the invocation command, and in some cases, the compiler option, the appropriate set of libraries and include files for thread support is bound in. For example:

| Cmd.                                                  | Libraries Used                                           | Include Files Used          | POSIX<br>Pthreads API<br>Level<br>Supported |
|-------------------------------------------------------|----------------------------------------------------------|-----------------------------|---------------------------------------------|
| xlf90_r<br>xlf95_r<br>xlf2003_r<br>xlf2008_r<br>xlf_r | /lib/libxlf90.a<br>/lib/libxlsmp.a<br>/lib/libpthreads.a | /opt/IBM/xlf/15.1.3/include | 1003.1-1996<br>standard                     |

| Cmd.                           | Libraries Used                                                                                                    | Include Files Used             | POSIX<br>Pthreads API<br>Level<br>Supported |
|--------------------------------|----------------------------------------------------------------------------------------------------|--------------------------------|---------------------------------------------|
| xlf90_r7<br>xlf95_r7<br>xlf_r7 | /lib/libxlf90.a<br>/lib/libxlsmp.a<br>/lib/libxlfpthrds_compat.a<br>/lib/libpthreads.a<br>/lib/libpthreads_compat.a | /opt/IBM/xlf/15.1.3/include_d7 | Draft 7                                     |

### Selecting the language for runtime messages

To select a language for runtime messages that are issued by an XL Fortran program, set the LANG and NLSPATH environment variables before executing the program.

In addition to setting environment variables, your program should call the C library routine **setlocale** to set the program's locale at run time. For example, the following program specifies the runtime message category to be set according to the **LC\_ALL**, **LC\_MESSAGES**, and **LANG** environment variables:

```
PROGRAM MYPROG
PARAMETER(LC_MESSAGES = 5)
EXTERNAL SETLOCALE
CHARACTER NULL_STRING /Z'00'/
CALL SETLOCALE (%VAL(LC_MESSAGES), NULL_STRING)
END
```

**Related information:** See "Environment variables for national language support" on page 8.

The C library routine **setlocale** is defined in the *AIX Technical Reference: Base Operating System and Extensions, Volumes 1 & 2.* 

### Setting runtime options

Internal switches in an XL Fortran program control runtime behavior, similar to the way compiler options control compile-time behavior. You can set the runtime options through either environment variables or a procedure call within the program. You can specify XL Fortran runtime option settings by using the following environment variables: **XLFRTEOPTS** and *XLSMPOPTS*.

### The XLFRTEOPTS environment variable

The XLFRTEOPTS environment variable allows you to specify options that affect the runtime behavior of items such as I/O, EOF error-handling, the specification of random-number generators, and more. You can declare XLFRTEOPTS by using the following **ksh** command format:

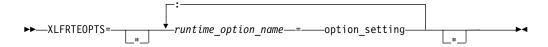

You can specify option names and settings in uppercase or lowercase. You can add blanks before and after the colons and equal signs to improve readability.

However, if the XLFRTEOPTS option string contains imbedded blanks, you must enclose the entire option string in double quotation marks (").

The environment variable is checked when the program first encounters one of the following conditions:

- An I/O statement is executed.
- The **RANDOM\_SEED** procedure is executed.
- An ALLOCATE statement needs to issue a runtime error message.
- A DEALLOCATE statement needs to issue a runtime error message.
- The multithreaded implementation of the MATMUL procedure is executed.

Changing the XLFRTEOPTS environment variable during the execution of a program has no effect on the program.

The **SETRTEOPTS** procedure (which is defined in the XL Fortran Language Reference) accepts a single-string argument that contains the same name-value pairs as the XLFRTEOPTS environment variable. It overrides the environment variable and can be used to change settings during the execution of a program. The new settings remain in effect for the rest of the program unless changed by another call to SETRTEOPTS. Only the settings that you specified in the procedure call are changed.

You can specify the following runtime options with the XLFRTEOPTS environment variable or the **SETRTEOPTS** procedure:

### aggressive\_array\_io={yes | no}

Controls whether or not the XL Fortran run time will take advantage of descriptor information when deciding to apply slower or faster algorithms to do array I/O operations. Descriptor information that specifies an array or array section as contiguous can be used to apply the faster algorithms which would otherwise be unsafe if the array or array section was not contiguous. The default is to perform aggressive array I/O operations.

Code executing under the current XL Fortran runtime but compiled with older XL Fortran compilers can cause the aggressive array I/O operations to be unsafe if the older compilers did not set the XL Fortran descriptor information correctly. This can be a problem with code built with old XL Fortran compilers no longer in service or built with XL Fortran compilers not at the latest service levels. Older code should be recompiled, if possible, with the current compiler instead of relying on the use of this option.

### buffering={enable | disable\_preconn | disable\_all}

Determines whether the XL Fortran runtime library performs buffering for I/O operations.

The library reads data from, or writes data to the file system in chunks for **READ** or **WRITE** statements, instead of piece by piece. The major benefit of buffering is performance improvement.

If you have applications in which Fortran routines work with routines in other languages or in which a Fortran process works with other processes on the same data file, the data written by Fortran routines may not be seen immediately by other parties (and vice versa), because of the buffering. Also, a Fortran **READ** statement may read more data than it needs into the I/O buffer and cause the input operation performed by a routine in other languages or another process that is supposed to read the next data item to fail. In these cases, you can use the **buffering** runtime option to disable the buffering in the XL Fortran runtime library. As a result, a READ statement will read in exactly

the data it needs from a file and the data written by a **WRITE** statement will be flushed out to the file system at the completion of the statement.

Note: I/O buffering is always enabled for files on sequential access devices (such as pipes, terminals, sockets, and tape drives). The setting of the **buffering** option has no effect on these types of files.

If you disable I/O buffering for a logical unit, you do not need to flush the contents of the I/O buffer for that logical unit with the **FLUSH** statement or the Fortran service routine **flush**\_.

The suboptions for **buffering** are as follows:

#### enable

The Fortran runtime library maintains an I/O buffer for each connected logical unit. The current read-write file pointers that the runtime library maintains might not be synchronized with the read-write pointers of the corresponding files in the file system.

#### disable preconn

The Fortran runtime library does not maintain an I/O buffer for each preconnected logical unit (0, 5, and 6). However, it does maintain I/O buffers for all other connected logical units. The current read-write file pointers that the runtime library maintains for the preconnected units are the same as the read-write pointers of the corresponding files in the file system.

#### disable\_all

The Fortran runtime library does not maintain I/O buffers for any logical units. You should not specify the **buffering=disable\_all** option with Fortran programs that perform asynchronous I/O.

In the following example, Fortran and C routines read a data file through redirected standard input. First, the main Fortran program reads one integer. Then, the C routine reads one integer. Finally, the main Fortran program reads another integer.

```
Fortran main program:
```

Input data file (infile):

```
integer(4) p1,p2,p3
print *,'Reading p1 in Fortran...'
read(5,*) p1
call c func(p2)
print *, 'Reading p3 in Fortran...'
read(5,*) p3
print *,'p1 p2 p3 Read: ',p1,p2,p3
C subroutine (c_func.c):
#include <stdio.h>
void
c func(int *p2)
    int n1 = -1;
    printf("Reading p2 in C...\n");
    setbuf(stdin, NULL); /* Specifies no buffering for stdin */
    fscanf(stdin, "%d", &n1);
    *p2=n1;
    fflush(stdout);
```

The main program runs by using infile as redirected standard input, as follows:

\$ main < infile</pre>

If you turn on **buffering=disable\_preconn**, the results are as follows:

```
Reading p1 in Fortran...
Reading p2 in C...
Reading p3 in Fortran...
p1 p2 p3 Read: 11111 22222 33333
```

If you turn on **buffering=enable**, the results are unpredictable.

#### **buffer size**=size

Specifies the size of I/O buffers in bytes instead of using the block size of devices. *size* must be either -1 or an integer value that is greater than or equal to 4096. The default, -1, uses the block size of the device where the file resides.

Using this option can reduce the amount of memory used for I/O buffers when an application runs out of memory because the block size of devices is very large and the application opens many files at the same time.

Note the following when using this runtime option:

- Preconnected units remain unaffected by this option. Their buffer size is the same as the block size of the device where they reside except when the block size is larger than 64KB, in which case the buffer size is set to 64KB.
- This runtime option does not apply to files on a tape device or logical volume.
- Specifying the buffer size with the **SETRTEOPTS** procedure overrides any value previously set by the XLFRTEOPTS environment variable or **SETRTEOPTS** procedure. The resetting of this option does not affect units that have already been opened.

#### cnverr={yes | no}

If you set this runtime option to **no**, the program does not obey the **IOSTAT=** and **ERR=** specifiers for I/O statements that encounter conversion errors. Instead, it performs default recovery actions (regardless of the setting of **err\_recovery**) and may issue warning messages (depending on the setting of **xrf\_messages**).

**Related information:** For more information about conversion errors, see *Data transfer statements* in the *XL Fortran Language Reference*. For more information about **IOSTAT** values, see *Conditions and IOSTAT values* in the *XL Fortran Language Reference*.

```
cpu_time_type={usertime | systime | alltime | total_usertime |
total_systime | total_alltime}
```

Determines the measure of time returned by a call to CPU TIME(TIME).

The suboptions for **cpu\_time\_type** are as follows:

### usertime

Returns the user time of a process. (For a definition of user time, see the AIX Performance Management).

### systime

Returns the system time of a process. (For a definition of system time, see the AIX Performance Management).

#### alltime

Returns the sum of the user and system time of a process.

#### total\_usertime

Returns the total user time of a process. The total user time is the sum of the user time of a process and the total user times of its child processes, if any.

### total\_systime

Returns the total system time of a process. The total system time is the sum of the system time of the current process and the total system times of its child processes, if any.

#### total\_alltime

Returns the total user and system time of a process. The total user and system time is the sum of the user and system time of the current process and the total user and system times of their child processes, if any.

### default\_recl={64 | 32}

Allows you to determine the default record size for sequential files opened without a **RECL=** specifier. The suboptions are as follows:

- Uses a 64-bit value as the default record size.
- 32 Uses a 32-bit value as the default record size.

The **default\_recl** runtime option applies only in 64-bit mode. In 32-bit mode, **default\_recl** is ignored and the record size is 32-bit.

Use **default\_recl** when porting 32-bit programs to 64-bit mode where a 64-bit record length will not fit into the specified integer variable. Consider the following:

```
INTEGER(4) I
OPEN (11)
INQUIRE (11, RECL=i)
```

A runtime error occurs in the above code sample in 64-bit mode when **default\_recl=64**, since the default record length of 2\*\*63-1 does not fit into the 4-byte integer I. Specifying **default\_recl=32** ensures a default record size of 2\*\*31-1, which fits into I.

For more information on the **RECL=** specifier, see the **OPEN** *statement* in the *XL Fortran Language Reference*.

#### errloc={ves | no}

Controls whether the file name and line number are displayed with an error message if a runtime error condition occurs during an I/O, ALLOCATE or DEALLOCATE statement. By default, the line number and file name appear prepended to the runtime error messages. If **errloc=no** is specified, runtime error messages are displayed without the source location information.

The **errloc** runtime option can be specified with the **SETRTEOPTS** procedure, as well.

#### erroreof={yes | no}

Determines whether the label specified by the **ERR=** specifier is to be branched to if no **END=** specifier is present when an end-of-file condition is encountered.

#### err\_recovery={yes | no}

If you set this runtime option to **no**, the program stops if there is a recoverable error while executing an I/O statement with no **IOSTAT=** or **ERR=** specifiers.

By default, the program takes some recovery action and continues when one of these statements encounters a recoverable error. Setting cnverr to ves and **err\_recovery** to **no** can cause conversion errors to halt the program.

### errthrdnum={yes | no}

When **errthrdnum=yes** is in effect, XL Fortran appends to all error messages the thread number of the running thread that is specified by the omp\_get\_thread\_num routine. For single-threaded programs, the thread number is 0.

If you specify **errloc=yes**, the thread number is displayed in front of the file name and line number. If the **IOMSG**= specifier is present in an I/O statement, the thread number is prefixed to the error message and the other part of the message uses the same format as displayed on Standard error.

### errtrace={yes | no}

Controls whether a traceback is displayed with an error message if a runtime error condition occurs during an I/O, ALLOCATE or DEALLOCATE statement. Specifying errtrace=no means runtime error messages are displayed without tracebacks.

To show more detailed information in tracebacks, compile with the -qlinedebug or -g option.

Tracebacks are not displayed if either of the following conditions is true:

- You use the IOSTAT=, ERR=, END=, or EOR= specifier in an I/O statement.
- You use the STAT= specifier in an ALLOCATE or DEALLOCATE statement.

For example, in the following sample code, the ERR= specifier is used to branch to some error handling code. Because the I/O statement causing the error specifies ERR=, no traceback is generated. The output is Open error., although errtrace=yes is specified.

```
program open error
open(unit=11, file='doesnotexist', status='old', err=200) ! no traceback
close(11)
200 print *, 'Open error.'
```

### iostat end={extended | 2003std}

Sets the IOSTAT values based on the XL Fortran definition or the Fortran 2003 Standard when end-of-file and end-of-record conditions occur. The suboptions are as follows:

#### extended

Sets the IOSTAT variables based on XL Fortran's definition of values and conditions.

### 2003std

Sets the **IOSTAT** variables based on Fortran 2003's definition of values and conditions.

For example, setting the iostat\_end=2003std runtime option results in a different IOSTAT value from extensions being returned for the end-of-file condition

```
export XLFRTEOPTS=iostat end=2003std
character(10) ifl
integer (4) aa (3), ios
ifl = "12344321 "
read(ifl, '(3i4)', iostat=ios) aa ! end-of-file condition occurs and
                                  ! ios is set to -1 instead of -2.
```

For more information on setting and using **IOSTAT** values, see the **READ**, **WRITE**, and *Conditions and IOSTAT values* sections in the *XL Fortran Language Reference*.

### intrinthds={num\_threads}

Specifies the number of threads for parallel execution of the MATMUL and RANDOM\_NUMBER intrinsic procedures. The default value for num\_threads when using the MATMUL intrinsic equals the number of processors online. The default value for num\_threads when using the RANDOM\_NUMBER intrinsic is equal to the number of processors online\*2.

Changing the number of threads available to the MATMUL and RANDOM\_NUMBER intrinsic procedures can influence performance.

### langlv1={90ext | 90std | 95std | 2003std | 2008std | extended}

Determines the level of support for Fortran standards and extensions to the standards. The values of the suboptions are as follows:

- 90ext Currently, provides the same level of support as the extended suboption. 90ext was the default suboption prior to XL Fortran Version 7.1. However, this suboption is now obsolete, and to avoid problems in the future, you should start using the extended suboption as soon as possible.
- **90std** Instructs the compiler to flag any extensions to the Fortran 90 standard I/O statements and formats as errors.
- **95std** Instructs the compiler to flag any extensions to the Fortran 95 standard I/O statements and formats as errors.

#### 2003std

Instructs the compiler to flag any extensions to the Fortran 2003 standard I/O statements and formats as errors.

For example, setting the **langlvl=2003std** runtime option results in a runtime error message.

#### 2008std

Instructs the compiler to accept all standard I/O statements and formats that the Fortran 2003 standard specifies, as well as any Fortran 2008 formats that XL Fortran supports. Anything else is flagged as an error.

#### extended

Instructs that the compiler to accept the Fortran 95 language standard, Fortran 2003 features, the Fortran 2008 features supported by XL Fortran, and extensions, effectively turning off language-level checking.

To obtain support for items that are part of the Fortran 95 standard and are available in XL Fortran V15.1.3 (such as namelist comments), you must specify one of the following suboptions:

- 95std
- 2003std
- 2008std
- extended

The following example contains a Fortran 95 extension (the *file* specifier is missing from the **OPEN** statement):

```
program test1

call setrteopts("langlvl=95std")
open(unit=1,access="sequential",form="formatted")

10 format(I3)
write(1,fmt=10) 123
end
```

Specifying langlvl=95std results in a runtime error message.

The following example contains a Fortran 95 feature (namelist comments) that was not part of Fortran 90:

```
program test2

INTEGER I
LOGICAL G
NAMELIST /TODAY/G, I

call setrteopts("langlvl=95std:namelist=new")

open(unit=2,file="today.new",form="formatted", & & access="sequential", status="old")

read(2,nml=today)
close(2)
end

today.new:

&TODAY ! This is a comment
I = 123, G=.true. /
```

If you specify langlvl=95std, no runtime error message is issued. However, if you specify langlvl=90std, a runtime error message is issued.

The **err\_recovery** setting determines whether any resulting errors are treated as recoverable or severe.

#### multconn={yes | no}

Enables you to access the same file through more than one logical unit simultaneously. With this option, you can read more than one location within a file simultaneously without making a copy of the file.

You can only use multiple connections within the same program for files on random-access devices, such as disk drives. In particular, you cannot use multiple connections within the same program for:

- Files have been connected for write-only (ACTION='WRITE')
- Asynchronous I/O
- Files on sequential-access devices (such as pipes, terminals, sockets, and tape drives)

To avoid the possibility of damaging the file, keep the following points in mind:

- The second and subsequent OPEN statements for the same file can only be for reading.
- If you initially opened the file for both input and output purposes (ACTION='READWRITE'), the unit connected to the file by the first OPEN

becomes read-only (ACCESS='READ') when the second unit is connected. You must close all of the units that are connected to the file and reopen the first unit to restore write access to it.

Two files are considered to be the same file if they share the same device and i-node numbers. Thus, linked files are considered to be the same file.

### multconnio={tty | nulldev | combined | no }

Enables you to connect a device to more than one logical unit. You can then write to, or read from, more than one logical unit that is attached to the same device. The suboptions are as follows:

#### combined

Enables you to connect a combination of null and TTY devices to more than one logical unit.

#### nulldev

Enables you to connect the null device to more than one logical unit.

#### ttv

Enables you to connect a TTY device to more than one logical unit.

**Note:** Using this option can produce unpredictable results.

In your program, you can now specify multiple **OPEN** statements that contain different values for the **UNIT** parameters but the same value for the **FILE** parameters. For example, if you have a symbolic link called **mytty** that is linked to TTY device **/dev/tty**, you can run the following program when you specify the **multconnio=tty** option:

```
PROGRAM iotest
OPEN(UNIT=3, FILE='mytty', ACTION="WRITE")
OPEN(UNIT=7, FILE='mytty', ACTION="WRITE")
END PROGRAM iotest
```

Fortran preconnects units 0, 5, and 6 to the same TTY device. Normally, you cannot use the **OPEN** statement to explicitly connect additional units to the TTY device that is connected to units 0, 5, and 6. However, this is possible if you specify the **multconnio=tty** option. For example, if units 0, 5, and 6 are preconnected to TTY device **/dev/tty**, you can run the following program if you specify the **multconnio=tty** option:

```
PROGRAM iotest
! /dev/pts/2 is your current t
```

```
! /dev/pts/2 is your current tty, as reported by the 'tty' command.
! (This changes every time you login.)
CALL SETRTEOPTS ('multconnio=tty')
OPEN (UNIT=3, FILE='/dev/pts/2')
WRITE (3, *) 'hello' ! Display 'hello' on your screen
END PROGRAM
```

### namelist={new | old}

Determines whether the program uses the XL Fortran new or old (Version 1) **NAMELIST** format for input and output. The Fortran 90 and Fortran 95 standards require the new format.

**Note:** You may need the **old** setting to read existing data files that contain **NAMELIST** output.However, use the standard-compilant new format in writing any new data files.

With namelist=old, the nonstandard NAMELIST format is not considered an error by the langlvl=90std, langlvl=95std, or langlvl=2003std setting.

**Related information:** For more information about **NAMELIST** I/O, see *Namelist formatting* in the *XL Fortran Language Reference*.

### naninfoutput={2003std | old | default}

Controls whether the display of IEEE exceptional values conform to the Fortran 2003 standard or revert to the old XL Fortran behavior. This runtime option allows object files created with different compilation commands to output all IEEE exceptional values based on the old behavior, or the Fortran 2003 standard. The suboptions are:

#### default

Exceptional values output depends on how the program is compiled.

#### old

Exceptional values output conforms to the old XL Fortran behavior.

#### 2003std

Exceptional values output conforms to the Fortran 2003 standard.

#### nlwidth=record width

By default, a **NAMELIST** write statement produces a single output record long enough to contain all of the written **NAMELIST** items. To restrict **NAMELIST** output records to a given width, use the **nlwidth** runtime option.

**Note:** The **RECL=** specifier for sequential files has largely made this option obsolete, because programs attempt to fit **NAMELIST** output within the specified record length. You can still use **nlwidth** in conjunction with **RECL=** as long as the **nlwidth** width does not exceed the stated record length for the file.

### random={generator1 | generator2}

Specifies the generator to be used by RANDOM\_NUMBER if RANDOM\_SEED has not yet been called with the GENERATOR argument. The value generator1 (the default) corresponds to GENERATOR=1, and generator2 corresponds to GENERATOR=2. If you call RANDOM\_SEED with the GENERATOR argument, it overrides the random option from that point onward in the program. Changing the random option by calling SETRTEOPTS after calling RANDOM\_SEED with the GENERATOR option has no effect.

#### scratch vars={yes | no}

To give a specific name to a scratch file, set the **scratch\_vars** runtime option to **yes**, and set the environment variable **XLFSCRATCH\_***unit* to the name of the file you want to be associated with the specified unit number. See *Naming scratch files* in the *XL Fortran Optimization and Programming Guide* for examples.

#### ufmt littleendian={units list}

Specifies unit numbers of unformatted data files on which little-endian I/O is to be performed. The little-endian format data in the specified unformatted files is converted, on-the-fly, during the I/O operation to and from the big-endian format used on machines where XL Fortran applications are running.

This runtime option does not work with internal files; internal files are always FORMATTED. Units specified must be connected by an explicit or implicit **OPEN** for the **UNFORMATTED** form of I/O.

```
The syntax for this option is as follows:

ufmt_littleendian=units_list

where:

units_list = units | units_list, units
```

units = unit | unit- | -unit | unit1-unit2 | newunit | \*

The unit number must be an integer, whose value is in the range 1 through 2 147 483 647.

**unit** Specifies the number of the logical unit.

**unit-** Specifies the range of units, starting from unit number *unit* to the highest possible unit number

**-unit** Specifies the range of units, starting from unit number 1 to unit number *unit*.

#### unit1-unit2

Specifies the range of units, starting from unit number *unit1* to unit number *unit2*.

#### newunit

Specifies the range of all **NEWUNIT** values. For details about **NEWUNIT** values, see NEWUNIT value.

\* Specifies all units. It is equivalent to 1-,newunit.

#### Note:

- 1. The byte order of data of type **CHARACTER** is not swapped.
- 2. The compiler assumes that the internal representation of values of type **REAL\*4** or **REAL\*8** is IEEE floating-point format compliant. I/O may not work properly with an internal representation that is different.
- 3. The internal representation of values of type **REAL\*16** is inconsistent among different vendors. The compiler treats the internal representation of values of type **REAL\*16** to be the same as XL Fortran's. I/O may not work properly with an internal representation that is different.
- 4. Conversion of derived type data is not supported. The alignment of derived types is inconsistent among different vendors.
- 5. Discrepancies in implementations from different vendors may cause problems in exchanging the little-endian unformatted data files between XL Fortran applications running on AIX and Fortran applications running on little-endian systems. XL Fortran provides a number of options that help users port their programs to XL Fortran. If there are problems exchanging little-endian data files, check these options to see if they can help with the problem.
- 6. XL Fortran provides several methods of specifying the byte order of unformatted data transfer. The **ufmt\_littleendian** option has the highest precedence, followed by the **CONVERT=** specifier and the **-qufmt** option. For more information, see **CONVERT=** specifier in the **OPEN** statement and "-qufmt" on page 321.

### unit vars={yes | no}

To give a specific name to an implicitly connected file or to a file opened with no **FILE**= specifier, you can set the runtime option **unit\_vars=yes** and set one or more environment variables with names of the form **XLFUNIT\_***unit* to file names. See *Naming files that are connected with no explicit name* in the *XL Fortran Optimization and Programming Guide* for examples.

#### uwidth={32 | 64}

To specify the width of record length fields in unformatted sequential files, specify the value in bits. When the record length of an unformatted sequential file is greater than (2\*\*31 - 1) bytes minus 8 bytes (for the record terminators surrounding the data), you need to set the runtime option **uwidth=64** to extend the record length fields to 64 bits. This allows the record length to be

up to (2\*\*63 - 1) minus 16 bytes (for the record terminators surrounding the data). The runtime option **uwidth** is only valid for 64-bit mode applications.

### xrf\_messages={yes | no}

To prevent programs from displaying runtime messages for error conditions during I/O operations, RANDOM\_SEED calls, and ALLOCATE or DEALLOCATE statements, set the xrf\_messages runtime option to no. Otherwise, runtime messages for conversion errors and other problems are sent to the standard error stream.

The following examples set the **cnverr** runtime option to **yes** and the **xrf\_messages** option to **no**.

```
# Basic format
XLFRTEOPTS=cnverr=yes:xrf_messages=no
export XLFRTEOPTS

# With imbedded blanks
XLFRTEOPTS="xrf_messages = NO : cnverr = YES"
export XLFRTEOPTS
```

As a call to SETRTEOPTS, this example could be:

```
CALL setrteopts('xrf_messages=N0:cnverr=yes')
! Name is in lowercase in case -U (mixed) option is used.
```

# **Setting OMP and SMP run time options**

The **XLSMPOPTS** environment variable allows you to specify options that affect SMP execution. The OpenMP environment variables, **OMP\_DYNAMIC**, **OMP\_NESTED**, **OMP\_NUM\_THREADS**, and **OMP\_SCHEDULE**, allow you to control the execution of parallel code. For details on using these, see *XLSMPOPTS* and *OpenMP environment variables* sections in the *XL Fortran Optimization and Programming Guide*.

#### **BLAS/ESSL** environment variable

By default, the libxlopt library is linked with any application you compile with XL Fortran. However, if you are using a third-party Basic Linear Algebra Subprograms (BLAS) library or want to ship a binary file that includes ESSL routines, you must specify these using the XL\_BLAS\_LIB environment variable. For example, if your own BLAS library is called libblas, set the environment variable as follows:

```
XL_BLAS_LIB="/usr/lib/libblas.a" export XL_BLAS_LIB
```

When the compiler generates calls to BLAS routines, the ones defined in the libblas library will be used at run time instead of those defined in libxlopt.

### **MALLOCALIGN=16**

The MALLOCALIGN=16 environment variable specifies that dynamic memory allocations return 16-byte aligned addresses. (See also the -qipa=malloc16 option.)

#### XLF USR CONFIG

Use the XLF\_USR\_CONFIG environment variable to specify the location of a custom configuration file to be used by the compiler. The file name must be given with its absolute path. The compiler will first process the definitions in this file before processing those in the default system configuration file, or those in a customized file specified by the -F option; for more information, see "Using custom compiler configuration files" on page 11.

### Other environment variables that affect runtime behavior

The **LIBPATH** and **TMPDIR** environment variables have an effect at run time, as explained in "Correct settings for environment variables" on page 7. They are not XL Fortran runtime options and cannot be set in either **XLFRTEOPTS** or **XLSMPOPTS**.

# XL Fortran runtime exceptions

The following operations cause runtime exceptions in the form of **SIGTRAP** signals, which typically result in a "Trace/BPT trap" message:

- Fixed-point division by zero.
- Character substring expression or array subscript out of bounds after you specified the -C option at compile time.
- Lengths of character pointer and target do not match after you specified the -C option at compile time.
- The flow of control in the program reaches a location for which a semantic error with severity of **S** was issued when the program was compiled.
- Floating-point exceptions occur after you specify the appropriate **-qflttrap** suboptions at compile time.
- Floating-point operations that generate NaN values and loads of the NaN values after you specify the **-qfloat=nanq** option at compile time.
- Calls to the TRAP hardware-specific intrinsic procedure.

If you install one of the predefined XL Fortran exception handlers before the exception occurs, a diagnostic message and a traceback showing the offset within each routine called that led to the exception are written to standard error after the exception occurs. The file buffers are also flushed before the program ends. If you compile the program with the **-g** option, the traceback shows source line numbers in addition to the address offsets.

You can use a symbolic debugger to determine the error. **dbx** provides a specific error message that describes the cause of the exception.

### Related information:

- "-C" on page 122
- "-qflttrap" on page 195
- "-qsigtrap" on page 293

Also see the following topics in the XL Fortran Optimization and Programming Guide:

- Detecting and trapping floating-point exceptions for more details about these exceptions
- Controlling the floating-point status and control register for a list of exception handlers.

# Chapter 5. Tracking and reporting compiler usage

You can use the utilization tracking and reporting feature to record and analyze which users in your organization are using the compiler and the number of users using it concurrently. This information can help you determine whether your organization's use of the compiler exceeds your compiler license entitlements.

To use this feature, follow these steps:

- 1. Understand how the feature works. See "Understanding utilization tracking and reporting" for more information.
- 2. Investigate how the compiler is used in your organization, and decide how you track the compiler usage accordingly. See "Preparing to use this feature" on page 70 for more information.
- 3. Configure and enable utilization tracking. See "Configuring utilization tracking" on page 75 for more information.
- 4. Use the utilization reporting tool to generate usage reports or prune usage files. See "Generating usage reports" on page 83 or "Pruning usage files" on page 86 for more information.

# Understanding utilization tracking and reporting

The utilization tracking and reporting feature provides a mechanism for you to detect whether your organization's use of the compiler exceeds your compiler license entitlements. This section introduces the feature, describes how it works, and illustrates its typical usage scenarios.

#### Overview

When utilization tracking is enabled, all compiler invocations are recorded in a file. This file is called a usage file and it has the .cuf suffix. You can then use the utilization reporting tool to generate a report from one or more of these usage files, and optionally prune the usage files.

You can use the utilization tracking and reporting feature in various ways based on how the compiler is used in your organization. The "Four usage scenarios" on page 62 section illustrates the typical usage scenarios of this feature.

The following sections introduce the configuration of the utilization tracking functionality and the usage of the utilization reporting tool.

# **Utilization tracking**

A utilization tracking configuration file urtxlf1502aix.cfg is included in the default compiler installation. You can use this file to enable utilization tracking and control different aspects of the tracking.

A symlink urt\_client.cfg is also included in the default compiler installation. It points to the location of the utilization tracking configuration file. If you want to put the utilization tracking configuration file in a different location, you can modify the symlink accordingly.

For more information, see "Configuring utilization tracking" on page 75.

**Note:** Utilization tracking is disabled by default.

# Utilization reporting tool

The utilization reporting tool generates compiler usage reports based on the information in the usage files. You can optionally prune the usage files with the tool. For more information, see "Generating usage reports" on page 83 and "Pruning usage files" on page 86.

# Four usage scenarios

This section describes four possible scenarios for managing the compiler usage, for recording the compiler usage information and for generating reports from this information.

The following scenarios describe some typical ways that your organization might be using the compiler and illustrate how you can use this feature to track compiler usage in each case.

Note: Actual usage is not limited to these scenarios.

"Scenario: One machine, one shared .cuf file"

"Scenario: One machine, multiple .cuf files" on page 63

"Scenario: Multiple machines, one shared .cuf file" on page 66

"Scenario: Multiple machines, multiple .cuf files" on page 68

### Scenario: One machine, one shared .cuf file

This scenario describes an environment where all the compilations are done on one machine and all users share one .cuf file.

The advantage of using the approach in this scenario is that it simplifies report generation and usage file pruning, because the utilization report tool only need to access one .cuf file. The disadvantage is that all compiler users need to compete for access to this file. Because the file might become large, it might have an impact on performance. Some setup work is also required to create the shared .cuf file and to give all compiler users write access. The "The number of usage files" on page 73 section provides detailed information about using a single usage file for all compiler users.

In this scenario, compiler users run the compiler on the same machine and their utilization information is recorded in a shared .cuf file. The utilization tracking configuration file for the compiler is modified to point to the location of the .cuf file. When the compiler is invoked, it writes the utilization information to that file. You can then use the utilization reporting tool to retrieve the utilization information from the file and generate usage reports.

The following diagram illustrates this scenario.

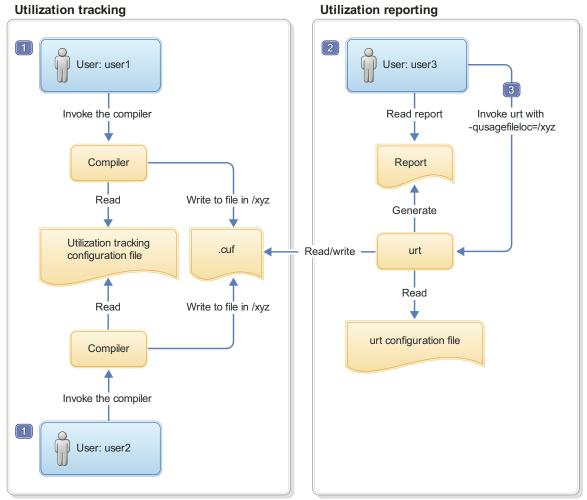

- 1. Both user1 and user2 need write access to the .cuf file in /xyz.
- user3 needs read access to the .cuf file in/xyz to generate the usage report, and write access to prune the .cuf file.
- 3. A cron job can be created to run urt automatically on a regular basis.

Figure 5. Compiler users use a single machine, with a shared .cuf file

The diagram reflects the following points:

- 1. user1 and user2 use the same utilization tracking configuration file, which manages the tracking functionality centrally. A common location /xyz is created to keep a shared .cuf file.
- 2. When user1 and user2 invoke the compiler, the utilization information is recorded in the .cuf file under the common directory /xyz.
- 3. user3 invokes **urt** with **-qusagefileloc=/xyz** to generate usage reports.

**Note:** Regular running of the utilization reporting tool can prevent these files from growing too big, because you can prune the usage files with this tool.

### Scenario: One machine, multiple .cuf files

This scenario describes an environment where all the compilations are done on one machine and all users have their own .cuf files.

The approach in this scenario has the following advantages:

- Compiler users do not have to compete for access to a single .cuf file, and this might result in better performance.
- You do not need to set up write access to a single common location for all compiler users. They already have write access to their own home directories.

However, using multiple .cuf files that are automatically created in each user's home directory might have the following issues:

- · Compiler users might not know that the file has been created or what it is when they see the file. In this case, they might delete the file.
- Some users' home directories might be on file systems that are mounted from a remote system. This causes utilization tracking to use a remote file, which might affect performance.
- Compiler users might not want .cuf files to take up space in their home directories.

Instead of using each user's home directory, the .cuf files for each user can be created in a common location. The "Usage file location" on page 72 section provides detailed information about how to create these files in a common location.

In this scenario, two compiler users run the compiler on the same machine and they have their own .cuf files. When the compiler is invoked, it automatically creates a .cuf file for each user and writes the utilization information to that file. You can then use the utilization reporting tool to retrieve the utilization information from the .cuf files and generate usage reports.

The following diagram illustrates this scenario.

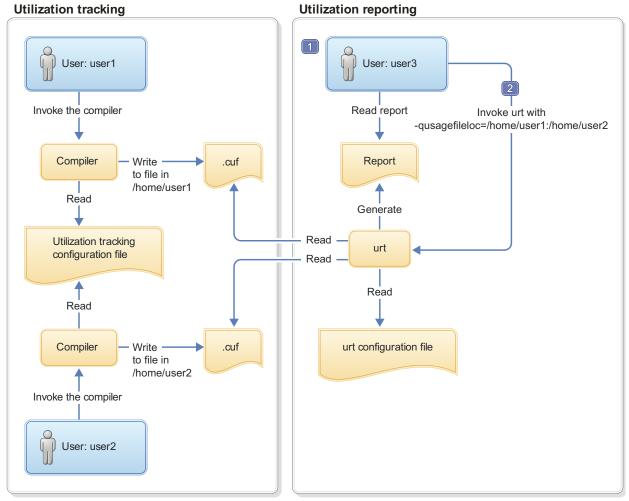

- 1. user3 needs read access to .cuf files in /home/user1 and /home/user2 to generate the usage report, and write access to prune the usage files.
- 2. A cron job can be created to run **urt** automatically on a regular basis.

Figure 6. Compiler users use one machine, with separate .cuf files

This diagram reflects the following points:

- 1. user1 and user2 use the same utilization tracking configuration file, which manages the tracking functionality centrally.
- 2. When user1 and user2 invoke the compiler, the utilization information is recorded in the two .cuf files under their respective home directories, /home/user1 and /home/user2.
- 3. user3 invokes **urt** with -qusagefileloc=/home/user1:/home/user2 to generate usage reports.

**Note:** If you need to find out which home directories contain usage files, you can invoke **urt** as follows:

urt -qusagefileloc=/home -qmaxsubdirs=1

In this case, **urt** looks for all the .cuf files under /home directory.

# Scenario: Multiple machines, one shared .cuf file

This scenario describes an environment where the compilations are done on multiple machines but all users share a single .cuf file.

The advantage of the approach in this scenario is that using one .cuf file can simplify the report generation and the usage file pruning process. The section "The number of usage files" on page 73 provides detailed information about using a single usage file for all compiler users. The .cuf file is already on the machine where the utilization reporting tool is installed. You do not need to copy the file to that machine or install the tool on multiple machines to prune the .cuf files.

This approach has the following disadvantages:

- The compiler users must compete for access to one usage file. Because the file might become large, it might have an impact on performance.
- Some setup work is required to create the shared .cuf file and to give all compiler users write access on a network file system.
- The efficiency of the whole process depends on the speed and reliability of the network file system, because the compilers and the .cuf file are on different machines. For example, some file systems are better than others in supporting file locking, which is required for concurrent access by multiple users.

In this scenario, two compiler users run the compilers on separate machines and they use one shared .cuf file on a network file system, such as NFS, DFS, or AFS™. When the compiler is invoked, it writes the utilization information to that file. You can then use the utilization reporting tool to retrieve the utilization information from the file and generate usage reports.

The following diagram illustrates this scenario.

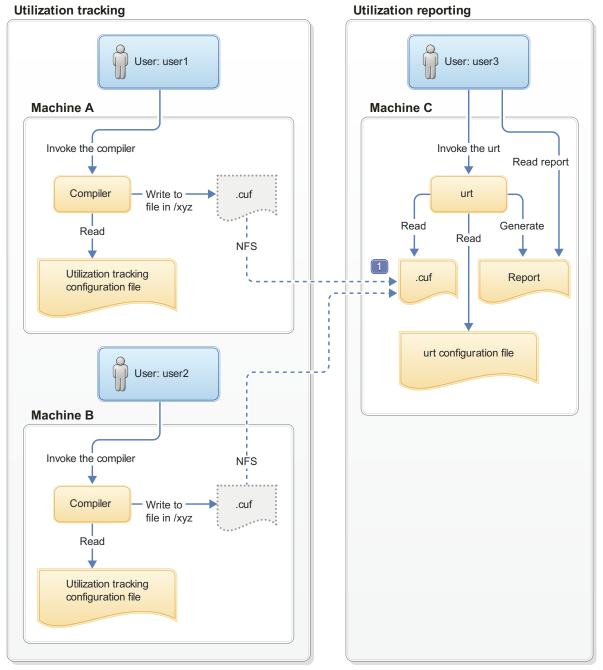

1. On Machine A and Machine B, mount point /xyz is created to Machine C. All compiler utilization is recorded in the .cuf file, from which the usage report is generated.

Figure 7. Compiler users use multiple machines, with a shared .cuf file

This diagram reflects the following points:

1. Utilization tracking is configured respectively on Machine A and Machine B.

#### **Notes:**

- Although each machine has its own configuration file, the contents of these files must be the same.
- Centrally managing the utilization tracking functionality can reduce your configuration effort and eliminate possible errors. The "Central

- configuration" on page 71 section provides detailed information about how you can use a common configuration file shared by compiler users using different machines.
- 2. A network file system is set up for the central management of the .cuf files. When user1 and user2 invoke the compilers from Machine A and Machine B, the utilization information of both compilers is written to the .cuf file on Machine C.
- 3. user3 invokes urt to generate usage reports from the .cuf file on Machine C.

**Note:** You can use the utilization reporting tool to prune the usage files regularly to prevent them from growing too big.

# Scenario: Multiple machines, multiple .cuf files

This scenario describes an environment where the compilations are done on multiple machines and all users have their own usage files.

In this scenario, two compiler users run the compilers on separate machines and they have their own .cuf files. When the compiler is invoked, it writes the utilization information to that file. You can then use the utilization reporting tool to retrieve the utilization information from the file and generate usage reports. This tool can be run on either of the machines on which the compiler is installed or on a different machine.

**Note:** The utilization reporting tool requires read access to all the .cuf files. You can use either of the following methods to make the files accessible in this example:

- Use a network file system, such as NFS, DFS, or AFS.
- Copy the files from their original locations to the machine where you plan to run the utilization reporting tool. You can use **ftp**, **rcp**, **rsync** or any other remote copy command to copy the files.

The following diagram illustrates this scenario.

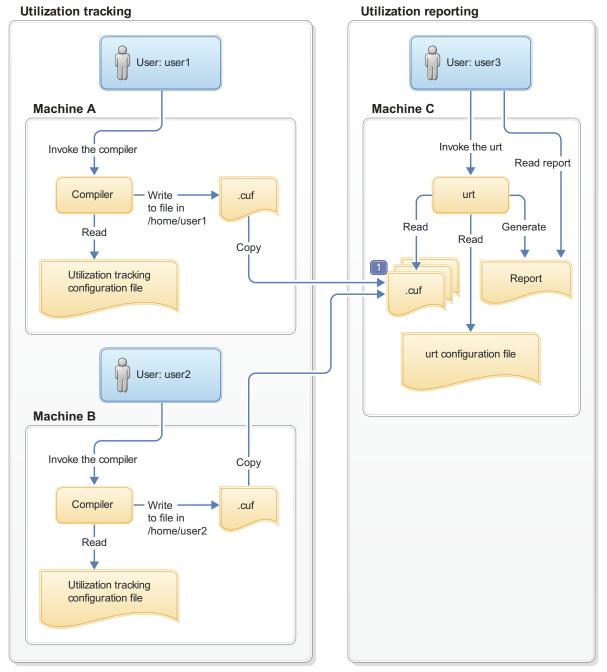

1. user3 copies the .cuf files to Machine C. A cron job can be created to copy the files automatically on a regular basis.

Figure 8. Compiler users use multiple machines, with multiple .cuf files

This diagram reflects the following points:

1. Utilization tracking is configured respectively on Machine A and Machine B.

#### **Notes:**

- Although each machine has its own configuration file, the contents of these files must be the same.
- Centrally managing the utilization tracking functionality can reduce your configuration effort and eliminate possible errors. The "Central

configuration" on page 71 section provides detailed information about how you can use a common configuration file shared by compiler users using different machines.

2. When user1 and user2 invoke the compilers, the utilization information is recorded in the two .cuf files under their respective home directories, /home/user1 and /home/user2.

**Note:** These .cuf files can also be created in another common location, for example, /var/tmp. The "Usage file location" on page 72 section provides detailed information about how to create these files in a common location.

- 3. user3 copies the two .cuf files from Machine A and Machine B to Machine C.
- 4. user3 invokes urt to generate usage reports from the .cuf files on Machine C.

### Related information

- · "Preparing to use this feature"
- "Configuring utilization tracking" on page 75
- "Generating usage reports" on page 83
- "Pruning usage files" on page 86

# Preparing to use this feature

Before enabling utilization tracking within your organization, you must consider certain factors related to how the compiler is used in your organization.

The following sections describe those considerations in detail:

# Time synchronization

If you plan to track the utilization of the compiler on more than one machine, you must consider synchronizing the time across the machines.

The usage report generated by the utilization reporting tool lists the time when the compiler invocations start and end. The report also determines which invocations are concurrent. The accuracy and validity of this information will be affected if time is not synchronized across these machines.

If you are unable to synchronize time across different machines, you can use the **-qadjusttime** option to instruct the utilization reporting tool to adjust the times that have been recorded.

# License types and user information

Before you start to use this feature, you need the number and type of license entitlements for your organization.

The license and user information that you need are as follows:

- The number of Concurrent User licenses that you have for this compiler. This information is required for the **-qmaxconcurrentusers** entry in the utilization tracking configuration file.
- The users who have their own Authorized User license for this compiler. This information is used for the **-qexemptconcurrentusers** entry in the utilization tracking configuration file.
- The users who use the compiler with multiple accounts. This information is used for the **-qsameuser** option for the utilization reporting tool.

**Note:** It is not mandatory to specify the users who have their own Authorized User license and the users who use the compiler with multiple accounts, but specifying them improves the accuracy of the usage reports generated by the utilization reporting tool. For detailed information, see "Concurrent user considerations."

# **Central configuration**

Configuring utilization tracking the same for all compiler users is very important, because it can ensure the accuracy of your utilization tracking, and minimize your configuration and maintenance effort. You can achieve this by ensuring that all users use the same utilization tracking configuration file.

If you have only one installation of the compiler, you can directly edit the utilization tracking configuration file. Every compiler user can automatically use that configuration file.

If you have multiple installations of the compiler, you need to maintain a single utilization tracking config file and reference it from all installations. Any changes you make to the utilization tracking configuration file, including enabling or disabling utilization tracking, can automatically apply to all compiler installations when users invoke the compiler. In each installation, there is a symlink named urt\_client.cfg, located in /opt/IBM/xlf/15.1.3/urt. Modify the symlink to point to this shared instance of the configuration file.

If the compiler is installed on multiple machines, the utilization tracking configuration file needs to be placed on a network file system, such as NFS, DFS, or AFS, to be used by the compiler on each machine.

**Note:** If it is not possible for you to use a single utilization tracking configuration file for all compiler users, you must ensure all utilization tracking configuration files for each compiler installation are consistent. Using different configurations for the same compiler is not supported.

### Concurrent user considerations

Invocations of the compiler are considered concurrent when their start time and end times overlap. This section provides the information about how the utilization reporting tool counts concurrent users and the ways to increase the accuracy of the usage reports.

When the utilization reporting tool counts concurrent users, it looks at the user account information that has been captured in the usage files. The account information consists of a user name, a user ID, and a host name. By default, each unique combination of this account information is considered and counted as a different user. However, invocations of the compiler by the following users must not be included in the count of concurrent users:

- Users who have their own Authorized User license are considered exempt users, because their use of the compiler does not consume any Concurrent User licences.
- Users who have multiple accounts. Because the accounts belong to the same user, invocations of the compiler while logged on using those accounts are counted as usage by a single user.

The utilization reporting tool can account for the above situations if you provide it with information regarding exempt users and users with multiple accounts. Here is how you can provide the information:

- Specify the -qexemptconcurrentusers entry in the utilization tracking configuration file. This entry specifies users with Authorized User licenses.
- Specify the **-qsameuser urt** command-line option. This option specifies users with multiple accounts.

#### Notes:

- When the number of concurrent users is adjusted with -qexemptconcurrentusers or -qsameuser, the utilization reporting tool generates a message to indicate that the concurrent usage information is adjusted.
- The number of concurrent users might be zero if all concurrent invocations are invoked by exempt users. The tool also generates a message with this information.

# Usage file considerations

Usage (.cuf) files are used to store compiler usage information. This section provides information that helps you decide how you want to generate and use these files.

# Usage file location

Usage files can be created in each user's home directory, or they can be created in a central location for all users.

With utilization tracking enabled, when a compiler user compiles a program, a .cuf file is automatically created in the user's home directory in case the file does not exist. This is convenient for testing the utilization tracking feature because users already have write access to their own home directories, which means no additional setup is required. However, this might have the following issues:

- Compiler users might not know that the file has been created or what it is when they see the file. In this case, they might delete the file.
- Some users' home directories might be on file systems that are mounted from a remote system. This causes utilization tracking to use a remote file, which might affect performance.
- Compiler users might not want usage files to take up space in their home directory.

A good alternative is to set up a central location where the usage files can be created, and provide appropriate access to that location for both the compiler users and the utilization reporting tool users. This can be set up by using the other/world permissions or by using group permissions.

For example, if the central location is a directory named /var/tmp/ track compiler use, you can modify the -qusagefileloc entry in the utilization tracking configuration file as follows:

-qusagefileloc=/var/tmp/track\_compiler\_use/\$LOGNAME.cuf

This creates a .cuf file for each user in the specified location, such as user1.cuf or user2.cuf. It is easier to run the utilization reporting tool to generate the usage report from the .cuf files in this central location. You only need to pass the path of the location, /var/tmp/track compiler use to the utilization reporting tool, and then the tool can read all the .cuf files in that location.

If the compiler users are running the compiler on more than one machine, you need to add \$HOSTNAME to the **-qusagefileloc** entry to ensure that there are no collisions in the file names. For example, you can specify the **-qusagefileloc** entry as follows:

-qusagefileloc=/var/tmp/track\_compiler\_use/\$HOSTNAME\_\$LOGNAME.cuf

This creates a .cuf file for each user, and the name of that .cuf file also contains the name of the host on which the compiler is used, such as host1\_user1.cuf.

# The number of usage files

You can use one usage file or separate usage files for different compiler users.

### Using separate usage files for different compiler users

The advantages of using separate usage files are as follows:

- It might provide better performance because compiler users access their own usage files instead of competing for access to a shared one and separate usage files are usually smaller.
- Usage file for a user can be automatically created when the user uses the compiler to compile a program. There is no need to explicitly create a usage file for each user beforehand. For more information, see "Usage file location" on page 72.
- When generating utilization reports, you usually include all compiler users.
  However, if there are circumstances in which you want to exclude some users,
  you can simply omit their usage files when you invoke the utilization reporting
  tool. For example, you might want to omit users who have their own
  Authorized User license.

The disadvantage is that you might have to maintain separate usage files for different users.

### Using a single usage file for all compiler users

The advantage of using a shared usage file for all users is that you only need to maintain a single file instead of multiple files. However, with a single usage file, you lose the flexibility and possible performance benefits of using multiple usage files, as described in the preceding subsection.

The compiler provides an empty usage file urtstub.cuf in the /opt/IBM/xlf/15.1.0/urt/ directory. You can create a usage file for all compiler users by copying the empty usage file to a directory where they all have write access. In this case, you need to change the **-qusagefileloc** entry in the utilization tracking configuration file to point to the location of the usage file.

### Usage files on multiple machines

If you use the compiler on multiple machines, you need to decide how to make the usage files available for the utilization reporting tool.

You can use various methods to make the usage files available for the utilization reporting tool to generate usage reports and prune the usage files. Choose one of the following approaches to manage usage files on multiple machines:

• Copy the usage files from the machines where the compiler is used to the machine where the utilization reporting tool is installed. You can use any remote copy command, for example, **ftp**, **rcp**, **scp**, and **rsync**. In this case, the usage files

are being accessed locally by both the compiler, for utilization tracking, and by the utilization reporting tool, for generating the usage report. Accessing the files locally yields the best performance.

- Use a distributed file system to export the file system from the machines where the compiler is used, and mount those file systems on the machine where the utilization reporting tool is installed. When you run the utilization reporting tool, it can access the usage files remotely via the mounted file systems.
- You can also export the file system from the machine where the utilization reporting tool is installed, and mount that file system on each machine where the compiler is used, using it as the location of the usage files where the compiler is recording its utilization. In this approach, the compiler records utilization in a remote usage file, and the utilization reporting tool reads the usage file locally.

**Note:** If you find this degrades the performance of the compiler, consider using one of the first two approaches instead.

# Usage file size

You need to consider the fact that the size of the usage files might grow quickly, especially when you use a shared file for all compiler users. If the usage file gets too large, it might affect utilization tracking performance.

To keep the usage files from growing quickly, you can optionally prune the usage files when you generate usage reports. You can also prune the files regularly using cron.

For more information about how to prune files, see "Pruning usage files" on page

# Regular utilization checking

You can run the utilization reporting tool on a regular basis to verify whether the usage of the compiler is compliant with the Concurrent User licenses you have purchased. You can create a cron job to do this automatically.

If the usage files need to be copied to the machine where the utilization reporting tool is running, you can also automate the copying task with a cron job.

Another reason for running the tool regularly is to prune the usage files to control the size of these files.

Note: To reduce contention for read and write access to the usage files, run the utilization reporting tool or copy the usage files when the compiler is not being

# Testing utilization tracking

Before you begin to track the compiler usage for all users in your organization, you can test the feature with a limited number of users or with a separate compiler installation. During this testing, you can try different configurations so as to decide the best setup for your organization.

# Testing with a limited number of users

To enable compiler utilization tracking for a limited number of users, you can use a separate utilization tracking configuration file and ask only these users to use the file. Other users of the same installation use the default utilization tracking configuration file in which utilization tracking is disabled, and their use of the compiler is therefore not recorded.

The default compiler configuration file, xlf.cfg.61 or xlf.cfg.71 contains two entries, xlurt\_cfg\_path and xlurt\_cfg\_name, which specify the location of the utilization tracking configuration file. You need to perform the following tasks to let the specified users use the separate utilization tracking configuration file:

- 1. Create a separate compiler configuration file or stanza, in which the *xlurt\_cfg\_path* and *xlurt\_cfg\_name* entries specify the location of the utilization tracking configuration file you want to use.
- Ask these users to use the following compiler option or environment variable to instruct the compiler to use the separate compiler configuration file or stanza, which in turn allows them to use the separate utilization tracking configuration file.
  - The -F option
  - The "XLF\_USR\_CONFIG" on page 58 environment variable

# Testing with a separate compiler installation

You can install a separate instance of the compiler for testing utilization tracking. In this case, you can directly modify the utilization tracking configuration file in that installation to enable and configure utilization tracking. The compiler users involved in the testing do not need to perform any task for the tracking.

When you are satisfied that you have found the best utilization tracking configuration for your organization, you can enable it for all compiler users in your organization.

#### Related information

- "Configuring utilization tracking"
- . E

# Configuring utilization tracking

You can use the utilization tracking configuration file to enable and configure the utilization tracking functionality.

The default location of the configuration file is /opt/IBM/xlf/15.1.3/urt and its file name is urtxlf1502aix.cfg.

The compiler uses a symlink to specify the location of the utilization tracking configuration file. The symlink is also located in /opt/IBM/xlf/15.1.3/urt and its name is urt\_client.cfg. In the following situations, you might need to change the symlink:

- If you want to use a utilization tracking configuration file in a different location, change the symlink to point to that location.
- If you have multiple installations of the same compiler, and you plan to use a single utilization tracking configuration file, change the symlink in each installation to point to that file. For more information, see "Central configuration" on page 71.

**Note:** Installing a PTF update does not overwrite the utilization tracking configuration file.

You can use the entries in the utilization tracking configuration file to configure how compiler usage is tracked. For details about the specific entries in that file and how they can be modified, see "Editing utilization tracking configuration file entries."

# Editing utilization tracking configuration file entries

You can configure different aspects of utilization tracking by editing the entries in the utilization tracking configuration file.

The entries are divided into two categories.

- 1. The entries in the *Product information* category identify the compiler. Do not modify these entries.
- 2. The entries in the *Tracking configuration* category can be used to configure utilization tracking for this product. Changes to these entries take effect in the usage file upon the next compiler invocation. In this case, the compiler emits a message to indicate that the new configuration values have been saved in the usage file. When you generate a report from the usage file, the new values are used.

The following rules apply when you modify the entries:

- The following entries are written to the usage files whenever you change them, and they are used the next time the utilization reporting tool generates a report from the usage files. These configuration entries must be the same for all compiler users.
  - qmaxconcurrentusers
  - qexemptconcurrentusers
  - qqualhostname
- If -qqualhostname is changed, you must discard any existing usage files and start tracking utilization again with new usage files. Otherwise some invocations are recorded with qualified host names and some are recorded with unqualified host names.

#### **Notes:**

- The entries are not compiler options. They can only be used in the utilization tracking configuration file.
- If the -qexemptconcurrentusers entry is specified multiple times in the
  utilization tracking configuration file, all the specified instances are used. If other
  entries are specified multiple times, the value of the last one overrides previous
  ones.
- The compiler generates a message if you specify the above entries with different values for different users when using more than one utilization tracking configuration file. You must modify the entries to keep them consistent, or make sure all compiler users use a single utilization configuration file.

#### Product information

- -qprodId=product\_identifier\_string
  Indicates the unique product identifier string.
- -qprodVer=product\_versionIndicates the product version.
- -qprodRel=product\_release
  Indicates the product release.

#### -qprodName=product name

Indicates the product name.

### -qconcurrentusagescope=prod | ver | rel

Specifies the level at which concurrent users are counted, and their numbers are limited. The suboptions are as follows:

- prod indicates the product level.
- ver indicates the version level.
- rel indicates the release level.

Default: -qconcurrentusagescope=prod

# **Tracking configuration**

#### -qmaxconcurrentusers=number

Specifies the maximum number of concurrent users. It is the number of Concurrent User licenses that you have purchased for the product. When the utilization reporting tool generates a report from the usage file, it determines whether your compiler usage in your organization has exceeded this maximum number of concurrent users.

**Note:** You must update this entry to reflect the actual number of Concurrent User licenses that you have purchased.

Default: 0

```
-qexemptconcurrentusers ="user_account_info_1 [| user_account_info_2 | ...
| user account info n]"
```

Specify exempt users who have their own Authorized User license. Exempt users can have as many concurrent invocations of the compiler as they want, without affecting the number of Concurrent User licenses available in your organization. When the utilization reporting tool generates a usage report, it does not include such users in the count of concurrent users.

*user\_account\_info* can be any combination of the following items:

- name(*user\_name*)
- uid(user\_ID)
- host(host\_name)

Users whose information matches the specified criteria are considered exempt users. For example, to indicate that *user1@host1* and *user2@host1* are exempt users, you can specify this entry in either of the following forms:

- -qexemptconcurrentusers="name(user1)host(host1)"
   -qexemptconcurrentusers="name(user2)host(host1)"
- -qexemptconcurrentusers="name(user1)host(host1) | name(user2)host(host1)"

For *user\_name*, *user\_ID*, and *host\_name*, you can also use a list of user names, user IDs, or hostnames separated by a space within the parentheses. For example:

-qexemptconcurrentusers="name(user1 user2)host(host1)"

This is equivalent to the previous examples.

**Note:** Specifying this entry does not exempt users from compiler utilization tracking. It only exempts them from being counted as concurrent users. To optimize utilization tracking performance, the format of the specified value is

not validated until the report is produced. For more information about counting concurrent users, see "Concurrent user considerations" on page 71.

### -qqualhostname | -qnoqualhostname

Specifies whether host names that are captured in usage files and then listed in compiler usage reports are qualified with domain names.

If all compiler usage within your organization is on machines within a single domain, you can reduce the size of the usage files by using **-qnoqualhostname** to suppress domain name qualification.

Default: **-qqualhostname**, which means the host names are qualified with domain names.

### -qenabletracking | -qnoenabletracking

Enables or disables utilization tracking.

Default: **-qnoenabletracking**, which means utilization tracking is disabled.

### -qusagefileloc=directory\_or\_ file\_name

Specifies the location of the usage file.

By default, a .cuf file is automatically created for each user in their home directory. You can set up a central location where the files for each user can be created. For more information, see "Usage file location" on page 72.

The following rules apply when you specify this entry:

- If a file name is specified, it must have the .cuf extension. If the file is a symlink, it must point to a file with the .cuf extension. If the specified file does not exist, a .cuf file is created, along with any parent directories that do not already exist.
- If a directory is specified, there must be exactly one file with the .cuf extension in the directory. A new file is not created in this case.
- The path of the specified directory can be a relative or an absolute path. Relative paths are relative to the compiler user's current working directory.

**Note:** If a compiler user cannot access the file, for example, because of insufficient permissions to use or create the file, the compiler generates a message and the compilation continues.

You can use the following variables for this option:

- \$HOME for the user's home directory. This allows each user to have a .cuf file in their home directory or a subdirectory of their home directory.
- \$USER or \$LOGNAME for the user's login user name. You can use this variable to create a .cuf file for each user and include the user's login name in the name of the .cuf file or in the name of a parent directory.
- *\$HOSTNAME* for the name of the host on which the compiler runs. This can be useful when you track utilization across different hosts.

### -qfileaccessmaxwait=number of milliseconds

Specifies the maximum number of milliseconds to wait for accessing the usage file.

**Note:** This entry is used to account for unusual circumstances where the system is under extreme heavy load and there is a delay in accessing the usage file

Default: 3000 milliseconds

#### Notes:

- These entries are not compiler options. They can only be used in the utilization tracking configuration file.
- If the -qexemptconcurrentusers entry is specified multiple times in the
  utilization tracking configuration file, all the specified instances are used. If other
  entries are specified multiple times, the value of the last one overrides previous
  ones

# Understanding the utilization reporting tool

You can use the utilization reporting tool to generate compiler usage reports from the information in one or more usage files, and optionally prune the usage files when you generate the reports.

The tool is located in the /opt/ibmurt/1.2/bin directory. You can use the **urt** command to invoke it. The syntax of the **urt** command is as follows:

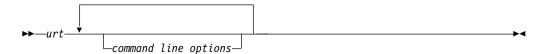

The generated report is displayed on the standard output. You can direct the output to a file if you want to keep the report.

Command-line options control how usage reports are generated. For more information about the options, see "Utilization reporting tool command-line options."

A default configuration file ibmurt.cfg is provided in the /opt/ibmurt/1.2/config directory. Entries in this file take the same form as the command-line options and have the same effect. You can also create additional configuration files and use the **-qconfigfile** option to specify their names.

You can specify the options in one or more of the following places:

- The default configuration file
- The additional configuration file specified with -qconfigfile
- The command line

The utilization reporting tool uses the options in the default configuration file before it uses the options on the command line. When it encounters a **-qconfigfile** option on the command line, it reads the options in the specified configuration file and puts them on the command line at the place where the **-qconfigfile** option is used.

If an option is specified multiple times, the last specification that the tool encounters takes effect. Exceptions are **-qconfigfile** and **-qsameuser**. For these two options, all specifications take effect.

# **Utilization reporting tool command-line options**

The utilization reporting tool command-line options control the generation of the compiler utilization report.

Use these command-line options to modify the details of your compiler utilization report.

### -qreporttype=detail | maxconcurrent

Specifies the type of the usage report to generate.

- detail specifies that all invocations of the compiler are listed in the usage report. With this suboption, you can get a detailed report, in which the invocations that have exceeded the allowed maximum number of concurrent users are indicated.
- maxconcurrent specifies that only the compiler invocations that have exceeded the allowed maximum number of concurrent users are listed. With this suboption, you can get a compact report, which does not list those invocations within the maximum number of allowed concurrent users.

**Note:** The allowed maximum number of concurrent users is specified with the **-qmaxconcurrentusers** entry in the utilization tracking configuration file.

Default: -qreporttype=maxconcurrent.

### -qrptmaxrecords=num | nomax

Specifies the maximum number of records to list in the report for each product. *num* must be a positive integer.

Default: **-qrptmaxrecords=nomax**, which means all the records are listed.

# -qusagefileloc=directory\_or\_file\_name

Specifies the location of the usage files for report generation or pruning. It can be a list of directories or file names, or both, separated by colons.

The following rules apply when you specify this option:

- If one or more directories are specified, all files with the .cuf extension in those directories are used. Subdirectories can also be searched by using the -qmaxsubdirs option.
- The path of the specified directory can be relative or absolute. Relative paths are relative to the compiler user's current working directory.
- A symlink does not require the .cuf extension but the file to which it points must have that extension.

#### Note:

The -qusagefileloc entry in the utilization tracking configuration file tells the
compiler which usage files to use for recording compiler utilization. This
-qusagefileloc option tells the utilization reporting tool where to find those
usage files.

Default: .:\$HOME, which means the utilization reporting tool looks for usage files in your current working directory and your home directory.

#### -qmaxsubdirs=num | nomax

Specifies whether to search subdirectories for usage files, and how many levels of subdirectories to search. *num* must be a non-negative integer.

If **nomax** is specified, all the subdirectories are searched. If 0 is specified, no subdirectories are searched.

Default: 0.

-qconfigfile=file\_path

Specifies the user defined configuration file that you want to use.

For more information about how the utilization reporting tool uses the configuration file, see "Understanding the utilization reporting tool" on page 79.

**Note:** If you specify this option multiple times, all specified instances are used.

```
-qsameuser=user_account_info
```

Specifies different user accounts that belong to the same compiler user. Use this option when a user accesses the compiler from more than one user ID or machine to avoid having that user reported as multiple users. Invocations of the compiler by these different accounts are counted as a single user instead of multiple different users.

user\_account\_info can be any combination of the following items:

- name(user\_name)
- uid(user ID)
- host(host\_name)

There are two ways to pass these rules to the utilization reporting tool. You can supply specific lists of the *user\_names*, *user\_IDs* or *host\_names* that are shared by the same user or you can use a more generic (=) syntax.

For example, to indicate that *user1* and *user2* are both user names belonging to the same person who uses the compiler on the *host1* machine, use the syntax in which you specify these user names and the host name explicitly:

```
-qsameuser="name(user1)host(host1) | name(user2)host(host1)"
or
-qsameuser="name(user1 user2)host(host1)"
```

Both of these examples use specific user names and host names to indicate accounts that belong to the same user, but they do so in slightly different ways. The first example uses a vertical bar to separate the different user accounts that belong to this user, while the second example uses a list of user names within the parentheses instead of repeating the same host information twice. They both convey the same account information, but the second example is more concise.

As an example of the more generic (=) syntax, you can indicate that all user accounts with the same user name and uid belong to the same user as follows:
-qsameuser="name(=)uid(=)"

With this option, you are not specifying specific user names or uids as you did in the previous example. User accounts that have the same user name and uid are considered as belonging to the same user, regardless of what the specific user names and uids are, and regardless of what the host name is. This establishes a general rule that applies to all accounts in your organization instead of specific ones.

The following rules apply when you specify this option:

- Each instance of the **-qsameuser** option must use either the list or generic (=) syntax. You cannot combine them in the same instance of the option but you can use multiple instances of the **-qsameuser** option to refine the report.
- The utilization reporting tool matches the user information based on the order that the **-qsameuser** option values are specified. Once it finds a match it stops matching the same user information against any subsequent options.

The following examples illustrate the differences:

- If you specify the **-qsameuser** option as follows: -qsameuser="name(user1)" -qsameuser="uid(=)"

Specifying the **-gsameuser** option in this order means that user accounts with the user name *user1* matches the first option and is not evaluated against the second option. User accounts user1 and user2 are not considered the same user even if they have the same uid.

- If you specify the **-qsameuser** option as follows: -qsameuser="uid(=)" -qsameuser="name(user1)"

Specifying the **-qsameuser** option in this order means that user accounts with the same *uid* are always considered to be the same user, and in addition, any user accounts with a user name of user1 should be considered belonging to the same user even if they do not match by uid.

**Note:** Specifying this option does not prevent user information from being listed in the usage report. For more information about concurrent users, see "Concurrent user considerations" on page 71.

### -qadjusttime=time\_adjustments

Adjusts the time that have been recorded in the usage files for the specified machines. time adjustments is a list of entries with the format of machine name + | - number of seconds, separated by colons.

The following rules apply when you use this option:

- An entry of the form machine name + number of seconds causes the specified number of seconds to be added to the start and end times of any invocations recorded for the specified machine.
- An entry of the form machine name number of seconds causes the specified number of seconds to be subtracted from the start and end times of any invocations recorded for the specified machine.

### For example:

```
-gadjusttime="hostA+5:hostB-3"
```

Five seconds are added to the start and end times of the invocations on hostA, and three seconds are subtracted from the start and end times of the invocations on hostB.

Only use this option if the usage files contain utilization information from two or more machines, and time is not synchronized across those machines. The adjustments specified by this option compensate for the lack of synchronization

#### Notes:

- The specified adjustments are only used for the current run of the **urt** command. Specifying this option does not change the invocation information recorded in the usage files.
- Do not specify the same machine name more than once with this option.

### -qusagefilemaxage=number of days | nomax

Prunes the usage files by removing all invocations older than the specified number of days.

Every usage file specified by the **-qusagefileloc** option is pruned. The usage report contains this information to indicate the number of records that have been pruned.

Default: **-qusagefilemaxage=nomax**, which means no pruning is performed.

### -qusagefilemaxsize=number\_of\_MB | nomax

Prunes the usage files to keep them under the specified size. It prunes the files by removing the oldest invocations.

Every usage file specified by the **-qusagefileloc** option is pruned. The usage report contains this information to indicate the number of records that have been pruned.

Default: **-qusagefilemaxsize=nomax**, which means no pruning is performed.

### -qtimesort=ascend | descend

Specifies the chronological order in which the usage report information is sorted.

- Specifying ascend means new information is listed after the older information.
- Specifying **descend** means the newest information is at the top of the report.

Default: **-qtimesort=ascend**.

# Generating usage reports

You can use the utilization reporting tool to generate compiler usage reports based on the usage information stored in the usage files.

To generate a report, use the command-line options or the **urt** configuration file to specify how you want a report to be generated. For more information about these options, see "Utilization reporting tool command-line options" on page 79.

#### Notes:

- You can set up a cron service to run the utilization reporting tool on a regular basis. If the usage files from which the tool generate reports need to be copied to the machine where the tool is running, you can also automate this copying task with cron.
- To reduce contention for read and write access to the usage files, do not run the tool or copy the usage files when the compiler is being used.

The generated report is displayed on the standard output. You can direct the output to a file if you want to keep the report.

After a usage report is generated, the utilization reporting tool uses the following exit codes to indicate the compliance status of your compiler license:

• Exit code ="1".

The utilization reporting tool has detected that the number of Concurrent User license entitlements specified in the **-qmaxconcurrentusers** entry in the utilization tracking configuration file has been exceeded. See the generated report for details and contact your IBM representative to purchase additional Concurrent User licenses.

• Exit code ="0".

The compiler utilization is within the number of Concurrent User license entitlements specified.

For more information about the urt command, see "Understanding the utilization reporting tool" on page 79.

# Understanding usage reports

You can use the report that the utilization report tool generates to analyze the compiler usage in your organization.

The report has a REPORT SUMMARY section that lists the following information:

- 1. The date and time when the report was generated.
- 2. The .cuf file or a list of all .cuf files used to generate the report.
- 3. The options that were passed to the **urt** command, with default values for any unspecified options.
- 4. Possible messages categorized as ERROR, WARNING, or INFO. For detailed information about possible messages, see "Diagnostic messages from utilization tracking and reporting" on page 87.

After the summary section, there is a REPORT DETAILS section for each compiler version. This section lists all of the compiler invocations recorded in the usage files. The content of these sections varies depending on the report type that you have specified. For detailed information about the report types, see **-qreporttype**.

Here are the sample reports generated with the two different report types:

```
Sample 1: A sample report generated with -qreporttype=detail
REPORT SUMMARY
DATE: 12/18/15
                   TIME: 01:30:24
OPTIONS USED (* indicates that a default value was used):
reporttype=detail
maxsubdirs=0
configfile="/opt/ibmurt/1.2/config/ibmurt.cfg"
rptmaxrecords=nomax
*adiusttime=
usagefileloc="/home/testrun/ibmxlcompiler.cuf"
*sameuser=
timesort=ascend
usagefilemaxsize=nomax
usagefilemaxage=nomax
FILES USED:
/home/testrun/ibmxlcompiler.cuf
REPORT DETAILS
-----
USAGE INFORMATION FOR PRODUCT: IBM XL Fortran for AIX 15.1.3
Max. Concurrent Users Exceeded? : *** YES ***
Max. Concurrent Users Allowed: 1 Max. Concurrent Users Recorded: 5
Exempt Users:
Product invocations:
Start Time
                  End Time
                                     User
                                                         Number of Concurrent Users
```

```
12/17/15 16:56:44 12/17/15 16:57:13 user1@host1.ibm.com 1
12/18/15 00:58:29 12/18/15 00:58:32 user2@host2.ibm.com 1 12/18/15 01:16:01 12/18/15 01:16:02 user3@host3.ibm.com 5 ( exceeds max. allowed)
12/18/15 01:16:02 12/18/15 01:16:26 user2@host2.ibm.com 5 ( exceeds max. allowed)
12/18/15 01:16:08 12/18/15 01:16:08 user3@host2.ibm.com 5 ( exceeds max. allowed)
12/18/15 01:16:12 12/18/15 01:16:12 user2@host1.ibm.com 5 ( exceeds max. allowed)
12/18/15 01:16:24 12/18/15 01:16:28 user1@host2.ibm.com 5 ( exceeds max. allowed)
12/18/15 01:26:11 12/18/15 01:27:46 user3@host3.ibm.com 2 ( exceeds max. allowed)
12/18/15 01:26:27 12/18/15 01:27:46 user1@host1.ibm.com 2 ( exceeds max. allowed)
12/18/15 01:29:59 12/18/15 01:30:00 user2@host1.ibm.com 1
12/18/15 01:30:00 12/18/15 01:30:00 user2@host2.ibm.com 3 ( exceeds max. allowed)
12/18/15 01:30:14 12/18/15 01:30:15 user3@host1.ibm.com 3 ( exceeds max. allowed)
12/18/15 01:30:14 12/18/15 01:30:14 user2@host2.ibm.com 3 ( exceeds max. allowed)
Sample 2: A sample report generated with -qreporttype=maxconcurrent
REPORT SUMMARY
DATE: 12/18/15
                   TIME: 01:32:53
OPTIONS USED (* indicates that a default value was used):
reporttype=maxconcurrent
maxsubdirs=0
configfile="/opt/ibmurt/1.2/config/ibmurt.cfg"
rptmaxrecords=nomax
*adjusttime=
usagefileloc="/home/testrun/ibmxlcompiler.cuf"
*sameuser=
timesort=ascend
usagefilemaxsize=nomax
usagefilemaxage=nomax
FILES USED:
/home/testrun/ibmxlcompiler.cuf
REPORT DETAILS
USAGE INFORMATION FOR PRODUCT: IBM XL Fortran for AIX 15.1.3
Max. Concurrent Users Exceeded? : *** YES ***
Max. Concurrent Users Allowed: 1
                                          Max. Concurrent Users Recorded: 5
Exempt Users:
Dates and times where usage exceeded the maximum allowed:
Date
              Time
                           Number of Concurrent Users
                                                         Users
                           -----
12/18/15
             01:16:01
                           5
                                                         user3@host3.ibm.com
                                                         user2@host2.ibm.com
                                                         user3@host2.ibm.com
                                                         user2@host1.ibm.com
                                                         user1@host2.ibm.com
12/18/15
              01:16:02
                           5
                                                         user3@host3.ibm.com
                                                         user2@host2.ibm.com
                                                         user3@host2.ibm.com
                                                         user2@host1.ibm.com
                                                         user1@host2.ibm.com
```

12/18/15

01:16:08

user3@host3.ibm.com
user2@host2.ibm.com

|          |          |   | user3@host2.ibm.com |
|----------|----------|---|---------------------|
|          |          |   | user2@host1.ibm.com |
|          |          |   | user1@host2.ibm.com |
| 12/18/15 | 01:16:12 | 5 | user3@host3.ibm.com |
|          |          |   | user2@host2.ibm.com |
|          |          |   | user3@host2.ibm.com |
|          |          |   | user2@host1.ibm.com |
|          |          |   | user1@host2.ibm.com |
| 12/18/15 | 01:16:24 | 5 | user3@host3.ibm.com |
|          |          |   | user2@host2.ibm.com |
|          |          |   | user3@host2.ibm.com |
|          |          |   | user2@host1.ibm.com |
|          |          |   | user1@host2.ibm.com |
| 12/18/15 | 01:26:11 | 2 | user3@host3.ibm.com |
|          |          |   | user1@host1.ibm.com |
| 12/18/15 | 01:26:27 | 2 | user3@host3.ibm.com |
|          |          |   | user1@host1.ibm.com |
| 12/18/15 | 01:30:00 | 3 | user2@host2.ibm.com |
|          |          |   | user2@host1.ibm.com |
|          |          |   | user3@host1.ibm.com |
| 12/18/15 | 01:30:14 | 3 | user2@host2.ibm.com |
|          |          |   | user2@host1.ibm.com |
|          |          | _ | user3@host1.ibm.com |
| 12/18/15 | 01:30:14 | 3 | user2@host2.ibm.com |
|          |          |   | user2@host1.ibm.com |
|          |          |   | user3@host1.ibm.com |

**Note:** There are circumstances under which an end time might not be recorded. These might include:

- There was a major failure of the compiler, for example, power loss during a compilation.
- The invocation had not ended at the time when the report was generated, or at the time when the usage file was being copied.
- The permission to write to the usage file was revoked at some time before the end time of the invocation was recorded.

An invocation with no end time recorded is not included in the count of concurrent users.

# Pruning usage files

Usage files grow with each compiler invocation. You can prune the usage files with the utilization report tool.

When you generate a usage report, you can specify the following two options to optionally prune the usage files:

• -qusagefilemaxage: Removes the invocations older than the specified number of days. For example, to remove all entries in the usage files older than 30 days, use the following command:

```
urt -qusagefilemaxage=30
```

• -qusagefilemaxsize: Removes the oldest invocations to keep the usage files under the specified size. For example, to remove the oldest invocations to keep the usage files under 30 MB, use the following command:

```
urt -qusagefilemaxsize=30
```

When usage files are pruned, the usage report includes an information message that indicates the number of records that have been pruned. If you want to keep the generated report after the files are pruned, you can redirect the output to a file. To control the size of the usage files, you can prune the usage files on a regular basis. You can create a cron job to do this automatically.

If you do not have the utilization reporting tool installed on each machine where the usage files are located, you have the following options:

- Export the file system from each machine where the usage files exist and mount it on the machine where the utilization reporting tool is installed. Then run the tool to prune the usage files on the mounted network file system.
- After copying the usage files to the machine where the utilization reporting tool
  is installed, delete the files and use new usage files to capture any subsequent
  compiler invocations. This approach might also speed up the report generation
  because the utilization reporting tool is not accessing the usage files remotely
  and it is not spending time pruning the usage files.

Pruning usage files might slow down the usage report generation process, especially when the number or the size of the usage files is large. If you do not want to prune the files every time you generate reports, you can set the values for the **-qusagefilemaxage** and **-qusagefilemaxsize** options as follows:

- If you generate the report daily, you can specify these two options with very high values so pruning does not occur. The default value nomax can be used in this case.
- You can set appropriate values for these two options and use a separate cron job to prune the usage files weekly.

**Note:** To reduce contention for read and write access to the usage files, do not run the utilization report tool or copy the usage files when the compiler is being used.

# Diagnostic messages from utilization tracking and reporting

The compiler generates diagnostic messages to indicate utilization tracking issues. These messages can help you to fix the associated problems.

### For example:

Utilization tracking configuration file could not be read due to insufficient permissions.

This message indicates that you need read access for utilization tracking configuration file.

When the utilization reporting tool is used to generate usage reports or prune usage files, it also generates diagnostic messages. For example:

Unrecognized option -qmaxsubdir.

This message indicates that you have specified a wrong option.

**Note:** Possible error, warning, or information messages are also included in the compiler usage report generated by the tool.

# Tracking compiler usage with Software License Metric Tags logging

In addition to the utilization reporting tool, you can enable IBM Software License Metric (SLM) Tags logging in the compiler so that IBM License Metric Tool (ILMT) can track compiler license usage.

### About this task

The compiler logs the usage of the following two types of compiler licenses:

- Authorized user licenses: Each compiler license is tied to a specific user ID, designated by that user's uid.
- **Concurrent user licenses**: A certain number of concurrent users are authorized to use the compiler license at any given time.

In IBM XL Fortran for AIX, V15.1.3, SLM Tags logging is provided for evaluation purposes only, and logging is enabled only when the **-qxflag=slmtags** compiler option is specified to invoke the license metric logging. When logging is enabled, the compiler logs compiler license usage in the SLM Tags format, to a file in the <code>/user\_home/xl-slmtags</code> directory, where <code>/user\_home</code> is the user's home directory. The compiler logs each compiler invocation as either a concurrent user or an authorized user invocation, depending on the presence of the invoking user's uid in a file that lists the authorized users.

If your compiler license is an authorized user license, use the following steps to set up XL compiler SLM Tags logging.

### **Procedure**

- 1. Determine which user IDs are from authorized users.
- Create a file with the name XLAuthorizedUsers in the /etc directory. The file contains information for authorized users, one line for each user. Each line should contain only the numeric uid of the authorized user followed by a comma, and the Software ID (SWID) of the authorized product.

You can obtain the uid of a user ID by using the id -u *username* command, where you replace *username* with the user ID you are looking up. Suppose that you have three authorized users whose IDs are bsmith, rsingh, and jchen. For these user IDs you enter the following commands and see the corresponding output in a command shell:

```
$id -u bsmith
24461
$id -u rsingh
9204
$id -u jchen
7531
```

Then you create /etc/XLAuthorizedUsers with the following lines to authorize these users to use the compiler:

```
24461,b308f217fc154aa68d0436b4da1df92b
9204,b308f217fc154aa68d0436b4da1df92b
7531,b308f217fc154aa68d0436b4da1df92b
```

3. Set /etc/XLAuthorizedUsers to be readable by all users invoking the compiler: chmod a+r /etc/XLAuthorizedUsers

### What to do next

SLM Tags logging is enabled when you specify the **-qxflag=slmtags** option. You can add this option to the compiler invocation command for a given invocation. If you want all compiler invocations to have SLM Tags logging enabled, you can add this option to the appropriate stanza in your compiler configuration file.

If a user's uid is listed in /etc/XLAuthorizedUsers, the compiler will log an authorized user invocation along with the SWID of the compiler being used each

time the compiler is invoked with the -qxflag=slmtags option. Otherwise the compiler will log a concurrent user invocation.

Note that XL compiler SLM Tags logging does not enforce license compliance. It only logs compiler invocations so that you can use the collected data and IBM License Metric Tool to determine whether your use of the compiler is within the terms of your compiler license.

# Related information:

☐ IBM License Metric Tool (ILMT)

# Chapter 6. Summary of compiler options by functional category

The XL Fortran options available on the AIX platform are grouped into the following categories:

- "Output control"
- "Input control" on page 93
- "Language element control" on page 94
- "Floating-point and integer control" on page 96
- "Object code control" on page 97
- "Error checking and debugging" on page 98
- "Listings, messages, and compiler information" on page 101
- "Optimization and tuning" on page 102
- "Linking" on page 106
- "Portability and migration" on page 107
- "Compiler customization" on page 109
- "Deprecated options" on page 109

If the option supports an equivalent @PROCESS directive, this is indicated. To get detailed information on any option listed, see the full description page for that option.

You can enter compiler options that start with **-q**, suboptions, and **@PROCESS** directives in either uppercase or lowercase. However, note that if you specify the **-qmixed** option, procedure names that you specify for the **-qextern** option are case-sensitive.

In general, this document uses the convention of lowercase for **-q** compiler options and suboptions and uppercase for **@PROCESS** directives.

Understanding the significance of the options you use and knowing the alternatives available can save you considerable time and effort in making your programs work correctly and efficiently.

For detailed information about each compiler option, see Chapter 7, "Detailed descriptions of the XL Fortran compiler options," on page 113.

# **Output control**

The options in this category control the type of file output the compiler produces, as well as the locations of the output. These are the basic options that determine the compiler components that will be invoked, the preprocessing, compilation, and linking steps that will (or will not) be taken, and the kind of output to be generated.

Table 6. Compiler output options

| Option name      | @PROCESS directive | Description                                                                                                    |
|------------------|--------------------|----------------------------------------------------------------------------------------------------|
| "-c" on page 123 | None.              | Instructs the compiler to compile or assemble the source files only but do not link. With this option, the output is a .o file for each source file. |

Table 6. Compiler output options (continued)

| Option name                   | @PROCESS directive | Description                                                                                                    |
|-------------------------------|--------------------|----------------------------------------------------------------------------------------------------|
| "-d" on page 124              | None.              | Causes preprocessed source files that are produced by <b>cpp</b> to be kept rather than deleted.                                                                                         |
| "-G" on page 130              | None.              | Generates a shared object enabled for runtime linking.                                                                                                    |
| "-MMD" on page 135            | None.              | Produces a dependency output file containing targets suitable for inclusion in a description file for the <b>make</b> command. <b>-MMD</b> is the short form of "-qmakedep" on page 246. |
| "-MF" on page 134             | None.              | Specifies the name or location for the dependency output files that are generated by the <b>-qmakedep</b> or <b>-MMD</b> option.                                                         |
| "-MT" on page 136             | None.              | Specifies the target name of the object file in the make rule in the dependency output file that is generated by the -qmakedep or -MMD option.                                           |
| "-o" on page 140              | None.              | Specifies a name for the output object, assembler, or executable file.                                                                                                    |
| "-qmakedep" on page 246       | None.              | Produces a dependency output file containing targets suitable for inclusion in a description file for the <b>make</b> command. <b>-qmakedep</b> is the long form of "-MMD" on page 135.  |
| "-qmkshrobj" on page<br>254   | None.              | Creates a shared object from generated object files.                                                                                                    |
| "-qmoddir" on page<br>255     | None.              | Specifies the location for any module (.mod) or F2008 submodule F2008 (.smod) files that the compiler writes.                                                                            |
| "-qtimestamps" on<br>page 317 | None.              | Controls whether or not implicit time stamps are inserted into an object file.                                                                                                    |
| "-S" on page 344              | None.              | Generates an assembler language file for each source file.                                                                                                    |

# Input control

The options in this category specify the type and location of your source files.

Table 7. Compiler input options

| Option name                                    | @PROCESS directive | Description                                                                                                    |
|------------------------------------------------|--------------------|----------------------------------------------------------------------------------------------------|
| "-D" on page 123,<br>"-qdlines" on page<br>176 | DLINES             | Specifies whether the compiler compiles fixed source form lines with a D in column 1 or treats them as comments.                                                                |
| "-I" on page 131                               | None.              | Adds a directory to the search path for include files, .mod files, and .smod files.                                                                                             |
| "-qcclines" on page<br>162                     | CCLINES            | Determines whether the compiler recognizes conditional compilation lines in fixed source form and F90 free source form. This option is not supported with IBM free source form. |
| "-qci" on page 165                             | CI                 | Specifies the identification numbers (from 1 to 255) of the <b>INCLUDE</b> lines to process.                                                                                    |
| "-qcr" on page 167                             | None.              | Controls how the compiler interprets the CR (carriage return) character.                                                                                                    |
| "-qdirective" on page<br>174                   | DIRECTIVE          | Specifies sequences of characters, known as trigger constants, that identify comment lines as compiler comment directives.                                                      |
| "-qfixed" on page 187                          | FIXED              | Indicates that the input source program is in fixed source form and optionally specifies the maximum line length.                                                               |
| "-qfpp" on page 194                            | None.              | Controls Fortran-specific preprocessing in the C preprocessor.                                                                                                    |
|                                                |                    | This is a C preprocessor option, and must therefore be specified using the -WF option.                                                                                          |
| "-qfree" on page 197                           | FREE               | Indicates that the source code is in free source form.                                                                                                    |
| "-qmixed" on page 253, "-U" on page 346        | MIXED              | Makes the compiler sensitive to the case of letters in names.                                                                                                    |

Table 7. Compiler input options (continued)

| Option name                     | @PROCESS directive | Description                                                                                                    |
|---------------------------------|--------------------|----------------------------------------------------------------------------------------------------|
| "-qppsuborigarg" on<br>page 278 | None.              | Instructs the C preprocessor to substitute original macro arguments before further macro expansion.  This is a C preprocessor option, and must therefore be specified using the -WF option. |
| "-qsuffix" on page 311          | None.              | Specifies the source-file suffix on the command line.                                                                                                    |
| "-qxlines" on page<br>340       | XLINES             | Specifies whether fixed source form lines with an X in column 1 are compiled or treated as comments.                                                                                        |

# Language element control

The options in this category allow you to specify the characteristics of the source code. You can also use these options to enforce or relax language restrictions and enable or disable language extensions.

Table 8. Language element control options

| Option name              | @PROCESS directive | Description                                                                                                    |
|--------------------------|--------------------|----------------------------------------------------------------------------------------------------|
| "-qinit" on page 215     | INIT(F90PTR)       | Makes the initial association status of pointers disassociated.                                                                                                    |
| "-qlanglvl" on page 234  | LANGLVL            | Determines which language standard (or superset, or subset of a standard) to consult for nonconformance. It identifies nonconforming source code and also options that allow such nonconformances.              |
| "-qmbcs" on page 252     | MBCS               | Indicates to the compiler whether character literal constants, Hollerith constants, H edit descriptors, and character string edit descriptors can contain Multibyte Character Set (MBCS) or Unicode characters. |
| "-qnullterm" on page 257 | NULLTERM           | Appends a null character to each character constant expression that is passed as a dummy argument, making it more convenient to pass strings to C functions.                                                    |

Table 8. Language element control options (continued)

| Option name                               | @PROCESS directive | Description                                                                                                    |
|-------------------------------------------|--------------------|----------------------------------------------------------------------------------------------------|
| "-1" on page 115, "-qonetrip" on page 260 | ONETRIP            | Executes each <b>DO</b> loop in the compiled program at least once if its <b>DO</b> statement is executed, even if the iteration count is 0. This option provides compatibility with FORTRAN 66. |
| "-qposition" on page 277                  | POSITION           | Positions the file pointer at the end of the file when data is written after an OPEN statement with no POSITION= specifier and the corresponding STATUS= value (OLD or UNKNOWN) is specified.    |
| "-qqcount" on page 281                    | QCOUNT             | Accepts the <b>Q</b> character-count edit descriptor ( <b>Q</b> ) as well as the extended-precision <b>Q</b> edit descriptor ( <b>Q</b> <i>w.d</i> ).                                            |
| "-qsaa" on page 287                       | SAA                | Checks for conformance to the SAA FORTRAN language definition. It identifies nonconforming source code and also options that allow such nonconformances.                                         |
| "-qsave" on page 288                      | SAVE               | Specifies the default storage class for local variables.                                                                                                    |
| "-qsclk" on page 292                      | None.              | Specifies the resolution that the SYSTEM_CLOCK intrinsic procedure uses in a program.                                                                                                    |
| "-u" on page 347,"-qundef"<br>on page 321 | UNDEF              | Specifies that no implicit typing of variable names is permitted.  -qundef is the long form of the "-u" on page 347 option.                                                                      |
| "-qxlf77" on page 332                     | XLF77              | Provides compatibility with XL Fortran Versions 1 and 2 aspects of language semantics and I/O data format that have changed.                                                                     |
| "-qxlf90" on page 334                     | XLF90              | Provides compatibility with XL Fortran for AIX Version 5 and the Fortran 90 standard for certain aspects of the Fortran language.                                                                |

Table 8. Language element control options (continued)

| Option name              | @PROCESS directive | Description                                                                                                    |
|--------------------------|--------------------|----------------------------------------------------------------------------------------------------|
| "-qxlf2003" on page 336  | XLF2003            | Provides the ability to use language features specific to the Fortran 2003 standard when compiling with compiler invocations that conform to earlier Fortran standards, as well as the ability to disable these features when compiling with compiler invocations that conform to the Fortran 2003 standard. |
| "-qxlf2008" on page 339  | XLF2008            | Provides the ability to use language features specific to the Fortran 2008 standard when compiling with compiler invocations that conform to earlier Fortran standards, as well as the ability to disable these features when compiling with compiler invocations that conform to the Fortran 2008 standard. |
| "-qzerosize" on page 343 | ZEROSIZE           | Determines whether checking for<br>zero-sized character strings and<br>arrays takes place in programs that<br>might process such objects.                                                                                                    |

# Floating-point and integer control

Specifying the details of how your applications perform calculations can allow you to take better advantage of your system's floating-point performance and precision, including how to direct rounding. However, keep in mind that strictly adhering to IEEE floating-point specifications can impact the performance of your application. Using the options in the following table, you can control trade-offs between floating-point performance and adherence to IEEE standards. Some of these options also allow you to control certain aspects of integer calculations.

Table 9. Floating-point and integer control options

| Option name                | @PROCESS directive | Description                                                                                                    |
|----------------------------|--------------------|----------------------------------------------------------------------------------------------------|
| "-qautodbl" on page<br>155 | AUTODBL            | Provides an automatic means of converting single-precision floating-point calculations to double-precision and of converting double-precision calculations to extended-precision. |
| "-qdpc" on page 177        | DPC                | Increases the precision of real constants for maximum accuracy, when assigning real constants to DOUBLE PRECISION variables.                                                      |
| "-qenum" on page 179       | None.              | Specifies the range of the enumerator constant and enables storage size to be determined.                                                                                         |

Table 9. Floating-point and integer control options (continued)

| Option name                               | @PROCESS directive | Description                                                                                                    |
|-------------------------------------------|--------------------|----------------------------------------------------------------------------------------------------|
| "-qfloat" on page 189                     | FLOAT              | Selects different strategies for speeding up or improving the accuracy of floating-point calculations.                                              |
| "-qieee" on page 209,<br>"-y" on page 351 | IEEE               | Specifies the rounding mode that the compiler will use when it evaluates constant floating-point expressions at compile time.                       |
| "-qintlog" on page 223                    | INTLOG             | Specifies that you can mix integer and logical data entities in expressions and statements.                                                         |
| "-qintsize" on page<br>224                | INTSIZE            | Sets the size of default INTEGER and LOGICAL data entities that have no length or kind specified.                                                   |
| "-qrealsize" on page<br>282               | REALSIZE           | Sets the default size of REAL, DOUBLE PRECISION, COMPLEX, and DOUBLE COMPLEX values.                                                                |
| "-qstrictieeemod" on<br>page 309          | STRICTIEEEMOD      | Specifies whether the compiler will adhere to the Fortran 2003 IEEE arithmetic rules for the ieee_arithmetic and ieee_exceptions intrinsic modules. |

# Object code control

These options affect the characteristics of the object code, preprocessed code, or other output generated by the compiler.

Table 10. Object code control options

| Option name                | @PROCESS directive | Description                                                                                                    |
|----------------------------|--------------------|----------------------------------------------------------------------------------------------------|
| "-q32" on page 142         | None.              | Enables 32-bit compilation mode (or, more briefly, 32-bit mode) support in a 64-bit environment.                                                           |
| "-q64" on page 143         | None.              | Indicates 64-bit compilation bit mode and, together with the <b>-qarch</b> option, determines the target machines on which the 64-bit executable will run. |
| "-qexpfile" on page<br>182 | None.              | When used together with the <b>-qmkshrobj</b> or <b>-G</b> option, saves all exported symbols in a designated file.                                        |

Table 10. Object code control options (continued)

| Option name                     | @PROCESS directive | Description                                                                                                    |
|---------------------------------|--------------------|----------------------------------------------------------------------------------------------------|
| "-qinlglue" on page<br>220      | INLGLUE            | When used with <b>-O2</b> or higher optimization, inlines glue code that optimizes external function calls in your application.                                                                                                    |
| "-qpic" on page 273             | None.              | Generates position-independent code suitable for use in shared libraries.                                                                                                    |
| "-qsaveopt" on page<br>289      | None.              | Saves the command-line options used for compiling a source file, the user's configuration file name and the options specified in the configuration files, the version and level of each compiler component invoked during compilation, and other information to the corresponding object file. |
| "-qstackprotect" on<br>page 303 | None.              | Provides protection against malicious input data or programming errors that overwrite or corrupt the stack.                                                                                                    |
| "-qtbtable" on page<br>315      | None.              | Controls the amount of debugging traceback information that is included in the object files.                                                                                                    |
| "-qthreaded" on page<br>316     | None.              | Indicates to the compiler whether it must generate threadsafe code.                                                                                                    |
| "-qweakexp" on page<br>329      | None.              | When used with the <b>-qmkshrobj</b> or <b>-G</b> option, includes or excludes global symbols marked as weak from the export list generated when you create a shared object.                                                                                                    |

# Error checking and debugging

The options in the following table allow you to detect and correct problems in your source code. In some cases, these options can alter your object code, increase your compile time, or introduce runtime checking that can slow down the execution of your application. The option descriptions indicate how extra checking can impact performance.

To control the amount and type of information you receive regarding the behavior and performance of your application, consult "Listings, messages, and compiler information" on page 101.

For information about debugging optimized code, see the XL Fortran Optimization and Programming Guide.

Table 11. Error checking and debugging options

| Option name                              | @PROCESS directive | Description                                                                                                    |
|------------------------------------------|--------------------|----------------------------------------------------------------------------------------------------|
| "-#" on page 114                         | None.              | Previews the compilation steps specified on the command line, without actually invoking any compiler components.                                                                                                    |
| "-C" on page 122, "-qcheck" on page 162  | СНЕСК              | Generates code that performs certain types of runtime checking.                                                                                                    |
| "-g" on page 127, "-qdbg"<br>on page 169 | DBG                | Generates debugging information for use by a symbolic debugger, and makes the program state available to the debugging session at selected source locations.                                                                                       |
| "-qdbgfmt" on page 171                   | DBGFMT             | Specifies the format for the debugging information in object files.                                                                                                    |
| -qdpcl                                   | None.              | Generates symbols that tools based on the IBM Dynamic Probe Class Library (DPCL) can use to see the structure of an executable file.                                                                                                    |
| "-qextchk" on page 183                   | EXTCHK             | Generates information to perform type-checking at both compile and link time to ensure consistency between declarations and references.                                                                                                    |
| "-qflttrap" on page 195                  | FLTTRAP            | Determines what types of floating-point exception conditions to detect at run time.                                                                                                    |
| "-qfullpath" on page 198                 | None.              | When used with the -g or -qlinedebug option, this option records the full, or absolute, path names of source and include files in object files compiled with debugging information, so that debugging tools can correctly locate the source files. |
| "-qfunctrace" on page 199                | None.              | Traces entry and exit points of procedures in your program. If your program contains C++ compilation units, this option also traces C++ catch blocks.                                                                                              |
| "-qfunctrace_xlf_catch" on page 201      | None.              | Specifies the name of the catch tracing subroutine.                                                                                                    |
| "-qfunctrace_xlf_enter" on<br>page 202   | None.              | Specifies the name of the entry tracing subroutine.                                                                                                    |
| "-qfunctrace_xlf_exit" on<br>page 203    | None.              | Specifies the name of the exit tracing subroutine.                                                                                                    |

Table 11. Error checking and debugging options (continued)

| Option name               | @PROCESS directive | Description                                                                                                    |
|---------------------------|--------------------|----------------------------------------------------------------------------------------------------|
| "-qhalt" on page 204      | HALT               | Stops compilation before producing any object, executable, or assembler source files if the maximum severity of compile-time messages equals or exceeds the severity you specify. |
| "-qhaltonmsg" on page 205 | HALTONMSG          | Stops compilation before producing any object files, executable files, or assembler source files if a specified error message is generated.                                       |
| "-qinfo" on page 210      | None.              | Produces or suppresses groups of informational messages.                                                                                                    |
| "-qinitalloc" on page 215 | INITALLOC          | Initializes allocatable and pointer variables that are allocated but not initialized to a specific value, for debugging purposes.                                                 |
| "-qinitauto" on page 217  | None.              | Initializes uninitialized automatic variables to a specific value, for debugging purposes.                                                                                        |
| "-qkeepparm" on page 233  | None.              | When used with <b>-O2</b> or higher optimization, specifies whether procedure parameters are stored on the stack.                                                                 |
| "-qlinedebug" on page 240 | None.              | Generates only line number and source file name information for a debugger.                                                                                                    |
| "-qobject" on page 259    | ОВЈЕСТ             | Specifies whether to produce an object file or to stop immediately after checking the syntax of the source files.                                                                 |
| "-qoptdebug" on page 260  | None.              | When used with high levels of optimization, produces files containing optimized pseudocode that can be read by a debugger.                                                        |
| "-qsigtrap" on page 293   | None.              | Sets up the specified trap handler to catch <b>SIGTRAP</b> exceptions when compiling a file that contains a main program.                                                         |
| "-qwarn64" on page 328    | None.              | Displays informational messages identifying statements that may cause problems with 32-bit to 64-bit migration.                                                                   |
| "-qxflag=dvz" on page 330 | None.              | Causes the compiler to generate code to detect floating-point divide-by-zero operations.                                                                                          |

# Listings, messages, and compiler information

The options in the following table allow your control over the listing file, as well as how and when to display compiler messages. You can use these options in conjunction with those described in "Error checking and debugging" on page 98 to provide a more robust overview of your application when checking for errors and unexpected behavior.

Table 12. Listings and messages options

| Option name             | @PROCESS directive | Description                                                                                                    |
|-------------------------|--------------------|----------------------------------------------------------------------------------------------------|
| "-qattr" on page 155    | ATTR               | Produces a compiler listing that includes the attribute component of the attribute and cross-reference section of the listing. |
| "-qflag" on page 188    | FLAG               | Limits the diagnostic messages to those of a specified severity level or higher.                                               |
| "-qhelp" on page 206    | None.              | Displays the man page of the compiler.                                                                                         |
| "-qlist" on page 241    | LIST               | Produces a compiler listing file that includes object and constant area sections.                                              |
| "-qlistfmt" on page 242 | None.              | Creates a report in XML or HTML format to help you find optimization opportunities.                                            |
| "-qlistopt" on page 245 | None.              | Produces a compiler listing file that includes all options in effect at the time of compiler invocation.                       |
| "-qmaxerr" on page 249  | MAXERR             | Stops compilation when the number of error messages of a specified severity level or higher reaches a specified number.        |
| "-qphsinfo" on page 272 | PHSINFO            | Reports the time taken in each compilation phase to standard output.                                                           |
| "-qnoprint" on page 257 | None.              | Prevents the compiler from creating the listing file, regardless of the settings of other listing options.                     |
| "-qreport" on page 285  | None.              | Produces listing files that show how sections of code have been optimized.                                                     |

Table 12. Listings and messages options (continued)

| Option name              | @PROCESS directive | Description                                                                                                    |
|--------------------------|--------------------|----------------------------------------------------------------------------------------------------|
| "-qsource" on page 302   | SOURCE             | Produces a compiler listing file that includes the source section of the listing and provides additional source information when printing error messages. |
| "-qsuppress" on page 312 | None.              | Prevents specific informational or warning messages from being displayed or added to the listing file, if one is generated.                               |
| "-qversion" on page 325  | None.              | Displays the version and release of the compiler being invoked.                                                                                           |
| "-V" on page 348         | None.              | The same as <b>-v</b> except that you can cut and paste directly from the display to create a command.                                                    |
| "-v" on page 348         | None.              | Reports the progress of compilation, by naming the programs being invoked and the options being specified to each program.                                |
| "-w" on page 351         | None.              | Suppresses warning messages (equivalent to -qflag=e:e).                                                                                                   |
| "-qxref" on page 342     | XREF               | Produces a compiler listing that includes the cross-reference component of the attribute and cross-reference section of the listing.                      |

# **Optimization and tuning**

You can control the optimization and tuning process, which can improve the performance of your application at run time, using the options in the following table. Remember that not all options benefit all applications. Trade-offs sometimes occur between an increase in compile time, a reduction in debugging capability, and the improvements that optimization can provide. In addition to the option descriptions in this section, consult the XL Fortran Optimization and Programming Guide for details on the optimization and tuning process as well as writing optimization friendly source code.

Some of the options in "Floating-point and integer control" on page 96 can also improve performance, but you must use them with care to ensure your application retains the floating-point semantics it requires.

Table 13. Optimization and tuning options

| Option name                      | @PROCESS directive   | Description                                                                                                    |
|----------------------------------|----------------------|----------------------------------------------------------------------------------------------------|
| "-qalias" on page 144            | ALIAS(argument_list) | Indicates whether a program contains certain categories of aliasing or does not conform to Fortran standard aliasing rules. The compiler limits the scope of some optimizations when there is a possibility that different names are aliases for the same storage location. |
| "-qarch" on page 150             | None.                | Specifies the processor architecture, or family of architectures, where the code may run. This allows the compiler to take maximum advantage of the machine instructions specific to an architecture, or common to a family of architectures.                               |
| "-qassert" on page 153           | ASSERT               | Provides information about the characteristics of your code that can help the compiler fine-tune optimizations.                                                                                                    |
| "-qcache" on page 159            | None.                | Specifies the cache configuration for a specific execution machine.                                                                                                    |
| "-qcompact" on page<br>166       | COMPACT              | Avoids optimizations that increase code size.                                                                                                    |
| "-qdirectstorage" on<br>page 176 | None.                | Informs the compiler that a given compilation unit may reference write-through-enabled or cache-inhibited storage.                                                                                                    |
| "-qessl" on page 181             | None.                | Allows the compiler to substitute the Engineering and Scientific Subroutine Library (ESSL) routines in place of Fortran 90 intrinsic procedures.                                                                                                    |
| "-qfdpr" on page 186             | None.                | Provides object files with information that the IBM Feedback Directed Program Restructuring (FDPR®) performance-tuning utility needs to optimize the resulting executable file.                                                                                             |
| "-qhot" on page 206              | HOT(suboptions)      | Performs high-order loop analysis and transformations (HOT) during optimization.                                                                                                    |
| -qinline                         | None.                | Attempts to inline procedures instead of generating calls to those procedures, for improved performance.                                                                                                    |

Table 13. Optimization and tuning options (continued)

| Option name                   | @PROCESS directive | Description                                                                                                    |
|-------------------------------|--------------------|----------------------------------------------------------------------------------------------------|
| "-qipa" on page 226           | None.              | Enables or customizes a class of optimizations known as interprocedural analysis (IPA).                                                                             |
| "-qlargepage" on page 236     | None.              | Takes advantage of large pages provided on POWER4 and higher systems, for applications designed to execute in a large page memory environment.                      |
| "-qlibansi" on page<br>237    | None.              | Assumes that all functions with the name of an ANSI C library function are, in fact, the library functions and not a user function with different semantics.        |
| "-qlibessl" on page<br>238    | None.              | Assumes that all functions with the name of an ESSL library function are, in fact, the library functions and not a user function with different semantics.          |
| -qlibmpi                      | None.              | Asserts that all functions with Message Passing Interface (MPI) names are in fact MPI functions and not a user function with different semantics.                   |
| "-qlibposix" on page<br>239   | None.              | Assumes that all functions with the name of a POSIX 1003.1 library function are, in fact, the system functions and not a user function with different semantics.    |
| "-qmaxmem" on page 251        | MAXMEM             | Limits the amount of memory that<br>the compiler allocates while<br>performing specific,<br>memory-intensive optimizations to<br>the specified number of kilobytes. |
| "-qminimaltoc" on<br>page 253 | None.              | Minimizes the number of entries in the global entity table of contents (TOC).                                                                                       |
| "-O" on page 137              | OPTIMIZE           | Specifies whether to optimize code during compilation and, if so, at which level.                                                                                   |
| "-p" on page 141              | None.              | Prepares the object files produced by the compiler for profiling.                                                                                                   |

Table 13. Optimization and tuning options (continued)

| Option name                         | @PROCESS directive | Description                                                                                                    |
|-------------------------------------|--------------------|----------------------------------------------------------------------------------------------------|
| "-qpdf1, -qpdf2" on<br>page 265     | None.              | Tunes optimizations through profile-directed feedback (PDF), where results from sample program execution are used to improve optimization near conditional branches and in frequently executed code sections.                                    |
| "-qprefetch" on page<br>279         | None.              | Inserts prefetch instructions automatically where there are opportunities to improve code performance.                                                                                                    |
| "-qshowpdf" on page<br>292          | None.              | When used with <b>-qpdf1</b> and a minimum optimization level of <b>-O2</b> at compile and link steps, creates a PDF map file that contains additional profiling information for all procedures in your application.                             |
| "-qsimd" on page 294                | None.              | Controls whether the compiler can automatically take advantage of vector instructions for processors that support them.                                                                                                    |
| "-qsmallstack" on<br>page 295       | None.              | Minimizes stack usage where possible.                                                                                                    |
| "-qsmp" on page 297                 | None.              | Enables parallelization of program code.                                                                                                    |
| "-qstacktemp" on<br>page 304        | None.              | Determines where to allocate certain XL Fortran compiler temporaries at run time.                                                                                                    |
| "-qstrict" on page 305              | STRICT             | Ensures that optimizations that are done by default at the <b>-O3</b> and higher optimization levels, and, optionally at <b>-O2</b> , do not alter certain program semantics mostly related to strict IEEE floating-point conformance.           |
| "-qstrict_induction"<br>on page 310 | None.              | Prevents the compiler from performing induction (loop counter) variable optimizations. These optimizations may be unsafe (may alter the semantics of your program) when there are integer overflow operations involving the induction variables. |

Table 13. Optimization and tuning options (continued)

| Option name                   | @PROCESS directive    | Description                                                                                                    |
|-------------------------------|-----------------------|----------------------------------------------------------------------------------------------------|
| "-qtune" on page 318          | None.                 | Tunes instruction selection, scheduling, and other architecture-dependent performance enhancements to run best on a specific hardware architecture. Allows specification of a target SMT mode to direct optimizations for best performance in that mode. |
| "-qunroll" on page<br>322     | None.                 | Specifies whether unrolling <b>DO</b> loops is allowed in a program. Unrolling is allowed on outer and inner <b>DO</b> loops.                                                                                                    |
| "-qunwind" on page<br>324     | None.                 | Specifies that the compiler will preserve the default behavior for saves and restores to volatile registers during a procedure call.                                                                                                    |
| "-qvisibility" on page<br>327 | VISIBILITY(suboption) | Specifies the visibility attribute for external linkage symbols in object files.                                                                                                    |

# Linking

Though linking occurs automatically, the options in the following table allow you to direct input and output to the linker, controlling how the linker processes your object files.

You can actually include **ld** options on the compiler command line, because the compiler passes unrecognized options on to the linker.

**Related information:** The "-qextchk" on page 183 option enables some extra consistency checking during linking.

Table 14. Linking options

| Option name                                           | @PROCESS directive | Description                                                                                                    |
|-------------------------------------------------------|--------------------|----------------------------------------------------------------------------------------------------|
| "-b64" on page 116                                    | None.              | In 64-bit mode, instructs the linker to bind with 64-bit objects.                                                              |
| "-bdynamic, -bshared,<br>and -bstatic" on page<br>117 | None.              | These options are toggles that are used to control the processing of -1 options and the way that shared objects are processed. |
| "-bhalt" on page 118                                  | None.              | Specifies the maximum error level that is allowed before the linker (ld) command halts.                                        |
| "-bloadmap" on page<br>119                            | None.              | Saves a log of linker actions and messages in the specified file <i>name</i> .                                                 |

Table 14. Linking options (continued)

| Option name                               | @PROCESS directive | Description                                                                                                    |
|-------------------------------------------|--------------------|----------------------------------------------------------------------------------------------------|
| "-bmaxdata,<br>-bmaxstack" on page<br>120 | None.              | Specifies the maximum amount of space to reserve for the program data segment and stack segment for programs where the size of these regions is a constraint.                                                                                                    |
| "-brtl" on page 121                       | None.              | Enables runtime linking for the output file. When you use <b>-brtl</b> with the <b>-l</b> option, the linker searches for a library with the suffix of .so, as well as of .a. Preference is given to .so over .a when libraries with the same name are present in the same directory. |
| "-e" on page 125                          | None.              | When used together with the <b>-qmkshrobj</b> option or <b>-G</b> option, specifies an entry point for a shared object.                                                                                                    |
| "-L" on page 132                          | None.              | Searches the directory path for library files specified by the -l option.                                                                                                    |
| "-l" on page 133                          | None.              | Searches for the specified library file. For static and dynamic linking, the linker searches for <i>libkey.a.</i> For runtime linking with the <b>-brtl</b> option, the linker searches for <i>libkey.so</i> , and then <i>libkey.a</i> if <i>libkey.so</i> is not found.             |

# Portability and migration

The options in this category can help you maintain application behavior compatibility on past, current, and future hardware, operating systems and compilers, or help move your applications to an XL compiler with minimal change.

Table 15. Portability and migration options

| Option name                  | @PROCESS directive | Description                                                                                                 |
|------------------------------|--------------------|----------------------------------------------------------------------------------------------------|
| "-qalign" on page 148        | ALIGN              | Specifies the alignment of data objects in storage, which avoids performance problems with misaligned data. |
| "-qbindcextname" on page 158 | BINDCEXTNAME       | Controls whether the <b>-qextname</b> option affects <b>BIND(C)</b> entities.                               |
| "-qctyplss" on page<br>168   | CTYPLSS            | Specifies whether character constant expressions are allowed wherever typeless constants may be used.       |

Table 15. Portability and migration options (continued)

| Option name                     | @PROCESS directive | Description                                                                                                    |
|---------------------------------|--------------------|----------------------------------------------------------------------------------------------------|
| "-qddim" on page 172            | DDIM               | Specifies that the bounds of pointee arrays are re-evaluated each time the arrays are referenced and removes some restrictions on the bounds expressions for pointee arrays. |
| "-qdescriptor" on<br>page 173   | None.              | Specifies the XL Fortran internal descriptor data structure format to use for non object-oriented entities in your compiled applications.                                    |
| "-qescape" on page<br>180       | ESCAPE             | Specifies how the backslash is treated in character strings, Hollerith constants, H edit descriptors, and character string edit descriptors.                                 |
| "-qextern" on page<br>184       | None.              | Allows user-written procedures to be called instead of XL Fortran intrinsics.                                                                                                |
| "-qextname" on page<br>185      | EXTNAME            | Adds an underscore to the names of all global entities.                                                                                                    |
| "-qlog4" on page 246            | LOG4               | Specifies whether the result of a logical operation with logical operands is a <b>LOGICAL(4)</b> or is a <b>LOGICAL</b> with the maximum length of the operands.             |
| "-qmodule" on page<br>256       | None.              | Specifies that the compiler should use the XL Fortran Version 8.1 naming convention for non-intrinsic module files.                                                          |
| "-qport" on page 274            | PORT               | Provides options to accommodate other Fortran language extensions when porting programs to XL Fortran.                                                                       |
| "-qswapomp" on<br>page 314      | SWAPOMP            | Specifies that the compiler should recognize and substitute OpenMP routines in XL Fortran programs.                                                                          |
| "-qufmt" on page 321            | UFMT               | Sets the byte order for I/O operations on unformatted data files.                                                                                                    |
| "-qvecnvol" on page 324         | None.              | Specifies whether to use volatile or nonvolatile vector registers.                                                                                                    |
| "-qxflag=oldtab" on<br>page 331 | XFLAG(OLDTAB)      | Interprets a tab in columns 1 to 5 as a single character (for fixed source form programs), for compatibility with XL Fortran Version 1.                                      |

## **Compiler customization**

The options in the following table allow you to specify alternative locations for compiler components, configuration files, standard include directories, and internal compiler operation. These options are useful for specialized installations, testing scenarios, and the specification of additional command-line options.

Table 16. Compiler customization options

| Option name                                        | @PROCESS directive | Description                                                                                                    |
|----------------------------------------------------|--------------------|----------------------------------------------------------------------------------------------------|
| "-B" on page 115                                   | None.              | Specifies substitute path names for XL Fortran components such as the assembler, C preprocessor, and linker.                                        |
| "-F" on page 125                                   | None.              | Specifies an alternative configuration file, which stanza to use within the configuration file, or both.                                            |
| "-NS" on page 137,<br>"-qspillsize" on page<br>303 | SPILLSIZE          | Specifies the size (in bytes) of the register spill space; the internal program storage areas used by the optimizer for register spills to storage. |
| "-qoptfile" on page<br>261                         | None.              | Specifies a file containing a list of additional command line options to be used for the compilation.                                               |
| "-qpath" on page 264                               | None.              | Specifies substitute path names for XL Fortran components such as the assembler, C preprocessor, and linker.                                        |
| "-t" on page 345                                   | None.              | Applies the prefix specified by the <b>-B</b> option to the designated components.                                                                  |
| "-W" on page 349                                   | None.              | Passes the listed options to a component that is executed during compilation.                                                                       |

# **Deprecated options**

The compiler still accepts options listed in the following table. Those options that the compiler supports under another name may not perform as previously documented.

An option is obsolete for either or both of the following reasons:

- It has been replaced by an alternative that is considered to be better. Usually this happens when a limited or special-purpose option is replaced by one with a more general purpose and additional features.
- We expect that few or no customers use the feature and that it can be removed from the product in the future with minimal impact to current users.

If you do use any of these options in existing makefiles or compilation scripts, you should migrate to the new alternatives as soon as you can to avoid any potential problems in the future.

Table 17. Deprecated options

| Option name                                       | Replacement option or environment variable                                                                                                    |
|---------------------------------------------------|----------------------------------------------------------------------------------------------------|
| -Q                                                | This option is no longer supported. It is replaced by -qinline.                                                                                                    |
| -qalias_size                                      | Obsolete. It is still accepted, but it has no effect.                                                                                                    |
| -qcharlen=<br>length                              | Obsolete. It is still accepted, but it has no effect. The maximum length for character constants and subobjects of constants is 32 767 bytes (32 KB). The maximum length for character variables is 268 435 456 bytes (256 MB) in 32-bit mode. The maximum length for character variables is 2**40 bytes in 64-bit mode. These limits are always in effect and are intended to be high enough to avoid portability problems with programs that contain long strings |
| -qarch= ppc   ppc64   ppcgr   ppc64gr   ppc64grsq | Obsolete. They are still accepted, but they are silently upgraded to <b>-qarch=pwr4</b> .                                                                                                    |
| -q64=largetype or -q64=nolargetype                | Obsolete. Replaced by -q64.                                                                                                    |
| -qenablevmx                                       | Obsolete. Replaced by -qsimd=auto.                                                                                                    |
| -qhot=simd   nosimd                               | Obsolete. Replaced by "-qsimd" on page 294.                                                                                                    |
| -qhsflt<br>-qnohsflt                              | Obsolete. Replaced by the <b>hsflt</b> and <b>nohsflt</b> suboptions of "-qfloat" on page 189.                                                                                                    |
| -qhssngl<br>-qnohssngl                            | Obsolete. Replaced by the <b>hssngl</b> and <b>nohssngl</b> suboptions of "-qfloat" on page 189.                                                                                                    |
| -qipa=clonearch   noclonearch                     | replaced by -qtune=balanced.                                                                                                    |
| -qipa=cloneproc   nocloneproc                     | replaced by -qtune=balanced.                                                                                                    |
| -qipa=inline   <u>noinline</u>                    | This option and all of its suboptions, including <b>auto</b> , <b>noauto</b> , <b>limit</b> , and <b>threshold</b> are no longer supported. This option is replaced by -qipa -qinline   -qipa -qnoinline.                                                                                                    |
| -qipa=pdfname                                     | Replaced by -qpdf1=pdfname, -qpdf2=pdfname.                                                                                                    |
| -qposition=append                                 | -qposition=appendunknown replaces the -qposition=append suboption.                                                                                                    |
| -qrecur<br>-qnorecur                              | Not recommended. Specifies whether external subprograms may be called recursively.                                                                                                    |
|                                                   | For new programs, use the RECURSIVE keyword, which provides a standard-conforming way of using recursive procedures. If you specify the -qrecur option, the compiler must assume that any procedure could be recursive. Code generation for recursive procedures may be less efficient. Using the RECURSIVE keyword allows you to specify exactly which procedures are recursive.                                                                                   |

Table 17. Deprecated options (continued)

| Option name                      | Replacement option or environment variable                                                         |
|----------------------------------|----------------------------------------------------------------------------------------------------|
| -qrndsngl                        | Replaced by -qfloat=rndsngl.                                                                       |
| -qsmp=schedule=affinity          | -qsmp=schedule=guided for a similar functionality.                                                 |
| -qsmp= nested_par   nonested_par | Obsolete. Replaced by the <b>OMP_NESTED</b> environment variable or <b>omp_set_nested</b> routine. |
| -qxflag=xalias                   | Obsolete. Replaced by -qalias=nostd.                                                               |

# Chapter 7. Detailed descriptions of the XL Fortran compiler options

This section contains descriptions of the individual options available in XL Fortran.

For each option, the following information is provided:

#### Category

The functional category to which the option belongs is listed here.

#### @PROCESS

For many compiler options, you can use an equivalent @PROCESS directive to apply the option's functionality within the source code, limiting the scope of the option's application to a single source file or compilation unit, or even selected sections of code.

#### Purpose

This section provides a brief description of the effect of the option (and equivalent directives), and why you might want to use it.

#### **Syntax**

This section provides the syntax for the command-line option and for the equivalent @PROCESS directive, if applicable. Syntax is shown first in command-line form, and then in @PROCESS form. For an explanation of the notations used to represent command-line syntax, see "Conventions" on page viii.

Uppercase letters are sometimes used to indicate the minimum number of characters for an option. For example, in **-qassert=CONTIGuous**, the uppercase letters **CONTIG** indicate the minimum number of characters you must use for this option. Therefore if you use **-qassert=contig** or **-qassert=contigu**, the compiler recognizes both as valid.

For @PROCESS syntax, the following notations are used:

- Defaults for each option are underlined and in boldface type.
- Individual required arguments are shown with no special notation.
- When you must make a choice between a set of alternatives, they are enclosed by { and } symbols.
- Optional arguments are enclosed by [ and ] symbols.
- When you can select from a group of choices, they are separated by l characters.
- Arguments that you can repeat are followed by ellipses (...).

#### **Defaults**

In most cases, the default option setting is clearly indicated in the syntax diagram. However, for many options, there are multiple default settings, depending on other compiler options in effect. This section indicates the different defaults that may apply.

#### **Parameters**

This section describes the suboptions that are available for the option.

**Usage** This section describes any rules or usage considerations you should be aware of. These can include restrictions on the option's applicability, precedence rules for multiple option specifications, and so on.

#### **Examples**

Where appropriate, examples of the command-line syntax and use are provided in this section.

-#

## Category

Error checking and debugging

#### @PROCESS

None.

## **Purpose**

Previews the compilation steps specified on the command line, without actually invoking any compiler components.

At the points where the compiler executes commands to perform different compilation steps, this option displays a simulation of the commands it would run and the system argument lists it would pass, but it does not actually perform these actions.

## **Syntax**

#### Option:

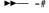

#### **Defaults**

Not applicable.

## Usage

Examining the output of this option can help you quickly and safely determine the following information for a particular compilation:

- · What files are involved
- What options are in effect for each step

It avoids the overhead of compiling the source code and avoids overwriting any existing files, such as .lst files. (If you are familiar with the make command, it is similar to make -n.)

This option produces the same output as -v and -V, but does not perform the compilation.

Note that if you specify this option with -qipa, the compiler does not display linker information subsequent to the IPA link step. This is because the compiler does not actually call IPA.

#### Related information

- "-v" on page 348
- "-V" on page 348

-1

## Category

Language element control

## **Purpose**

Executes each **DO** loop in the compiled program at least once if its **DO** statement is executed, even if the iteration count is 0. This option provides compatibility with FORTRAN 66.

**-qonetrip** is the long form of **-1**.

## **Syntax**

## Option:

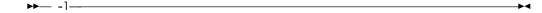

#### @PROCESS:

@PROCESS ONETRIP | NOONETRIP

#### **Defaults**

The default is to follow the behavior of later Fortran standards, where **DO** loops are not performed if the iteration count is 0.

#### Restrictions

It has no effect on **FORALL** statements, **FORALL** constructs, or array constructor implied-**DO** loops.

-B

#### Category

Compiler customization

#### @PROCESS

None.

## **Purpose**

Specifies substitute path names for XL Fortran components such as the assembler, C preprocessor, and linker.

It can be used in combination with the **-t** option, which determines which of these components are affected by **-B**. However, it is preferred that you use the **-qpath** option to accomplish this instead.

## **Syntax**

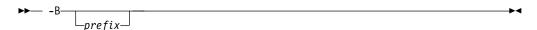

#### **Defaults**

The default paths for the compiler components are defined in the compiler configuration file.

#### **Parameters**

prefix

The name of a directory where the components reside. It must end in a / (slash).

## **Usage**

To form the complete path name for each component, the driver program adds *prefix* to the standard program names. You can restrict the components that are affected by this option by also including one or more *-tmnemonic* options.

You can also specify default path names for these commands in the configuration file.

This option allows you to keep multiple levels of some or all of the XL Fortran components or to try out an upgraded component before installing it permanently. When keeping multiple levels of XL Fortran available, you might want to put the appropriate **-B** and **-t** options into a configuration-file stanza and to use the **-F** option to select the stanza to use.

#### Related information

- "-qpath" on page 264
- "-t" on page 345
- "-F" on page 125
- "Using custom compiler configuration files" on page 11
- "Running two levels of XL Fortran" on page 19

#### -b64

## Category

Linking

#### @PROCESS

None.

#### **Purpose**

Instructs the linker to bind with 64-bit objects.

The AIX operating system provides 64-bit shared object files in both **libc.a** and **libm.a**. In 64-bit mode, you can use the **-b64** linker option to instruct **ld** to bind with 64-bit objects.

## **Syntax**

**▶** -b64----

#### **Defaults**

Not applicable.

#### Related information

- Chapter 8, "Using XL Fortran in a 64-bit environment," on page 353
- For more information on **-b64**, see AIX General Programming Concepts: Writing and Debugging Programs.

## -bdynamic, -bshared, and -bstatic

## Category

Linking

#### @PROCESS

None.

## **Purpose**

These options are toggles that are used to control the processing of -l options and the way that shared objects are processed.

The options **-bdynamic** and **-bshared** are synonymous.

## **Syntax**

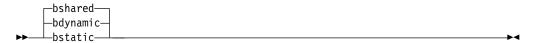

#### **Defaults**

-bshared or -bdynamic

#### Usage

When **-bstatic** is in effect, shared objects are statically linked into the output file. When **-bdynamic** is in effect, shared objects are linked dynamically.

When **-brtl** is used in conjunction with either **-bdynamic** or **-bshared**, the search for libraries specified with the **-l** option is satisfied by the suffix *.so* or *.a*. For each directory searched, a file with the suffix *.so* is looked for. If it is not found, a file with the suffix *.a* is looked for. If neither file is found, the search continues with the next directory.

#### Rules

These options are passed directly to the **ld** command and are not processed by XL Fortran at all.

These options are position-significant and affect all files that are specified after the options on the command-line.

Table 18 summarizes how these options interact with **-brtl** and **-bnortl** to affect the file suffix that is being searched.

Table 18. Interaction of linker options

|                     |                      | Position-significant            |          |
|---------------------|----------------------|---------------------------------|----------|
|                     |                      | -bdynamic<br>-bshared (default) | -bstatic |
| Global<br>Influence | -brtl                | .so<br>.a                       | .a       |
|                     | -bnortl<br>(default) | .a                              | .a       |

## **Examples**

xlf95 f.f -brtl -bshared -lmylib

In this case, the linker searches for the library **libmylib.so** first and then the library **libmylib.a** in each directory in the search path consecutively until either is encountered.

xlf95 r f.f -bdynamic -llib1 -bstatic -llib2 -brtl

In this case, to satisfy the first library specification, the linker searches for the library **liblib1.so** first and then the library **liblib1.a** in each directory (as described in the previous example). However, at the same time the linker only searches for **liblib2.a** in those same directories.

## **Related information**

- "-brtl" on page 121
- "-l" on page 133
- For more information on these options, see AIX General Programming Concepts: Writing and Debugging Programs.

## -bhalt

## Category

Linking

#### @PROCESS

None.

## **Purpose**

Specifies the maximum error level that is allowed before the linker (ld) command halts.

## **Syntax**

▶ -bhalt—:—error level—

#### **Defaults**

The default value is 4, as specified in the configuration file. If any linker command has an error return value greater than the value that is specified by the *error\_level* variable, linking stops.

#### **Rules**

This option is passed directly to the **ld** command and is not processed by XL Fortran at all.

#### **Related information**

• For more information on these options, see AIX General Programming Concepts: Writing and Debugging Programs.

# -bloadmap

## Category

Linking

## @PROCESS

None.

## **Purpose**

Saves a log of linker actions and messages in the specified file *name*.

#### Syntax

**▶** -bloadmap—:—*name*—

#### **Defaults**

Not applicable.

#### Usage

You can use the log to help diagnose linking problems. For example, the log contains information about type mismatches that the **-qextchk** option detected.

#### Rules

This option is passed directly to the **ld** command and is not processed by XL Fortran at all.

#### **Related information**

• For more information on these options, see AIX General Programming Concepts: Writing and Debugging Programs.

## -bmaxdata, -bmaxstack

## Category

Linking

## @PROCESS

None.

## **Purpose**

Specifies the maximum amount of space to reserve for the program data segment and stack segment for programs where the size of these regions is a constraint.

## **Syntax**

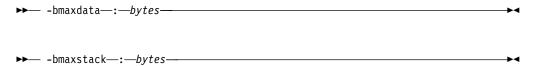

#### **Defaults**

Not applicable.

#### **Parameters**

Specify the size as a decimal, octal (which is prefixed by 0), or hexadecimal value (which is prefixed by 0x).

#### Usage

The data segment holds, among other things, heap storage that is used by the program.

For 32-bit programs, the maximum value allowed by the system is as follows:

- 0x80000000 for programs that are running under Large Program Support
- 0xD0000000 for programs that are running under Very Large Program Support

For more information about creating large AIX programs, see "Large Program Support Overview" in AIX General Programming Concepts: Writing and Debugging Programs.

If the program has large amounts of automatic data or otherwise exceeds the soft limit on stack size for a program, specify **-bmaxstack** when you link the program. Use this option to define the soft limit up to 256 MB for 32-bit mode or up to the limit imposed by system resources for 64-bit mode. However, each main program or subprogram is limited to 256 MB per instance.

#### Rules

These options are passed directly to the **ld** command and are not processed by XL Fortran at all.

## **Examples**

```
x1f95 -03 -qhot -bmaxdata:0x20000000 huge_data_model.f
x1f95 -03 -qhot -bmaxstack:2000000 lots_of_automatic_data.f
```

#### -brtl

## Category

Linking

#### @PROCESS

None.

## **Purpose**

Enables runtime linking for the output file. When you use **-brtl** with the **-l** option, the linker searches for a library with the suffix of *.so*, as well as of *.a*. Preference is given to *.so* over *.a* when libraries with the same name are present in the same directory.

## Syntax 1 4 1

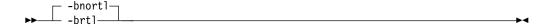

#### **Defaults**

-bnortl

## Usage

When used in conjunction with either **-bdynamic** or **-bshared**, the search for libraries that you specified with the **-l** option is satisfied by the suffix *.so* or *.a*.

For each directory searched, a file with the suffix .so is looked for. If it is not found, a file with the suffix .a is looked for. If neither file is found, the search continues with the next directory.

Table 18 on page 118 shows how these options combine to affect the file suffix being searched for.

#### Rules

This option is passed directly to the **ld** command and is not processed by XL Fortran at all. Only the last specified option will be used.

This option has a global effect; regardless of where it appears on the command line, it affects the entire command.

## **Examples**

```
xlf95 -brtl f.f -lmylib
xlf95_r -bnortl f.f -bdynamic -llib1 -bstatic -llib2
```

Note that if you add -brtl to the end of the last example, it will override the earlier occurrence of -bnortl.

#### Related information

- "-bdynamic, -bshared, and -bstatic" on page 117
- "-l" on page 133
- "Linking a library to an application" on page 28
- For more information on these options, see AIX General Programming Concepts: Writing and Debugging Programs.

## -bshared

## Category

Linking

## **Purpose**

See "-bdynamic, -bshared, and -bstatic" on page 117.

## -bstatic

#### Category

Linking

## **Purpose**

See "-bdynamic, -bshared, and -bstatic" on page 117.

#### -C

## Category

Error checking and debugging

## **Purpose**

Generates code that performs certain types of runtime checking.

**-qcheck** is the long form of **-C**.

## **Syntax**

Option:

**▶** -C

@PROCESS:

@PROCESS CHECK | NOCHECK

#### **Defaults**

-qnocheck

-C

## Category

Object code control

## @PROCESS

None.

## **Purpose**

Instructs the compiler to compile or assemble the source files only but do not link. With this option, the output is a .o file for each source file.

## **Syntax**

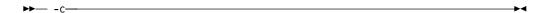

## **Defaults**

Not applicable.

## **Usage**

Using the **-o** option in combination with **-c** selects a different name for the **.o** file. In this case, you can only compile one source file at a time.

## Related information

• "-o" on page 140.

-D

## Category

Input control

## **Purpose**

Specifies whether the compiler compiles fixed source form lines with a D in column 1 or treats them as comments.

**-qdlines** is the long form of **-D**.

## **Syntax**

▶► -D-

#### @PROCESS:

@PROCESS DLINES | NODLINES

## Usage

If you specify **-D**, fixed source form lines that have a **D** in column 1 are compiled. The default action is to treat these lines as comment lines. They are typically used for sections of debugging code that need to be turned on and off.

Note that in order to pass C-style -D macro definitions to the C preprocessor, for example, when compiling a file that ends with **.F**, use the **-W** option. For example: -WF,-DDEFINE THIS

-d

## Category

Output control

#### @PROCESS

None.

#### **Purpose**

Causes preprocessed source files that are produced by cpp to be kept rather than deleted.

## **Syntax**

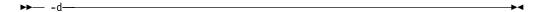

#### **Defaults**

Not applicable.

#### Results

The files that this option produces have names of the form Ffilename.f\*, derived from the names of the original source files. For example, source file test.F03 is preprocessed into a file called Ftest.f03.

## **Related information**

• "Passing Fortran files through the C preprocessor" on page 36

-е

## Category

Linking

## @PROCESS

None.

## **Purpose**

When used together with the **-qmkshrobj** option or **-G** option, specifies an entry point for a shared object.

## **Syntax**

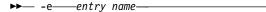

## **Defaults**

Not applicable.

## **Parameters**

name

The name of the entry point for the shared executable.

## Usage

Specify the **-e** option only with the **-qmkshrobj** or **-G** option.

**Note:** When you link object files, do not use the **-e** option. The default entry point of the executable output is \_\_start. Changing this label with the **-e** flag can produce errors.

#### **Related information**

- "-qmkshrobj" on page 254
- "-G" on page 130

-F

## Category

Compiler customization

## @PROCESS

None.

## **Purpose**

Specifies an alternative configuration file, which stanza to use within the configuration file, or both.

The configuration file specifies different kinds of defaults, such as options for particular compilation steps and the locations of various files that the compiler requires.

## **Syntax**

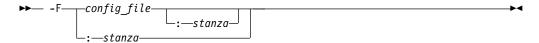

#### **Defaults**

By default, the compiler uses the configuration file that is supplied at installation time, and the stanza defined in that file for the invocation command currently being used (for example, xlf2003, xlf90\_r, xlf90, and so on.).

#### **Parameters**

config file

The full path name of the alternate compiler configuration file to use.

stanza

The name of the configuration file stanza to use for compilation. This directs the compiler to use the entries under that stanza regardless of the invocation command being used. For example, if you are compiling with xlf2003, but you specify the xlf95 stanza, the compiler will use all the settings specified in the xlf95 stanza.

## Usage

A simple way to customize the way the compiler works, as an alternative to writing complicated compilation scripts, is to add new stanzas to /opt/IBM/x1f/15.1.3/etc/x1f.cfg.nn (where nn indicates the OS level), giving each stanza a different name and a different set of default compiler options. Or, you can specify a user-defined configuration file with the XLF\_USR\_CONFIG environment variable rather than editing the default configuration file. You may find a single, centralized file easier to maintain than many scattered compilation scripts and makefiles.

By running the compiler with an appropriate -F option, you can select the set of options that you want. You might have one set for full optimization, another set for full error checking, and so on. Note that the settings in any user-defined configuration file are processed before the ones specified by the -F option.

#### Restrictions

Because the default configuration file is replaced each time a new compiler release is installed, make sure to save a copy of any new stanzas or compiler options that you add.

Alternatively, you can store customized settings in the user-defined configuration file specified by the XLF\_USR\_CONFIG environment variable. This file will not be replaced during reinstallation.

## **Examples**

```
# Use stanza debug in default xlf.cfg.
   xlf95 -F:debug t.f

# Use stanza xlf95 in /home/fred/xlf.cfg.
   xlf95 -F/home/fred/xlf.cfg t.f

# Use stanza myxlf in /home/fred/xlf.cfg.
   xlf95 -F/home/fred/xlf.cfg:myxlf t.f
```

## **Related information**

- "Creating custom configuration files" on page 12 explains the contents of a custom, user-defined configuration file and shows how to select different stanzas in the file without using the -F option.
- "Editing the default configuration file" on page 15 explains how to edit the contents of a configuration file for use with the -F option.
- "-B" on page 115
- "-t" on page 345
- "-W" on page 349

-g

## Category

Error checking and debugging

## @PROCESS

DBG

## **Purpose**

Generates debugging information for use by a symbolic debugger, and makes the program state available to the debugging session at selected source locations.

You can use different **-g** levels to balance between debug capability and compiler optimization. Higher **-g** levels provide a more complete debug support, at the cost of runtime or possible compile-time performance, while lower **-g** levels provide higher runtime performance, at the cost of some capability in the debugging session.

When the **-O2** optimization level is in effect, the debug capability is completely supported.

**Note:** When an optimization level higher than **-O2** is in effect, the debug capability is limited.

**-g** is the short form of **-qdbg**.

## **Syntax**

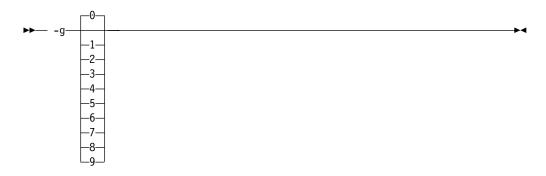

#### @PROCESS:

@PROCESS DBG | NODBG

#### **Defaults**

-g0, equivalent to -qnodbg

#### **Parameters**

-g

- When no optimization is enabled (-qnoopt), -g is equivalent to -g9 or -qdbg=level=9.
- When the -O2 optimization level is in effect, -g is equivalent to -g2 or -qdbg=level=2.
- **-g0** Generates no debugging information. No program state is preserved.
- -g1 Generates minimal read-only debugging information about line numbers and source file names. No program state is preserved. This option is equivalent to -qlinedebug.
- **-g2** Generates read-only debugging information about line numbers, source file names, and variables.

When the **-O2** optimization level is in effect, no program state is preserved.

#### -g3, -g4

Generates read-only debugging information about line numbers, source file names, and variables.

When the **-O2** optimization level is in effect:

- No program state is preserved.
- Procedure parameter values are available to the debugger at the beginning of each procedure.

#### -g5, -g6, -g7

Generates read-only debugging information about line numbers, source file names, and variables.

When the **-O2** optimization level is in effect:

- Program state is available to the debugger at IF constructs, loop constructs, procedure definitions, and procedure calls. For details, see "Usage" on page 129.
- Procedure parameter values are available to the debugger at the beginning of each procedure.

**-g8** Generates read-only debugging information about line numbers, source file names, and variables.

When the **-O2** optimization level is in effect:

- Program state is available to the debugger at the beginning of every executable statement.
- Procedure parameter values are available to the debugger at the beginning of each procedure.
- **-g9** Generates debugging information about line numbers, source file names, and variables. You can modify the value of the variables in the debugger.

When the **-O2** optimization level is in effect:

- Program state is available to the debugger at the beginning of every executable statement.
- Procedure parameter values are available to the debugger at the beginning of each procedure.

## Usage

When no optimization is enabled, the debugging information is always available if you specify **-g2** or a higher level. When the **-O2** optimization level is in effect, the debugging information is available at selected source locations if you specify **-g5** or a higher level.

When you specify **-g8** or **-g9** with **-O2**, the debugging information is available at every source line with an executable statement.

When you specify **-g5**, **-g6**, or **-g7** with **-O2**, the debugging information is available for the following language constructs:

IF constructs

The debugging information is available at the beginning of every **IF** statement, namely at the line where the **IF** keyword is specified. It is also available at the beginning of the next executable statement right after the **IF** construct.

Loop constructs

The debugging information is available at the beginning of every **DO** statement, namely at the line where the **DO** keyword is specified. It is also available at the beginning of the next executable statement right after the **DO** construct.

· Procedure definitions

The debugging information is available at the first executable statement in the body of the procedure.

Procedure calls

The debugging information is available at the beginning of every statement where a user-defined procedure is called. It is also available at the beginning of the next executable statement right after the statement that contains the procedure call.

### **Examples**

Use the following command to compile myprogram.f and generate an executable program called testing for debugging:

xlf myprogram.f -o testing -g

The following command uses a specific **-g** level with **-O2** to compile myprogram.f and generate debugging information:

xlf myprogram.f -02 -g8

### Related information

- "A Sample dbx session for an XL Fortran program" on page 365
- SNAPSHOT
- "Debugging a Fortran program" on page 365
- "Symbolic debugger support" on page 6
- "-qdbg" on page 169
- "-qlinedebug" on page 240
- "-qfullpath" on page 198
- "-O" on page 137
- "-qkeepparm" on page 233

-G

# Category

Output control

### @PROCESS

None.

# **Purpose**

Generates a shared object enabled for runtime linking.

## **Syntax**

▶► -G-

# **Usage**

The compiler automatically exports all global symbols from the shared object unless you specify which symbols to export by using with the **-bE:**, **-bexport:**, or **-bnoexpall** option. You can also prevent weak symbols from being exported by using the **-qnoweakexp** option. Symbols that have the hidden or internal visibility attribute are not exported.

To save the export list to a file, use the **-qexpfile** option.

## **Related information**

- "-bdynamic, -bshared, and -bstatic" on page 117
- "-brtl" on page 121
- "-qexpfile" on page 182
- "-qmkshrobj" on page 254
- "-qweakexp" on page 329
- Summary of compiler options by functional category: Linking
- "Shared Objects and Runtime Linking" in AIX General Programming Concepts: Writing and Debugging Programs

## -1

## Category

Input control

### @PROCESS

None.

## **Purpose**

Adds a directory to the search path for include files, .mod files, and .smod files.

## **Syntax**

▶► -I—path name—

### **Defaults**

Not applicable.

### **Parameters**

path name

A valid path name (for example, /home/dir, /tmp, or ./subdir).

### Usage

If XL Fortran calls **cpp**, this option adds a directory to the search path for **#include** files. Before checking the default directories for include, .mod, and .smod files, the compiler checks each directory in the search path. For include files, this path is only used if the file name in an **INCLUDE** line is not provided with an absolute path. For **#include** files, refer to the **cpp** documentation for the details of the -I option.

## Rules

The compiler appends a / to <code>path\_name</code> and then concatenates that with the file name before making a search. If you specify more than one -I option on the command line, files are searched in the order of the <code>path\_name</code> names as they appear on the command line.

The following directories are searched, in this order, after any paths that are specified by -I options:

- 1. The current directory (from which the compiler is executed)
- 2. The directory where the source file is (if different from 1.)
- 3. /usr/include

### Related information

- "-qmoddir" on page 255
- "-qfullpath" on page 198

-k

# Category

Input control

## **Purpose**

Indicates that the source code is in free source form.

This option is the short form of **-qfree=f90**.

## **Syntax**

### Option:

### @PROCESS:

@PROCESS FREE(F90)

## **Related information**

- "-qfree" on page 197
- Free source form in the XL Fortran Language Reference

-L

# Category

Linking

### @PROCESS

None.

# **Purpose**

Searches the directory path for library files specified by the -1 option.

## **Syntax**

### Option:

▶► -L—Directory—

## **Defaults**

Not applicable.

# Usage

Adds Directory to the list of search directories that are used for finding libraries designated by the -1 flag (lowercase letter L). If you use libraries other than the default ones specified in /opt/ibm/xlf/15.1.3/lib or /opt/ibm/xlf/15.1.3/lib64, you can specify one or more **-L** options that point to the locations of the other libraries.

### **Rules**

This option is passed directly to the **ld** command and is not processed by XL Fortran at all.

## **Related information**

- "Linking" on page 106
- "Linking XL Fortran programs" on page 38

-1

# Category

Linking

### @PROCESS

None.

## **Purpose**

Searches for the specified library file. For static and dynamic linking, the linker searches for *libkey.a*. For runtime linking with the **-brtl** option, the linker searches for *libkey.so*, and then *libkey.a* if *libkey.so* is not found.

# **Syntax**

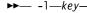

### **Defaults**

The compiler default is to search only for some of the compiler runtime libraries. The default configuration file specifies the default library names to search for with the -l compiler option, and the default search path for libraries with the -L compiler option.

### **Parameters**

key

The name of the library minus the lib and .a or .so characters.

### Rules

This option is passed directly to the **ld** command and is not processed by XL Fortran at all.

## **Examples**

To compile myprogram.f and link it with library libmylibrary.a that is found in the /usr/mylibdir directory, enter the following command:

xlc myprogram.f -lmylibrary -L/usr/mylibdir

To compile myrtprogram.f and link it with library libmyrtlibrary.so, enter the following command. The libmyrtlibrary.so library has been compiled for runtime linking via the **-**G option and located in the /usr/mylibdir directory.

xlc -brtl myrtprogram.f -lmyrtlibrary -L/usr/mylibdir

### Related information

- "-brtl" on page 121
- "Linking" on page 106
- "Linking XL Fortran programs" on page 38

### -MF

# Category

Output control

### @PROCESS

None.

## **Purpose**

Specifies the name or location for the dependency output files that are generated by the **-qmakedep** or **-MMD** option.

For more information about the **-qmakedep** and **-MMD** options, see "-qmakedep" on page 246 and "-MMD" on page 135.

# Syntax 5 4 1

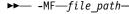

### **Defaults**

If **-MF** is not specified, the dependency output file is generated in the current working directory. The file has the same base name as the object file, but with a .u suffix.

### **Parameters**

file path

The name or location of the generated dependency output file. *file\_path* can be the path name of a file or a directory. It can be relative or absolute.

If *file\_path* is the name of an existing directory, the generated dependency output file is placed in the specified directory. It will have the same base name as the generated object file, but with a .u suffix. Otherwise, file\_path is the name of the generated dependency output file. For more information, see the Examples section.

### Usage

If the file specified by **-MF** option already exists, it will be overwritten.

If you specify a single file name for the -MF option when you compile multiple source files, only a single dependency file will be generated. The dependency file contains the make rule for the last file specified on the command line.

## **Examples**

To compile source.f and create a dependency output file named mysource.u, enter: xlf -c -qmakedep source.f -MF mysource.u

To compile source1.f and source2.f and create two dependency output files, named source1.u and source2.u, respectively, in the /project/deps/ directory, enter:

xlf -c -qmakedep source1.f source2.f -MF /project/deps/

To compile source.f and create a dependency output file named mysource.u in the deps/ directory, enter:

xlf -c -qmakedep source.f -MF deps/mysource.u

To compile source.f and create an object file named object.o and a dependency output file named mysource.u, enter:

xlf -c -qmakedep source.f -o object.o -MF mysource.u

### Related information

- "-qmakedep" on page 246
- "-MMD"
- "-MT" on page 136

## -MMD

# Category

Output control

### @PROCESS

None.

## Purpose

Produces a dependency output file containing targets suitable for inclusion in a description file for the **make** command.

The dependency output file is named with a .u suffix and specifies a separate rule for each of the main source file's dependencies.

**-MMD** is the short form of "-qmakedep" on page 246.

# **Syntax**

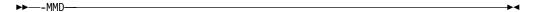

### **Defaults**

Not applicable.

### Related information

• "-qmakedep" on page 246

## -MT

## Category

Output control

### @PROCESS

None.

## **Purpose**

Specifies the target name of the object file in the **make** rule in the dependency output file that is generated by the **-qmakedep** or **-MMD** option.

For more information about the **-qmakedep** and **-MMD** options, see "-qmakedep" on page 246 and "-MMD" on page 135.

# **Syntax**

```
▶▶─-MT—target—
```

## **Defaults**

If -MT is not specified, the target name is the base name of the object file.

### **Parameters**

target The name that you specify for the object file in the generated dependency file.

## **Usage**

Only one target is accepted. If you specify multiple **-MT** options, the target from the last **-MT** option is used.

## **Examples**

A source file named mysource.f contains the following code:

```
#include "options.h"
MODULE m
   USE n

CONTAINS
   SUBROUTINE sub
   IMPLICIT NONE
   INCLUDE 'constants.h'
   CALL my_print(pi)
   END SUBROUTINE
END MODULE
```

To compile mysource.f and create a dependency output file named mysource.u, and also to include path information /home/user/sample/ as part of the target name of the object file in the mysource.u file, enter:

```
xlf -c -qmakedep mysource.f -MT '/home/user/sample/mysource.o'
```

The generated mysource.u file is as follows:

```
/home/user/sample/mysource.o m.mod: n.mod
/home/user/sample/mysource.o m.mod: option.h
/home/user/sample/mysource.o m.mod: mysource.f
/home/user/sample/mysource.o m.mod: constants.h
```

## **Related information**

- "-qmakedep" on page 246
- "-MMD" on page 135
- "-MF" on page 134

## -NS

## Category

Compiler customization

## **Purpose**

Specifies the size (in bytes) of the register spill space; the internal program storage areas used by the optimizer for register spills to storage.

**-qspillsize** is the long form of **-NS**.

# **Syntax**

## Option:

▶► -NS—bytes—

#### @PROCESS:

@PROCESS SPILLSIZE(bytes)

### **Defaults**

By default, each subprogram stack has 512 bytes of spill space reserved.

If you need this option, a compile-time message informs you of the fact.

### **Parameters**

bytes

The number of bytes of stack space to reserve in each subprogram, in case there are too many variables to hold in registers and the program needs temporary storage for register contents.

### Related information

• "-qspillsize" on page 303

## **-O**

## Category

Optimization and tuning

## **Purpose**

Specifies whether to optimize code during compilation and, if so, at which level.

**-qOPTimize** is the long form of **-O**.

## **Syntax**

### Option:

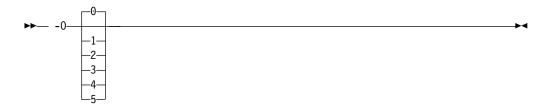

#### @PROCESS:

@PROCESS OPTimize[(level)] | NOOPTimize

### **Defaults**

nooptimize or -O0 or optimize=0

### **Parameters**

### not specified

Almost all optimizations are disabled. This is equivalent to specifying  ${\hbox{-}}{\hbox{\bf O0}}$  or  ${\hbox{-}}{\hbox{\bf qnoopt}}.$ 

- **-O** For each release of XL Fortran, **-O** enables the level of optimization that represents the best tradeoff between compilation speed and runtime performance. If you need a specific level of optimization, specify the appropriate numeric value. **-O** is equivalent to **-O2**.
- **-O0** Almost all optimizations are disabled. This option is equivalent to **-qnoopt**.
- **-O1** Reserved for future use. This form is ignored and has no effect on the outcome of the compilation. In past releases, it was interpreted as a combination of the **-O** and **-1** options, which may have had unintended results.
- **-O2** Performs a set of optimizations that are intended to offer improved performance without an unreasonable increase in time or storage that is required for compilation.
- Performs additional optimizations that are memory intensive, compile-time intensive, and may change the semantics of the program slightly, unless
   -qstrict is specified. We recommend these optimizations when the desire for runtime speed improvements outweighs the concern for limiting compile-time resources.

This level of optimization also affects the setting of the **-qfloat** option, turning on the **fltint** and **rsqrt** suboptions by default, and sets **-qmaxmem=-1**.

Specifying -O3 implies -qhot=level=0, unless you explicitly specify -qhot, -qhot=level=1, or -qnohot.

- -O4 Aggressively optimizes the source program, trading off additional compile time for potential improvements in the generated code. You can specify the option at compile time or at link time. If you specify it at link time, it will have no effect unless you also specify it at compile time for at least the file that contains the main program.
  - **-O4** implies the following other options:
  - -qhot
  - · -qipa
  - -O3 (and all the options and settings that it implies)
  - -qarch=auto
  - · -qtune=auto
  - -qcache=auto

Note that the **auto** setting of **-qarch**, **-qtune**, and **-qcache** implies that the execution environment will be the same as the compilation environment.

This option follows the "last option wins" conflict resolution rule, so any of the options that are modified by **-O4** can be subsequently changed. For example, specifying **-O4 -qarch=ppc** allows aggressive intraprocedural optimization while maintaining code portability.

-O5 Provides all of the functionality of the -O4 option, but also provides the functionality of the -qipa=level=2 option.

### Note:

To obtain the same floating-point accuracy for optimized and non-optimized applications, you must specify the **-qfloat=nomaf** compiler option. In cases where differences in floating-point accuracy still occur after specifying **-qfloat=nomaf**, the **-qstrict** compiler option allows you to exert greater control over changes that optimization can cause in floating-point semantics.

### Usage

Generally, use the same optimization level for both the compile and link steps. This is important when using either the **-O4** or **-O5** optimization level to get the best runtime performance. For the **-O5** level, all loop transformations (as specified via the **-qhot** option) are done at the link step.

Increasing the level of optimization may or may not result in additional performance improvements, depending on whether the additional analysis detects any further optimization opportunities.

An optimization level of **-O3** or higher can change the behavior of the program and potentially cause exceptions that would not otherwise occur. Use of the **-qstrict** option maintains the same program behavior as with **-O2**, at the cost of optimization opportunity. Refer to the **-qstrict** option for the list of optimizations it disables.

When you use **-O** or higher optimization, **-qtbtable=small** is in effect. The traceback table generated has no function name or parameter information.

If the **-O** option is used in an **@PROCESS** statement, only an optimization level of 0, 2, or 3 is allowed. Note that unlike using **-O3** in command line invocation, specifying **@PROCESS OPT(3)** does not imply **-qhot=level=0**. If optimization level

**-O3** or higher is specified on the command line, the **-qhot** and **-qipa** options that are set by the optimization level cannot be overridden by **@PROCESS OPT(0)** or **@PROCESS OPT(2)**.

Compilations with optimization may require more time and machine resources than other compilations.

The more the compiler optimizes a program, the more difficult it is to debug the program with a symbolic debugger.

### **Related information**

- "-qessl" on page 181 allows the use of ESSL routines.
- "-qtbtable" on page 315 controls the amount of debugging traceback information that is included in the object files.
- "-qstrict" on page 305 shows how to turn off the effects of **-O3** that might change the semantics of a program.
- "-qipa" on page 226, "-qpdf1, -qpdf2" on page 265, and "-qhot" on page 206 turn on additional optimizations that may improve performance for some programs.
- "Optimizing your applications" in the *XL Fortran Optimization and Programming Guide* discusses technical details of the optimization techniques the compiler uses and some strategies you can use to get maximum performance from your code.

-0

## Category

Output control

### @PROCESS

None.

### **Purpose**

Specifies a name for the output object, assembler, or executable file.

## **Syntax**

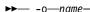

### **Defaults**

The default name for an executable file is **a.out**. The default name for an object or assembler source file is the same as the source file except that it has a **.o** or **.s** extension.

## **Usage**

To choose the name for an object file, use this option in combination with the **-c** option. For an assembler source file, use it in combination with the **-S** option.

### Rules

Except when you specify the **-c** or **-S** option, the **-o** option is passed directly to the **ld** command, instead of being processed by XL Fortran.

## **Examples**

```
x1f95 t.f  # Produces "a.out"
x1f95 -c t.f  # Produces "t.o"
x1f95 -o test_program t.f  # Produces "test_program"
x1f95 -S -o t2.s t.f  # Produces "t2.s"
```

-p

# Category

Optimization and tuning

## @PROCESS

None.

## **Purpose**

Prepares the object files produced by the compiler for profiling.

The compiler produces monitoring code that counts the number of times each routine is called. The compiler inserts a call to the monitor subroutine at the start of each subprogram.

# Syntax 3 4 1

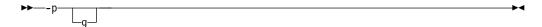

## **Defaults**

Not applicable.

## Usage

When you run a program compiled with **-p** and it ends normally, it produces a **mon.out** file with the profiling information. You can then use the **prof** command to generate a runtime profile.

**-pg** is like **-p**, but it produces more extensive statistics. Running a program compiled with **-pg** produces a **gmon.out** file, which you use with the **gprof** command to generate a runtime profile.

### Examples

profiling data \$ x1f95 -pg needs\_tuning.f \$ a.out \$ gprof detailed and verbose profiling data

**Related information** 

 Refer to your operating system documentation for more information on profiling and the **prof** or **gprof** command.

# -q32

# Category

Object code control

## @PROCESS

None.

# **Purpose**

Enables 32-bit compilation mode (or, more briefly, 32-bit mode) support in a 64-bit environment.

# **Syntax**

▶► -q-32-

## **Defaults**

-q32 is the default, if you have not specified either -q32 or -q64 and if you have not set the OBJECT\_MODE environment variable. For a description of the **OBJECT\_MODE** environment variable, see "Default bit mode" on page 354.

## Usage

- The default integer and default real size are 4 bytes in 32-bit mode.
- The default integer pointer size is 4 bytes in 32-bit mode.
- 32-bit object modules are created when targeting 32-bit mode.
- -q64 will override -q32.
- All settings for -qarch are compatible with -q32. If you specify -q32, the default -qarch suboption is ppc, and the default -qtune suboption for -q32 is balanced.
- The LOC intrinsic returns an INTEGER(4) value.

## **Examples**

- Using 32-bit compilation mode and targetting a generic PowerPC architecture:

  -qarch=ppc -q32
- Now keep the same compilation mode, but change the target to POWER5:
   -qarch=ppc -q32 -qarch=pwr5

Notice that the last setting for -qarch wins.

Now keep the same target, but change the compilation mode to 64-bit:

```
-qarch=ppc -q32 -qarch=pwr5 -q64
```

Notice that specifying -q64 overrides the earlier instance of -q32.

## **Related information**

- "-q64"
- "-qarch" on page 150
- "-qtune" on page 318
- "-qwarn64" on page 328
- Chapter 8, "Using XL Fortran in a 64-bit environment," on page 353

# -q64

# Category

Object code control

### @PROCESS

None.

# **Purpose**

Indicates 64-bit compilation bit mode and, together with the **-qarch** option, determines the target machines on which the 64-bit executable will run.

The object module is created in 64-bit object format and that the 64-bit instruction set is generated. Note that you may compile in a 32-bit environment to create 64-bit objects, but you must link them in a 64-bit environment with the **-q64** option.

# Syntax

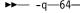

### **Defaults**

Not applicable.

### Rules

- The default **-qarch** setting for **-q64** is **pwr4**.
- 64-bit object modules are created when targeting 64-bit mode.
- -q32 may override -q64.
- The default tune setting for -q64 is -qtune=balanced:balanced.
- The default integer and default real size is 4 bytes in 64-bit mode.
- The default integer pointer size is 8 bytes in 64-bit mode.

- The maximum array size increases to approximately 2\*\*40 bytes (in static storage) or 2\*\*60 bytes (in dynamic allocation on the heap). The maximum dimension bound range is extended to -2\*\*63, 2\*\*63-1. The maximum array size for array constants has not been extended and will remain the same as the maximum in 32-bit mode. The maximum array size that you can initialize is 2\*\*28 bytes.
- The maximum iteration count for array constructor implied DO loops increases to 2\*\*63-1.
- The maximum character variable length extends to approximately 2\*\*40 bytes. The maximum length of character constants and subobjects of constants remains the same as in 32-bit mode, which is 32767 bytes (32 KB).
- The LOC intrinsic returns an INTEGER(8) value.
- If you must use **-qautodbl=dblpad** in 64-bit mode, you should use **-qintsize=8** to promote **INTEGER(4)** to **INTEGER(8)** for 8 byte integer arithmetic.

# **Examples**

This example targets the POWER5 in 64-bit mode: -q32 -qarch=pwr5 -q64

## **Related information**

- "-qarch" on page 150
- "-qtune" on page 318
- Chapter 8, "Using XL Fortran in a 64-bit environment," on page 353
- "-qwarn64" on page 328

# -qalias

# Category

Optimization and tuning

## **Purpose**

Indicates whether a program contains certain categories of aliasing or does not conform to Fortran standard aliasing rules. The compiler limits the scope of some optimizations when there is a possibility that different names are aliases for the same storage location.

## **Syntax**

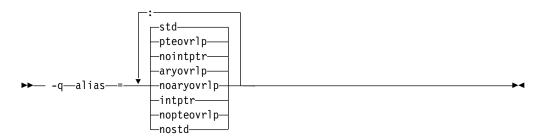

#### @PROCESS:

@PROCESS ALIAS( {ARGUMENT\_LIST} )

### **Defaults**

-qalias=aryovrlp:nointptr:pteovrlp:std

### **Parameters**

### aryovrlp | noaryovrlp

Indicates whether the compilation units contain any array assignments between storage-associated arrays. If not, specify **noaryovrlp** to improve performance.

### intptr | nointptr

Indicates whether the compilation units contain any integer **POINTER** statements. If so, specify **intptr**.

### pteovrlp | nopteovrlp

Indicates whether any pointee variables may be used to refer to any data objects that are not pointee variables, or whether two pointee variables may be used to refer to the same storage location. If not, specify **nopteovrlp**.

### std | nostd

Indicates whether the compilation units contain any nonstandard aliasing (which is explained below). If so, specify **nostd**.

## **Usage**

An alias exists when an item in storage can be referred to by more than one name. The Fortran 90, Fortran 95, Fortran 2003, and Fortran 2008 standards allow some types of aliasing and disallow some others. The sophisticated optimizations that the XL Fortran compiler performs increase the likelihood of undesirable results when nonstandard aliasing is present, as in the following situations:

- The same data object is passed as an actual argument two or more times in the same subprogram reference. The aliasing is not valid if either of the actual arguments becomes defined, undefined, or redefined.
- A subprogram reference associates a dummy argument with an object that is
  accessible inside the referenced subprogram. The aliasing is not valid if any part
  of the object associated with the dummy argument becomes defined, undefined,
  or redefined other than through a reference to the dummy argument.
- A dummy argument becomes defined, undefined, or redefined inside a called subprogram in some other way than through the dummy argument.
- A subscript to an array within a common block exceeds that array's bounds.

The **-qipa** option does not remove the need for **-qalias**.

### Restrictions

Because this option inhibits some optimizations of some variables, using it can lower performance.

Programs that contain nonstandard or integer **POINTER** aliasing may produce incorrect results if you do not compile them with the correct **-qalias** settings. When you use the **xlf**, **xlf\_r**, or **xlf\_r7** invocation command to compile the .f, .F, .f77, or .F77 files, or when you use the f77 or fort77 invocation command, the compiler assumes that integer **POINTER**s might be present

(-qalias=aryovrlp:pteovrlp:std:intptr). All the other invocation commands assume

that a program contains only standard aliasing (-qalias=aryovrlp:pteovrlp:std:nointptr).

## **Examples**

If the following subroutine is compiled with **-qalias=nopteovrlp**, the compiler may be able to generate more efficient code. You can compile this subroutine with **-qalias=nopteovrlp**, because the integer pointers, **ptr1** and **ptr2**, point at dynamically allocated memory only.

```
subroutine sub(arg)
    real arg
    pointer(ptr1, pte1)
    pointer(ptr2, pte2)
    real pte1, pte2

    ptr1 = malloc(%val(4))
    ptr2 = malloc(%val(4))
    pte1 = arg*arg
    pte2 = int(sqrt(arg))
    arg = pte1 + pte2
    call free(%val(ptr1))
    call free(%val(ptr2))
end subroutine
```

If most array assignments in a compilation unit involve arrays that do not overlap but a few assignments do involve storage-associated arrays, you can code the overlapping assignments with an extra step so that the **NOARYOVRLP** suboption is still safe to use.

```
@PROCESS ALIAS(NOARYOVRLP)
! The assertion that no array assignments involve overlapping
! arrays allows the assignment to be done without creating a
! temporary array.
     program test
       real(8) a(100)
        integer :: j=1, k=50, m=51, n=100
       a(1:50) = 0.0d0
       a(51:100) = 1.0d0
        ! Timing loop to achieve accurate timing results
       do i = 1, 1000000
          a(j:k) = a(m:n)
                             ! Here is the array assignment
        end do
       print *, a
     end program
! We cannot assert that this unit is free
! of array-assignment aliasing because of the assignments below.
     subroutine sub1
     integer a(10), b(10)
     equivalence (a, b(3))
                   ! a and b overlap.
     a = b
     a = a(10:1:-1)! The elements of a are reversed.
     end subroutine
! When the overlapping assignment is recoded to explicitly use a
! temporary array, the array-assignment aliasing is removed.
! Although ALIAS(NOARYOVRLP) does not speed up this assignment,
! subsequent assignments of non-overlapping arrays in this unit
! are optimized.
@PROCESS ALIAS(NOARYOVRLP)
     subroutine sub2
     integer a(10), b(10), t(10)
```

```
equivalence (a, b(3))
t = b; a = t
t = a(10:1:-1); a = t
end subroutine
```

When **SUB1** is called, an alias exists between **J** and **K**. **J** and **K** refer to the same item in storage. In Fortran, this aliasing is not permitted if **J** or **K** are updated, and, if it is left undetected, it can have unpredictable results.

```
CALL SUB1(I,I)
...
SUBROUTINE SUB1(J,K)
```

In the following example, the program might store 5 instead of 6 into **J** unless **-qalias=nostd** indicates that an alias might exist.

```
INTEGER BIG(1000)
INTEGER SMALL(10)
COMMON // BIG
EQUIVALENCE(BIG,SMALL)
...
BIG(500) = 5
SMALL (I) = 6 ! Where I has the value 500
J = BIG(500)
```

## **Related information**

• See *Optimizing your applications* in the *XL Fortran Optimization and Programming Guide* for information on aliasing strategies you should consider.

# -qalias\_size

# Category

Compiler customization

# **Purpose**

Specifies an appropriate initial size, in bytes, for the aliasing table. This option has effect only when optimization is enabled.

**Note:** This is a deprecated option. It is still accepted, but it has no effect.

## Syntax

```
PROCESS:

@PROCESS ALIAS_SIZE(size)
```

### **Defaults**

None.

## **Parameters**

### size

The initial size of the alias table, in bytes.

## **Usage**

Compiling very large programs with optimization can cause aliasing tables to get very large, which may result in memory fragmentation. Use this option only when the compiler issues an error message with a suggested value for *size*. Specifying this option in other situations, or with values not recommended by the compiler, may cause the compiler to run out of memory.

# -qalign

## Category

Portability and migration

# **Purpose**

Specifies the alignment of data objects in storage, which avoids performance problems with misaligned data.

### **Format**

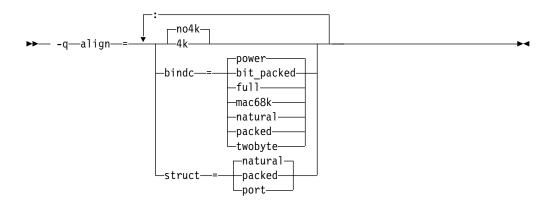

#### @PROCESS:

@PROCESS ALIGN({[NO]4K|STRUCT{(suboption)}|BINDC{(suboption)}})

### **Defaults**

-qalign=no4k:struct=natural:bindc=power.

## **Parameters**

The [no]4k, bindc, and struct options can be specified and are not mutually exclusive. The [no]4k option is useful primarily in combination with logical volume I/O and disk striping.

### [no]4k

Specifies whether to align large data objects on page (4 KB) boundaries, for improved performance with data-striped I/O. Objects are affected depending on their representation within the object file. The affected objects are arrays and structures that are 4 KB or larger and are in static or bss storage and also CSECTs (typically **COMMON** blocks) that are 8 KB or larger. A large **COMMON** block, equivalence group containing arrays, or structure is aligned on a page boundary, so the alignment of the arrays

depends on their position within the containing object. Inside a structure of non-sequence derived type, the compiler adds padding to align large arrays on page boundaries.

## bindc={suboption}

Specifies that the alignment and padding for an XL Fortran derived type with the BIND(C) attribute is compatible with a C struct type that is compiled with the corresponding XL C alignment option. The compatible alignment options include:

| XL Fortran Option              |
|--------------------------------|
| -qalign=bindc=bit_packed       |
| -qalign=bindc=full   power     |
| -qalign=bindc=mac68k   twobyte |
| -qalign=bindc=natural          |
| -qalign=bindc=packed           |

Corresponding
XL C Option
-qalign=bit\_packed
-qalign=full | power
-qalign=mac68k | twobyte
-qalign=natural
-qalign=packed

### struct={suboption}

The struct option specifies how objects or arrays of a derived type declared using a record structure are stored, and whether or not padding is used between components. All program units must be compiled with the same settings of the **-qalign=struct** option. The three suboptions available are:

### packed

If the **packed** suboption of the **struct** option is specified, objects of a derived type are stored with no padding between components, other than any padding represented by **%FILL** components. The storage format is the same as would result for a sequence structure whose derived type was declared using a standard derived type declaration.

#### natural

If the **natural** suboption of the **struct** option is specified, objects of a derived type are stored with sufficient padding such that components will be stored on their natural alignment boundaries, unless storage association requires otherwise. The natural alignment boundaries for objects of a type that appears in the left-hand column of the following table is shown in terms of a multiple of some number of bytes in the corresponding entry in the right-hand column of the table.

| Туре                                        | Natural Alignment (in multiples of bytes) |
|---------------------------------------------|-------------------------------------------|
| INTEGER(1), LOGICAL(1), BYTE, CHARACTER     | 1                                         |
| INTEGER(2), LOGICAL(2)                      | 2                                         |
| INTEGER(4), LOGICAL(4), REAL(4)             | 4                                         |
| INTEGER(8), LOGICAL(8), REAL(8), COMPLEX(4) | 8                                         |
| REAL(16), COMPLEX(8), COMPLEX(16)           | 16                                        |
| Derived                                     | Maximum alignment of its components       |

If the **natural** suboption of the **struct** option is specified, arrays of derived type are stored so that each component of each element is stored on its natural alignment boundary, unless storage association requires otherwise.

### port

If the port suboption of the struct option is specified,

- Storage padding is the same as described above for the natural suboption, with the exception that the alignment of components of type complex is the same as the alignment of components of type real of the same kind.
- The padding for an object that is immediately followed by a union is inserted at the beginning of the first map component for each map in that union.

### Restrictions

The **port** suboption does not affect any arrays or structures with the **AUTOMATIC** attribute or arrays that are allocated dynamically. Because this option may change the layout of non-sequence derived types, when compiling programs that read or write such objects with unformatted files, use the same setting for this option for all source files.

You must use **-qalign=4k** if you are using the I/O techniques that are described in *Increasing throughput with logical volume I/O and data striping* of the XL Fortran Optimization and Programming Guide.

You can tell if an array has the **AUTOMATIC** attribute and is thus unaffected by **-qalign=4k** if you look for the keywords **AUTOMATIC** or **CONTROLLED AUTOMATIC** in the listing of "-qattr" on page 155. This listing also shows the offsets of data objects.

# -qarch

## Category

Optimization and tuning

### @PROCESS

None.

### **Purpose**

Specifies the processor architecture, or family of architectures, where the code may run. This allows the compiler to take maximum advantage of the machine instructions specific to an architecture, or common to a family of architectures.

## **Syntax**

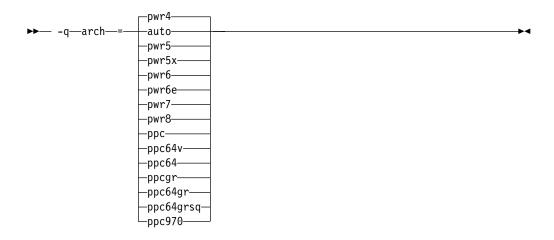

### **Defaults**

- -qarch=pwr4
- -qarch=auto when -O4 or -O5 is in effect

### **Parameters**

#### auto

Automatically detects the specific architecture of the compilation machine. It assumes that the execution environment will be the same as the compilation environment. This option is implied if the **-O4** or **-O5** option is set or implied.

### pwr4

Produces object code containing instructions that will run on the POWER4, POWER5, POWER5+, POWER6, POWER7, POWER7+, POWER8, or PowerPC 970 hardware platforms.

### pwr5

Produces object code containing instructions that will run on the POWER5, POWER5+, POWER6, POWER7, POWER7+, or POWER8 hardware platforms.

#### pwr5x

Produces object code containing instructions that will run on the POWER5+, POWER6, POWER7, POWER7+, or POWER8 hardware platforms.

#### pwr6

Produces object code containing instructions that will run on the POWER6, POWER7, POWER7+, or POWER8 hardware platforms running in POWER6, POWER7, POWER7+, or POWER8 architected mode.

### pwr6e

Produces object code containing instructions that will run on the POWER6 hardware platforms running in POWER6 enhanced mode.

### pwr7

Produces object code containing instructions that will run on the POWER7, POWER7+, or POWER8 hardware platforms.

### pwr8

Produces object code containing instructions that will run on the POWER8 hardware platforms.

### ppc

This suboption is deprecated. Even though it is still accepted, it is silently upgraded to **-qarch=pwr4**.

### ppc64

This suboption is deprecated. Even though it is still accepted, it is silently upgraded to -qarch=pwr4.

### ppcgr

This suboption is deprecated. Even though it is still accepted, it is silently upgraded to -qarch=pwr4.

### ppc64gr

This suboption is deprecated. Even though it is still accepted, it is silently upgraded to -qarch=pwr4.

### ppc64grsq

This suboption is deprecated. Even though it is still accepted, it is silently upgraded to -qarch=pwr4.

### ppc64v

Generates instructions for generic PowerPC chips with vector processors, such as the PowerPC 970. Valid in 32-bit or 64-bit mode.

### ppc970

Generates instructions specific to the PowerPC 970 architecture.

## Usage

All PowerPC machines share a common set of instructions, but may also include additional instructions unique to a given processor or processor family. Using the -qarch option to target a specific architecture for the compilation results in code that may not run on other architectures, but provides the best performance for the selected architecture. If you want maximum performance on a specific architecture and will not be using the program on other architectures, use the appropriate architecture option. If you want to generate code that can run on more than one architecture, specify a **-qarch** suboption that supports a group of architectures. Table 19 shows the features supported by the different processor architectures and their representative **-qarch** suboptions:

Table 19. Feature support in processor architectures

| Architecture | Graphics<br>support | Square root support | 64-bit support | Vector<br>processing<br>support | Large page<br>support |
|--------------|---------------------|---------------------|----------------|---------------------------------|-----------------------|
| pwr4         | yes                 | yes                 | yes            | no                              | yes                   |
| pwr5         | yes                 | yes                 | yes            | no                              | yes                   |
| pwr5x        | yes                 | yes                 | yes            | no                              | yes                   |
| ppc          | yes                 | yes                 | yes            | no                              | yes                   |
| ppc64        | yes                 | yes                 | yes            | no                              | yes                   |
| ppc64gr      | yes                 | yes                 | yes            | no                              | yes                   |
| ppc64grsq    | yes                 | yes                 | yes            | no                              | yes                   |
| ppc64v       | yes                 | yes                 | yes            | VMX                             | yes                   |
| ppc970       | yes                 | yes                 | yes            | VMX                             | yes                   |
| pwr6         | yes                 | yes                 | yes            | VMX                             | yes                   |
| pwr6e        | yes                 | yes                 | yes            | VMX                             | yes                   |
| pwr7         | yes                 | yes                 | yes            | VMX, VSX                        | yes                   |
| pwr8         | yes                 | yes                 | yes            | VMX, VSX                        | yes                   |

Note: Vector Multimedia Extension (VMX) and Vector Scalar Extension (VSX) are processor instructions for vector processing.

For any given **-qarch** setting, the compiler defaults to a specific, matching **-qtune** setting, which can provide additional performance improvements. Alternatively, if you specify **-qarch** with a group argument, you can specify **-qtune** as either **auto** or provide a specific architecture in the group. For detailed information on using **-qarch** and **-qtune** together, see "-qtune" on page 318.

For a given application program, make sure that you specify the same **-qarch** setting when you compile each of its source files. Although the linker and loader may detect object files that are compiled with incompatible **-qarch** settings, you should not rely on it.

## **Examples**

To specify that the executable program testing compiled from myprogram.f is to run on a computer with VSX instruction support, enter:

xlf -o testing myprogram.f -qarch=pwr8

## Related information

- -qprefetch
- -qfloat
- "-qtune" on page 318
- "Compiling for specific architectures" on page 35
- "Choosing the best -qarch suboption" in the XL Fortran Optimization and Programming Guide

# -qassert

# Category

Optimization and tuning

## **Purpose**

Provides information about the characteristics of your code that can help the compiler fine-tune optimizations.

## **Syntax**

### Option:

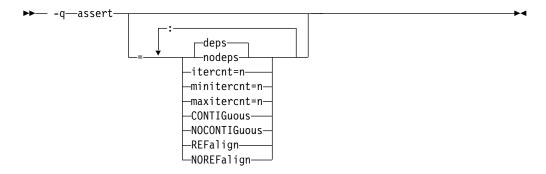

#### @PROCESS:

@PROCESS ASSERT(suboptions)

### **Defaults**

-qassert=deps:norefalign:nocontig

### **Parameters**

## deps | nodeps

Specifies whether or not any loop-carried dependencies exist.

### itercnt=n

Specifies a value for loop iteration counts for the optimizer to use when it cannot statically determine the loop iteration count. n must be a positive integer.

### minitercnt=n

Specifies the expected minimum iteration count of the loops in the program. *n* must be a positive integer.

#### maxitercnt=n

Specifies the expected maximum iteration count of the loops in the program. *n* must be a positive integer.

### CONTIGuous | NOCONTIGuous

Specifies the following contiguity for all compilation units:

- All array pointers are pointer associated with contiguous targets.
- All assumed-shape arrays are argument associated with contiguous actual arguments.

When **-qassert=contig** is specified, the compiler can perform optimizations according to the memory layout of the objects occupying contiguous blocks of memory.

Using **-gassert=contig** does not have the same effect as specifying the **CONTIGUOUS** attribute for array pointers and assumed-shape arrays. -qassert=contig does not validate contiguity assertion. F2008 To ensure Fortran 2008 semantics, use the **CONTIGUOUS** attribute. **F2008** 

### Notes:

- -qassert=contig is not supported through the ASSERT directive.
- Using this suboption might produce unexpected results without warning.

### REFalign | NOREFalign

Specifies that all pointers inside the compilation unit only point to data that is naturally aligned according to the length of the pointer types. With this assertion, the compiler might generate more efficient code. This assertion is particularly useful when you target a SIMD architecture with -qhot=level=0 or -qhot=level=1 with -qsimd=auto.

### Usage

The itercnt, minitercnt, and maxitercnt values are not required to be accurate. The values only affect performance, never correctness. Specify the values following the rule minitercnt <= itercnt <= maxitercnt. Otherwise, messages are issued to indicate that the values are inconsistent and the inconsistent value is ignored.

### Related information

High-order transformation in the XL Fortran Optimization and Programming Guide for background information and instructions on using these assertions

- The **ASSERT** directive in the XL Fortran Language Reference
- F2008 The CONTIGUOUS attribute F2008

## -qattr

## Category

Listings, messages, and compiler information

## **Purpose**

Produces a compiler listing that includes the attribute component of the attribute and cross-reference section of the listing.

## Syntax 5 4 1

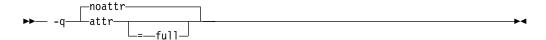

### @PROCESS:

@PROCESS ATTR[(FULL)] | NOATTR

### **Defaults**

-qnoattr

## **Parameters**

#### full

Reports all identifiers in the program, whether they are referenced or not. If you specify **-qattr** without this suboption, reports only those identifiers that are used.

### **Usage**

If you specify **-qattr** after **-qattr=full**, the full attribute listing is still produced.

You can use the attribute listing to help debug problems caused by incorrectly specified attributes or as a reminder of the attributes of each object while writing new code.

### Related information

- "Listings, messages, and compiler information" on page 101
- "Attribute and cross reference section" on page 381

# -qautodbl

## Category

Floating-point and integer control

## **Purpose**

Provides an automatic means of converting single-precision floating-point calculations to double-precision and of converting double-precision calculations to extended-precision.

## **Syntax**

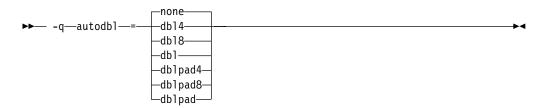

### @PROCESS:

@PROCESS AUTODBL(setting)

### **Defaults**

-qautodbl=none

### **Parameters**

The **-qautodbl** suboptions offer different strategies to preserve storage relationships between objects that are promoted or padded and those that are not.

The settings you can use are as follows:

<u>none</u> Does not promote or pad any objects that share storage. This setting is the default.

dbl4 Promotes floating-point objects that are single-precision (4 bytes in size) or that are composed of such objects (for example, **COMPLEX** or array objects):

- **REAL(4)** is promoted to **REAL(8)**.
- COMPLEX(4) is promoted to COMPLEX(8).

This suboption requires the libxlfpmt4.a library during linking.

**db18** Promotes floating-point objects that are double-precision (8 bytes in size) or that are composed of such objects:

- **REAL(8)** is promoted to **REAL(16)**.
- COMPLEX(8) is promoted to COMPLEX(16).

This suboption requires the libxlfpmt8.a library during linking.

dbl Combines the promotions that dbl4 and dbl8 perform.

This suboption requires the **libxlfpmt4.a** and **libxlfpmt8.a** libraries during linking.

### dblpad4

Performs the same promotions as **dbl4** and pads objects of other types (except **CHARACTER**) if they could possibly share storage with promoted objects.

This suboption requires the **libxlfpmt4.a** and **libxlfpad.a** libraries during linking.

### dblpad8

Performs the same promotions as **dbl8** and pads objects of other types (except **CHARACTER**) if they could possibly share storage with promoted objects.

This suboption requires the libxlfpmt8.a and libxlfpad.a libraries during linking.

### dblpad

Combines the promotions done by **dbl4** and **dbl8** and pads objects of other types (except **CHARACTER**) if they could possibly share storage with promoted objects.

This suboption requires the libxlfpmt4.a, libxlfpmt8.a, and libxlfpad.a libraries during linking.

# **Usage**

You might find this option helpful in porting code where storage relationships are significant and different from the XL Fortran defaults. For example, programs that are written for the IBM VS FORTRAN compiler may rely on that compiler's equivalent option.

If the appropriate **-qautodbl** option is specified during linking, the program is automatically linked with the necessary extra libraries. Otherwise, you must link them in manually.

When you have both **REAL(4)** and **REAL(8)** calculations in the same program and want to speed up the **REAL(4)** operations without slowing down the **REAL(8)** ones, use **dbl4**. If you need to maintain storage relationships for promoted objects, use **dblpad4**. If you have few or no **REAL(8)** calculations, you could also use **dblpad**.

If you want maximum precision of all results, you can use **dbl** or **dblpad**. The **dbl4**, **dblpad4**, **dbl8**, and **dblpad8** suboptions select a subset of real types that have their precision increased.

By using dbl4 or dblpad4, you can increase the size of REAL(4) objects without turning REAL(8) objects into REAL(16)s. REAL(16) is less efficient in calculations than REAL(8) is.

The **-qautodbl** option handles calls to intrinsics with arguments that are promoted; when necessary, the correct higher-precision intrinsic function is substituted. For example, if single-precision items are being promoted, a call in your program to **SIN** automatically becomes a call to **DSIN**.

You must not specify the **-qautodbl** option if your program contains vector types.

### Restrictions

- Because character data is not promoted or padded, its relationship with storage-associated items that are promoted or padded may not be maintained.
- If the storage space for a pointee is acquired through the system routine malloc, the size specified to malloc should take into account the extra space needed to represent the pointee if it is promoted or padded.
- If an intrinsic function cannot be promoted because there is no higher-precision specific name, the original intrinsic function is used, and the compiler displays a warning message.

You must compile every compilation unit in a program with the same -qautodbl setting. To detect inconsistent -qautodbl settings, use the -qextchk option when compiling the source file.

### Related information

For background information on promotion, padding, and storage/value relationships and for some source examples, see "Implementation details for -qautodbl promotion and padding" on page 388.

"-qrealsize" on page 282 describes another option that works like **-qautodbl**, but it only affects items that are of default kind type and does not do any padding. If you specify both the **-qrealsize** and the **-qautodbl** options, only **-qautodbl** takes effect. Also, **-qautodbl** overrides the **-qdpc** option.

"Linking 32-bit non-SMP object files using the ld command" on page 40 explains how to manually link additional libraries with object files that you compiled with **-qautodbl**.

# -qbindcextname

## Category

Portability and migration

## **Purpose**

Controls whether the **-qextname** option affects **BIND(C)** entities.

## **Syntax**

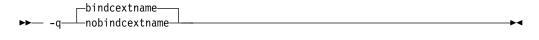

#### @PROCESS:

@PROCESS BINDCEXTNAME | NOBINDCEXTNAME

### **Defaults**

-qbindcextname

## **Usage**

The **-qextname** option and the **BIND(C)** attribute are two ways of modifying the names of Fortran global entities to facilitate use in C.

If you explicitly specify a **BIND(C)** binding label in an interface block using the **NAME=** specifier, the compiler uses this binding label in calls to the procedure regardless of the **-qextname** and **-qbindcextname** options.

If your interface does not explicitly specify a **BIND(C)** binding label using the **NAME**= specifier, the compiler creates an implicit binding label. If you also specify the **-qextname** option, the compiler appends an underscore to the implicit binding label only when the **-qbindcextname** option is in effect.

If you specify the **-qextname** and **-qbindcextname** options for a compilation unit declaring a **BIND(C)** procedure, the compiler appends an underscore to the binding label, even when the binding label is explicitly specified.

### Notes:

- You must ensure that the names of a **BIND(C)** entity are identical. Accordingly, if two compilation units access the same **BIND(C)** entity that does not have an explicitly-specified binding label, you must not compile one unit with the **-qbindcextname** option and the other with the **-qnobindcextname** option.
- The -q[no]bindcextname option has effect only if the -qextname option is also specified. If the -qextname option is specified with a list of named entities, the -q[no]bindcextname option only affects these named entities.

## **Examples**

### Related information

- "-qextname" on page 185
- "BIND (Fortran 2003)"
- "Binding labels"

# -qcache

## Category

Optimization and tuning

### @PROCESS

None.

## **Purpose**

Specifies the cache configuration for a specific execution machine.

The compiler uses this information to tune program performance, especially for loop operations that can be structured (or *blocked*) to process only the amount of data that can fit into the data cache.

# **Syntax**

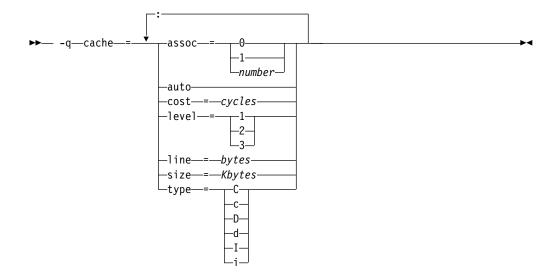

## **Defaults**

Not applicable.

### **Parameters**

**assoc**=number

Specifies the set associativity of the cache:

- **0** Direct-mapped cache
- 1 Fully associative cache
- n > 1 *n*-way set-associative cache

**auto** Automatically detects the specific cache configuration of the compiling machine. It assumes that the execution environment will be the same as the compilation environment.

### **cost**=*cycles*

Specifies the performance penalty that results from a cache miss so that the compiler can decide whether to perform an optimization that might result in extra cache misses.

### level=level

Specifies which level of cache is affected:

- **1** Basic cache
- 2 Level-2 cache or the table lookaside buffer (TLB) if the machine has no level-2 cache
- 3 TLB in a machine that does have a level-2 cache

Other levels are possible but are currently undefined. If a system has more than one level of cache, use a separate **-qcache** option to describe each level.

### **line=**bytes

Specifies the line size of the cache.

**size=**Kbytes

Specifies the total size of this cache.

 $type={C|c|D|d|I|i}$ 

Specifies the type of cache that the settings apply to, as follows:

- C or c for a combined data and instruction cache
- **D** or **d** for the data cache
- I or i for the instruction cache

## **Usage**

If you know exactly what type of system a program is intended to be executed on and that system has its instruction or data cache configured differently from the default case (as governed by the **-qtune** setting), you can specify the exact characteristics of the cache to allow the compiler to compute more precisely the benefits of particular cache-related optimizations.

For the **-qcache** option to have any effect, you must include the **level** and **type** suboptions and specify the **-qhot** option or an option that implies **-qhot**.

- If you know some but not all of the values, specify the ones you do know.
- If a system has more than one level of cache, use a separate **-qcache** option to describe each level. If you have limited time to spend experimenting with this option, it is more important to specify the characteristics of the data cache than of the instruction cache.
- If you are not sure of the exact cache sizes of the target systems, use relatively small estimated values. It is better to have some cache memory that is not used than to have cache misses or page faults from specifying a cache that is larger than the target system has.

If you specify the wrong values for the cache configuration or run the program on a machine with a different configuration, the program may not be as fast as possible but will still work correctly. Remember, if you are not sure of the exact values for cache sizes, use a conservative estimate.

# **Examples**

To tune performance for a system with a combined instruction and data level-1 cache where the cache is two-way associative, 8 KB in size, and has 64-byte cache lines:

```
x1f95 -03 -qhot -qcache=type=c:level=1:size=8:line=64:assoc=2 file.f
```

To tune performance for a system with two levels of data cache, use two **-qcache** options:

```
x1f95 -03 -qhot -qcache=type=D:level=1:size=256:line=256:assoc=4 \
    -qcache=type=D:level=2:size=512:line=256:assoc=2 file.f
```

To tune performance for a system with two types of cache, again use two **-qcache** options:

```
x1f95 -03 -qhot -qcache=type=D:level=1:size=256:line=256:assoc=4 \
    -qcache=type=I:level=1:size=512:line=256:assoc=2 file.f
```

### Related information

- "-qarch" on page 150
- "-qhot" on page 206
- "-qtune" on page 318

# -qcclines

# Category

Input control

## **Purpose**

Determines whether the compiler recognizes conditional compilation lines in fixed source form and F90 free source form. This option is not supported with IBM free source form.

## **Syntax**

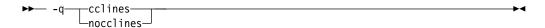

### @PROCESS:

@PROCESS CCLINES | NOCCLINES

### **Defaults**

The default is **-qcclines** if the **-qsmp=omp** option is turned on; otherwise, the default is **-qnocclines**.

## **Related information**

• Conditional compilation in the XL Fortran Language Reference

# -qcheck

# Category

Error checking and debugging

## **Purpose**

Generates code that performs certain types of runtime checking.

**-qcheck** is the long form of the **-C** option.

## **Syntax**

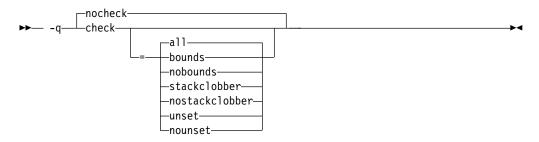

### @PROCESS:

@PROCESS CHECK[(suboptions)] | NOCHECK

### **Defaults**

-qnocheck

### **Parameters**

#### a11

Enables all suboptions.

## bounds | nobounds

Checks each reference to an array element, array section, or character substring to ensure the reference stays within the defined bounds of the entity.

## stackclobber | nostackclobber

Detects stack corruption of nonvolatile registers in the save area in user programs. This type of corruption happens only if any of the nonvolatile registers in the save area of the stack is modified.

If the **-qstackprotect** option and this suboption are both on, this suboption catches the stack corruption first.

## unset | nounset

Checks for automatic variables that are used before they are set. A trap will occur at run time if an automatic variable is not set before it is used.

The **-qinitauto** option initializes automatic variables. As a result, the **-qinitauto** option hides uninitialized variables from the **-qcheck=unset** option.

The **-qsave** option changes the storage class of automatic variables to STATIC. As a result, the **-qsave** option hides variables that are used before they are set from the **-qcheck=unset** option.

Specify the **-qsigtrap** option to get a traceback that shows the procedure calls leading to the use of the variable. If you also specify the **-g** option, the traceback will include the line numbers and procedure names.

Specifying **-qcheck** with no suboption is equivalent to specifying **-qcheck=all**.

### Usage

You can specify the **-qcheck** option more than once. The suboption settings are accumulated, but the later suboptions override the earlier ones.

You can use the **all** suboption along with the **no...** form of one or more of the other options as a filter. For example, the following command provides checking for everything except for references that go out of bounds:

xlf myprogram.f -qcheck=all:nobounds

If you use **all** with the **no...** form of the suboptions, **all** should usually be the first suboption.

At compile time, if the compiler can determine that a reference goes out of bounds, the severity of the error reported is increased to **S** (severe) when **-qcheck=bounds** is enabled.

At run time, if a reference goes out of bounds or if a certain type of stack corruption is detected, the program generates a **SIGTRAP** signal. By default, this signal ends the program and produces a core dump. This is an expected behavior and does not indicate there is a defect in the compiler product.

Because runtime checking can slow execution, you should decide which is the more important factor for each program: the performance impact or the possibility of incorrect results if an error goes undetected. You might decide to use this option only while testing and debugging a program (if performance is more important) or also for compiling the production version (if safety is more important).

The **-qcheck** option prevents some optimizations. You may want to remove the **-qcheck** option after the debugging of your code is complete and then add any wanted optimization options for better performance.

The valid bounds for character substring expressions differ depending on the setting of the **-qzerosize** option.

## **Examples**

The following code example shows an out-of-bounds access of an allocatable array that is detected by **-qcheck=bounds**:

```
program outofbounds
  real, allocatable :: x(:)
  allocate(x(5:10))
  x(1) = 3.0 ! Out of bound access.
  print *, x
end
```

In the following example, a random assignment of an integer pointer corrupts the save area of the call stack. **-qcheck=stackclobber** detects the problem and causes a trap:

```
subroutine update(i, off, value)
 implicit none
 integer, value :: i, off
 character, value :: value
 integer pointee
 pointer(p, pointee)
 p = i + off
 pointee = ichar(value)
end subroutine
subroutine sub1()
 implicit none
 interface
    subroutine update(i, off, value)
      integer, value :: i, off
      character, value :: value
   end subroutine
 end interface
  character(9) buffer
 buffer = ""
  ! This call to update will corrupt the call stack.
  ! Offset 48 is within the save area for this program.
 call update(loc(buffer), 48, 'a')
 print *, buffer
end subroutine
program main
 call sub1
end program
```

**Note:** The offset of the save area of the call stack depends on the program source and optimization level. When -O2 or a lower optimization level is in effect, offset 48 falls within the save area.

In the following function factorial, temp is not initialized when n<=1, and result is accessed before it is set when n>1. To compile factorial.f to detect this issue and causes traps during run time, enter the following command:

```
x1f95 -qcheck=unset -0 -g -qsigtrap factorial.f
```

factorial.f contains the following code:

```
module m
contains
  recursive function factorial(n) result(result)
    integer, value :: n
    integer result, temp
    if (n > 1) then
     temp = n * factorial(n - 1)
      print *, result ! line 9
    endif
   result = temp ! line 12
  end function
end module
use m
integer x
x = factorial(1)
end
```

The compiler issues the following informational messages and traps occur near line 12 and line 18 during run time:

```
1500-098 (I) "factorial.f", line 9: "result" is used before it is set.
1500-098 (I) "factorial.f", line 12: "temp" might be used before it is set.
1501-510 Compilation successful for file factorial.f.
$ ./a.out

Signal received: SIGTRAP - Trace trap
   Fortran language trap: reference to unset memory location

Traceback:
   Offset 0x00000014 in procedure __m_NMOD_factorial, near line 12 in file factorial.f
   Offset 0x000000028 in procedure _main, near line 18 in file factorial.f
   --- End of call chain ---
```

**Note:** If you set **-qcheck=unset** at **noopt**, the compiler does not issue informational messages at compile time.

#### Related information

- "-qstackprotect" on page 303
- "-qhot" on page 206
- "-qzerosize" on page 343
- "-qsigtrap" on page 293 and *Installing an exception handler* in the *XL Fortran Optimization and Programming Guide* describe how to detect and recover from **SIGTRAP** signals without ending the program.

# -qci

## Category

Input control

### **Purpose**

Specifies the identification numbers (from 1 to 255) of the **INCLUDE** lines to process.

## **Syntax**

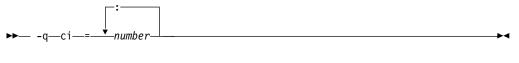

#### @PROCESS:

```
@PROCESS CI(number,...,number)
```

#### **Defaults**

Not applicable.

## **Usage**

This option allows a kind of conditional compilation because you can put code that is only sometimes needed (such as debugging **WRITE** statements, additional error-checking code, or XLF-specific code) into separate files and decide for each compilation whether to process them.

If an **INCLUDE** line has a number at the end, the file is only included if you specify that number in a **-qci** option. The set of identification numbers that is recognized is the union of all identification numbers that are specified on all occurrences of the **-qci** option.

#### Note:

- 1. Because the optional number in **INCLUDE** lines is not a widespread XL Fortran feature, using it may restrict the portability of a program.
- 2. This option works only with the XL Fortran INCLUDE directive and not with the #include C preprocessor directive.

## **Examples**

```
REAL X /1.0/
INCLUDE 'print_all_variables.f' 1
X = 2.5
INCLUDE 'print_all_variables.f' 1
INCLUDE 'test_value_of_x.f' 2
END
```

In this example, compiling without the **-qci** option simply declares **X** and assigns it a value. Compiling with **-qci=1** includes two instances of an include file, and compiling with **-qci=1:2** includes both include files.

## **Related information**

• The INCLUDE directive in the XL Fortran Language Reference

# -qcompact

## Category

Optimization and tuning

#### **Purpose**

Avoids optimizations that increase code size.

## **Syntax**

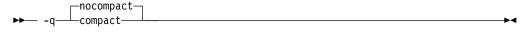

#### @PROCESS:

@PROCESS COMPACT | NOCOMPACT

#### **Defaults**

-qnocompact

## Usage

By default, some techniques the optimizer uses to improve performance, such as loop unrolling and array vectorization, may also make the program larger. For systems with limited storage, you can use **-qcompact** to reduce the expansion that takes place. If your program has many loop and array language constructs, using the **-qcompact** option will affect your application's overall performance. You may want to restrict using this option to those parts of your program where optimization gains will remain unaffected.

## **Rules**

With **-qcompact** in effect, **-qinline** and other optimization options still work; the reductions in code size come from limiting code replication that is done automatically during optimization.

This option takes effect only when it is specified at the **-O2** optimization level, or higher.

## -qcr

## Category

Input control

### @PROCESS

None.

## **Purpose**

Controls how the compiler interprets the CR (carriage return) character.

This option allows you to compile code written using a Mac OS or DOS/Windows editor.

## **Syntax**

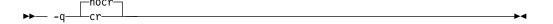

#### **Defaults**

By default, the CR (Hex value X'0d') or LF (Hex value X'0a') character, or the CRLF (Hex value X'0d0a') combination indicates line termination in a source file.

## **Usage**

If you specify **-qnocr**, the compiler recognizes only the LF character as a line terminator. You must specify **-qnocr** if you use the CR character for a purpose other than line termination.

# -qctyplss

## Category

Portability and migration

## **Purpose**

Specifies whether character constant expressions are allowed wherever typeless constants may be used.

This language extension might be needed when you are porting programs from other platforms.

## **Syntax**

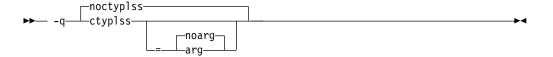

### @PROCESS:

@PROCESS CTYPLSS[([NO]ARG)] | NOCTYPLSS

### **Defaults**

-qnoctyplss

### **Parameters**

#### arg | noarg

Suboptions retain the behavior of **-qctyplss**. Additionally, **arg** specifies that Hollerith constants used as actual arguments will be treated as integer actual arguments.

#### Usage

With **-qctyplss**, character constant expressions are treated as if they were Hollerith constants and thus can be used in logical and arithmetic expressions.

• If you specify the **-qctyplss** option and use a character-constant expression with the **%VAL** argument-list keyword, a distinction is made between Hollerith constants and character constants. Character constants are placed in the

rightmost byte of the register and padded on the left with zeros, while Hollerith constants are placed in the leftmost byte and padded on the right with blanks. All of the other **%VAL** rules apply.

• The option does not apply to character expressions that involve a constant array or subobject of a constant array at any point.

## **Examples**

**Example 1:** In the following example, the compiler option **-qctyplss** allows the use of a character constant expression.

```
@PROCESS CTYPLSS
      INTEGER I,J
      INTEGER, PARAMETER :: K(1) = (/97/)
      CHARACTER, PARAMETER :: C(1) = (/'A'/)
      I = 4HABCD
                        ! Hollerith constant
      J = 'ABCD'
                        ! I and J have the same bit representation
! These calls are to routines in other languages.
      CALL SUB(%VAL('A')) ! Equivalent to CALL SUB(97)
      CALL SUB(%VAL(1HA)) ! Equivalent to CALL SUB(1627389952)
! These statements are not allowed because of the constant-array
! restriction.
     I = C // C
!
     I = C(1)
      I = CHAR(K(1))
!
```

**Example 2:** In the following example, the variable *J* is passed by reference. The suboption **arg** specifies that the Hollerith constant is passed as if it were an integer actual argument.

### **Related information**

- Hollerith constants in the XL Fortran Language Reference
- Passing arguments by reference or by value in the XL Fortran Optimization and Programming Guide

# -qdbg

### Category

Error checking and debugging

## Purpose

**-qdbg** is the long form of **-g**.

# **Syntax**

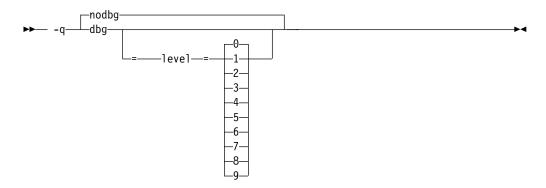

### @PROCESS:

@PROCESS DBG | NODBG

## **Defaults**

-qnodbg, or -qdbg=level=0

### **Parameters**

-qdbg=level=0

Equivalent to -qnodbg or -g0.

-qdbg=level=1

Equivalent to **-g1** or **-qlinedebug**.

-qdbg=level=2

Equivalent to **-g2**.

-qdbg=1eve1=3

Equivalent to **-g3**.

-qdbg=level=4

Equivalent to **-g4**.

-qdbg=level=5

Equivalent to **-g5**.

-qdbg=level=6

Equivalent to **-g6**.

-qdbg=level=7

Equivalent to **-g7**.

-qdbg=1eve1=8

Equivalent to **-g8**.

-qdbg=1eve1=9

Equivalent to **-g9**.

## **Related information**

- "-g" on page 127
- "-qlinedebug" on page 240

# -qdbgfmt

## Category

Error checking and debugging

## **Purpose**

Specifies the format for the debugging information in object files.

DWARF is a standard that defines the format of debugging information in programs. It is used on a wide variety of operating systems and is extensible and compact.

## **Syntax**

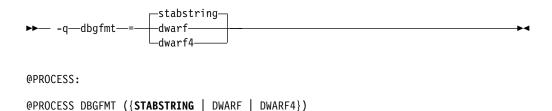

#### **Defaults**

-qdbgfmt=stabstring

### **Parameters**

#### stabstring

Generates debugging information in stabstring format.

F2008 F2003 Note: This suboption does not generate debugging information for Fortran 2003 or Fortran 2008 features. Use the dwarf or dwarf4 suboption instead for these features. F2003 F2008

#### dwarf

Generates debugging information in DWARF 3 format.

#### dwarf4

Generates debugging information in DWARF 4 format.

#### **Notes:**

- To use **-qdbgfmt=dwarf** or **-qdbgfmt=dwarf4**, the program must be compiled and linked on AIX V7.1 or above.
- To debug programs built with -qdbgfmt=dwarf or -qdbgfmt=dwarf4, a DWARF-enabled debugger such as dbx is required.

## Usage

**-qdbgfmt** does not imply any of the debugging options, such as "**-g**" **on page 127**. To generate debugging information, you must specify a debugging option, for example:

To generate debugging information in stabstring format, use -g -qdbgfmt=stabstring.

- To generate debugging information in DWARF 3 format, use -g -qdbgfmt=dwarf.
- To generate debugging information in DWARF 4 format, use -g -qdbgfmt=dwarf4.

-qdbgfmt also applies to "-qlinedebug" on page 240, which generates a subset of "-g" on page 127 information. For example, you can use -qlinedebug **-qdbgfmt=dwarf** to generate line number information in DWARF 3 format.

#### Related information

- "-g" on page 127
- "-qlinedebug" on page 240

# -qddim

## Category

Portability and migration

## **Purpose**

Specifies that the bounds of pointee arrays are re-evaluated each time the arrays are referenced and removes some restrictions on the bounds expressions for pointee arrays.

## Syntax 1 4 1

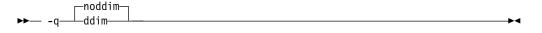

#### @PROCESS:

@PROCESS DDIM | NODDIM

#### **Defaults**

-qnoddim

### Usage

By default, a pointee array can only have dimension declarators containing variable names if the array appears in a subprogram, and any variables in the dimension declarators must be dummy arguments, members of a common block, or use- or host-associated. The size of the dimension is evaluated on entry to the subprogram and remains constant during execution of the subprogram.

#### With the **-qddim** option:

- The bounds of a pointee array are re-evaluated each time the pointee is referenced. This process is called *dynamic dimensioning*. Because the variables in the declarators are evaluated each time the array is referenced, changing the values of the variables changes the size of the pointee array.
- The restriction on the variables that can appear in the array declarators is lifted, so ordinary local variables can be used in these expressions.
- Pointee arrays in the main program can also have variables in their array declarators.

## **Examples**

```
@PROCESS DDIM
INTEGER PTE, N, ARRAY(10)
POINTER (P, PTE(N))
DO I=1, 10
    ARRAY(I)=I
END DO
N = 5
P = LOC(ARRAY(2))
PRINT *, PTE   ! Print elements 2 through 6.
N = 7         ! Increase the size.
PRINT *, PTE   ! Print elements 2 through 8.
```

# -qdescriptor

## Category

Portability and migration

### @PROCESS

None.

## **Purpose**

Specifies the XL Fortran internal descriptor data structure format to use for non object-oriented entities in your compiled applications.

## **Syntax**

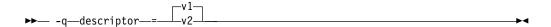

#### **Defaults**

-qdescriptor=v1

#### **Parameters**

<u>v1</u> Use an internal descriptor data structure format that is compact, but incapable of representing some of the new Fortran language features such as object-orientation.

This setting provides compatibility with objects compiled with XL Fortran V10.1 and earlier.

**v2** Use an internal descriptor data structure format that is extensible. This setting allows your programs to take advantage of Fortran's object-oriented features, as well as parameterized derived types.

### Usage

The choice of **-qdescriptor** setting is an important consideration when building libraries or modules for distribution. Users of these libraries and modules will need to be aware of the **-qdescriptor** setting and compile the code that uses them in a compatible way. It is suggested that such libraries and modules be built with the **-qsaveopt** option so that the objects themselves will encode the compilation options in a user-readable form.

If you are building modules with V11.1 or later that contain user-visible derived types, consider building them with the -qxlf2003=polymorphic suboption. This allows users of the module to use or extend the derived types in a Fortran object-oriented context that uses polymorphism.

In the Fortran 2003 object-oriented programming model, the XL Fortran compiler supports using types and type extensions from types defined in modules not compiled with -qxlf2003=polymorphic, as long as the types are not used in a context that requires polymorphism. This support extends to modules built with older XL Fortran compilers, as well. However, if the compiler detects the attempted use of a type or a type extension from a module not compiled with -qxlf2003=polymorphic in a context that requires polymorphism, an error message will be issued and compilation halted.

If a module built with the **-qdescriptor=v1** setting or a module built with XL Fortran v10.1 or earlier is used in a compilation where **-qdescriptor=v2** has been specified, the compiler will diagnose this mismatch and halt compilation after issuing an error message.

When using the -qdescriptor=v2 option, the compiler is unable to diagnose unsafe usage where objects built with the v2 setting are mixed with those built with the v1 setting or with XL Fortran 10.1 or older compilers. Even if your program appears to function properly, this usage is unsupported. The descriptor formats are different sizes and, when used with certain constructs, data layouts will change resulting in undefined and unsupported behavior. For example, the sizes of allocatable and pointer entities within derived types will be different resulting a differing size for the derived type itself.

#### Related information

- "-qsaveopt" on page 289
- "-qxlf2003" on page 336

# -adirective

#### Category

Input control

### **Purpose**

Specifies sequences of characters, known as trigger constants, that identify comment lines as compiler comment directives.

A compiler comment directive is a line that is not a Fortran statement but is recognized and acted on by the compiler.

### **Format**

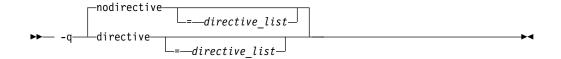

#### @PROCESS:

@PROCESS DIRECTIVE[(directive list)] | NODIRECTIVE[(directive list)]

#### **Defaults**

The compiler recognizes the default trigger constant **IBM\***.

Specifying -qsmp implies -qdirective=smp\\$:\\$omp:ibmp, and, by default, the trigger constants SMP\$, \$OMP, and IBMP are also turned on. If you specify -qsmp=omp, the compiler ignores all trigger constants that you have specified up to that point and recognizes only the \$OMP trigger constant. Specifying -qthreaded implies -qdirective=ibmt, and, by default, the trigger constant IBMT is also turned on.

### **Parameters**

The **-qnodirective** option with no *directive\_list* turns off all previously specified directive identifiers; with a *directive\_list*, it turns off only the selected identifiers.

**-qdirective** with no *directive\_list* turns on the default trigger constant **IBM\*** if it has been turned off by a previous **-qnodirective**.

## **Usage**

Note the following:

- Multiple **-qdirective** and **-qnodirective** options are additive; that is, you can turn directive identifiers on and off again multiple times.
- One or more *directive\_lists* can be applied to a particular file or compilation unit; any comment line beginning with one of the strings in the *directive\_list* is then considered to be a compiler comment directive.
- The trigger constants are not case-sensitive.
- The characters (, ), ', ", :, =, comma, and blank cannot be part of a trigger constant.
- To avoid wildcard expansion in trigger constants that you might use with these options, you can enclose them in single quotation marks on the command line. For example:
- This option only affects Fortran directives that the XL Fortran compiler provides, not those that any preprocessors provide.
- As the use of incorrect trigger constants can generate warning messages, error messages, or both, you should check the particular directive statement for the suitable associated trigger constant.

#### **Examples**

For this example, compile with the option **-qdirective=oldstyle** to ensure that the compiler recognizes the **SOURCEFORM** directive before the **INCLUDE** line. After

processing the include-file line, the program reverts back to free source form, after the SOURCEFORM(FREE) statement.

- The **SOURCEFORM** directive in the XL Fortran Language Reference
- The Directives section in the XL Fortran Language Reference

# -qdirectstorage

## Category

Optimization and tuning

### @PROCESS

None.

### Context

None.

## **Purpose**

Informs the compiler that a given compilation unit may reference write-through-enabled or cache-inhibited storage.

### **Format**

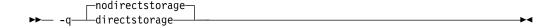

### **Defaults**

-qnodirectstorage

### Usage

Use this option with discretion. It is intended for programmers who know how the memory and cache blocks work, and how to tune their applications for optimal performance. For a program to execute correctly on all Power implementations of cache organization, the programmer should assume that separate instruction and data caches exist, and should program to the separate cache model.

**Note:** Using the **-qdirectstorage** option together with the **CACHE\_ZERO** directive may cause your program to fail, or to produce incorrect results.

### **Related information**

• CACHE\_ZERO in the XL Fortran Language Reference.

# -qdlines

## Category

Input control

## **Purpose**

-qdlines is the long form of -D.

#### **Format**

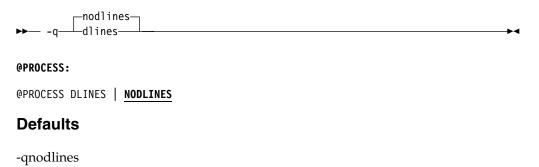

## -qdpc

## Category

Floating-point and integer control

## **Purpose**

Increases the precision of real constants for maximum accuracy, when assigning real constants to DOUBLE PRECISION variables.

This language extension might be needed when you are porting programs from other platforms.

### **Format**

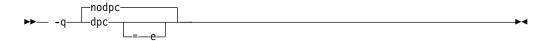

### @PROCESS:

@PROCESS DPC[(E)] | NODPC

### **Defaults**

-qnodpc

### Usage

If you specify **-qdpc**, all basic real constants (for example, 1.1) are treated as double-precision constants; the compiler preserves some digits of precision that would otherwise be lost during the assignment to the DOUBLE PRECISION variable. If you specify **-qdpc=e**, all single-precision constants, including constants with an e exponent, are treated as double-precision constants.

This option does not affect constants with a kind type parameter specified.

**-qautodbl** and **-qrealsize** are more general-purpose options that can also do what **-qdpc** does. **-qdpc** has no effect if you specify either of these options.

## **Examples**

```
Oprocess nodpc
       subroutine nodpc
       real x
       double precision y
       data x /1.0000000000001/ ! The trailing digit is lost
       data y /1.0000000000001/ ! The trailing digit is lost
       print *, x, y, x .eq. y ! So x is considered equal to y
@process dpc
       subroutine dpc
       real x
       double precision y
       data x / 1.000000000001 / ! The trailing digit is lost
       data y /1.000000000001/ ! The trailing digit is preserved
        print *, x, y, x .eq. y ! So x and y are considered different
       end
       program testdpc
       call nodpc
       call dpc
       end
```

When compiled, this program prints the following:

```
1.000000000 1.00000000000000 T
1.000000000 1.0000000000100009 F
```

showing that with **-qdpc** the extra precision is preserved.

- "-qautodbl" on page 155
- "-qrealsize" on page 282

# -qdpcl

## Category

Error checking and debugging

### **Purpose**

Generates symbols that tools based on the IBM Dynamic Probe Class Library (DPCL) can use to see the structure of an executable file.

### **Format**

```
PROCESS DPCL | NODPCL
```

### **Defaults**

-qnodpcl

## **Usage**

When you specify the **-qdpcl** option, the compiler emits symbols to define blocks of code in a program. You can then use tools that use the DPCL interface to examine performance information, such as memory usage, for object files that you compiled with this option.

You must also specify the **-g** option when you specify **-qdpcl**.

**-qdpcl** is not supported at **-O2** or higher optimization levels. If **-O2** is specified or implied by other options, **-qdpcl** will be disabled.

### **Related information**

- "-g" on page 127
- "-O" on page 137
- For more information on DPCL, visit the following web page: http://dpcl.sourceforge.net

## -qenum

## Category

Floating-point and integer control

### @PROCESS

None.

## **Purpose**

Specifies the range of the enumerator constant and enables storage size to be determined.

## Syntax 1 4 1

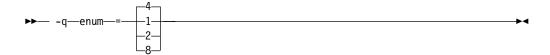

### **Defaults**

-qenum=4

### Usage

Regardless of its storage size, the enumerator's value will be limited by the range that corresponds to *value*. If the enumerator value exceeds the range specified, a warning message is issued and truncation is performed as necessary.

The range limit and kind type parameter corresponding to each *value* is as follows:

Table 20. Enumerator sizes and types

| Value | Valid range of enumerator constant value    | Kind type<br>parameter |
|-------|---------------------------------------------|------------------------|
| 1     | -128 to 127                                 | 4                      |
| 2     | -32768 to 32767                             | 4                      |
| 4     | -2147483648 to 2147483647                   | 4                      |
| 8     | -9223372036854775808 to 9223372036854775807 | 8                      |

### Related information

• ENUM/ ENDENUM statement in the XL Fortran Language Reference

# -qescape

## Category

Portability and migration

## **Purpose**

Specifies how the backslash is treated in character strings, Hollerith constants, H edit descriptors, and character string edit descriptors.

It can be treated as an escape character or as a backslash character. This language extension might be needed when you are porting programs from other platforms.

## **Syntax**

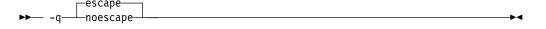

#### @PROCESS:

@PROCESS **ESCAPE** | NOESCAPE

#### **Defaults**

-qescape

#### Usage

When **-qescape** is specified, the backslash is interpreted as an escape character in these contexts. If you specify **-qnoescape**, the backslash is treated as the backslash character.

The default setting is useful for the following:

- Porting code from another Fortran compiler that uses the backslash as an escape character.
- Including "unusual" characters, such as tabs or newlines, in character data.
   Without this option, the alternative is to encode the ASCII values (or EBCDIC values, on mainframe systems) directly in the program, making it harder to port.

If you are writing or porting code that depends on backslash characters being passed through unchanged, specify **-qnoescape** so that they do not get any special

interpretation. You could also write \\ to mean a single backslash character under the default setting.

## **Examples**

In the first compilation, with the default setting of **-qescape**, \b is printed as a backspace, and \f is printed as a formfeed character.

With the **-qnoescape** option specified, the backslashes are printed like any other character.

## **Related information**

The list of escape sequences that XL Fortran recognizes is shown in *Escape sequences* for character strings in the XL Fortran Optimization and Programming Guide.

# -qessl

## Category

Optimization and tuning

#### @PROCESS

None.

### **Purpose**

Allows the compiler to substitute the Engineering and Scientific Subroutine Library (ESSL) routines in place of Fortran 90 intrinsic procedures.

The ESSL is a collection of subroutines that provides a wide range of mathematical functions for various scientific and engineering applications. The subroutines are tuned for performance on specific architectures. Some of the Fortran 90 intrinsic procedures have similar counterparts in ESSL. Performance is improved when these Fortran 90 intrinsic procedures are linked with ESSL. In this case, you can keep the interface of Fortran 90 intrinsic procedures, and get the added benefit of improved performance using ESSL.

## **Syntax**

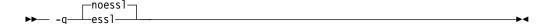

## **Defaults**

-qnoessl

## Usage

Use the ESSL Serial Library when linking with -lessl. Use the ESSL SMP Library when linking with -lesslsmp.

-lessl or -lesslsmp must be used whenever code is being compiled with -qessl. ESSL V4.1.1 or above is recommended. It supports both 32-bit and 64-bit environments.

The following MATMUL function calls may use ESSL routines when -qessl is enabled:

```
real a(10,10), b(10,10), c(10,10)
  c=MATMUL(a,b)
```

## Related information

The ESSL libraries are not shipped with the XL Fortran compiler. For more information about these libraries, see the Engineering and Scientific Subroutine Library (ESSL) and Parallel ESSL web page.

# -qexpfile

## Category

Object code control

## @PROCESS

None.

## **Purpose**

When used together with the **-qmkshrobj** or **-G** option, saves all exported symbols in a designated file.

## Syntax 5 4 1

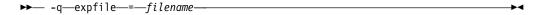

### **Parameters**

filename

The name of the file to which exported symbols are written.

## **Usage**

This option is valid only when used with the **-qmkshrobj** or **-G** option.

### Related information

- "-qmkshrobj" on page 254
- "-G" on page 130

# -qextchk

## Category

Error checking and debugging

## **Purpose**

Generates information to perform type-checking at both compile and link time to ensure consistency between declarations and references.

The compiler will perform type checking to ensure consistency of data and procedure declarations and their use points. The compiler will perform some checking within compilation units at compile time and the linker will do some across compilation units at link time. Specifically, checks are done for common blocks, procedure definitions and references, dummy arguments, actual arguments, and module data.

## **Syntax**

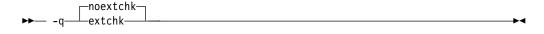

#### @PROCESS:

@PROCESS EXTCHK | NOEXTCHK

#### **Defaults**

-qnoextchk

### Usage

At compile time, **-qextchk** verifies the consistency of procedure definitions and references and module data.

At link time, **-qextchk** verifies that actual arguments agree in type, shape, passing mode, and class with the corresponding dummy arguments and that declarations of common blocks and modules are consistent.

If null arguments are used in a procedure reference, the compiler will not verify that the actual arguments agree with the corresponding dummy arguments at both compile and link time.

Setting the **-qdescriptor** option will change the compatibility of entities, potentially creating link-time mismatches.

### Related information

• "-qdescriptor" on page 173

## -qextern

## Category

Portability and migration

#### @PROCESS

None.

## **Purpose**

Allows user-written procedures to be called instead of XL Fortran intrinsics.

## **Syntax**

```
▶► -q—extern—=—names—
```

### **Defaults**

Not applicable.

### **Parameters**

names

A list of procedure names separated by colons.

### Usage

The procedure names are treated as if they appear in an **EXTERNAL** statement in each compilation unit being compiled. If any of your procedure names conflict with XL Fortran intrinsic procedures, use this option to call the procedures in the source code instead of the intrinsic ones.

Because of the many Fortran 90 and Fortran 95 intrinsic functions and subroutines, you might need to use this option even if you did not need it for FORTRAN 77 programs.

## **Examples**

```
SUBROUTINE GETENV(VAR)
CHARACTER(10) VAR
PRINT *,VAR
END

CALL GETENV('USER')
END
```

Compiling this program with no options fails because the call to **GETENV** is actually calling the intrinsic subroutine, not the subroutine defined in the program. Compiling with **-qextern=getenv** allows the program to be compiled and run successfully.

## -qextname

## Category

Portability and migration

## **Purpose**

Adds an underscore to the names of all global entities.

## **Syntax**

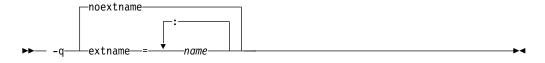

#### @PROCESS:

@PROCESS EXTNAME[(name1, name2,...)] | NOEXTNAME

#### **Defaults**

-qnoextname

#### **Parameters**

name

Identifies a specific global entity (or entities). For a list of named entities, separate each name with a colon. For example: name1: name2:....

The name of a main program is not affected.

#### Usage

The **-qextname** option helps to port mixed-language programs to XL Fortran without modifications.

Use of this option avoids naming problems that might otherwise be caused by:

- Fortran subroutines, functions, or common blocks that are named **main**, **MAIN**, or have the same name as a system subroutine
- Non-Fortran routines that are referenced from Fortran and contain an underscore at the end of the routine name

**Note:** XL Fortran Service and Utility Procedures , such as **flush\_** and **dtime\_**, have these underscores in their names already. By compiling with the **-qextname** option, you can code the names of these procedures without the trailing underscores.

- Non-Fortran routines that call Fortran procedures and use underscores at the end of the Fortran names
- Non-Fortran external or global data objects that contain an underscore at the end of the data name and are shared with a Fortran procedure

If your program has only a few instances of the naming problems that **-qextname** solves, you may prefer to select new names with the **-brename** option of the **ld** command.

You must compile all the source files for a program, including the source files of any required module files, with the same **-qextname** setting.

If you use the **xlfutility** module to ensure that the Service and Utility subprograms are correctly declared, you must change the name to **xlfutility\_extname** when compiling with **-qextname**.

If there is more than one Service and Utility subprogram referenced in a compilation unit, using **-qextname** with no names specified and the **xlfutility\_extname** module may cause the procedure declaration check not to work accurately.

This option also affects the names that are specified in the **-qextern**, **-qinline**, and **-qsigtrap** options. You do not have to include underscores in their names on the command line.

## **Examples**

### Related information

- "-qextern" on page 184
- "-qinline" on page 221
- "-qsigtrap" on page 293
- "-qbindcextname" on page 158

# -qfdpr

## Category

Optimization and tuning

#### @PROCESS

None.

### **Purpose**

Provides object files with information that the IBM Feedback Directed Program Restructuring (FDPR) performance-tuning utility needs to optimize the resulting executable file.

When **-qfdpr** is in effect, optimization data is stored in the object file.

### **Syntax**

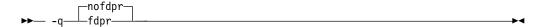

### **Defaults**

-qnofdpr

## **Usage**

For best results, use **-qfdpr** for all object files in a program; FDPR will perform optimizations only on the files compiled with **-qfdpr**, and not library code, even if it is statically linked.

The optimizations that the FDPR utility performs are similar to those that the **-qpdf** option performs.

The FDPR performance-tuning utility has its own set of restrictions, and it is not guaranteed to speed up all programs or produce executables that produce exactly the same results as the original programs.

## **Examples**

To compile myprogram.f so it includes data required by the FDPR utility, enter: xlf myprogram.f -qfdpr

## Related information

• "-qpdf1, -qpdf2" on page 265

# -qfixed

## Category

Input control

### **Purpose**

Indicates that the input source program is in fixed source form and optionally specifies the maximum line length.

## Syntax 3 4 1

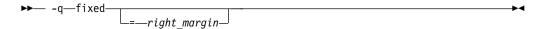

### @PROCESS:

@PROCESS FIXED[(right margin)]

### **Defaults**

-qfixed=72 is the default for the xlf, xlf\_r, and xlf\_r7 invocation commands when they are used to compile the .f, .F, .f77, or .F77 files.

**-qfixed=72** is also the default for the f77 and fort77 invocation commands.

## Note:

-qfree=f90 is the default for the f90, xlf90, xlf90\_r, xlf90\_r7, f95, xlf95\_r, xlf95\_r7, f2003, xlf2003\_r, f2008, xlf2008, and xlf2008\_r commands.

## **Usage**

The source form specified when executing the compiler applies to all of the input files, although you can switch the form for a compilation unit by using a **FREE** or **FIXED @PROCESS** directive, or switch the form for the rest of the file by using a **SOURCEFORM** comment directive (even inside a compilation unit).

For source code from some other systems, you may find you need to specify a right margin larger than the default. This option allows a maximum right margin of 132.

## **Related information**

- "-qfree" on page 197
- See Fixed source form in the XL Fortran Language Reference.

# -qflag

## Category

Listings, messages, and compiler information

## **Purpose**

Limits the diagnostic messages to those of a specified severity level or higher.

## **Syntax**

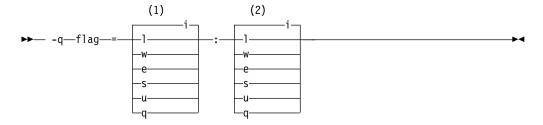

## Notes:

- 1 Minimum severity level of messages reported in listing
- 2 Minimum severity level of messages reported on terminal @PROCESS:

@PROCESS FLAG(listing\_severity,terminal\_severity)

#### **Defaults**

-qflag=i:i, which shows all compiler messages.

## **Parameters**

The severity levels (from lowest to highest) are:

- i Informational messages. They explain things that you should know, but they usually do not require any action on your part.
- 1 Language-level messages, such as those produced under the **-qlanglvl** option. They indicate possible nonportable language constructs.

- **w** Warning messages. They indicate error conditions that might require action on your part, but the program is still correct.
- e Error messages. They indicate error conditions that require action on your part to make the program correct, but the resulting program can probably still be executed.
- Severe error messages. They indicate error conditions that require action on your part to make the program correct, and the resulting program will fail if it reaches the location of the error. You must change the -qhalt setting to make the compiler produce an object file when it encounters this kind of error.
- u Unrecoverable error messages. They indicate error conditions that prevent the compiler from continuing. They require action on your part before you can compile your program.
- **q** No messages. A severity level that can never be generated by any defined error condition. Specifying it prevents the compiler from displaying messages, even if it encounters unrecoverable errors.

## **Usage**

You must specify both listing\_severity and terminal\_severity.

Only messages with severity *listing\_severity* or higher are written to the listing file. Only messages with severity *terminal\_severity* or higher are written to the terminal.

The -qflag option overrides any -qlanglvl or -qsaa options specified.

The **-w** option is a short form for **-qflag=e:e**.

The **-qhaltonmsg** option has precedence over the **-qflag** option. If you specify both **-qhaltonmsg** and **-qflag**, messages that **-qflag** does not select are also printed and compilation stops.

**Note:** If **-qflag=u:u** or **-qflag=q:q** is specified, the message specified by **-qhaltonmsg** is not shown.

#### Related information

- "-qhalt" on page 204
- "-qlanglvl" on page 234
- "-qmaxerr" on page 249
- "-qhaltonmsg" on page 205
- "-qsaa" on page 287
- "-qsuppress" on page 312
- "-w" on page 351
- "Understanding XL Fortran error messages" on page 357

# -qfloat

### Category

Floating-point and integer control

## **Purpose**

Selects different strategies for speeding up or improving the accuracy of floating-point calculations.

## **Syntax**

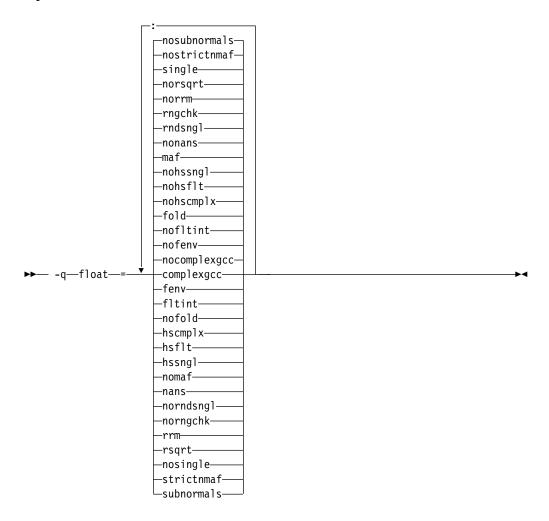

### @PROCESS:

@PROCESS FLOAT(suboptions)

### **Defaults**

 $\bullet \quad \text{-qfloat=nofenv:} \\ \text{nofltint:} \\ \text{fold:} \\ \text{nohscmplx:} \\ \text{nohssngl:} \\ \text{maf:} \\ \text{nonans:} \\ \text{rndsngl:} \\ \\ \text{nohscmplx:} \\ \text{nohscmplx:} \\ \text{n$ 

rngchk:norrm:norsqrt:single:nostrictnmaf:nosubnormals

-qfloat=fltint:rsqrt:norngchk:nosubnormals when -qnostrict,
 -qstrict=nooperationprecision:noexceptions, or the -O3 or higher optimization level is in effect.

### **Parameters**

## fenv | nofenv

Specifies whether the code depends on the hardware environment and whether to suppress optimizations that could cause unexpected results due to this dependency.

Certain floating-point operations rely on the status of Floating-Point Status and Control Register (FPSCR), for example, to control the rounding mode or to detect underflow. In particular, many compiler built-in functions read values directly from the FPSCR.

When **nofenv** is in effect, the compiler assumes that the program does not depend on the hardware environment, and that aggressive compiler optimizations that change the sequence of floating-point operations are allowed. When **fenv** is in effect, such optimizations are suppressed.

You should use **fenv** for any code containing statements that read or set the hardware floating-point environment, to guard against optimizations that could cause unexpected behavior.

## fltint | nofltint

Speeds up floating-point-to-integer conversions by using an inline sequence of code instead of a call to a library function. The library function, which is called when **nofltint** is in effect, checks for floating-point values outside the representable range of integers and returns the minimum or maximum representable integer if passed an out-of-range floating-point value.

The Fortran language does not require checking for floating-point values outside the representable range of integers. In order to improve efficiency, the inline sequence used by **-qfloat=fltint** does not perform this check. If passed a value that is out of range, the inline sequence will produce undefined results.

If **-qarch** is set to a processor that has an instruction to convert from floating point to integer, that instruction will be used regardless of the **[no]fltint** setting. This conversion also applies to all Power processors in 64-bit mode.

If you compile with the **-O3** or higher optimization level, **fltint** is enabled automatically. To disable it, also specify **-qstrict**, **-qstrict=operationprecision**, or **-qstrict=exceptions**.

### fold | nofold

Evaluates constant floating-point expressions at compile time, which may yield slightly different results from evaluating them at run time. The compiler always evaluates constant expressions in specification statements, even if you specify **nofold**.

The **-qfloat=[no]fold** option replaces the deprecated **-q[no]fold** option. Use **-qfloat=[no]fold** in your new applications.

#### hscmplx | nohscmplx

Speeds up operations involving complex division and complex absolute value. This suboption, which provides a subset of the optimizations of the **hsflt** suboption, is preferred for complex calculations.

#### hsflt | nohsflt

Speeds up calculations by preventing rounding for single-precision expressions and by replacing floating-point division by multiplication with the reciprocal of the divisor. It also uses the same technique as the **fltint** suboption for floating-point-to-integer conversions. **hsflt** implies **hscmplx**.

The **hsflt** suboption overrides the **nans** and **spnans** suboptions.

**Note:** Use **-qfloat=hsflt** on applications that perform complex division and floating-point conversions where floating-point calculations have known characteristics. In particular, all floating-point results must be within the defined range of representation of single precision. Use with discretion, as this option may produce unexpected results without warning. For complex

computations, it is recommended that you use the hscmplx suboption (described above), which provides equivalent speed-up without the undesirable results of hsflt.

## hssngl | nohssngl

Specifies that single-precision expressions are rounded only when the results are stored into memory locations, but not after expression evaluation. Using hssngl can improve runtime performance and is safer than using hsflt.

This option only affects double-precision expressions being assigned to a single-precision, in which a store instruction is generated, when **-qfloat=nosingle** is in effect. Do not use this option if you are compiling with the default **-qfloat=single**.

### maf | nomaf

Makes floating-point calculations faster and more accurate by using floating-point multiply-add instructions where appropriate. The results may not be exactly equivalent to those from similar calculations performed at compile time or on other types of computers. Negative zero results may be produced. Rounding towards negative infinity or positive infinity will be reversed for these operations. This suboption may affect the precision of floating-point intermediate results. If **-qfloat=nomaf** is specified, no multiply-add instructions will be generated unless they are required for correctness.

The **-qfloat=[no]maf** option replaces the deprecated **-q[no]maf** option. Use -qfloat=[no]maf in your new applications.

### nans | nonans

Allows you to use the **-qflttrap=invalid:enable** option to detect and deal with exception conditions that involve signaling NaN (not-a-number) values. Use this suboption only if your program explicitly creates signaling NaN values, because these values never result from other floating-point operations.

The **hsflt** option overrides the **nans** option.

The **-qfloat=[no]nans** option replaces the deprecated **-qfloat=[no]spnans** option and the -q[no]spnans option. Use -qfloat=[no]nans in your new applications.

### norndsngl | rndsngl

Rounds the result of each single-precision operation to single-precision, rather than waiting until the full expression is evaluated. It sacrifices speed for consistency with results from similar calculations on other types of computers.

This option only affects double-precision expressions cast to single-precision. You can only specify **norndsngl** when **-qfloat=nosingle** is in effect.

The **hsflt** suboption overrides the **rndsngl** option.

#### rngchk | norngchk

At optimization level -O3 and above, and without -qstrict, controls whether range checking is performed for input arguments for software divide and inlined square root operations. Specifying norngchk instructs the compiler to skip range checking, allowing for increased performance where division and square root operations are performed repeatedly within a loop.

Note that with **norngchk** in effect the following restrictions apply:

- The dividend of a division operation must not be +/-INF.
- The divisor of a division operation must not be 0.0, +/- INF, or denormalized values.

- The quotient of dividend and divisor must not be +/-INF.
- The input for a square root operation must not be INF.

If any of these conditions are not met, incorrect results may be produced. For example, if the divisor for a division operation is 0.0 or a denormalized number (absolute value  $< 2^{-1022}$  for double precision, and absolute value  $< 2^{-126}$  for single precision), NaN, instead of INF, may result; when the divisor is +/-INF, NaN instead of 0.0 may result. If the input is +INF for a sqrt operation, NaN, rather than INF, may result.

**norngchk** is only allowed when **-qnostrict** is in effect. If **-qstrict**, **-qstrict=infinities**, **-qstrict=operationprecision**, or **-qstrict=exceptions** is in effect, **norngchk** is ignored.

### rrm | norrm

Prevents floating-point optimizations that require the rounding mode to be the default, round-to-nearest, at run time, by informing the compiler that the floating-point rounding mode may change or is not round-to-nearest at run time. You should use **rrm** if your program changes the runtime rounding mode by any means; otherwise, the program may compute incorrect results.

The **-qfloat=[no]rrm** option replaces the deprecated **-q[no]rrm** option. Use **-qfloat=[no]rrm** in your new applications.

### rsqrt | norsqrt

Speeds up some calculations by replacing division by the result of a square root with multiplication by the reciprocal of the square root.

If you compile with the **-O3** or higher optimization level, **rsqrt** is enabled automatically. To disable it, also specify **-qstrict, -qstrict=nans**, **-qstrict=infinities**, **-qstrict=zerosigns**, or **-qstrict=exceptions**.

### single | nosingle

Allows single-precision arithmetic instructions to be generated for single-precision floating-point values. All Power processors support single-precision instructions; however, if you want to preserve the behavior of applications compiled for earlier architectures, in which all floating-point arithmetic was performed in double-precision and then truncated to single-precision, you can use **-qfloat=nosingle:norndsngl**. This suboption provides computation precision results compatible with those provided by the deprecated options **-qarch=com|pwr|pwrx|pwr2|p2sc|601|602|603**. **-qfloat=nosingle** can be specified in 32-bit mode only.

### strictnmaf | nostrictnmaf

Turns off floating-point transformations that are used to introduce negative MAF instructions, as these transformations do not preserve the sign of a zero value. By default, the compiler enables these types of transformations.

To ensure strict semantics, specify both **-qstrict** and **-qfloat=strictnmaf**.

## subnormals | nosubnormals

Specifies whether the code uses subnormal floating point values, also known as denormalized floating point values. Whether or not you specify this suboption, the behavior of your program will not change, but the compiler uses this information to gain possible performance improvements.

**Note:** This suboption takes effect only on POWER8 processors. To use this suboption, you must also specify the **-qarch=pwr8** and **-qtune=pwr8** options.

**Note:** For details about the relationship between **-qfloat** suboptions and their **-qstrict** counterparts, see "-qstrict" on page 305.

## **Usage**

Using **-qfloat** suboptions other than the default settings might produce incorrect results in floating-point computations if the system does not meet all required conditions for a given suboption. Therefore, use this option only if the floating-point calculations involving IEEE floating-point values are manipulated and can properly assess the possibility of introducing errors in the program.

If the **-qstrict** | **-qnostrict** and **float** suboptions conflict, the last setting specified is used.

## **Examples**

To compile myprogram.f so that the constant floating-point expressions are evaluated at compile time and multiply-add instructions are not generated, enter: xlf myprogram.f -qfloat=fold:nomaf

### Related information

- "-qarch" on page 150
- "-qflttrap" on page 195
- "-qstrict" on page 305
- "Implementation details of XL Fortran floating-point processing" in the XL Fortran Optimization and Programming Guide

# -qfpp

## Category

Input control

#### @PROCESS

None.

## **Purpose**

Controls Fortran-specific preprocessing in the C preprocessor.

## **Syntax**

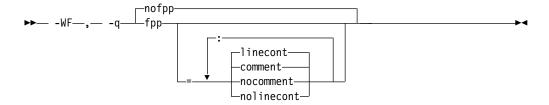

#### **Defaults**

-qnofpp

## **Parameters**

comment | nocomment

Instructs the C preprocessor (cpp) to recognize the ! character as a comment

delimiter in macro expansion. When this suboption is enabled, the ! character and all characters following it on that line will be ignored by **cpp** when performing macro expansion.

### linecont | nolinecont

Instructs **cpp** to recognize the & character as a line continuation character. When this suboption is enabled, **cpp** treats the & character and the C-style \ line continuation character equivalently.

Specifying -qfpp without any suboptions is equivalent to -qfpp=comment:linecont.

## **Usage**

**-qfpp** is a C preprocessor option, and must therefore be specified using the **-WF** option.

## **Related information**

- "-W" on page 349
- "-qppsuborigarg" on page 278
- "Passing Fortran files through the C preprocessor" on page 36

# -qflttrap

## Category

Error checking and debugging

## **Purpose**

Determines what types of floating-point exceptions to detect at run time.

The program receives a **SIGTRAP** signal when the corresponding exception occurs.

# **Syntax**

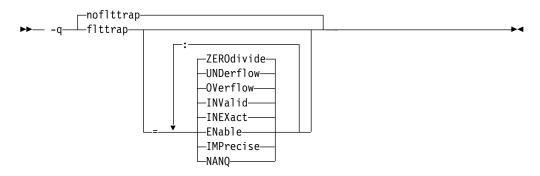

#### @PROCESS:

FLTTRAP[(suboptions)] | NOFLTTRAP

#### **Defaults**

#### -qnoflttrap

Specifying **-qflttrap** option with no suboptions is equivalent to **-qflttrap=invalid:inexact:overflow:undflow:zerodivide** 

### **Parameters**

#### **ENable**

Turn on checking for the specified exceptions in the main program so that the exceptions generate **SIGTRAP** signals. You must specify this suboption if you want to turn on exception trapping without modifying your source code.

#### **IMPrecise**

Only check for the specified exceptions on subprogram entry and exit. This suboption improves performance, but it can make the exact spot of the exception difficult to find.

#### **INEXact**

Detect and trap on floating-point inexact if exception-checking is enabled. Because inexact results are very common in floating-point calculations, you usually should not need to turn this type of exception on.

#### **INValid**

Detect and trap on floating-point invalid operations if exception-checking is enabled.

#### NANQ

Detect and trap on all quiet not-a-number values (NaNQs) and signaling not-a-number values (NaNSs). Trapping code is generated regardless of specifying the **enable** or **imprecise** suboption. This suboption detects all NaN values handled by or generated by floating-point instructions, including those not created by invalid operations. This option can impact performance.

#### **OVerflow**

Detect and trap on floating-point overflow if exception-checking is enabled.

#### **UNDerflow**

Detect and trap on floating-point underflow if exception-checking is enabled.

## ZEROdivide

Detect and trap on floating-point division by zero if exception-checking is enabled.

## **Usage**

Exceptions will be detected by the hardware, but trapping is not enabled. Because this default does not include **enable**, it is probably only useful if you already use **fpsets** or similar subroutines in your source.

If you specify **-qflttrap** more than once, both with and without suboptions, the **-qflttrap** without suboptions is ignored.

The **-qflttrap** option is recognized during linking with IPA. Specifying the option at the link step overrides the compile-time setting.

If you use **-qflttrap=inv:en** to compile a program containing an IEEE invalid **SQRT** operation and you specify a **-qarch** target that does not implement the sqrt

instruction set, the expected **SIGTRAP** signal will not occur when you run the program. You can fix this problem by specifying the following command before running the program:

```
export SQRT EXCEPTION=3.1
```

**Note:** Due to the transformations performed and the exception handling support of some vector instructions, use of **-qsimd=auto** may change the location where an exception is caught or even cause the compiler to miss catching an exception.

For full instructions on how and when to use the **-qflttrap** option, especially if you are just starting to use it, see the *Detecting and trapping floating-point exceptions* topic in *XL Fortran Optimization and Programming Guide*.

## Example

```
REAL :: x, y, z
DATA x /5.0/, y /0.0/
z = x / y
PRINT *, z
END
```

When you compile this program with the following command, the program stops when the division is performed.

```
xlf -qflttrap=zerodivide:enable -qsigtrap divide_by_zero.f
```

The **zerodivide** suboption identifies the type of exception to guard against. The **enable** suboption causes a **SIGTRAP** signal to be generated when the exception occurs. The **-qsigtrap** option produces informative output when the signal stops the program.

### Related information

- Detecting and trapping floating-point exceptions
- "-qfloat" on page 189
- "-qarch" on page 150
- "-qsigtrap" on page 293

# -qfree

### Category

Input control

## **Purpose**

Indicates that the source code is in free source form.

### Syntax 1 4 1

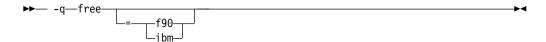

### @PROCESS:

@PROCESS FREE[({F90|IBM})]

#### **Defaults**

**-qfree** by itself specifies Fortran 90 free source form.

**-qfixed=72** is the default for the **xlf**, **xlf\_r**, and **xlf\_r7** invocation commands when they are used to compile the .f, .F, .f77, or .F77 files. **-qfixed=72** is also the default for the **f77** and **fort77** invocation commands.

-qfree=f90 is the default for the xlf90, xlf90\_r, xlf90\_r7, f90, xlf95, xlf95\_r, xlf95\_r7, f95, xlf2003, xlf2003\_r, f2003, xlf2008, xlf2008\_r, and f2008 commands.

### **Parameters**

#### i bm

Specifies compatibility with the free source form defined for VS FORTRAN.

#### f90

Specifies compatibility with the free source form defined for Fortran 90.

Note that the free source form defined for Fortran 90 also applies to Fortran 95, Fortran 2003, and Fortran 2008.

## **Usage**

The source form specified when executing the compiler applies to all of the input files, although you can switch the form for a compilation unit by using a **FREE** or **FIXED @PROCESS** directive or for the rest of the file by using a **SOURCEFORM** comment directive (even inside a compilation unit).

Fortran 90 free source form is the format to use for maximum portability across compilers that support Fortran 90 and Fortran 95 features now and in the future.

IBM free source form is equivalent to the free format of the IBM VS FORTRAN compiler, and it is intended to help port programs from the  $z/OS^{\$}$  platform.

-k is equivalent to -qfree=f90.

#### Related information

- "-qfixed" on page 187
- "-k" on page 132
- Free source form in the XL Fortran Language Reference

# -qfullpath

### Category

Error checking and debugging

### @PROCESS

None.

### **Purpose**

When used with the **-g** or **-qlinedebug** option, this option records the full, or absolute, path names of source and include files in object files compiled with

debugging information, so that debugging tools can correctly locate the source files.

## **Syntax**

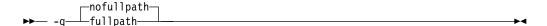

### **Defaults**

By default, the compiler records the relative path names of the original source file in each .o file. It may also record relative path names for include files.

## **Usage**

If you need to move an executable file into a different directory before debugging it or have multiple versions of the source files and want to ensure that the debugger uses the original source files, use the **-qfullpath** option in combination with the **-g** or **-qlinedebug** option so that source-level debuggers can locate the correct source files.

Although **-qfullpath** works without the **-g** or **-qlinedebug** option, you cannot do source-level debugging unless you also specify the **-g** or **-qlinedebug** option.

## **Examples**

In this example, the executable file is moved after being created, but the debugger can still locate the original source files:

```
$ xlf95 -g -qfullpath file1.f file2.f file3.f -o debug_version
...
$ mv debug_version $HOME/test_bucket
$ cd $HOME/test_bucket
$ dbx debug_version
```

## **Related information**

- "-g" on page 127
- "-qlinedebug" on page 240

# -qfunctrace

## Category

Error checking and debugging

### @PROCESS

None.

### **Purpose**

Traces entry and exit points of procedures in your program. If your program contains C++ compilation units, this option also traces C++ catch blocks.

## **Syntax**

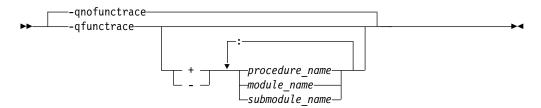

#### **Defaults**

-qnofunctrace

#### **Parameters**

- + Instructs the compiler to trace the specified program, procedures, or module procedures. All their internal procedures are traced by default.
- Instructs the compiler not to trace the specified program, procedures, module procedures, or any of their internal procedures.

#### procedure name

The name of a program, external procedure, or module procedure. The name is case sensitive when **-qmixed** is in effect. **BIND(C)** binding labels and mangled module procedure names are allowed, but they must have the correct case. If **-qextname** is in effect, *procedure\_name* is the name of the procedure without the additional underscore.

module name

The name of a module. The name is case sensitive when **-qmixed** is in effect.

```
▶ F2008 | submodule name
```

The name of a submodule. The name is case sensitive when **-qmixed** is in effect. **F2008** ◀

#### Usage

**-qfunctrace** enables tracing for all procedures in your program. **-qnofunctrace** disables tracing that was enabled by **-qfunctrace**.

The **-qfunctrace+** and **-qfunctrace-** suboptions enable tracing for a specific list of procedures and are not affected by **-qnofunctrace**. The list of procedures is cumulative. When a module procedure and its containing module F2008 or submodule 72008 are both specified, the procedure specification takes precedence.

This option inserts calls to the tracing procedures that you have defined. These procedures must be provided at the link step. For details about the interface of tracing procedures, as well as when they are called, see the Trace procedures in your code section in the *XL Fortran Optimization and Programming Guide*.

#### **Examples**

The following table provides some examples of using the **-qfunctrace** option to achieve different purposes.

| Purpose                                                                 | Usage example                                                                  |
|-------------------------------------------------------------------------|--------------------------------------------------------------------------------|
| Tracing all procedures                                                  | -qfunctrace                                                                    |
| Tracing procedures $x$ , $y$ , and $z$                                  | -qfunctrace+x:y:z                                                              |
| Tracing all procedures except <i>x</i>                                  | -qfunctrace -qfunctrace-x or<br>-qfunctrace-x -qfunctrace                      |
| Tracing only procedures <i>x</i> and <i>y</i>                           | -qfunctrace+x -qfunctrace+y or<br>-qfunctrace+x -qnofunctrace<br>-qfunctrace+y |
| Tracing only procedure <i>y</i>                                         | -qfunctrace+y -qnofunctrace or<br>-qfunctrace+y                                |
| Tracing all the module procedures, except procedure $x$ , in module $y$ | -qfunctrace-x -qfunctrace+y or<br>-qfunctrace+y -qfunctrace-x                  |

## **Related information**

- "-qfunctrace\_xlf\_catch"
- "-qfunctrace\_xlf\_enter" on page 202
- "-qfunctrace\_xlf\_exit" on page 203
- For details about the directives that you can use to specify the name of the tracing procedures, see the FUNCTRACE\_XLF\_CATCH, FUNCTRACE\_XLF\_ENTER, FUNCTRACE\_XLF\_EXIT sections in the XL Fortran Language Reference.
- For details about the rules for using the **NOFUNCTRACE** directive, see **NOFUNCTRACE** in the *XL Fortran Language Reference*.
- For detailed information about how to implement procedure tracing routines in your code, as well as detailed examples and a list of rules for using them, see **Tracing procedures in your code** in the *XL Fortran Optimization and Programming Guide*.

# -qfunctrace\_xlf\_catch

# Category

Error checking and debugging

## @PROCESS

None.

## **Purpose**

Specifies the name of the catch tracing subroutine.

# **Syntax**

▶►--qfunctrace\_xlf\_catch---*catch\_routine*-----

## **Defaults**

Not applicable.

#### **Parameters**

catch routine

Indicates the name of the catch tracing subroutine.

# Usage

You use the **-qfunctrace\_xlf\_catch** option to specify that the external or module procedure being compiled must be used as a catch tracing procedure.

## Note:

- If you write a tracing subroutine, make sure that the program does not contain any user procedures called \_\_func\_trace\_catch.
- · You must not specify the name of an internal subroutine when you use the -qfunctrace\_xlf\_catch option.

## Related information

- The FUNCTRACE\_XLF\_CATCH directive in the XL Fortran Language Reference.
- "-qfunctrace" on page 199
- "-qfunctrace\_xlf\_enter"
- "-qfunctrace\_xlf\_exit" on page 203
- For detailed information about how to implement the tracing procedures in your code, see Tracing procedures in your code in the XL Fortran Optimization and Programming Guide.

# -qfunctrace\_xlf\_enter

# Category

Error checking and debugging

## @PROCESS

None.

## **Purpose**

Specifies the name of the entry tracing subroutine.

# **Syntax**

▶ -qfunctrace\_xlf\_enter -- enter\_routine-

#### **Defaults**

Not applicable.

## **Parameters**

enter routine

Indicates the name of the entry tracing subroutine.

## Usage

You use the **-qfunctrace\_xlf\_enter** option to specify that the external or module procedure being compiled must be used as an entry tracing procedure.

#### Note:

- If you write a tracing subroutine, make sure that the program does not contain any user procedures called \_\_func\_trace\_enter.
- You must not specify the name of an internal subroutine when you use the -qfunctrace\_xlf\_enter option.

### Related information

- The **FUNCTRACE\_XLF\_ENTER** directive in the *XL Fortran Language Reference*.
- "-qfunctrace" on page 199
- "-qfunctrace\_xlf\_catch" on page 201
- "-qfunctrace\_xlf\_exit"
- For detailed information about how to implement the tracing procedures in your code, see **Tracing procedures in your code** in the XL Fortran Optimization and Programming Guide.

# -qfunctrace\_xlf\_exit

# Category

Error checking and debugging

### @PROCESS

None.

# **Purpose**

Specifies the name of the exit tracing subroutine.

# Syntax 3 4 1

▶►—-qfunctrace\_xlf\_exit—=—exit\_routine—

#### **Defaults**

Not applicable.

#### **Parameters**

exit routine

Indicates the name of the exit tracing subroutine.

## Usage

You use the **-qfunctrace\_xlf\_exit** option to specify that the external or module procedure being compiled must be used as an exit tracing procedure.

#### Note:

- If you write a tracing subroutine, make sure that the program does not contain any user procedures called \_\_func\_trace\_exit.
- You must not specify the name of an internal subroutine when you use the **-qfunctrace\_xlf\_exit** option.

## Related information

- The FUNCTRACE\_XLF\_EXIT directive in the XL Fortran Language Reference.
- "-qfunctrace" on page 199
- "-qfunctrace\_xlf\_catch" on page 201
- "-qfunctrace\_xlf\_exit" on page 203
- For detailed information about how to implement the tracing procedures in your code, see Tracing procedures in your code in the XL Fortran Optimization and Programming Guide.

# -qhalt

# Category

Error checking and debugging

# **Purpose**

Stops compilation before producing any object, executable, or assembler source files if the maximum severity of compile-time messages equals or exceeds the severity you specify.

# **Syntax**

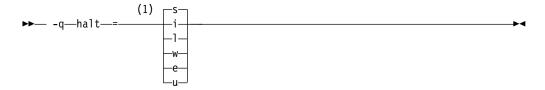

#### Notes:

1 Minimum severity level of messages that will prevent an object file from being created

## @PROCESS:

@PROCESS HALT(severity)

### **Defaults**

**-qhalt=s**, which prevents the compiler from generating an object file when compilation fails.

#### **Parameters**

The severity levels (from lowest to highest) are:

- i Informational messages. They explain things that you should know, but they usually do not require any action on your part.
- 1 Language-level messages, such as those produced under the **-qlanglvl** option. They indicate possible nonportable language constructs.
- **w** Warning messages. They indicate error conditions that might require action on your part, but the program is still correct.

- e Error messages. They indicate error conditions that require action on your part to make the program correct, but the resulting program can probably still be executed.
- Severe error messages. They indicate error conditions that require action on your part to make the program correct, and the resulting program will fail if it reaches the location of the error. You must change the -qhalt setting to make the compiler produce an object file when it encounters this kind of error.
- **u** Unrecoverable error messages. They indicate error conditions that prevent the compiler from continuing. They require action on your part before you can compile your program.

# **Usage**

The **-qhalt** option can override the **-qobject** option, and **-qnoobject** can override **-qhalt**.

# **Related information**

- "-qflag" on page 188
- "-qhaltonmsg"
- "-qmaxerr" on page 249
- "-qobject" on page 259

# -qhaltonmsg

# Category

Error checking and debugging

# **Purpose**

Stops compilation before producing any object files, executable files, or assembler source files if a specified error message is generated.

# **Syntax**

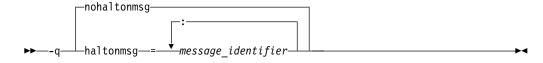

#### @PROCESS:

 $@PROCESS\ HALTONMSG(message\_identifier[, message\_identifier[, ...]])\ |\ NOHALTONMSG$ 

## **Defaults**

-qnohaltonmsg

## **Parameters**

message\_identifier[:message\_identifier ...]

Stops compilation before producing any object files, executable files, or assembler source files if a specified error message (nnnn-mmm) or a list of messages (nnnn-mmm[:nnnn-mmm ...]) is generated. To specify a list of messages, separate each message number with a colon.

nnnn-mmm is the message number, where:

- *nnnn* must be a four-digit integer between 1500 and 1585; this is the range of XL Fortran message numbers.
- *mmm* must be any three-digit integer (with leading zeros if necessary).

# **Usage**

When the compiler stops as a result of the **-qhaltonmsg** option, the compiler return code is nonzero. The severity level of a message that is specified by **-qhaltonmsg** is changed to S if its original severity level is lower than S.

If **-qflag=u:u** or **-qflag=q:q** is specified, the message specified by **-qhaltonmsg** is not shown.

-qhaltonmsg has precedence over -qsuppress and -qflag.

## Related information

- "-qhalt" on page 204
- "-qflag" on page 188
- "-qsuppress" on page 312

# -qhelp

# Category

Listings, messages, and compiler information

#### @PROCESS

None.

## **Purpose**

Displays the man page of the compiler.

## **Syntax**

►► -q—help-

## **Usage**

If you specify the **-qhelp** option, regardless of whether you provide input files, the compiler man page is displayed and the compilation stops.

#### Related information

• "-qversion" on page 325

# -qhot

## Category

Optimization and tuning

# **Purpose**

Performs high-order loop analysis and transformations (HOT) during optimization.

The **-qhot** compiler option is a powerful alternative to hand tuning that provides opportunities to optimize loops and array language. This compiler option will always attempt to optimize loops, regardless of the suboptions you specify.

# **Syntax**

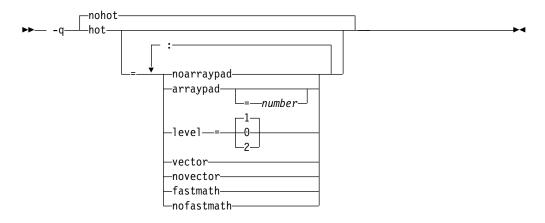

#### @PROCESS:

@PROCESS HOT[=suboptions] | NOHOT

## **Defaults**

- -qnohot
- -qhot=noarraypad:level=0:novector:fastmath when -O3 is in effect.
- -qhot=noarraypad:level=1:vector:fastmath when -qsmp, -O4 or -O5 is in effect.
- Specifying **-qhot** without suboptions is equivalent to **-qhot=noarraypad:level=1:vector:fastmath**.

### **Parameters**

## arraypad | noarraypad

Permits the compiler to increase the dimensions of arrays where doing so might improve the efficiency of array-processing loops. (Because of the implementation of the cache architecture, array dimensions that are powers of two can lead to decreased cache utilization.) Specifying **-qhot=arraypad** when your source includes large arrays with dimensions that are powers of 2 can reduce cache misses and page faults that slow your array processing programs. This can be particularly effective when the first dimension is a power of 2. If you use this suboption with no *number*, the compiler will pad any arrays where it infers there may be a benefit and will pad by whatever amount it chooses. Not all arrays will necessarily be padded, and different arrays may be padded by different amounts. If you specify a *number*, the compiler will pad every array in the code.

**Note:** Using **arraypad** can be unsafe, as it does not perform any checking for reshaping or equivalences that may cause the code to break if padding takes place.

#### number

A positive integer value representing the number of elements by which each array will be padded in the source. The pad amount must be a positive integer value. To achieve more efficient cache utilization, it is recommended that pad values be multiples of the largest array element size, typically 4, 8, or 16.

#### 1eve1=0

Performs a subset of the high-order transformations and sets the default to **novector:noarraypad:fastmath**.

#### level=1

Performs the default set of high-order transformations.

#### level=2

Performs the default set of high-order transformations and some more aggressive loop transformations. This option performs aggressive loop analysis and transformations to improve cache reuse and exploit loop parallelization opportunities.

### vector | novector

When specified with **-qnostrict** and an optimization level of **-O3** or higher, **vector** causes the compiler to convert certain operations that are performed in a loop on successive elements of an array (for example, square root, reciprocal square root) into a call to a routine in the Mathematical Acceleration Subsystem (MASS) library in libxlopt.

The **vector** suboption supports single-precision and double-precision floating-point mathematics, and is useful for applications with significant mathematical processing demands.

**novector** disables the conversion of loop array operations into calls to MASS library routines.

Because vectorization can affect the precision of your program results, if you are using **-O3** or higher, you should specify **-qhot=novector** if the change in precision is unacceptable to you.

#### fastmath | nofastmath

You can use this suboption to tune your application to either use fast scalar versions of math functions or use the default versions.

**-qhot=fastmath** enables the replacement of math routines with available math routines from the XLOPT library only if **-qstrict=nolibrary** is enabled.

**-qhot=nofastmath** disables the replacement of math routines by the XLOPT library. **-qhot=fastmath** is enabled by default if **-qhot** is specified regardless of the hot level.

# Usage

If you do not also specify an optimization level when specifying **-qhot** on the command line, the compiler assumes **-O2**.

If you want to override the default **level** setting of **1** when using **-qsmp**, **-O4** or **-O5**, be sure to specify **-qhot=level=0** or **-qhot=level=2** *after* the other options.

If **-O2**, **-qnohot**, or **-qnoopt** is used on the command line, specifying HOT options in an @PROCESS directive will have no effect on the compilation unit.

The **-C** option turns off some array optimizations.

You can use the **-qreport** option in conjunction with **-qhot** or any optimization option that implies **-qhot** to produce a pseudo-Fortran report showing how the loops were transformed. The loop transformations are included in the listing report if either the **-qreport** or **-qlistfmt** option is also specified. This LOOP TRANSFORMATION SECTION of the listing file also contains information about data prefetch insertion locations. In addition, when you use **-qprefetch=assistthread** to generate prefetching assist threads, a message Assist thread for data prefetching was generated also appears in the LOOP TRANSFORMATION SECTION of the listing file. Specifying **-qprefetch=assistthread** guides the compiler to generate aggressive data prefetching at optimization level **-O3 -qhot** or higher. For more information, see "-qreport" on page 285.

#### Related information

- "-qarch" on page 150
- "-C" on page 122
- "-qsimd" on page 294
- "-qreport" on page 285
- "-qlistfmt" on page 242
- "-Ô" on page 137
- "-qstrict" on page 305
- "-qsmp" on page 297
- Using the Mathematical Acceleration Subsystem (MASS) in the XL Fortran Optimization and Programming Guide
- Directives for loop optimization in the XL Fortran Language Reference
- High-order transformation in the XL Fortran Optimization and Programming Guide

# -qieee

# Category

Floating-point and integer control

## **Purpose**

Specifies the rounding mode that the compiler will use when it evaluates constant floating-point expressions at compile time.

# **Syntax**

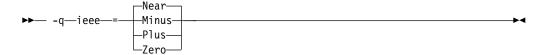

#### @PROCESS:

@PROCESS IEEE({Near | Minus | Plus | Zero})

### **Defaults**

Near, which rounds to the nearest representable number.

#### **Parameters**

**Near** Round to nearest representable number.

**Minus** Round toward minus infinity.

**Plus** Round toward plus infinity.

**Zero** Round toward zero.

# **Usage**

Use this option in combination with the XL Fortran subroutine **fpsets** or some other method of changing the rounding mode at run time. It sets the rounding mode that is used for compile-time arithmetic (for example, evaluating constant expressions such as **2.0/3.5**).

Specifying the same rounding mode for compile-time and runtime operations avoids inconsistencies in floating-point results.

**Note:** Compile-time arithmetic is most extensive when you also specify the **-O** option.

If you change the rounding mode from the default (round-to-nearest) at run time, be sure to also specify **-qfloat=rrm** to turn off optimizations that only apply in the default rounding mode.

If your program contains operations involving real(16) values, the rounding mode must be set to **-qieee=near**, round-to-nearest.

# **Related information**

- · Selecting the rounding mode in the XL Fortran Optimization and Programming Guide
- "-O" on page 137
- "-qfloat" on page 189

# -qinfo

# Category

Error checking and debugging

#### @PROCESS

None.

# **Purpose**

Produces or suppresses groups of informational messages.

The messages are written to standard output and, optionally, to the listing file if one is generated.

## Syntax 5 4 1

#### Option syntax

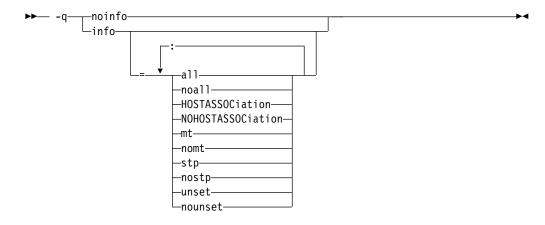

#### @PROCESS:

@PROCESS INFO[(suboptions)] | NOINFO

## **Defaults**

-qnoinfo

## **Parameters**

a11

Enables diagnostic messages for all groups except mt.

#### noall (option only)

Disables all diagnostic messages for all groups.

# mt | nomt

Reports potential synchronization issues in parallel code. This suboption detects the Global Thread Flag pattern where one thread uses a shared volatile flag variable to notify other threads that it has completed a computation and stored its result to memory. Other threads check the flag variable in a loop that does not change the flag variable. When the value of the flag variable changes, the waiting threads access the computation result from memory. The PowerPC storage model requires synchronization before the flag variable is set in the first thread, and after the flag variable is checked in the waiting threads. Synchronization can be done by the LIGHT\_SYNC or ISYNC directive.

The type of synchronization directives you need to use depends on your code. Usually, it is enough to use the **LIGHT\_SYNC** directive, as it preserves the storage access order to system memory. However, if the loops in the waiting threads are written in such a way that might cause instruction prefetching to start executing code that accesses the computation result before the flag variable is updated, you need to use the **ISYNC** directive to preserve order. Such patterns are typically as follows:

```
10 CALL sleep_(value)
   IF (.NOT. flag) GOTO 10
  ! The SYNC directive is needed here.
  x = shared computation result
```

Some patterns that do not require synchronization are similar to the patterns described above. The messages generated by this suboption are only suggestions about potential synchronization issues.

To use the **-qinfo=mt** suboption, you must enable the **-qthreaded** option and specify at least one of the following options:

- · -O3
- -O4
- · -O5
- -qipa
- -qhot
- · -qsmp

The default option is **-qinfo=nomt**.

### HOSTASSOCiation | NOHOSTASSOCiation

Issues an information message for an entity that is accessed by host association for the first time. However, if the entity is accessed by an IMPORT statement, no information message is issued.

You can use **-qinfo=all** / **noall** to control whether to enable the -qinfo=HOSTASSOCiation option. The default option is -qinfo=NOHOSTASSOCiation.

### stp | nostp

Issues warnings for procedures that are not protected against stack corruption. **-qinfo=stp** has no effects unless the **-qstackprotect** option is also enabled. Like other -qinfo options, -qinfo=stp is enabled or disabled through -qinfo=all / **noall**. **-qinfo=nostp** is the default option.

## unset | nounset

Detects automatic variables that are used before they are set, and flags them with informational messages at compile time.

-qinfo=unset uses program information, such as control flow information, available during optimization. As a result, detection accuracy improves with the optimization level. For example, some uses of unset variables that are not flagged at -O0 are flagged at -O2. Aggressive optimization levels, such as -O4 and -O5, can cause the line numbers in the informational messages to become inaccurate. In very rare cases, these optimization levels reorder the program sufficiently to cause false positive messages from static analysis. You can get the best results with the -O2 optimization level.

The **-qinitauto** option initializes automatic variables. As a result, the **-qinitauto** option hides variables that are used before they are set from the **-qinfo=unset** option.

The **-qsave** option changes the storage class of automatic variables to STATIC. As a result, the **-qsave** option hides variables that are used before they are set from the **-qinfo=unset** option.

#### Usage

Specifying **-qinfo** with no suboptions is equivalent to **-qinfo=all**.

Specifying **-qnoinfo** is equivalent to **-qinfo=noall**.

#### **Examples**

To compile a program to produce informational messages about stack protection, enter the following command:

x1f90 myprogram.f -qinfo=stp -qstackprotect

To compile t.f to produce informational messages about host-associated variables, enter the following command:

```
SUBROUTINE setter(id)
   IMPLICIT NONE
   INTEGER, INTENT(IN) :: id
   CALL sleep_(5)
   shared_result = 7
   ! !ibm* light_sync
   done = .TRUE.
                              ! line 13
 END SUBROUTINE
 SUBROUTINE waiter(id)
   IMPLICIT NONE
   INTEGER, INTENT(IN) :: id
   DO WHILE (.NOT. done)
     CALL sleep_(1)
   END DO
                               ! line 22
   ! !ibm* light_sync
   PRINT *, shared_result
 END SUBROUTINE
END MODULE
```

```
PROGRAM MAIN
  USE m, ONLY: waiter, setter
  USE f pthread
  IMPLICIT NONE
  TYPE(f_pthread_t) threads(2)
  TYPE(f_pthread_attr_t) attr
  INTEGER(4) flag, result
  ! Initialization
  result = f_pthread_attr_init(attr)
  IF (result /= 0) ERROR STOP 1
  flag = FLAG_DEFAULT
  ! Create threads
  result = f_pthread_create(threads(1), attr, flag, waiter, 1)
  IF (result /= 0) ERROR STOP 2
  result = f_pthread_create(threads(2), attr, flag, setter, 2)
  IF (result /= 0) ERROR STOP 3
  result = f pthread join(threads(1))
  result = f_pthread_join(threads(2))
END PROGRAM
The compiler issues the following informational message:
** m === End of Compilation 1 ===
** main === End of Compilation 2 ===
1586-669 (I) "sync.f", line 22: If this loop is used as a synchronization
point, additional synchronization via a directive or built-in function might
be needed.
1586-670 (I) "sync.f", line 13: If this statement is used as a synchronization
point, additional synchronization via a directive or built-in function might
be needed.
1501-510 Compilation successful for file sync.f.
The following function factorial.f does not initialize temp when n<=1.
factorial.f also accesses result before it is set when n>1. With -qinfo=unset at
-qnoopt, this issue is not detected. To compile factorial f to produce
informational messages about the uninitialized variables, enter the following
command:
xlf95 -qinfo=unset -0 factorial.f
factorial.f contains the following code:
module m
contains
  recursive function factorial(n) result(result)
    integer, value :: n
   integer result, temp
    if (n > 1) then
     temp = n * factorial(n - 1)
     print *, result ! line 9
   endif
   result = temp ! line 12
 end function
end module
use m
integer x
x = factorial(1)
end
```

The compiler issues the following informational messages:

```
1500-098 (I) "factorial.f", line 9: "result" is used before it is set. 1500-099 (I) "factorial.f", line 12: "temp" might be used before it is set. 1501-510 Compilation successful for file factorial.f.
```

## Related information

- "-qreport" on page 285
- "-qstackprotect" on page 303
- isync in the XL Fortran Language Reference
- light\_sync in the XL Fortran Language Reference
- For more information about synchronization and the PowerPC storage model, see the article at http://www.ibm.com/developerworks/systems/articles/ powerpc.html.

# -qinit

# Category

Language element control

# **Purpose**

Makes the initial association status of pointers disassociated.

Note that this option applies to Fortran 90 and above.

# **Syntax**

```
▶► -q—init—=—f90ptr—
```

## @PROCESS:

@PROCESS INIT(F90PTR)

### **Defaults**

Not applicable.

#### Usage

You can use this option to help locate and fix problems that are due to using a pointer before you define it.

#### Related information

• See Pointer association in the XL Fortran Language Reference.

# -qinitalloc

## Category

Error checking and debugging

## **Purpose**

Initializes allocatable and pointer variables that are allocated but not initialized to a specific value, for debugging purposes.

The **-qinitalloc** option applies to the following uninitialized variables:

- Variables that have the ALLOCATABLE attribute and are allocated using the **ALLOCATE** statement
- Variables that have the **POINTER** attribute and are allocated using the **ALLOCATE** statement

# Syntax 1 4 1

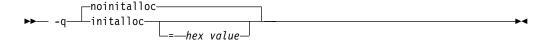

#### @PROCESS:

@PROCESS INITALLOC[(hex\_value)] | NOINITALLOC

### **Defaults**

#### -qnoinitalloc

By default, the compiler does not initialize allocated storage to any particular value.

### **Parameters**

#### hex value

A one- to eight-digit hexadecimal number.

- If you do not specify a hex value, the compiler initializes the value of each byte of allocated storage to zero.
- To initialize each byte of storage to a specific value, specify one or two digits for the hex\_value. If you specify only one digit, the compiler pads the hex\_value on the left with a zero.
- To initialize each word of storage to a specific value, specify three to eight digits for the hex\_value. If you specify more than two but fewer than eight digits, the compiler pads the *hex\_value* on the left with zeros.
- In the case of word initialization, if allocatable variables are not a multiple of 4 bytes in length, the *hex\_value* is truncated on the left to fit. For example, if an allocatable variable is only 1 byte and you specify five digits for the hex\_value, the compiler truncates the three digits on the left and assigns the other two digits on the right to the variable.
- You can specify alphabetic digits as either uppercase or lowercase.
- For derived type variables with default initialization, initialization with hex\_value occurs before the default initialization. See Example 2.

## **Usage**

The **-qinitalloc** option provides the following benefits:

- Setting hex value to zero (the default value) ensures that all allocatable variables are cleared before being used.
- You can use this option to initialize variables of real or complex type to a signaling or quiet NaN, which helps locate uninitialized variables in your program.

The usage of this option is similar to that of the **-qinitauto** option. For more information, see "-qinitauto."

**Restriction:** Objects that are equivalenced, structure components, and array elements are not initialized individually. Instead, the entire storage sequence is initialized collectively.

## **Examples**

#### Example 1:

The following example shows how the **-qinitalloc** option works.

```
SUBROUTINE Sub()

REAL(4), ALLOCATABLE :: a, b
CHARACTER, ALLOCATABLE :: c
REAL(8), ALLOCATABLE :: d

ALLOCATE(a) ! a is allocated but not initialized.
ALLOCATE(b, SOURCE = 3.0) ! b is allocated and initialized to 3.0.
ALLOCATE(c)
ALLOCATE(d)
END SUBROUTINE
```

If you compile your program with **-qinitalloc=0cf**, for example, the compiler performs the following initialization:

- Pads Ocf with five zeros and initializes a to 000000CF
- Keeps the original initialization for b
- Truncates the first digit of Ocf and initializes c to CF
- Pads 0cf with five zeros, repeats the value, and initializes d to 000000CF0000000CF

#### Example 2:

The following example shows how the **-qinitalloc** option works when a derived type contains a component with default initialization.

```
TYPE dt
   INTEGER :: i = 1   ! i has default initialization
   INTEGER :: j
END TYPE
TYPE(dt), ALLOCATABLE :: dt1
ALLOCATE(dt1)
```

If you compile your program with **-qinitalloc**, the compiler keeps the default initialization for i, and initializes j to zero.

## **Related information**

- The **ALLOCATABLE** attribute in the *XL Fortran Language Reference*
- The **ALLOCATE** statement in the XL Fortran Language Reference
- The **POINTER** statement in the XL Fortran Language Reference

# -qinitauto

### Category

Error checking and debugging

### @PROCESS

None.

## **Purpose**

Initializes uninitialized automatic variables to a specific value, for debugging purposes.

# **Syntax**

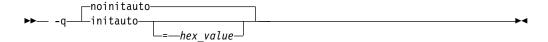

## **Defaults**

-qnoinitauto

By default, the compiler does not initialize automatic storage to any particular value. However, it is possible that a region of storage contains all zeros.

#### **Parameters**

#### hex value

A 1 to 8 digit hexadecimal number.

- If you do not specify a *hex\_value* number, the compiler initializes the value of each byte of automatic storage to zero.
- To initialize each byte of storage to a specific value, specify 1 or 2 digits for the *hex\_value*. If you specify only 1 digit, the compiler pads the *hex\_value* on the left with a zero.
- To initialize each word of storage to a specific value, specify 3 to 8 digits for the *hex\_value*. If you specify more than 2 but fewer than 8 digits, the compiler pads the *hex\_value* on the left with zeros.
- In the case of word initialization, if automatic variables are not a multiple of 4 bytes in length, the *hex\_value* may be truncated on the left to fit. For example, if you specify 5 digits for the *hex\_value* and an automatic variable is only 1 byte long, the compiler truncates the 3 digits on the left-hand side of the *hex\_value* and assigns the two right-hand digits to the variable.
- You can specify alphabetic digits as either upper- or lower-case.

# Usage

This option helps you to locate variables that are referenced before being defined. For example, by using both the **-qinitauto** option to initialize **REAL** variables with a NaNS value and the **-qflttrap** option, it is possible to identify references to uninitialized **REAL** variables at run time. Prior to XL Fortran Version 5.1.1, you could only use this option to initialize each byte of storage.

Setting *hex\_value* to zero ensures that all automatic variables are cleared before being used. Some programs assume that variables are initialized to zero and do not work when they are not. Other programs may work if they are not optimized but fail when they are optimized. Typically, setting all the variables to all zero bytes prevents such runtime errors. It is better to locate the variables that require zeroing

and insert code in your program to do so than to rely on this option to do it for you. Using this option will generally zero more things than necessary and may result in slower programs.

To locate and fix these errors, set the bytes to a value other than zero, which will consistently reproduce incorrect results. This method is especially valuable in cases where adding debugging statements or loading the program into a symbolic debugger makes the error go away.

Setting the *hex\_value* to **FF** (255) gives **REAL** and **COMPLEX** variables an initial value of "negative not a number", or NaNQ. Any operations on these variables will also result in NaNQ values, making it clear that an uninitialized variable has been used in a calculation.

This option can help you to debug programs with uninitialized variables in subprograms. For example, you can use it to initialize **REAL** variables with a NaNS value. You can initialize 8-byte **REAL** variables to double-precision NaNS values by specifying an 8-digit hexadecimal number, that, when repeated, has a double-precision NaNS value. For example, you could specify a number such as 7FBFFFFF, that, when stored in a **REAL(4)** variable, has a single-precision NaNS value. The value 7FF7FFFF, when stored in a **REAL(4)** variable, has a single-precision NaNQ value. If the same number is stored twice in a **REAL(8)** variable (7FF7FFFF7FFFFFF), it has a double-precision NaNS value.

## Restrictions

Equivalenced variables, structure components, and array elements are not initialized individually. Instead, the entire storage sequence is initialized collectively.

## **Examples**

The following example shows how to perform word initialization of automatic variables:

```
subroutine sub()
integer(4), automatic :: i4
character, automatic :: c
real(4), automatic :: r4
real(8), automatic :: r8
end subroutine
```

When you compile the code with the following option, the compiler performs word initialization, as the *hex\_value* is longer than 2 digits:

```
-qinitauto=0cf
```

The compiler initializes the variables as follows, padding the *hex\_value* with zeros in the cases of the i4, r4, and r8 variables and truncating the first hexadecimal digit in the case of the c variable:

| Variable | Value            |
|----------|------------------|
| i4       | 000000CF         |
| С        | CF               |
| r4       | 000000CF         |
| r8       | 000000CF000000CF |

### Related information

- "-qflttrap" on page 195
- The **AUTOMATIC** attribute in the XL Fortran Language Reference

# -qinlglue

# Category

Object code control

## **Purpose**

When used with **-O2** or higher optimization, inlines glue code that optimizes external function calls in your application.

Glue code or , generated by the linker, is used for passing control between two external functions. When **-qinlglue** is in effect, the optimizer inlines glue code for better performance. When **-qnoinlglue** is in effect, inlining of glue code is prevented.

# **Syntax**

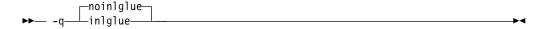

#### @PROCESS:

@PROCESS INLGLUE | NOINLGLUE

#### **Defaults**

- -qnoinlglue when -q32 is in effect
- -qinlglue when -q64 is in effect
- -qinlglue when -qtune=pwr4 and above, -qtune=ppc970, -qtune=auto, or -qtune=balanced is in effect.

### **Usage**

If you use the **-qtune** option with any of the suboptions that imply **-qinlglue** and you want to disable inlining of glue code, make sure to specify **-qnoinlglue** as well.

Inlining glue code can cause the code size to grow. Specifying **-qcompact** overrides the **-qinlglue** setting to prevent code growth. If you want **-qinlglue** to be enabled, do not specify **-qcompact**.

Specifying **-qnoinlglue** or **-qcompact** can degrade performance; use these options with discretion.

#### Related information

- "-q64" on page 143
- "-qcompact" on page 166
- "-qtune" on page 318
- Inlining in the XL Fortran Optimization and Programming Guide
- Managing code size in the XL Fortran Optimization and Programming Guide

# -qinline

# Category

Optimization and tuning

## @PROCESS

None.

# **Purpose**

Attempts to inline procedures instead of generating calls to those procedures, for improved performance.

# **Syntax**

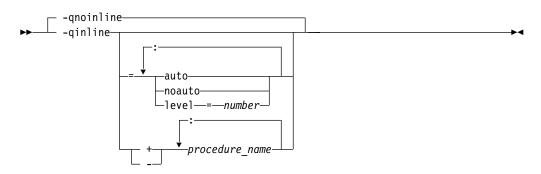

### **Defaults**

If **-qinline** is not specified, the default option is **-qnoinline** at the **-O0** or **-qnoopt** optimization level, or **-qinline=noauto:level=5** at the **-O2** or higher optimization level.

If **-qinline** is specified without any suboptions, the default option is **-qinline=auto:level=5**.

#### **Parameters**

#### auto | noauto

Enables or disables automatic inlining. When option **-qinline=auto** is in effect, all the procedures are considered for inlining by the compiler. When option **-qinline=noauto** is in effect, the compiler only inlines small procedures that it deems appropriate for inlining.

#### level=number

Indicates the relative degree of inlining. The values for *number* must be integers in the range 0 - 10 inclusive. The default value for *number* is 5. The greater the value of *number*, the more aggressive inlining the compiler conducts.

#### procedure name

If *procedure\_name* is specified after the **-qinline+** option, the named procedure must be inlined. If *procedure\_name* is specified after the **-qinline-** option, the named procedure must not be inlined.

## Usage

You can specify -qinline with any optimization level of -O2, -O3, -O4, or -O5 to enable inlining of procedures.

When **-qinline** is in effect, the compiler determines whether inlining a specific procedure can improve performance. That is, whether a procedure is appropriate for inlining is subject to two factors: limits on the number of inlined calls and the amount of code size increase as a result. Therefore, enabling inlining a procedure does not guarantee that procedure will be inlined.

Because inlining does not always improve runtime performance, you need to test the effects of this option on your code. Do not attempt to inline recursive or mutually recursive procedures.

You can use the **-qinline**+<*procedure\_name*> or **-qinline**-<*procedure\_name*> option to specify the procedures that must be inlined or must not be inlined.

Specifying **-qnoinline** disables all inlining, including that achieved by the high-level optimizer with the **-qipa** option.

If you specify the **-g** option to generate debugging information, the inlining effect of **-qinline** might be suppressed.

If you specify the **-qcompact** option to avoid optimizations that increase code size, the inlining effect of **-qinline** might be suppressed.

By default, **-qinline** affects only internal or module procedures. To turn on inline expansion for calls to procedures in different scopes, you must also use the -qipa option.

Conflicting @PROCESS directives or compilation options that are applied to different compilation units can impact inlining effectiveness. For example, if you specify inlining for a procedure, some @PROCESS compiler directives can be rendered ineffective. See the XL Fortran Optimization and Programming Guide for more information about inlining and IPA.

If you specify inlining for a procedure, the following @PROCESS compiler directives are only effective if they come before the first compilation unit in the file: ALIAS, ALIGN, ATTR, COMPACT, DBG, EXTCHK, EXTNAME, FLOAT, FLTTRAP, HALT, IEEE, LIST, MAXMEM, OBJECT, OPTIMIZE, PHSINFO, SPILLSIZE, STRICT, and XREF.

## Note:

- **-ginline** replaces **-Q** and its suboptions.
- -Q, -Q!, -Q+name, and -Q-name are all deprecated options and suboptions.
- -qipa=inline and all of its associated suboptions are deprecated. -qinline replaces them all.

### **Examples**

#### Example 1

To compile myprogram. f so that no procedures are inlined, use the following command:

xlf myprogram.f -02 -qnoinline

If you want to enable automatic inlining, you use the auto suboption:

```
-02 -qinline=auto
```

You can specify an inlining level 6 - 10 to achieve more aggressive automatic inlining. For example:

```
-02 -qinline=auto:level=7
```

If automatic inlining is already enabled by default and you want to specify an inlining level of 7, you enter:

```
-02 -qinline=level=7
```

#### Example 2

Assuming myprogram.f contains the salary, taxes, expenses, and benefits procedures, you can use the following command to compile myprogram.f to inline these procedures:

```
xlf myprogram.f -02 -qinline+salary:taxes:expenses:benefits
```

If you do not want the procedures salary, taxes, expenses, and benefits to be inlined, use the following command to compile myprogram.f:

```
xlf myprogram.f -02 -qinline-salary:taxes:expenses:benefits
```

You can also disable automatic inlining and specify certain procedures to be inlined with the **-qinline+** option. Consider the following example:

```
-02 -qinline=noauto -qinline+salary:taxes:benefits
```

In this case, the procedures salary, taxes, and benefits are inlined. Procedures that are declared with the inline specifier are also inlined. No other procedures are inlined.

You cannot mix the + and - suboptions with each other or with other -qinline suboptions. For example, the following options are invalid suboption combinations:

```
-qinline+increase-decrease // Invalid
-qinline=level=5+increase // Invalid
```

However, you can use multiple **-qinline** options separately. See the following example:

```
-qinline+increase -qinline-decrease -qinline=noauto:level=5 \,
```

## Related information

- "-g" on page 127
- "-qipa" on page 226
- "Interprocedural analysis" in the XL Fortran Optimization and Programming Guide
- The -qinline inlining option in the XL Fortran Optimization and Programming Guide
- For a list of deprecated compiler options, see Deprecated options

# -qintlog

## Category

Floating-point and integer control

# **Purpose**

Specifies that you can mix integer and logical data entities in expressions and statements.

# **Syntax**

```
▶▶ -q intlog →
```

#### @PROCESS:

@PROCESS INTLOG | NOINTLOG

## **Defaults**

-qnointlog

## Usage

When **-qintlog** is specified, logical operators that you specify with integer operands act upon those integers in a bit-wise manner, and integer operators treat the contents of logical operands as integers.

The following operations do not allow the use of logical variables:

- · ASSIGN statement variables
- Assigned GOTO variables
- DO loop index variables
- Implied-DO loop index variables in DATA statements
- Implied-DO loop index variables in either input and output or array constructors
- Index variables in FORALL constructs

You can also use the intrinsic functions IAND, IOR, IEOR, and NOT to perform bitwise logical operations.

The MOVE\_ALLOC intrinsic function cannot take one integer and one logical argument.

# **Examples**

```
INTEGER I, MASK, LOW_ORDER_BYTE, TWOS_COMPLEMENT I = 32767

MASK = 255
! Find the low-order byte of an integer.

LOW_ORDER_BYTE = I .AND. MASK
! Find the twos complement of an integer.

TWOS_COMPLEMENT = (.NOT. I) + 1

FND
```

#### Related information

• -qport=clogicals option.

# -qintsize

## Category

Floating-point and integer control

# **Purpose**

Sets the size of default **INTEGER** and **LOGICAL** data entities that have no length or kind specified.

This option is not intended as a general-purpose method for increasing the sizes of data entities. Its use is limited to maintaining compatibility with code that is written for other systems.

# **Syntax**

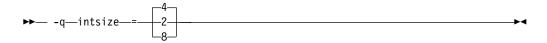

#### @PROCESS:

@PROCESS INTSIZE(bytes)

## **Defaults**

-qintsize=4

#### **Parameters**

**b**vtes

Allowed sizes are 2, 4, or 8.

# **Usage**

This option is intended to allow you to port programs unchanged from systems that have different default sizes for data. For example, you might need <code>-qintsize=2</code> for programs that are written for a 16-bit microprocessor or <code>-qintsize=8</code> for programs that are written for a CRAY computer. The default value of 4 for this option is suitable for code that is written specifically for many 32-bit computers. Note that specifying the <code>-q64</code> compiler option does not affect the default setting for <code>-qintsize</code>.

You might need to add **PARAMETER** statements to give explicit lengths to constants that you pass as arguments.

The specified size<sup>1</sup> applies to these data entities:

- INTEGER and LOGICAL specification statements with no length or kind specified.
- FUNCTION statements with no length or kind specified.
- Intrinsic functions that accept or return default INTEGER or LOGICAL arguments or return values unless you specify a length or kind in an INTRINSIC statement. Any specified length or kind must agree with the default size of the return value.
- Variables that are implicit integers or logicals.
- Integer and logical literal constants with no kind specified. If the value is too large to be represented by the number of bytes that you specified, the compiler

<sup>1.</sup> In Fortran 90/95 terminology, these values are referred to as kind type parameters.

chooses a size that is large enough. The range for 2-byte integers is  $-(2^{**}15)$  to  $2^{**}15$ -1, for 4-byte integers is  $-(2^{**}31)$  to  $2^{**}31$ -1, and for 8-byte integers is  $-(2^{**}63)$  to  $2^{**}63$ -1.

- Typeless constants in integer or logical contexts.
- In addition to types INTEGER and LOGICAL, -qintsize also works for vector(integer). Specifying -qintsize=2 is equivalent to specifying vector(integer\*2). Similarly, specifying -qintsize=4 is equivalent to specifying vector(integer\*4). Specifying -qintsize=8 is equivalent to vector(integer\*8).

# **Examples**

In the following example, note how variables, literal constants, intrinsics, arithmetic operators, and input/output operations all handle the changed default integer size.

The following example only works with the default size for integers:

```
CALL SUB(17)
END

SUBROUTINE SUB(I)

INTEGER(4) I ! But INTSIZE may change "17"
! to INTEGER(2) or INTEGER(8).

END
```

If you change the default value, you must either declare the variable I as **INTEGER** instead of **INTEGER(4)** or give a length to the actual argument, as follows:

```
@PROCESS INTSIZE(8)
    INTEGER(4) X
    PARAMETER(X=17)
    CALL SUB(X)    ! Use a parameter with the right length, or
    CALL SUB(17_4)    ! use a constant with the right kind.
    END
```

## **Related information**

- "-qrealsize" on page 282
- Type declaration: type parameters and specifiers in the XL Fortran Language Reference

# -qipa

## Category

Optimization and tuning

## @PROCESS

None.

# **Purpose**

Enables or customizes a class of optimizations known as interprocedural analysis (IPA).

IPA is a two-step process: the first step, which takes place during compilation, consists of performing an initial analysis and storing interprocedural analysis information in the object file. The second step, which takes place during linking, and causes a complete recompilation of the entire application, applies the optimizations to the entire program.

You can use **-qipa** during the compilation step, the link step, or both. If you compile and link in a single compiler invocation, only the link-time suboptions are relevant. If you compile and link in separate compiler invocations, only the compile-time suboptions are relevant during the compile step, and only the link-time suboptions are relevant during the link step.

You can generate relinkable objects while preserving IPA information by specifying **-r -qipa=relink**. This creates a nonexecutable package that contains all object files. By using this suboption, you can postpone linking until the very last stage.

If you want to use your own archive files as input, you can use the ar tool and set the  $XL\_AR$  environment variable to point to its location. If you do not specify a location, the compiler sets the environment variable according to the information contained in the configuration file.

#### Note:

- This suboption does not link the objects; instead, it only aggregates them. As such, the compiler does not report any error or warning messages. Furthermore, the compiler silently ignores linker or binder options when you use this suboption.
- You must use the -r suboption with -qipa=relink. Without -r, -qipa=relink is ignored.

## Syntax 1 4 1

### -qipa compile-time syntax

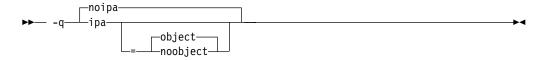

#### -qipa link-time syntax

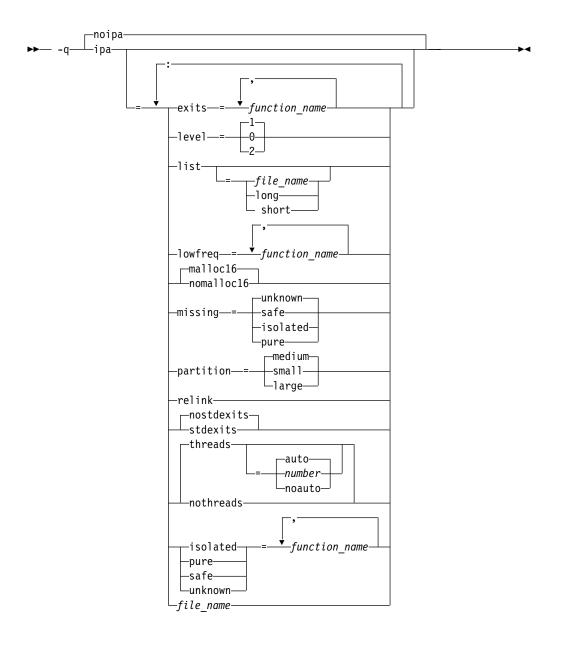

#### **Defaults**

· -qnoipa

# **Parameters**

You can specify the following parameters during a separate compile step only:

# object | noobject

Specifies whether to include standard object code in the output object files.

Specifying **noobject** can substantially reduce overall compile time by not generating object code during the first IPA phase. Note that if you specify **-S** with **noobject**, **noobject** will be ignored.

If compiling and linking are performed in the same step and you do not specify the **-S** or any listing option, **-qipa=noobject** is implied.

Specifying **-qipa** with no suboptions on the compile step is equivalent to **-qipa=object**.

You can specify the following parameters during a combined compile and link in the same compiler invocation, or during a separate link step only:

#### exits

Specifies names of procedures which represent program exits. Program exits are calls which can never return and can never call any procedure which has been compiled with IPA pass 1. The compiler can optimize calls to these procedures (for example, by eliminating save/restore sequences), because the calls never return to the program. These procedures must not call any other parts of the program that are compiled with **-qipa**.

#### isolated

Specifies a comma-separated list of procedures that are not compiled with **-qipa**. Procedures that you specify as *isolated* or procedures within their call chains cannot refer directly to any global variable.

#### level

Specifies the optimization level for interprocedural analysis. Valid suboptions are one of the following suboptions:

- **9** Performs only minimal interprocedural analysis and optimization.
- 1 Enables inlining, limited alias analysis, and limited call-site tailoring.
- **2** Performs full interprocedural data flow and alias analysis.

If you do not specify a level, the default is 1.

To generate data reorganization information, specify the optimization level -qipa=level=2 or -O5 together with -qreport. During the IPA link phase, the data reorganization messages for program variable data are written to the data reorganization section of the listing file. Reorganizations include common block splitting, array splitting, array transposing, memory allocation merging, array interleaving, and array coalescing.

#### list

Specifies that a listing file be generated during the link phase. The listing file contains information about transformations and analyses performed by IPA, as well as an optional object listing for each partition.

If you do not specify a <code>list\_file\_name</code>, the listing file name defaults to a.lst. If you specify <code>-qipa=list</code> together with any other option that generates a listing file, IPA generates an a.lst file that overwrites any existing a.lst file. If you have a source file named a.f, the IPA listing will overwrite the regular compiler listing a.lst. You can use the <code>-qipa=list=list\_file\_name</code> suboption to specify an alternative listing file name.

Additional suboptions are one of the following suboptions:

- Requests less information in the listing file. Generates the Object File
   Map, Source File Map and Global Symbols Map sections of the listing.
- long Requests more information in the listing file. Generates all of the sections generated by the **short** suboption, plus the Object Resolution Warnings, Object Reference Map, Inliner Report and Partition Map sections.

#### lowfreq

Specifies procedures that are likely to be called infrequently. These are typically

error handling, trace, or initialization procedures. The compiler may be able to make other parts of the program run faster by doing less optimization for calls to these procedures.

## malloc16 | nomalloc16

Informs the compiler that the dynamic memory allocation routines will return 16-byte aligned memory addresses. The compiler can then optimize the code based on that assertion.

In 64-bit mode, AIX always returns 16-byte aligned addresses and therefore by default **-qipa=malloc16** is in effect. You can use **-qipa=nomalloc16** to override the default setting.

**Note:** You must make sure that the executables generated with **-qipa=malloc16** run in an environment in which dynamic memory allocations return 16-byte aligned addresses, otherwise, wrong results can be generated. For example, in 32-bit mode, addresses are not 16-byte aligned. In this case, you must set the MALLOCALIGN=16 runtime environment variable.

#### missing

Specifies the interprocedural behavior of procedures that are not compiled with **-qipa** and are not explicitly named in an **unknown**, **safe**, **isolated**, or **pure** suboption.

Valid suboptions are one of the following suboptions:

safe Specifies that the missing procedures do not indirectly call a visible (not missing) function either through direct call or through a procedure pointer.

#### isolated

Specifies that the missing procedures do not directly reference global variables accessible to visible procedures. Procedures bound from shared libraries are assumed to be *isolated*.

**pure** Specifies that the missing procedures are *safe* and *isolated* and do not indirectly alter storage accessible to visible procedures. *pure* procedures also have no observable internal state.

## unknown

Specifies that the missing procedures are not known to be *safe*, *isolated*, or *pure*. This suboption greatly restricts the amount of interprocedural optimization for calls to missing procedures.

The default is to assume unknown.

#### partition

Specifies the size of each program partition created by IPA during pass 2. Valid suboptions are one of the following suboptions:

- small
- · medium
- large

Larger partitions contain more procedures, which result in better interprocedural analysis but require more storage to optimize. Reduce the partition size if compilation takes too long because of paging.

## pure

Specifies *pure* procedures that are not compiled with **-qipa**. Any procedure

specified as *pure* must be *isolated* and *safe*, and must not alter the internal state or have side-effects, defined as potentially altering any data visible to the caller.

#### relink

Creates relinkable objects by packaging them into a nonexecutable file. When using this suboption, you must also use the **-r** option along with it. Otherwise, the compiler ignores **-qipa=relink**.

#### Note:

- You might indirectly use **-qipa=noobject** if you link and compile your object files in one step. If you use **-qipa=noobject** (either directly or indirectly) and use the **relink** suboption, you must link the resulting object files with **-qipa**. Otherwise, unresolved references to your object files can occur.
- In addition, you cannot use the shared objects with **-qipa=relink**, they must be used at the last link step together with the prelink output.

#### safe

Specifies *safe* procedures that are not compiled with **-qipa** and do not call any other part of the program. Safe procedures can modify global variables and dummy arguments, but may not call procedures compiled with **-qipa**.

## stdexits | nostdexits

Specifies that certain predefined routines can be optimized as with the **exits** suboption. The procedures are: abort, exit, exit, and assert.

# threads | nothreads

Runs portions of the IPA optimization process during pass 2 in parallel threads, which can speed up the compilation process on multi-processor systems. Valid suboptions for the **threads** suboption are as follows:

## auto | noauto

When **auto** is in effect, the compiler selects a number of threads heuristically based on machine load. When **noauto** is in effect, the compiler creates one thread per machine processor.

#### number

Instructs the compiler to use a specific number of threads. *number* can be any integer value in the range of 1 to 32 767. However, *number* is effectively limited to the number of processors available on your system.

Specifying threads with no suboptions implies -qipa=threads=auto.

#### unknown

Specifies *unknown* procedures that are not compiled with **-qipa**. Any procedure specified as *unknown* can make calls to other parts of the program compiled with **-qipa**, and modify global variables and dummy arguments.

#### file\_name

Gives the name of a file which contains suboption information in a special format.

The file format is shown as follows:

```
# ... comment
attribute{, attribute} = name{, name}
missing = attribute{, attribute}
exits = name{, name}
lowfreq = name{, name}
list [ = file-name | short | long ]
level = 0 | 1 | 2
partition = small | medium | large
```

where attribute is one of:

- exits
- lowfreq
- unknown
- safe
- isolated
- pure

#### Note:

- -qipa=inline and all of its associated suboptions are deprecated, -qinline replaces them all. For details, see -qinline and "Deprecated options" on page
- As of the V11.1 release of the compiler, the **pdfname** suboption is deprecated; you should use **-qpdf1=***pdfname* or **-qpdf2=***pdfname* in your new applications. See "-qpdf1, -qpdf2" on page 265 for details.

# Usage

Specifying -qipa automatically sets the optimization level to -O2. For additional performance benefits, you can also specify the -qinline option. The -qipa option extends the area that is examined during optimization and inlining from a single procedure to multiple procedures (possibly in different source files) and the linkage between them.

If any object file used in linking with -qipa was created with the -qipa=noobject option, any file containing an entry point (the main program for an executable program, or an exported function for a library) must be compiled with -qipa.

You can link objects created with different releases of the compiler, but you must ensure that you use a linker that is at least at the same release level as the newer of the compilers used to create the objects being linked.

You can use **-r -qipa=relink** to create a relinkable package that contains all object files without generating an executable program. if you want to use your archive files as input, set the path to your **ar** tool using the *XL\_AR* environment variable.

Some symbols which are clearly referenced or set in the source code may be optimized away by IPA, and may be lost to debug, dump, or nm outputs. Using IPA together with the **-g** compiler will usually result in non-steppable output.

Note that if you specify **-qipa** with **-#**, the compiler does not display linker information subsequent to the IPA link step.

For recommended procedures for using -qipa, see "Optimizing your applications" in the XL Fortran Optimization and Programming Guide.

## **Examples**

The following example shows how you might compile a set of files with interprocedural analysis:

```
xlf -c *.f -qipa
xlf -o product *.o -qipa
```

Here is how you might compile the same set of files, improving the optimization of the second compilation, and the speed of the first compile step. Assume that

there exist a set of routines, user\_trace1, user\_trace2, and user\_trace3, which are rarely executed, and the routine user abort that exits the program:

```
xlf95 -c *.f -qipa=noobject
xlf95 -c *.o -qipa=lowfreq=user trace[123]:exit=user abort
```

The following example demonstrates how you can create a relinkable package that includes your object files:

```
xlf -05 -o -r -qipa=relink result obj1.o obj2.o obj3.o
ls -l result
-rw-r--r-- result
xlf -05 -o res result obj4.o obj5.o
```

Here is how you can generate a relinkable package using your own archive files:

```
ar -X64 -r arch1.a object11.o object12.o
```

```
ar -X64 -r arch2.a object21.o object22.o
```

```
xlf -05 -o -r -qipa=relink -q64 result obj1.o obj2.o obj3.o arch1.a arch2.a xlf -05 -o res result obj4.o obj5.o
```

#### Related information

- -qinline
- "-qlibmpi" on page 238
- "-qpdf1, -qpdf2" on page 265
- -r
- "-S" on page 344
- Deprecated options
- Correct settings for environment variables

# -qkeepparm

# Category

Error checking and debugging

## @PROCESS

None.

## **Purpose**

When used with **-O2** or higher optimization, specifies whether procedure parameters are stored on the stack.

A procedure usually stores its incoming parameters on the stack at the entry point. However, when you compile code with optimization options enabled, the optimizer may remove these parameters from the stack if it sees an optimizing advantage in doing so.

### Syntax 1 4 1

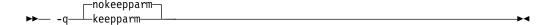

#### **Defaults**

-qnokeepparm

# **Usage**

When **-qkeepparm** is in effect, parameters are stored on the stack even when optimization is enabled. This option then provides access to the values of incoming parameters to tools, such as debuggers, simply by preserving those values on the stack. However, this may negatively impact execution performance.

When **-qnokeepparm** is in effect, parameters are removed from the stack if this provides an optimization advantage.

# -qlanglvl

# Category

Language element control

# **Purpose**

Determines which language standard (or superset, or subset of a standard) to consult for nonconformance. It identifies nonconforming source code and also options that allow such nonconformances.

# **Syntax**

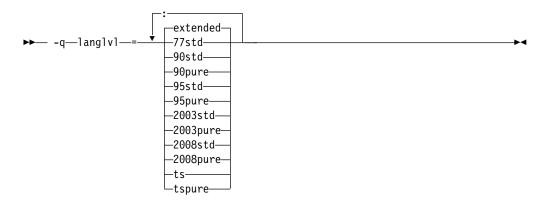

#### @PROCESS:

@PROCESS LANGLVL({suboption})

#### **Defaults**

-qlanglvl=extended

## **Parameters**

77std Accepts the language that the ANSI FORTRAN 77 standard specifies and reports anything else using language-level messages.

**90std** Accepts the language that the ISO Fortran 90 standard specifies and reports anything else using language-level messages.

#### 90pure

The same as **90std** except that it also issues language-level messages for any obsolescent Fortran 90 features used.

**90ext** Obsolete suboption that is equivalent to **extended**.

**95std** Accepts the language that the ISO Fortran 95 standard specifies and reports anything else using language-level messages.

## 95pure

The same as **95std** except that it also issues language-level messages for any obsolescent Fortran 95 features used.

#### 2003std

Accepts the language that the ISO Fortran 2003 standard specifies and reports anything else using language-level messages.

#### 2003pure

The same as **2003std** except that it also issues language-level messages for any obsolescent Fortran 2003 features used.

#### 2008std

Accepts the language that the ISO Fortran 2003 standard specifies and all Fortran 2008 features supported by XL Fortran, and reports anything else using language-level messages.

#### 2008pure

The same as **2008std** except that it also issues language-level messages for any obsolescent Fortran 2008 features used.

ts Accepts the language that a standard technical specification specifies, and reports anything else using language-level messages. Technical Specification 29113 is an addition to the current Fortran standard. This option checks for the language that the ISO Fortran 2003 standard specifies, all supported ISO Fortran 2008 standard features, and all supported ISO TS 29113 features.

**tspure** The same as **ts** except that it also issues language-level messages for any obsolescent Technical Specification 29113 features used.

#### extended

Accepts the full Fortran 2003 language standard, all Fortran 2008 features supported by XL Fortran, and all extensions, effectively turning off language-level checking.

#### Usage

When a **-qlanglvl** setting is specified, the compiler issues a message with severity code **L** if it detects syntax that is not allowed by the language level that you specified.

The **-qflag** option can override the **-qlanglvl** option.

The **langlvl** runtime option, which is described in "Setting runtime options" on page 47, helps to locate runtime extensions that cannot be checked for at compile time.

# **Examples**

The following example contains source code that conforms to a mixture of Fortran standards:

The following table shows examples of how some **-qlanglvl** suboptions affect this sample program:

| -qlanglvl Suboption<br>Specified | Result                        | Reason                            |
|----------------------------------|-------------------------------|-----------------------------------|
| 95pure                           |                               |                                   |
|                                  | Flags PAUSE statement         | Deleted feature in<br>Fortran 95  |
|                                  | Flags computed GOTO statement | Obsolescent feature in Fortran 95 |
|                                  | Flags GAMMA intrinsic         | Extension to Fortran 95           |
| 95std                            |                               |                                   |
|                                  | Flags PAUSE statement         | Deleted feature in<br>Fortran 95  |
|                                  | Flags GAMMA intrinsic         | Extension to Fortran 95           |
| extended                         | No errors flagged             |                                   |

## **Related information**

- "-qflag" on page 188
- "-qhalt" on page 204
- "-qsaa" on page 287
- langlvl runtime option in "Setting runtime options" on page 47

# -qlargepage

## Category

Optimization and tuning

## @PROCESS

None.

# **Purpose**

Takes advantage of large pages provided on POWER4 and higher systems, for applications designed to execute in a large page memory environment.

# **Syntax**

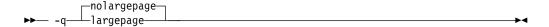

#### **Defaults**

-qnolargepage

# **Usage**

You can use **-qlargepage** with programs that are designed for a large page environment to enhance performance. For more information about using large page support, see *AIX Performance Management*.

**Note:** Performance degradation might occur if there are too many programs attempting to access large pages at the same time. Performance degradation might also occur if you attempt to use **-qlargepage** without meeting the hardware requirements. Use this option with discretion.

The **-qlargepage** compiler option only takes effect with an optimization level that turns on the optimizer; a higher optimization level might do more.

To have the linker exploit large pages as well, specify the **-blpdata** flag or use **ledit**. See the http://publib.boulder.ibm.com/infocenter/pseries/v5r3/index.jsp for more information.

# -qlibansi

# Category

Optimization and tuning

#### @PROCESS

None.

## **Purpose**

Assumes that all functions with the name of an ANSI C library function are, in fact, the library functions and not a user function with different semantics.

# **Syntax**

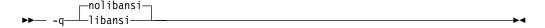

#### **Defaults**

-qnolibansi

# **Usage**

This option will allow the optimizer to generate better code because it will know about the behavior of a given function, such as whether or not it has any side effects.

**Note:** Do not use this option if your application contains your own version of a library function that is incompatible with the standard one.

#### **Related information**

See "-qipa" on page 226.

# -qlibessl

# Category

Optimization and tuning

## @PROCESS

None.

## **Purpose**

Assumes that all functions with the name of an ESSL library function are, in fact, the library functions and not a user function with different semantics.

# **Syntax**

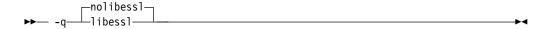

#### **Defaults**

-qnolibessl

## Usage

This option will allow the optimizer to generate better code because it will know about the behavior of a given function, such as whether or not it has any side effects.

**Note:** Do not use this option if your application contains your own version of a library function that is incompatible with the standard one.

#### **Related information**

See "-qipa" on page 226.

# -qlibmpi

#### Category

"Optimization and tuning" on page 102

#### @PROCESS

None

## **Purpose**

Asserts that all functions with Message Passing Interface (MPI) names are in fact MPI functions and not a user function with different semantics.

# **Syntax**

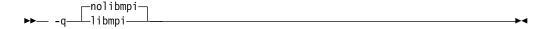

#### **Defaults**

-qnolibmpi

# **Usage**

MPI is a library interface specification for message passing. It addresses the message-passing parallel programming model in which data is moved from the address space of one process to another through cooperative operations. For details about MPI, see the Message Passing Interface Forum.

**-qlibmpi** allows the compiler to generate better code because it knows about the behavior of a given function, such as whether or not it has any side effects.

When you use **-qlibmpi**, the compiler assumes that all functions with the name of an MPI library function are in fact MPI functions. **-qnolibmpi** makes no such assumptions.

**Note:** You cannot use this option if your application contains your own version of the library function that is incompatible with the standard one.

# **Examples**

To compile myprogram.f, enter the following command: xlf -05 myprogram.f -qlibmpi

#### **Related information**

- · Message Passing Interface Forum
- "-qipa" on page 226

# -qlibposix

#### Category

Optimization and tuning

#### @PROCESS

None.

# **Purpose**

Assumes that all functions with the name of a POSIX 1003.1 library function are, in fact, the system functions and not a user function with different semantics.

# **Syntax**

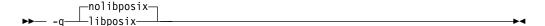

#### **Defaults**

-qnolibposix

# Usage

This option will allow the optimizer to generate better code because it will know about the behavior of a given function, such as whether or not it has any side effects.

**Note:** Do not use this option if your application contains your own version of a library function that is incompatible with the standard one.

## Related information

See "-qipa" on page 226.

# -qlinedebug

# Category

Error checking and debugging

# **Purpose**

Generates only line number and source file name information for a debugger.

When **-qlinedebug** is in effect, the compiler produces minimal debugging information, so the resulting object size is smaller than that produced by the **-g** debugging option. You can use the debugger to step through the source code, but you will not be able to see or query variable information. The traceback table, if generated, will include line numbers.

**-qlinedebug** is equivalent to **-g1**.

# **Syntax**

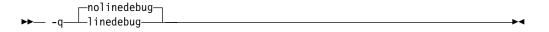

#### @PROCESS:

@PROCESS LINEDEBUG | NOLINEDEBUG

#### **Defaults**

-qnolinedebug

# **Usage**

When **-qlinedebug** is in effect, function inlining is disabled.

As with all debugging information, the output of **-qlinedebug** might be incomplete or misleading if the code is optimized.

The **-g** option overrides the **-qlinedebug** option. If you specify **-g** with **-qnolinedebug** on the command line, **-qnolinedebug** is ignored and a warning is issued.

#### Related information

- "-g" on page 127
- "-O" on page 137

# -qlist

# Category

Listings, messages, and compiler information

# **Purpose**

Produces a compiler listing file that includes object and constant area sections.

When **-qlist** is in effect, a listing file is generated with a .1st suffix for each source file named on the command line.

# **Syntax**

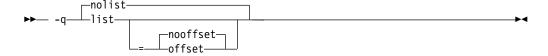

#### @PROCESS:

@PROCESS LIST[([NO]OFFSET)] | NOLIST

## **Defaults**

-qnolist

#### **Parameters**

#### offset | nooffset

When **-qlist=offset** is in effect, the listing will show the offset from the start of the procedure rather than the offset from the start of code generation. This suboption allows any program reading the .1st file to add the value of the PDEF and the line in question, and come up with the same value whether **offset** or **nooffset** is specified.

The **offset** suboption is relevant only if there are multiple procedures in a compilation unit. For example, this might occur if nested procedures are used in a program.

Specifying **-qlist** with no suboption is equivalent to **-qlist=nooffset**.

# Usage

You can use the object listing to help understand the performance characteristics of the generated code and to diagnose execution problems.

If you specify **-qipa** and want to generate the IPA listing file, use the **-qipa=list=***filename* suboption to get an alternative listing.

The **-qnoprint** compiler option overrides this option.

#### Related information

- "Listings, messages, and compiler information" on page 101
- "Object section" on page 382
- "-qnoprint" on page 257
- "-S" on page 344
- Program units and procedures in the XL Fortran Language Reference

# -qlistfmt

# Category

Listings, messages, and compiler information

#### @PROCESS

None.

#### **Purpose**

Creates a report in XML or HTML format to help you find optimization opportunities.

# **Syntax**

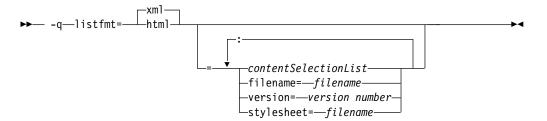

#### **Defaults**

This option is off by default. If none of the contentSelectionList suboptions is specified, all available report information is produced. For example, specifying **-qlistfmt=xml** is equivalent to **-qlistfmt=xml=all**.

#### **Parameters**

The following list describes **-qlistfmt** parameters:

#### xm1 | html

Instructs the compiler to generate the report in XML or HTML format. If an XML report has been generated before, you can convert the report to the HTML format using the **genhtml** command. For more information about this command, see "genhtml command" on page 245.

#### contentSelectionList

The following suboptions provide a filter to limit the type and quantity of information in the report:

# data | nodata

Produces data reorganization information.

#### inlines | noinlines

Produces inlining information.

## pdf | nopdf

Produces profile-directed feedback information.

#### transforms | notransforms

Produces loop transformation information.

#### a11

Produces all available report information.

#### none

Does not produce a report.

#### filename

Specifies the name of the report file. One file is produced during the compile phase, and one file is produced during the IPA link phase. If no filename is specified, a file with the suffix .xml or .html is generated in a way that is consistent with the rules of name generation for the given platform. For example, if the foo.f file is compiled, the generated XML files are foo.xml from the compile step and a.xml from the link step.

**Note:** If you compile and link in one step and use this suboption to specify a file name for the report, the information from the IPA link step will overwrite the information generated during the compile step.

The same will be true if you compile multiple files using the filename suboption. The compiler creates an report for each file so the report of the last file compiled will overwrite the previous reports. For example,

```
xlf -qlistfmt=xml=all:filename=abc.xml -03 myfile1.f myfile2.f myfile3.f
```

will result in only one report, abc.xml based on the compilation of the last file myfile3.f.

#### stylesheet

Specifies the name of an existing XML stylesheet for which an xml-stylesheet directive is embedded in the resulting report. The default behavior is to not include a stylesheet. The stylesheet supplied with XL Fortran is xlstyle.xsl. This stylesheet renders the XML report to an easily read format when the report is viewed through a browser that supports XSLT.

To view the XML report created with the **stylesheet** suboption, you must place the actual stylesheet (xlstyle.xsl) and the XML message catalog

(XMLMessages-locale.xml where locale refers to the locale set on the compilation machine) in the path specified by the stylesheet suboption. The stylesheet and message catalog are installed in the /opt/IBM/xlf/15.1.3/listings/ directory.

For example, if a.xml is generated with stylesheet=xlstyle.xsl, both xlstyle.xsl and XMLMessages-locale.xml must be in the same directory as a.xml, before you can properly view a.xml with a browser.

#### version

Specifies the major version of the content that will be generated. If you have written a tool that requires a certain version of this report, you must specify the version.

For example, IBM XL Fortran for AIX, V15.1.3 creates reports at XML v1.1. If you have written a tool to consume these reports, specify version=v1.

# Usage

The information produced in the report by the **-qlistfmt** option depends on which optimization options are used to compiler the program.

- When you specify both **-qlistfmt** and an option that enables inlining such as **-qinline**, the report shows which functions were inlined and why others were not inlined.
- When you specify both -qlistfmt and an option that enables loop unrolling, the report contains a summary of how program loops are optimized. The report also includes diagnostic information about why specific loops cannot be vectorized. To make **-qlistfmt** generate information about loop transformations, you must also specify at least one of the following options:
  - -qhot
  - -qsmp
  - **-O3** or higher
- When you specify both **-qlistfmt** and an option that enables parallel transformations, the report contains information about parallel transformations. For **-qlistfmt** to generate information about parallel transformations or parallel performance messages, you must also specify at least one of the following options:
  - -qsmp
  - **-O**5
  - qipa=level=2
- When you specify both -qlistfmt and -qpdf, which enables profiling, the report contains information about call and block counts and cache misses.
- When you specify both **-qlistfmt** and an option that produces data reorganizations such as -qipa=level=2, the report contains information about those reorganizations.

## **Examples**

If you want to compile myprogram. f to produce an XML report that shows how loops are optimized, enter:

```
xlf -qhot -03 -qlistfmt=xml=transforms myprogram.f
```

If you want to compile myprogram. f to produce an XML report that shows which functions are inlined, enter:

```
xlf -qinline -qlistfmt=xml=inlines myprogram.f
```

# genhtml command

To view the HTML version of an XML report that has already been generated, you can use the **genhtml** tool.

Use the following command to view the existing XML report in HTML format. This command generates the HTML content to standard output. genhtml xml file

Use the following command to generate the HTML content into a defined HTML file. You can use a web browser to view the generated HTML file.

genhtml xml\_file > target\_html\_file

**Note:** The suffix of the HTML file name must be compliant with the static HTML page standard, for example, .html or .htm. Otherwise, the web browser might not be able to open the file.

#### Related information

- "-qreport" on page 285
- "Using compiler reports to diagnose optimization opportunities" in the *XL* Fortran Optimization and Programming Guide

# -qlistopt

# Category

Listings, messages, and compiler information

# **Purpose**

Produces a compiler listing file that includes all options in effect at the time of compiler invocation.

When **listopt** is in effect, a listing file is generated with a .1st suffix for each source file named on the command line. The listing shows options in effect as set by the compiler defaults, the configuration file, and command line settings.

## Syntax 1 4 1

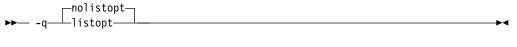

#### @PROCESS:

@PROCESS LISTOPT | NOLISTOPT

#### **Defaults**

-qnolistopt

## Usage

You can use the option listing during debugging to check whether a problem occurs under a particular combination of compiler options, or during performance testing to record the optimization options in effect for a particular compilation.

Options that are always displayed in the listing include:

- All "on/off" options that are on by default: for example, -qobject
- All "on/off" options that are explicitly turned off through the configuration file, command-line options, or @PROCESS directives
- All options that take arbitrary numeric arguments (typically sizes)
- All options that have multiple suboptions

The **-qnoprint** compiler option overrides this option.

#### Related information

- "Listings, messages, and compiler information" on page 101
- "Options section" on page 377

# -qlog4

# Category

Portability and migration

## **Purpose**

Specifies whether the result of a logical operation with logical operands is a **LOGICAL**(4) or is a **LOGICAL** with the maximum length of the operands.

You can use this option to port code that was originally written for the IBM VS FORTRAN compiler.

# **Syntax**

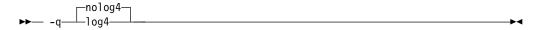

#### @PROCESS:

@PROCESS LOG4 | NOLOG4

#### **Defaults**

**-qnolog4**, which makes the result depend on the lengths of the operands.

## Usage

Specifying **-qlog4** makes the result a **LOGICAL(4)**.

If you use **-qintsize** to change the default size of logicals, **-qlog4** is ignored.

# -qmakedep

#### Category

Output control

#### @PROCESS

None.

# **Purpose**

Produces a dependency output file containing targets suitable for inclusion in a description file for the **make** command.

The dependency output file is named with a .u suffix.

-qmakedep is the long form of -MMD.

# **Syntax**

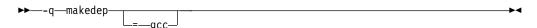

#### **Defaults**

Not applicable.

#### **Parameters**

#### gcc

The format of the generated **make** rule to match the GCC format: the dependency output file includes a single target that lists all of the source file's dependencies.

If you specify **-qmakedep** with no suboption, the dependency output file specifies a separate rule for each of the source file's dependencies.

# Usage

The **make** command uses dependency information to determine the compilation order of the files. The **make** command also uses the dependency information to determine the minimum set of files that must be recompiled when a file is changed.

XL Fortran recognizes the following types of source file dependencies:

- Dependencies on the files that are included through C preprocessor #include directives.
- Dependencies on the files that are included through the Fortran INCLUDE directive.
- Dependencies on the module symbol files in the files that use or extend one or more Fortran modules.
- F2008 Dependencies on the submodule symbol files in the files that extend one or more Fortran submodules. F2008

For each source file that is named on the command line, a dependency output file is generated with the same name as the object file but with a .u suffix. Dependency output files are not created for any other types of input files. If you use the **-o** option to rename the object file, the name of the dependency output file is based on the name specified in the **-o** option. For more information, see the Examples section.

The dependency output files generated by these options are not **make** description files; they must be linked before they can be used with the **make** command. For more information about this command, see your operating system documentation.

If the **-qfullpath** option is also specified, the absolute path names of the source and include files are recorded in the dependency output file.

You can also use **-qmakedep** with the following options:

```
-MF file path
```

Sets the name of the dependency output file, where *file\_path* is the full or partial path or file name for the dependency output file. For more information, see "-MF" on page 134.

## -MT target

Specifies the target name of the object file in the **make** rule in the generated dependency file. For more information, see "-MT" on page 136.

# **Examples**

**Example 1:** To compile mysource.f and create a dependency output file named mysource.u, enter:

```
xlf -c -qmakedep mysource.f
```

**Example 2:** To compile source.f and create an object file named object.o and a dependency output file named object.u, enter:

```
xlf -c -qmakedep source.f -o object.o
```

**Example 3:** If you have the following files in the current working directory:

- options.h
- constants.h
- n.F
- m.

The options.h file contains following code:

```
@PROCESS free(f90)
```

The constants.h file contains following code:

```
real(4), parameter :: pi = 3.14
```

The n.F file contains following code:

```
#include "options.h"
module n
contains
  subroutine my_print(x)
  real, value :: x
  print *, x
  end subroutine
end module
```

The m.f file contains following code:

```
#include "options.h"
module m
  use n
contains
  subroutine sub
  implicit none
```

```
include 'constants.h'
  call my_print(pi)
  end subroutine
end module
```

To compile n.F and create a dependency output file named n.u in the ./dependencies directory, enter:

```
xlf -c n.F -qmakedep -MF./dependencies -o n obj.o
```

To compile m.f and create a dependency output file named m.u in the ./dependencies directory, and also to include path information /home/user/sample/ as part of the target name of the object file in the m.u file, enter:

```
xlf -c m.F -qmakedep -MF./dependencies -MT '/home/user/sample/m.o'
```

The generated n.u file is as follows:

```
n_obj.o n.mod: options.h
n_obj.o n.mod: n.F
```

The generated m.u file is as follows:

```
/home/user/sample/m.o m.mod: n.mod
/home/user/sample/m.o m.mod: option.h
/home/user/sample/m.o m.mod: m.f
/home/user/sample/m.o m.mod: constants.h
```

#### Related information

- "-qfullpath" on page 198
- "-MMD" on page 135
- "-MF" on page 134
- "-MT" on page 136
- "-o" on page 140

# -qmaxerr

## Category

Error checking and debugging

#### @PROCESS

```
@PROCESS MAXERR(number, severity) | NOMAXERR
```

# **Purpose**

Stops compilation when the number of error messages of a specified severity level or higher reaches a specified number.

## **Syntax**

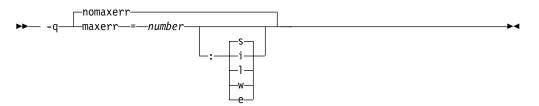

#### **Defaults**

-qnomaxerr

#### **Parameters**

number

It specifies the maximum number of messages the compiler generates before it stops. *number* must be an integer with a value of 1 or greater.

The severity levels (from lowest to highest) are listed as follows. See "Error severity" on page 357 for more information about these levels.

- i Informational messages.
- 1 Language-level messages, such as those produced under the -qlanglvl option.
- w Warning messages.
- e Error messages.
- Severe error messages.

# **Usage**

If the **-qmaxerr** option does not specify the severity level, it uses the severity that is in effect by the **-qhalt** option; otherwise, the severity level is specified by either **-qmaxerr** or **-qhalt** that appears last.

When **-qflag** is specified, **-qmaxerr** counts the messages that are allowed by the **-qflag** option.

When **-qsuppress** is specified, **-qmaxerr** does not count the messages that are censored by the **-qsuppress** option.

## **Examples**

To stop compilation of myprogram.f when 5 error messages are encountered, enter the following command:

```
xlf myprogram.f -qmaxerr=5:e
```

To stop compilation of myprogram. f when 5 severe errors are encountered, enter the following command:

```
xlf myprogram.f -qmaxerr=5
```

To stop compilation of myprogram. f when 5 language level messages are encountered, enter the following command:

```
xlf myprogram.f -qmaxerr=5:l
or:
xlf myprogram.f -qmaxerr=5 -qhalt=1
```

#### Related information

- "-qflag" on page 188
- "-qhalt" on page 204
- "-qsuppress" on page 312
- "Error severity" on page 357

# -qmaxmem

# Category

Optimization and tuning

## **Purpose**

Limits the amount of memory that the compiler allocates while performing specific, memory-intensive optimizations to the specified number of kilobytes.

# **Syntax**

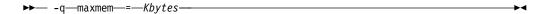

#### @PROCESS:

@PROCESS MAXMEM(Kbytes)

#### **Defaults**

- maxmem=8192 when -O2 is in effect.
- maxmem=-1 when -O3 or higher optimization is in effect.

#### **Parameters**

Kbytes

The number of kilobytes worth of memory to be used by optimizations. The limit is the amount of memory for specific optimizations, and not for the compiler as a whole. Tables required during the entire compilation process are not affected by or included in this limit.

A value of **-1** permits each optimization to take as much memory as it needs without checking for limits.

#### Usage

If the specified amount of memory is insufficient for the compiler to compute a particular optimization, the compiler issues a message and reduces the degree of optimization.

This option has no effect except in combination with the -O option.

When compiling with **-O2**, you only need to increase the limit if a compile-time message instructs you to do so. When compiling with **-O3**, you might need to establish a limit if compilation stops because the machine runs out of storage; start with a value of 8192 or higher, and decrease it if the compilation continues to require too much storage.

#### Notes:

- 1. Reduced optimization does not necessarily mean that the resulting program will be slower. It only means that the compiler cannot finish looking for opportunities to improve performance.
- 2. Increasing the limit does not necessarily mean that the resulting program will be faster. It only means that the compiler is better able to find opportunities to improve performance if they exist.

- 3. Setting a large limit has no negative effect when compiling source files for which the compiler does not need to use so much memory during optimization.
- 4. As an alternative to raising the memory limit, you can sometimes move the most complicated calculations into procedures that are then small enough to be fully analyzed.
- 5. Not all memory-intensive compilation stages can be limited.
- 6. Only the optimizations done for -O2 and -O3 can be limited; -O4 and -O5 optimizations cannot be limited.
- 7. The -O4 and -O5 optimizations may also use a file in the /tmp directory. This is not limited by the **-qmaxmem** setting.
- 8. Some optimizations back off automatically before they exceed the maximum available address space, but not before they exceed the paging space available at that time, which depends on machine workload.

#### Restrictions

Depending on the source file being compiled, the size of subprograms in the source code, the machine configuration, and the workload on the system, setting the limit too high might fill up the paging space. In particular, a value of -1 can fill up the storage of even a well-equipped machine.

#### Related information

- "-O" on page 137
- · Optimizing your applications in the XL Fortran Optimization and Programming Guide

# -qmbcs

# Category

Language element control

## **Purpose**

Indicates to the compiler whether character literal constants, Hollerith constants, H edit descriptors, and character string edit descriptors can contain Multibyte Character Set (MBCS) or Unicode characters.

This option is intended for applications that must deal with data in a multibyte language, such as Japanese.

## Syntax 1 4 1

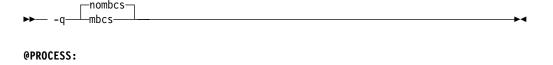

@PROCESS MBCS | NOMBCS

-qnombcs

**Defaults** 

## Usage

Each byte of a multibyte character is counted as a column.

To process the multibyte data correctly at run time, set the locale (through the LANG environment variable or a call to the libc setlocale routine) to the same value as during compilation.

To read or write Unicode data, set the locale value to **UNIVERSAL** at run time. If you do not set the locale, you might not be able to interchange data with Unicode-enabled applications.

# -qminimaltoc

# Category

Optimization and tuning

#### @PROCESS

None.

## **Purpose**

Minimizes the number of entries in the global entity table of contents (TOC).

# **Syntax**

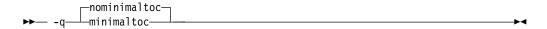

#### **Defaults**

-qnominimaltoc

# **Usage**

By default, the compiler will allocate at least one TOC entry for each unique, non-automatic variable reference in your program. Currently, only 8192 TOC entries are available and duplicate entries are not discarded. This can cause errors when linking large programs in 64-bit mode if your program exceeds 8192 TOC entries.

Specifying **-qminimaltoc** ensures that the compiler creates only one TOC entry for each compilation unit. Specifying this option can minimize the use of available TOC entries, but its use impacts performance.

Use the **-qminimaltoc** option with discretion, particularly with files that contain frequently executed code.

# -qmixed

## Category

Input control

# **Purpose**

This is the long form of the "-U" on page 346 option.

# **Syntax**

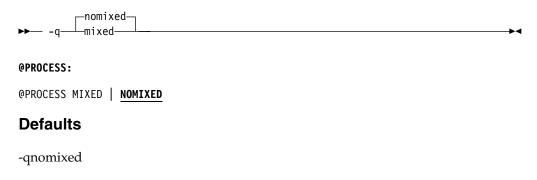

# -qmkshrobj

# Category

Output control

#### @PROCESS

None.

# **Purpose**

Creates a shared object from generated object files.

Use this option, together with the related options described later in this topic, instead of calling the linker directly to create a shared object. The advantage of using this option is that it is compatible with -qipa link-time optimizations (such as those performed at **-O5**).

# Syntax 1 4 1

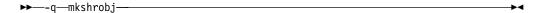

#### **Defaults**

By default, the output object is linked with the runtime libraries and startup routines to create an executable file.

## Usage

When the **-qmkshrobj** option is specified, the driver program starts the CreateExportList utility to create an export list from the input list of object files.

The compiler automatically exports all global symbols from the shared object unless you specify which symbols to export by using -bE:, -bexport:, or -bnoexpall. You can also prevent weak symbols from being exported by using the -qnoweakexp option. Symbols that have the hidden or internal visibility attribute are not exported. IBM

Specifying -qmkshrobj implies -qpic.

You can also use the following related options with -qmkshrobj:

-o shared\_file

The name of the file that holds the shared file information. The default is shr.o.

#### -qexpfile=filename

Saves all exported symbols in *filename*.

**-e** name

Sets the entry name for the shared executable to name.

#### -q[no]weakexp

Specifies whether symbols marked as weak are to be included in the export list. If you do not explicitly set this option, the default is **-qweakexp** (global weak symbols are exported).

For detailed information about using **-qmkshrobj** to create shared libraries, see "Compiling and linking a library" on page 26.

# **Examples**

To construct the shared library big\_lib.so from three smaller object files, enter the following command:

xlf -qmkshrobj -o big\_lib.so lib\_a.o lib\_b.o lib\_c.o

#### **Related information**

- "-e" on page 125
- "-G" on page 130
- "-qexpfile" on page 182
- "-qipa" on page 226
- "-o" on page 140
- "-qpic" on page 273
- "-qweakexp" on page 329

# -qmoddir

# Category

Output control

#### @PROCESS

None.

#### **Purpose**

Specifies the location for any module (.mod) or  $\[ \]$  submodule  $\[ \]$  submodule  $\[ \]$  (.smod) files that the compiler writes.

## Syntax 5 4 1

▶► -q—moddir—=-*directory*-----

#### **Defaults**

Not applicable.

# **Usage**

If you do not specify **-qmoddir**, the .mod or .smod files are placed in the current directory.

# **Related information**

- "XL Fortran output files" on page 31
- "-I" on page 131
- Modules in the XL Fortran Language Reference
- F2008 Submodules in the XL Fortran Language Reference F2008

# -qmodule

# Category

Portability and migration

## @PROCESS

None.

## **Purpose**

Specifies that the compiler should use the XL Fortran Version 8.1 naming convention for non-intrinsic module files.

# Syntax

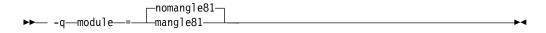

#### **Defaults**

-qmodule=nomangle81

## Usage

This option allows you to produce modules and their associated object files with the V15.1.3 compiler and link these object files with others compiled with the Version 8.1 compiler, or earlier.

Use this option only if you need to link applications that were compiled with the Version 8.1 compiler, or earlier.

It is recommended that you avoid using this compiler option and recompile old code and modules with the new version of the compiler, if possible. Doing so will avoid any naming conflicts between your modules and intrinsic modules.

#### Related information

- Modules section in the XL Fortran Language Reference.
- Conventions for XL Fortran external names in the XL Fortran Optimization and Programming Guide
- "Avoiding naming conflicts during linking" on page 43

# -qnoprint

# Category

Listings, messages, and compiler information

#### @PROCESS

None.

## **Purpose**

Prevents the compiler from creating the listing file, regardless of the settings of other listing options.

# **Syntax**

► -q—noprint—

#### **Defaults**

Not applicable.

#### Usage

Specifying **-qnoprint** on the command line enables you to put other listing options in a configuration file or on **@PROCESS** directives and still prevent the listing file from being created.

A listing file is usually created when you specify any of the following options: -qattr, -qlist, -qlistopt, -qphsinfo, -qsource, -qreport, or -qxref. -qnoprint prevents the listing file from being created by changing its name to /dev/null, a device that discards any data that is written to it.

#### **Related information**

"Listings, messages, and compiler information" on page 101

# -qnullterm

#### Category

Language element control

#### **Purpose**

Appends a null character to each character constant expression that is passed as a dummy argument, making it more convenient to pass strings to C functions.

This option allows you to pass strings to C functions without having to add a null character to each string argument.

# **Syntax**

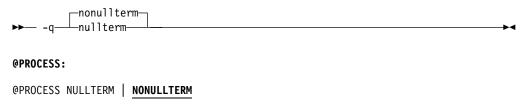

#### **Defaults**

-qnonullterm

## Usage

This option affects arguments that are composed of any of the following objects:

- Basic character constants
- Concatenations of multiple character constants
- Named constants of type character
- Hollerith constants
- Binary, octal, or hexadecimal typeless constants when an interface block is available
- Any character expression composed entirely of these objects.

The result values from the **CHAR** and **ACHAR** intrinsic functions also have a null character added to them if the arguments to the intrinsic function are constant expressions.

#### Rules

This option does not change the length of the dummy argument, which is defined by the additional length argument that is passed as part of the XL Fortran calling convention.

#### Restrictions

This option affects those arguments that are passed with or without the **%REF** built-in function, but it does not affect those that are passed by value. This option does not affect character expressions in input and output statements.

#### **Examples**

Here are two calls to the same C function; one with, and one without the option:

```
@PROCESS NONULLTERM
SUBROUTINE CALL_C_1
    CHARACTER*9, PARAMETER :: HOME = "/home/luc"
! Call the libc routine mkdir() to create some directories.
    CALL mkdir ("/home/luc/testfiles\0", %val(448))
! Call the libc routine unlink() to remove a file in the home directory.
    CALL unlink (HOME // "/.hushlogin" // CHAR(0))
END SUBROUTINE

@PROCESS NULLTERM
SUBROUTINE CALL_C_2
    CHARACTER*9, PARAMETER :: HOME = "/home/luc"
```

```
! With the option, there is no need to worry about the trailing null ! for each string argument.

CALL mkdir ("/home/luc/testfiles", %val(448))

CALL unlink (HOME // "/.hushlogin")

END SUBROUTINE
```

#### Related information

See Passing character types between languages in the XL Fortran Optimization and Programming Guide.

# -qobject

# Category

Error checking and debugging

# **Purpose**

Specifies whether to produce an object file or to stop immediately after checking the syntax of the source files.

# **Syntax**

```
PROCESS:

@PROCESS OBJect | NOOBJect

Defaults
```

-qobject

#### Usage

When debugging a large program that takes a long time to compile, you might want to use the **-qnoobject** option. It allows you to quickly check the syntax of a program without incurring the overhead of code generation. The **.lst** file is still produced, so you can get diagnostic information to begin debugging.

After fixing any program errors, you can change back to the default (**-qobject**) to test whether the program works correctly. If it does not work correctly, compile with the **-g** option for interactive debugging.

The **-qhalt** option can override the **-qobject** option, and **-qnoobject** can override **-qhalt**.

# **Related information**

- "Listings, messages, and compiler information" on page 101
- "Object section" on page 382
- The compiler phases in the Getting Started with XL Fortran.
- "-qhalt" on page 204

# -qonetrip

# Category

Language element control

## **Purpose**

This is the long form of the -1 option.

# **Syntax**

```
Process:

@PROCESS ONETRIP | NOONETRIP

Defaults
-qnoonetrip
```

# -qoptdebug

# Category

Error checking and debugging

#### @PROCESS

None.

# **Purpose**

When used with high levels of optimization, produces files containing optimized pseudocode that can be read by a debugger.

An output file with a .optdbg extension is created for each source file compiled with **-qoptdebug**. You can use the information contained in this file to help you understand how your code actually behaves under optimization.

# **Syntax**

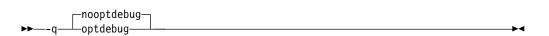

## **Defaults**

-qnooptdebug

# Usage

**-qoptdebug** only has an effect when used with an option that enables the high-level optimizer, namely **-O3** or higher optimization level, or **-qhot**, **-qsmp**,

**-qpdf**, or **-qipa**. You can use the option on both compilation and link steps. If you specify it on the compile step, one output file is generated for each source file. If you specify it on the **-qipa** link step, a single output file is generated.

The naming rules of a .optdbg file are as follows:

- If a .optdbg file is generated at the compile step, its name is based on the output file name of the compile step.
- If a .optdbg file is generated at the link step, its name is based on the output file name of the link step.

If you compile and link in the same step using the **-qoptdebug** option with **-qipa**, the .optdbg file is generated only at the link step.

You must still use the **-g** or **-qlinedebug** option to include debugging information that can be used by a debugger.

For more information and examples of using this option, see "Using -qoptdebug to help debug optimized programs" in the *XL Fortran Optimization and Programming Guide*.

# **Related information**

- "-O" on page 137
- "-qhot" on page 206
- "-qipa" on page 226
- "-qpdf1, -qpdf2" on page 265
- "-qsmp" on page 297
- "-g" on page 127
- "-qlinedebug" on page 240

# -qoptfile

## Category

Compiler customization

## @PROCESS directive

None.

#### **Purpose**

Specifies a file containing a list of additional command line options to be used for the compilation.

#### Syntax 1 4 1

▶▶ -q—optfile—=—*filename*—

#### **Defaults**

None.

#### **Parameters**

filename

Specifies the name of the file that contains a list of additional command line options. *filename* can contain a relative path or absolute path, or it can contain no path. It is a plain text file with one or more command line options per line.

## Usage

The format of the option file follows these rules:

- Specify the options you want to include in the file with the same syntax as on the command line. The option file is a whitespace-separated list of options. The following special characters indicate whitespace: \n, \v, \t. (All of these characters have the same effect.)
- A character string between a pair of single or double quotation marks are passed to the compiler as one option.
- You can include comments in the options file. Comment lines start with the # character and continue to the end of the line. The compiler ignores comments and empty lines.

When processed, the compiler removes the **-qoptfile** option from the command line, and sequentially inserts the options included in the file before the other subsequent options that you specify.

The **-qoptfile** option is also valid within an option file. The files that contain another option file are processed in a depth-first manner. The compiler avoids infinite loops by detecting and ignoring cycles in option file inclusion.

If -qoptfile and -qsaveopt are specified on the same command line, the original command line is used for **-gsaveopt**. A new line for each option file is included representing the contents of each option file. The options contained in the file are saved to the compiled object file.

# Example 1

This is an example of specifying an option file.

```
$ cat options.file
# To perform optimization at -03 level, and high-order
# loop analysis and transformations during optimization
# To indicate that the input source program is in fixed source form
-qfixed
$ x1f95 -qlist -qoptfile=options.file -qipa test.f
```

The preceding example is equivalent to the following invocation:

```
$ x1f95 -qlist -03 -qhot -qfixed -qipa test.f
```

#### Example 2

This is an example of specifying an option file that contains **-qoptfile** with a cycle.

```
$ cat options.file2
# To perform optimization at -03 level, and high-order
# loop analysis and transformations during optimization
-03 -ahot
# To include the -goptfile option in the same option file
-qoptfile=options.file2
```

```
# To indicate that the input source program is in fixed source form
-qfixed
# To indicate that the source code is in free source form
-qfree
$ x1f95 -qlist -qoptfile=options.file2 -qipa test.f
```

The preceding example is equivalent to the following invocation:

```
$ x1f95 -qlist -03 -qhot -qfixed -qfree -qipa test.f
```

# Example 3

This is an example of specifying an option file that contains **-qoptfile** without a cycle.

```
$ cat options.file1
-03 -qhot
-qoptfile=options.file2
-qfixed
$ cat options.file2
$ xlf95 -qoptfile=options.file1 test.f
```

The preceding example is equivalent to the following invocation:

```
$ x1f95 -03 -qhot -qfixed test.f
```

# **Example 4**

This is an example of specifying **-qsaveopt** and **-qoptfile** on the same command line.

```
$ cat options.file3
-03
-qassert=contiguous

$ xlf95 -qsaveopt -qipa -qoptfile=options.file3 test.f -c

$ what test.o
test.o:
opt f xlf95 -qsaveopt -qipa -qoptfile=options.file3 test.f -c
optfile options.file3 -03 -qassert=contiguous
```

## **Related information**

• "-qsaveopt" on page 289

# -qoptimize

## **Purpose**

This is the long form of the -O option.

## Syntax

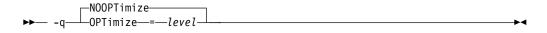

#### @PROCESS:

@PROCESS OPTimize[(level)] | NOOPTimize

#### **Defaults**

-qnooptimize

# -qpath

# Category

Compiler customization

# **Purpose**

Specifies substitute path names for XL Fortran components such as the assembler, C preprocessor, and linker.

You can use this option if you want to keep multiple levels of some or all of the XL Fortran components and have the option of specifying which one you want to use.

# **Syntax**

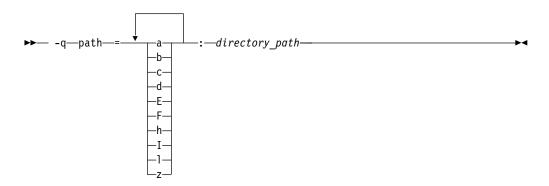

# **Defaults**

By default, the compiler uses the paths for compiler components defined in the configuration file.

## **Parameters**

directory\_path

The path to the directory where the complier components are located. It must be an existing directory. It can be relative or absolute.

The following table shows the correspondence between **-qpath** parameters and the component names:

| Parameter | Description Component name   |                         |  |
|-----------|------------------------------|-------------------------|--|
| a         | The assembler                | as                      |  |
| b         | The low-level optimizer      | level optimizer xlfcode |  |
| С         | The compiler front end       | xlfentry                |  |
| d         | The disassembler             | dis                     |  |
| Е         | The CreateExportList utility | CreateExportList        |  |

| Parameter       | Description                            | Component name |  |
|-----------------|----------------------------------------|----------------|--|
| F               | The C preprocessor                     | срр            |  |
| h               | The array language xlfhot optimizer    |                |  |
| I (uppercase i) | The high-level optimizer, compile step | ipa            |  |
| l (lowercase L) | The linker                             | ld             |  |
| Z               | The binder                             | bolt           |  |

# **Usage**

The -qpath option overrides the -F, -t, and -B options.

# **Examples**

To compile myprogram.f using a substitute compiler front end and linker from /fix/FE/ and the remaining compiler components from default locations, enter the command:

xlf myprogram.f -qpath=cl:/fix/FE

To compile myprogram.f using a substitute compiler front end from /fix/FE, a substitute linker from the current directory, and the remaining compiler components from default locations, enter the command:

x1f95 myprogram.f -qpath=c:/fix/FE -qpath=1:.

#### Related information

- "-B" on page 115
- "-t" on page 345

# -qpdf1, -qpdf2

#### Category

Optimization and tuning

#### @PROCESS

None.

#### **Purpose**

Tunes optimizations through *profile-directed feedback* (PDF), where results from sample program execution are used to improve optimization near conditional branches and in frequently executed code sections.

Optimizes an application for a typical usage scenario based on an analysis of how often branches are taken and blocks of code are run.

# **Syntax**

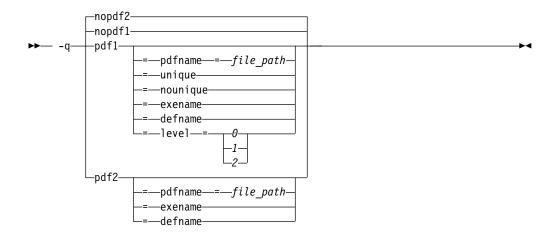

#### **Defaults**

-qnopdf1, -qnopdf2

#### **Parameters**

#### defname

Reverts a PDF file to its default file name if the **-qpdf1=exename** option is also specified.

#### exename

Specifies the name of the generated PDF file according to the output file name specified by the **-o** option. For example, you can use **-qpdf1=exename -o func func.f** to generate a PDF file called **.func** pdf.

#### level=0 | 1 | 2

Specifies different levels of profiling information to be generated by the resulting application. The following table shows the type of profiling information supported on each level. The plus sign (+) indicates that the profiling type is supported.

Table 21. Profiling type supported on each -qpdf1 level

|                         | Level |   |   |
|-------------------------|-------|---|---|
| Profiling type          | 0     | 1 | 2 |
| Block-counter profiling | +     | + | + |
| Call-counter profiling  | +     | + | + |
| Value profiling         |       | + | + |
| Cache-miss profiling    |       |   | + |

**-qpdf1=level=1** is the default level. It is equivalent to **-qpdf1**. Higher PDF levels profile more optimization opportunities but have a larger overhead.

#### **Notes:**

- Only one application compiled with the **-qpdf1=level=2** option can be run at a time on a particular processor.
- Cache-miss profiling is enabled on pSeries system, and is only available on POWER5 processors or higher.
- Cache-miss profiling information has several levels. If you want to gather different levels of cache-miss profiling information, set the PDF\_PM\_EVENT environment variable to L1MISS, L2MISS, or L3MISS (if applicable)

accordingly. Only one level of cache-miss profiling information can be instrumented at a time. L2 cache-miss profiling is the default level.

• If you want to bind your application to a specified processor for cache-miss profiling, set the PDF\_BIND\_PROCESSOR environment variable equal to the processor number.

#### pdfname= file path

Specifies the directories and names for the PDF files and any existing PDF map files. By default, if the PDFDIR environment variable is set, the compiler places the PDF and PDF map files in the directory specified by PDFDIR. Otherwise, if the PDFDIR environment variable is not set, the compiler places these files in the current working directory. If the PDFDIR environment variable is set but the specified directory does not exist, the compiler issues a warning message. The name of the PDF map file follows the name of the PDF file if the <code>-qpdf1=unique</code> option is not specified. For example, if you specify the <code>-qpdf1=pdfname=/home/joe/func</code> option, the generated PDF file is called func, and the PDF map file is called func\_map. Both of the files are placed in the <code>/home/joe</code> directory. You can use the <code>pdfname</code> suboption to do simultaneous runs of multiple executable applications using the same directory. This is especially useful when you are tuning dynamic libraries with PDF.

#### unique | nounique

You can use the **-qpdf1=unique** option to avoid locking a single PDF file when multiple processes are writing to the same PDF file in the PDF training step. This option specifies whether a unique PDF file is created for each process during run time. The PDF file name is *<pdf\_file\_name>.<pid>.*<*pdf\_file\_name>* is .\_pdf by default or specified by other **-qpdf1** suboptions, which include **pdfname**, **exename**, and **defname**. *<pid>> is* the ID of the running process in the PDF training step. For example, if you specify the **-qpdf1=unique:pdfname=abc** option, and there are two processes for PDF training with the IDs 12345678 and 87654321, two PDF files abc.12345678 and abc.87654321 are generated.

**Note:** When **-qpdf1=unique** is specified, multiple PDF files with process IDs as suffixes are generated. You must use the **mergepdf** program to merge all these PDF files into one after the PDF training step.

# **Usage**

The PDF process consists of the following three steps:

- 1. Compile your program with the **-qpdf1** option and a minimum optimization level of **-O2**. By default, a PDF map file named **.**\_pdf\_map and a resulting application are generated.
- 2. Run the resulting application with a typical data set. Profiling information is written to a PDF file named .\_pdf by default. This step is called the PDF training step.
- 3. Recompile and link or just relink the program with the **-qpdf2** option and the optimization level used with the **-qpdf1** option. The **-qpdf2** process fine-tunes the optimizations according to the profiling information collected when the resulting application is run.

#### Notes:

• The **showpdf** utility uses the PDF map file to display part of the profiling information in text or XML format. For details, see "Viewing profiling information with showpdf" in the *XL Fortran Optimization and Programming Guide*. If you do not need to view the profiling information, specify the

**-qnoshowpdf** option during the **-qpdf1** phase so that the PDF map file is not generated. For details of **-qnoshowpdf**, see **-qshowpdf** in the *XL Fortran Compiler Reference*.

- When option -O4, -O5, or any level of option -qipa is in effect, and you specify
  the -qpdf1 or -qpdf2 option at the link step but not at the compile step, the
  compiler issues a warning message. The message indicates that you must
  recompile your program to get all the profiling information.
- When the -qpdf1=pdfname option is used during the -qpdf1 phase, you must use the -qpdf2=pdfname option during the -qpdf2 phase for the compiler to recognize the correct PDF file. This rule also applies to the -qpdf[1|2]=exename option.

The compiler issues an information message with a number in the range of 0 - 100 during the **-qpdf2** phase. If you have not changed your program between the **-qpdf1** and **-qpdf2** phases, the number is 100, which means that all the profiling information can be used to optimize the program. If the number is 0, it means that the profiling information is completely outdated, and the compiler cannot take advantage of any information. When the number is less than 100, you can choose to recompile your program with the **-qpdf1** option and regenerate the profiling information.

If you recompile your program by using the **-qpdf1** option with any suboption, the compiler removes the existing PDF file or files whose names and locations are the same as the file or files that will be created in the training step before generating a new application.

# Other related options

You can use the following option with the **-qpdf1** option:

#### -qprefetch

When you run the **-qprefetch=assistthread** option to generate data prefetching assist threads, the compiler uses the delinquent load information to perform analysis and generate them. The delinquent load information can be gathered from dynamic profiling using the **-qpdf1=level=2** option. For more information, see -qprefetch.

#### -qshowpdf

Uses the **showpdf** utility to view the PDF data that were collected. See "-qshowpdf" on page 292 for more information.

For recommended procedures of using PDF, see "Profile-directed feedback" in the XL Fortran Optimization and Programming Guide.

The following utility programs, found in /opt/IBM/xlf/15.1.3/bin/, are available for managing the files to which profiling information is written:

#### cleanpdf

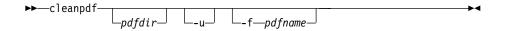

Removes all PDF files or the specified PDF files, including PDF files with process ID suffixes. Removing profiling information reduces runtime overhead if you change the program and then go through the PDF process again.

pdfdir Specifies the directory that contains the PDF files to be removed. If pdfdir is not specified, the directory is set by the PDFDIR environment variable; if PDFDIR is not set, the directory is the current directory.

#### **-f** pdfname

Specifies the name of the PDF file to be removed. If -f *pdfname* is not specified, .\_pdf is removed.

-u If -f pdfname is specified, in addition to the file removed by -f, files with the naming convention pdfname.<pid>, if applicable, are also removed.

If -f pdfname is not specified, removes .\_pdf. Files with the naming convention .\_pdf.<pid>, if applicable, are also removed.

<pi><pid> is the ID of the running process in the PDF training step.

Run **cleanpdf** only when you finish the PDF process for a particular application. Otherwise, if you want to resume by using PDF process with that application, you must compile all of the files again with **-qpdf1**.

#### mergepdf

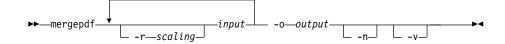

Merges two or more PDF files into a single PDF file.

#### -r scaling

Specifies the scaling ratio for the PDF file. This value must be greater than zero and can be either an integer or a floating-point value. If not specified, a ratio of 1.0 is assumed.

*input* Specifies the name of a PDF input file, or a directory that contains PDF files.

#### -o output

Specifies the name of the PDF output file, or a directory to which the merged output is written.

- Specifies that PDF files do not get normalized. By default,
   mergepdf normalizes the files in such a way that every profile has the same overall weighting, and individual counters are scaled accordingly. This is done before applying the user-specified ratio (with -r). When -n is specified, no normalization occurs. If neither -n nor -r is specified, the PDF files are not scaled at all.
- -v Specifies verbose mode, and causes internal and user-specified scaling ratios to be displayed to standard output.

#### showpdf

Displays part of the profiling information written to PDF and PDF map files. To use this command, you must first compile your program with the **-qpdf1** option. See "Viewing profiling information with showpdf" in the *XL Fortran Optimization and Programming Guide* for more information.

#### Predefined macros

None.

# **Examples**

The following example uses the **-qpdf1=level=0** option to reduce possible runtime instrumentation overhead:

#Compile all the files with -qpdf1=level=0
xlf -qpdf1=level=0 -03 file1.f file2.f file3.f

#Run with one set of input data
./a.out < sample.data

#Recompile all the files with -qpdf2
xlf -qpdf2 -03 file1.f file2.f file3.f

#If the sample data is typical, the program

#can now run faster than without the PDF process

The following example uses the **-qpdf1=level=1** option:

#Compile all the files with -qpdf1
xlf -qpdf1 -03 file1.f file2.f file3.f

#Run with one set of input data
./a.out < sample.data

#Recompile all the files with -qpdf2
xlf -qpdf2 -03 file1.f file2.f file3.f

#If the sample data is typical, the program</pre>

#can now run faster than without the PDF process

The following example uses the **-qpdf1=level=2** option to gather cache-miss profiling information:

#Compile all the files with -qpdf1=level=2
xlf -qpdf1=level=2 -03 file1.f file2.f file3.f

#Set PM\_EVENT=L2MISS to gather L2 cache-miss profiling
#information
export PDF\_PM\_EVENT=L2MISS

#Run with one set of input data
./a.out < sample.data

#Recompile all the files with -qpdf2
xlf -qpdf2 -03 file1.f file2.f file3.f

#If the sample data is typical, the program
#can now run faster than without the PDF process</pre>

The following example demonstrates the use of the PDF\_BIND\_PROCESSOR environment variable:

#Compile all the files with -qpdf1=level=1
xlf -qpdf1=level=1 -03 file1.f file2.f file3.

#Set PDF\_BIND\_PROCESSOR environment variable so that
#all processes for this executable are run on Processor 1
export PDF\_BIND\_PROCESSOR=1

#Run executable with sample input data
./a.out < sample.data

#Recompile all the files with -qpdf2
xlf -qpdf2 -03 file1.f file2.f file3.f</pre>

```
The following example demonstrates the use of the -qpdf[1|2]=exename option:
#Compile all the files with -qpdf1=exename
xlf -qpdf1=exename -03 -o final file1.f file2.f file3.f
#Run executable with sample input data
./final < typical.data
#List the content of the directory
>ls -lrta
-rw-r--r-- 1 user staff 50 Dec 05 13:18 file1.f
-rw-r--r-- 1 user staff 50 Dec 05 13:18 file2.f
-rw-r--r-- 1 user staff 50 Dec 05 13:18 file3.f
-rwxr-xr-x 1 user staff 12243 Dec 05 17:00 final
-rwxr-Sr-- 1 user staff 762 Dec 05 17:03 .final pdf
#Recompile all the files with -qpdf2=exename
xlf -qpdf2=exename -03 -o final file1.f file2.f file3.f
#The program is now optimized using PDF information
The following example demonstrates the use of the -qpdf[1|2]=pdfname option:
#Compile all the files with -qpdf1=pdfname. The static profiling
#information is recorded in a file named final map
xlf -qpdf1=pdfname=final -03 file1.f file2.f file3.f
#Run executable with sample input data. The profiling
#information is recorded in a file named final
./a.out < typical.data
#List the content of the directory
>ls -lrta
-rw-r--r-- 1 user staff 50 Dec 05 13:18 file1.f
-rw-r--r-- 1 user staff 50 Dec 05 13:18 file2.f
-rw-r--r-- 1 user staff 50 Dec 05 13:18 file3.f
-rwxr-xr-x 1 user staff 12243 Dec 05 18:30 a.out
-rwxr-Sr-- 1 user staff 762 Dec 05 18:32 final
#Recompile all the files with -qpdf2=pdfname
xlf -qpdf2=pdfname=final -03 file1.f file2.f file3.f
#The program is now optimized using PDF information
Related information
"-qshowpdf" on page 292
```

- "-qipa" on page 226
- -qprefetch
- "-qreport" on page 285
- "XL Fortran input files" on page 29
- "XL Fortran output files" on page 31
- "Profile-directed feedback" in the XL Fortran Optimization and Programming Guide
- Correct settings for environment variables

#If the sample data is typical, the program #can now run faster than without the PDF process

# -qphsinfo

# Category

Listings, messages, and compiler information

# **Purpose**

Reports the time taken in each compilation phase to standard output.

# **Syntax**

```
PROCESS:

nophsinfo
phsinfo

PROCESS:
```

@PROCESS PHSINFO | NOPHSINFO

#### **Defaults**

-qnophsinfo

# Usage

The output takes the form <code>number1/number2</code> for each phase where <code>number1</code> represents the CPU time used by the compiler and <code>number2</code> represents the total of the compile time and the time that the CPU spends handling system calls.

The time reported by -qphsinfo is in seconds.

# **Examples**

To compile **app.f**, which consists of 3 compilation units, and report the time taken for each phase of the compilation, enter:

```
xlf90 app.f -qphsinfo
```

The output looks similar to:

```
FORTRAN phase 1 ftphas1 TIME = 0.000 / 0.000
** m module === End of Compilation 1 ===
FORTRAN phase 1 ftphas1 TIME = 0.000 / 0.000
** testassign === End of Compilation 2 ===
FORTRAN phase 1 ftphas1 TIME = 0.000 / 0.010
** dataassign === End of Compilation 3 ===
         - Phase Ends; 0.000/ 0.000
HOT
HOT
          - Phase Ends; 0.000/ 0.000
         - Phase Ends; 0.000/ 0.000
HOT
W-TRANS - Phase Ends; 0.000/ 0.010

OPTIMIZ - Phase Ends; 0.000/ 0.000

REGALLO - Phase Ends; 0.000/ 0.000
         - Phase Ends; 0.000/ 0.000
AS
W-TRANS - Phase Ends; 0.000/ 0.000
OPTIMIZ - Phase Ends; 0.000/ 0.000
REGALLO - Phase Ends; 0.000/ 0.000
AS - Phase Ends; 0.000/ 0.000
W-TRANS - Phase Ends; 0.000/ 0.000
OPTIMIZ - Phase Ends; 0.000/ 0.000
```

```
REGALLO - Phase Ends; 0.000/ 0.000
AS - Phase Ends; 0.000/ 0.000
1501-510 Compilation successful for file app.f.
```

Each phase is invoked three times, corresponding to each compilation unit. FORTRAN represents front-end parsing and semantic analysis, HOT loop transformations, W-TRANS intermediate language translation, OPTIMIZ high–level optimization, REGALLO register allocation and low–level optimization, and AS final assembly.

Compile **app.f** at the **-O4** optimization level with **-qphsinfo** specified:

```
x1f90 myprogram.f -qphsinfo -04
```

The following output results:

```
FORTRAN phase 1 ftphas1
                               TIME = 0.010 / 0.020
** m module === End of Compilation 1 ===
FORTRAN phase 1 ftphas1 TIME = 0.000 / 0.000
** testassign === End of Compilation 2 ===
FORTRAN phase 1 ftphas1 TIME = 0.000 / 0.000
** dataassign === End of Compilation 3 ===
      - Phase Ends; 0.000/ 0.000
- Phase Ends; 0.000/ 0.000
HOT
         - Phase Ends; 0.000/ 0.000
HOT
          - Phase Ends; 0.080/ 0.100
1501-510 Compilation successful for file app.f.
IPA - Phase Ends; 0.050/ 0.070
W-TRANS - Phase Ends; 0.010/ 0.030
OPTIMIZ - Phase Ends; 0.020/ 0.020
REGALLO - Phase Ends; 0.040/ 0.040
AS - Phase Ends; 0.000/ 0.000
```

Note that during the IPA (interprocedural analysis) optimization phases, the program has resulted in one compilation unit; that is, all procedures have been inlined.

### **Related information**

.The compiler phases in the Getting Started with XL Fortran

# -qpic

### Category

Object code control

### @PROCESS

None.

#### **Purpose**

Generates position-independent code suitable for use in shared libraries.

### Syntax 1

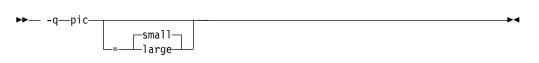

#### **Defaults**

· -qpic=small

Specifying **-qpic** without any suboptions is equivalent to **-qpic=small**.

#### **Parameters**

#### smal1

Instructs the compiler to assume that the size of the Table of Contents (TOC) is no larger than 64 Kb. When **-qpic=small** is in effect, the compiler generates one instruction for each TOC access.

### large

Instructs the compiler to assume that the size of the TOC is larger than 64 Kb. When **-qpic=large** is in effect, the compiler generates two instructions for each TOC access to enlarge the accessing range. This helps avoid TOC overflow conditions when the Table of Contents is larger than 64 Kb.

**Note:** To enable **-qpic=large**, your operating system must be at AIX 5.3 TL 9 or later:

- If your operating system is at AIX 5.3 TL 9 to AIX 5.3 TL 12 or AIX 6.1 TL 1 to AIX 6.1 TL 6, ensure that you have installed the latest fix pack from https://www.ibm.com/support/docview.wss?uid=isg1fixinfo118013.

  Otherwise, an error message might be generated.
- If your system is at AIX 6.1 TL 7 or later, no action is required.

# Usage

Specifying **-qpic=large** has the same effect as passing **-bbigtoc** to **ld**.

You can use different TOC access options for different compilation units in an application.

**Note:** For applications whose TOC size is larger than 64K, using **-qpic=large** can improve performance. However, for applications whose TOC is smaller than 64K, using **-qpic=large** slows down the program. To decide whether to use **-qpic=large**, compile the program with **-qpic=small** first. If an overflow error message is generated, use **-qpic=large** instead.

#### Related information

- "-q32" on page 142
- "-q64" on page 143

# -qport

### Category

Portability and migration

### **Purpose**

Provides options to accommodate other Fortran language extensions when porting programs to XL Fortran.

A particular **-qport** suboption will always function independently of other **-qport** and compiler options.

# **Syntax**

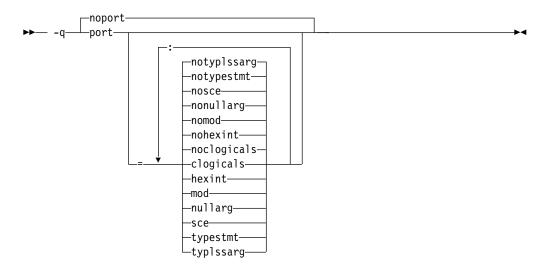

#### @PROCESS:

@PROCESS PORT[(suboptions)] | NOPORT

### **Defaults**

-qnoport

#### **Parameters**

#### clogicals | noclogicals

When **clogicals** is in effect, the compiler treats all non-zero integers that are used in logical expressions as TRUE. You must specify **-qintlog** for **-qport=clogicals** to take effect.

The **-qport=clogicals** option is useful when porting applications from other Fortran compilers that expect this behavior. However, it is unsafe to mix programs that use different settings for non-zero integers if they share or pass logical data between them. Data files already written with the default **-qintlog** setting will produce unexpected behavior if read with the **-qport=clogicals** option active.

### hexint | nohexint

When **hexint** is in effect, typeless constant hexadecimal strings are converted to integers when passed as an actual argument to the **INT** intrinsic function. Typeless constant hexadecimal strings not passed as actual arguments to **INT** remain unaffected.

#### mod | nomod

Specifying **mod** relaxes existing constraints on the **MOD** intrinsic function, allowing two arguments of the same data type to be of different kind type parameters. The result will be of the same basic type as the argument, but with the larger kind type parameter value.

#### nullarg | nonullarg

For an external or internal procedure reference, specifying **nullarg** causes the compiler to treat an empty argument, which is delimited by a left parenthesis and a comma, two commas, or a comma and a right parenthesis, as a null argument. This suboption has no effect if the argument list is empty.

Examples of empty arguments are:

```
call foo(x,z)

call foo(x,z)

call foo(x,y,z)
```

The following program includes a null argument.

### Fortran program:

```
program nularg
real(4) res/0.0/
integer(4) rc
integer(4), external :: add
rc = add(%val(2), res, 3.14, 2.18,)! The last argument is a
                                   ! null argument.
if (rc == 0) then
print *, "res = ", res
else
print *, "number of arguments is invalid."
end program
C program:
int add(int a, float *res, float *b, float *c, float *d)
   int ret = 0;
   if (a == 2)
    *res = *b + *c;
   else if (a == 3)
     *res = (*b + *c + *d);
   else
    ret = 1;
   return (ret);
```

### sce | nosce

By default, the compiler performs short circuit evaluation in selected logical expressions using XL Fortran rules. Specifying **sce** allows the compiler to use non-XL Fortran rules. The compiler will perform short circuit evaluation if the current rules allow it.

#### typestmt | notypestmt

The TYPE statement, which behaves in a manner similar to the PRINT statement, is supported whenever **typestmt** is specified.

### typlssarg | notyplssarg

Converts all typeless constants to default integers if the constants are actual arguments to an intrinsic procedure whose associated dummy arguments are of integer type. Typeless actual arguments associated with dummy arguments of noninteger type remain unaffected by this option.

Using this option may cause some intrinsic procedures to become mismatched in kinds. Specify **-qxlf77=intarg** to convert the kind to that of the longest argument.

### Related information

- "-qintlog" on page 223
- "-qxlf77" on page 332
- See the section on the *INT* and *MOD* intrinsic functions in the *XL Fortran Language Reference* for further information.

# -qposition

# Category

Language element control

### **Purpose**

Positions the file pointer at the end of the file when data is written after an **OPEN** statement with no **POSITION=** specifier and the corresponding **STATUS=** value (**OLD** or **UNKNOWN**) is specified.

The position becomes **APPEND** when the first I/O operation moves the file pointer if that I/O operation is a **WRITE** or **PRINT** statement. If it is a **BACKSPACE**, **ENDFILE**, **READ**, or **REWIND** statement instead, the position is **REWIND**.

# **Syntax**

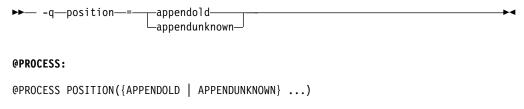

### **Defaults**

The default setting depends on the I/O specifiers in the **OPEN** statement and on the compiler invocation command:

- -qposition=appendold for the xlf, xlf\_r, and xlf\_r7 commands when they are used to compile the .f, .F, .f77, or .F77 files
- **-qposition=appendold** for the f77 and fort77 commands
- The defined Fortran 90, Fortran 95, Fortran 2003, and Fortran 2008 behaviors for the xlf90, f90, xlf90\_r, xlf90\_r7, xlf95, f95, xlf95\_r, xlf95\_r7, xlf2003, f2003, xlf2003 r, xlf2008, f2008, and xlf2008 r commands

### Usage

The **appendunknown** suboption is the same as the XL Fortran Version 2 **append** suboption, but we recommend using **appendunknown** to avoid ambiguity.

**-qposition=appendold:appendunknown** provides compatibility with XL Fortran Version 1 and early Version 2 behavior. **-qposition=appendold** provides compatibility with XL Fortran Version 2.3 behavior.

### **Examples**

In the following example, **OPEN** statements that do not specify a **POSITION**= specifier, but specify **STATUS='old'** will open the file as if **POSITION='append'** was specified.

```
x1f95 -qposition=appendold opens old files.f
```

In the following example, **OPEN** statements that do not specify a **POSITION**= specifier, but specify **STATUS='unknown'** will open the file as if **POSITION='append'** was specified.

```
x1f95 -qposition=appendunknown opens_unknown_files.f
```

In the following example, **OPEN** statements that do not specify a **POSITION**= specifier, but specify either **STATUS='old'** or **STATUS='unknown'** will open the file as if **POSITION='append'** was specified.

x1f95 -qposition=appendold:appendunknown opens many files.f

### Related information

- File positioning in the XL Fortran Optimization and Programming Guide
- **OPEN** *statement* in the XL Fortran Language Reference

# -qppsuborigarg

# Category

Input control

### @PROCESS

None.

# **Purpose**

Instructs the C preprocessor to substitute original macro arguments before further macro expansion.

# **Syntax**

#### **Defaults**

• -WF, -qnoppsuborigarg

### Usage

**-qppsuborigarg** is a C preprocessor option, and must therefore be specified using the **-WF** option.

### **Examples**

```
Consider the following sample code, x.F:

#define PRINT_COMP(a) PRINT_4(SPLIT_COMP(a))

#define SPLIT_COMP(a) "Real:", real(a), "Imag:", imag(a)

#define PRINT_4(list) PRINT_LIST(list)

#define PRINT_LIST(list) print *, list

complex a
a = (3.5, -3.5)

PRINT_COMP(a)
end
```

If this code is compiled with **-qnoppsuborigarg**, the C preprocessor reports an error because the parameter "list" in the function-like macro PRINT\_4 is the expanded substitution text of the macro SPLIT\_COMP(a). The C preprocessor therefore complains because PRINT\_LIST is being called with four arguments but only expects one.

```
> xlf95 x.F -d
"x.F", line 8.1: 1506-215 (E) Too many arguments specified for macro PRINT_LIST.
** _main === End of Compilation 1 ===
1501-510 Compilation successful for file x.F.
> cat Fx.f

complex a
a = (3.5, -3.5)
print *, "Real:"
end
```

When the code is compiled with **-qppsuborigarg**, the C preprocessor uses the text "SPLIT\_COMP(a)" rather than the expanded substitution text of SPLIT\_COMP(a) as the argument to the function-like macro PRINT\_LIST. Only after the macro PRINT\_LIST has been expanded, does the C preprocessor proceed to expand the macro "SPLIT\_COMP(a)". As a result, the macro PRINT\_LIST only receives the expected single argument "SPLIT\_COMP(a)" rather than the four arguments.

```
> xlf95 x.F -d -WF,-qppsuborigarg
** _main === End of Compilation 1 ===
1501-510 Compilation successful for file x.F.
> cat Fx.f

complex a
a = (3.5, -3.5)
print *, "Real:", real(a), "Imag:", imag(a)
end
```

#### Related information

- "-W" on page 349
- "-qfpp" on page 194
- "Passing Fortran files through the C preprocessor" on page 36

# -qprefetch

### Category

Optimization and tuning

#### @PROCESS

None.

## **Purpose**

Inserts prefetch instructions automatically where there are opportunities to improve code performance.

When **-qprefetch** is in effect, the compiler may insert prefetch instructions in compiled code. When **-qnoprefetch** is in effect, prefetch instructions are not inserted in compiled code.

# **Syntax**

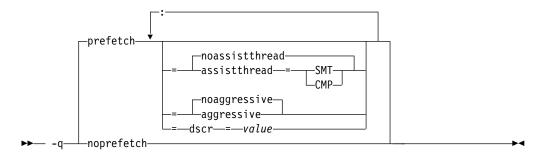

#### **Defaults**

-qprefetch=noassistthread:noaggressive:dscr=0

#### **Parameters**

### assistthread | noassistthread

When you work with applications that generate a high cache-miss rate, you can use **-qprefetch=assistthread** to exploit assist threads for data prefetching. This suboption guides the compiler to exploit assist threads at optimization level **-O3 -qhot** or higher. If you do not specify **-qprefetch=assistthread**, **-qprefetch=noassistthread** is implied.

#### **CMP**

For systems based on the chip multi-processor architecture (CMP), you can use **-qprefetch=assistthread=cmp**.

#### **SMT**

For systems based on the simultaneous multi-threading architecture (SMT), you can use **-qprefetch=assistthread=smt**.

**Note:** If you do not specify either CMP or SMT, the compiler uses the default setting based on your system architecture.

#### aggressive | noaggressive

This suboption guides the compiler to generate aggressive data prefetching at optimization level **-O3** or higher. If you do not specify **aggressive**, **-qprefetch=noaggressive** is implied.

#### dscr

You can specify a value for the dscr suboption to improve the runtime performance of your applications. The compiler sets the Data Stream Control Register (DSCR) to the specified value to control the hardware prefetch engine. For POWER8 processors, the value is valid only when the optimization level is -02 or greater; for POWER5, POWER6, and POWER7 processors, the value is valid only when the optimization level is -03 or greater and the high-order transformation (HOT) is in effect. The default value of dscr is 0.

#### value

The value that you specify for dscr must be 0 or greater, and representable as a 64-bit unsigned integer. Otherwise, the compiler issues a warning message and sets dscr to 0. The compiler accepts both decimal and hexadecimal numbers, and a hexadecimal number requires the prefix of  $\theta x$ . The value range depends on your system architecture. See the product

information about the POWER® Architecture for details. If you specify multiple values, the last one takes effect.

# **Usage**

The **-qnoprefetch** option does not prevent built-in functions such as **\_\_prefetch\_by\_stream** from generating prefetch instructions.

When you run -qprefetch=assistthread, the compiler uses the delinquent load information to perform analysis and generates prefetching assist threads. The delinquent load information can either be provided through the built-in \_mem\_delay function (const void \*delinquent\_load\_address, const unsigned int delay\_cycles), or gathered from dynamic profiling using -qpdf1=level=2.

When you use **-qpdf** to call **-qprefetch=assistthread**, you must use the traditional two-step PDF invocation:

- 1. Run -qpdf1=level=2
- 2. Run -qpdf2 -qprefetch=assistthread

# **Example**

```
DO i = 1, 1000
!IBM* MEM_DELAY(x(i), 10)
x(i) = x(i) + 1
END DO
```

# **Examples**

```
DO I = 1, 1000
!IBM* MEM_DELAY(X(I), 10)
X(I) = X(I) + 1
END DO
```

### Related information

- -qarch
- "-qhot" on page 206
- "-qpdf1, -qpdf2" on page 265
- "-qreport" on page 285
- MEM\_DELAY section in the XL Fortran Language Reference

# -qqcount

### Category

Language element control

### **Purpose**

Accepts the **Q** character-count edit descriptor (**Q**) as well as the extended-precision **Q** edit descriptor ( $\mathbf{Q}w.d$ ).

# **Syntax**

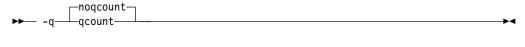

#### @PROCESS:

@PROCESS QCOUNT | NOQCOUNT

#### **Defaults**

With **-qnoqcount**, all **Q** edit descriptors are interpreted as the extended-precision **Q** edit descriptor.

# **Usage**

The compiler interprets a Q edit descriptor as one or the other depending on its syntax and issues a warning if it cannot determine which one is specified.

### **Related information**

• Q (Character Count) Editing in the XL Fortran Language Reference

# -qrealsize

# Category

Floating-point and integer control

# **Purpose**

Sets the default size of **REAL**, **DOUBLE PRECISION**, **COMPLEX**, and **DOUBLE COMPLEX** values.

This option is intended for maintaining compatibility with code that is written for other systems. You may find it a useful alternative to the **-qautodbl** option in some situations.

# **Syntax**

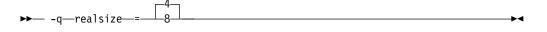

#### @PROCESS:

@PROCESS REALSIZE(bytes)

### **Defaults**

The default, **-qrealsize=4**, is suitable for programs that are written specifically for 32-bit computers.

### **Parameters**

The allowed values for *bytes* are as follows:

- 4
- 8

# **Usage**

This option is intended to allow you to port programs unchanged from systems that have different default sizes for data. For example, you might need **-qrealsize=8** for programs that are written for a CRAY computer.

**-qautodbl** is related to **-qrealsize**, although you cannot combine these options. When the **-qautodbl** option turns on automatic doubling, padding, or both, the **-qrealsize** option has no effect.

Setting **-qrealsize** to 8 overrides the setting of the **-qdpc** option.

In addition to type **REAL**, **-qrealsize** also works for type **vector(real)**.

#### Results

The option affects the sizes<sup>2</sup> of constants, variables, derived type components, and functions (which include intrinsic functions) for which no kind type parameter is specified. Objects that are declared with a kind type parameter or length, such as **REAL(4)** or **COMPLEX\*16**, are not affected.

This option determines the sizes of affected objects as follows:

| Data Object                                  | REALSIZE(4) in Effect                     | REALSIZE(8) in Effect                            |
|----------------------------------------------|-------------------------------------------|--------------------------------------------------|
| 1.2<br>1.2e0<br>1.2d0<br>1.2q0               | REAL(4)<br>REAL(4)<br>REAL(8)<br>REAL(16) | REAL(8)<br>REAL(8)<br>REAL(16)<br>REAL(16)       |
| REAL DOUBLE PRECISION COMPLEX DOUBLE COMPLEX | REAL(4) REAL(8) COMPLEX(4) COMPLEX(8)     | REAL(8)<br>REAL(16)<br>COMPLEX(8)<br>COMPLEX(16) |

Similar rules apply to intrinsic functions:

- If an intrinsic function has no type declaration, its argument and return types may be changed by the **-qrealsize** setting.
- Any type declaration for an intrinsic function must agree with the default size of the return value.

### **Examples**

This example shows how changing the **-qrealsize** setting transforms some typical entities:

<sup>2.</sup> In Fortran 90/95 terminology, these values are referred to as kind type parameters.

Specifying -qrealsize=8 affects intrinsic functions, such as DABS, as follows:

```
INTRINSIC DABS ! Argument and return type become REAL(16).

DOUBLE PRECISION DABS ! OK, because DOUBLE PRECISION = REAL(16)
! with -qrealsize=8 in effect.
```

REAL(16) DABS ! OK, the declaration agrees with the option setting. REAL(8) DABS ! The declaration does not agree with the option

! setting and is ignored.

### Related information

- "-qintsize" on page 224 is a similar option that affects integer and logical objects.
- "-qautodbl" on page 155
- Type declaration: type parameters and specifiers in the XL Fortran Language Reference

# -qrecur

### Category

Deprecated options

### **Purpose**

Specifies whether external subprograms may be called recursively.

Not recommended.

# **Syntax**

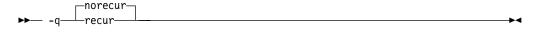

#### @PROCESS:

@PROCESS RECUR | NORECUR

### **Defaults**

-qnorecur

### **Usage**

For new programs, use the **RECURSIVE** keyword, which provides a standards-conforming way of using recursive procedures.

If you specify the **-qrecur** option, the compiler must assume that any procedure could be recursive. Code generation for recursive procedures may be less efficient. With the **RECURSIVE** keyword, you can specify exactly which procedures are recursive.

When you use the following commands to compile programs that contain recursive calls, specify **-qnosave** to make the default storage class automatic:

- For .f, .F, .f77 and .F77 files: xlf
- For any source files: f77 and fort77

### **Examples**

```
! The following RECUR recursive function:
        Oprocess recur
        function factorial (n)
        integer factorial
        if (n .eq. 0) then
           factorial = 1
           factorial = n * factorial (n-1)
        end if
        end function factorial
! can be rewritten to use F90/F95 RECURSIVE/RESULT features:
        recursive function factorial (n) result (res)
        integer res
        if (n .eq. 0) then
           res = 1
        else
           res = n * factorial (n-1)
        end if
        end function factorial
```

# -qreport

# Category

Listings, messages, and compiler information

# **Purpose**

Produces listing files that show how sections of code have been optimized.

A listing file is generated with a .lst suffix for each source file that is listed on the command line. When you specify **-qreport** with an option that enables automatic parallelization or vectorization, the listing file shows a pseudo-Fortran code listing and a summary of how program loops are parallelized or optimized. The report also includes diagnostic information about why specific loops cannot be parallelized or vectorized. For example, when **-qreport** is specified with **-qsimd**, messages are provided to identify non-stride-one references that prevent loop vectorization.

The compiler also reports the number of streams created for a given loop, which include both load and store streams. This information is included in the Loop Transformation section of the listing file. You can use this information to understand your application code and to tune your code for better performance. For example, you can distribute a loop which has more streams than the number supported by the underlying architecture. POWER4 and POWER5 processors support load stream prefetch and POWER6 or higher processors support both load and store stream prefetch.

### Syntax 5 4 1

#### Option:

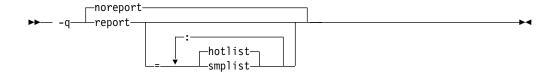

#### @PROCESS:

@PROCESS REPORT[({SMPLIST | HOTLIST}...)] | NOREPORT

#### **Defaults**

-qnoreport

#### **Parameters**

#### smplist | hotlist

When <u>-qreport=smplist</u> is in effect, produces a pseudo-Fortran listing that shows how the program is parallelized. This listing is produced before loop and other optimizations are performed. It includes messages that point out places in the program that can be modified to be more efficient. This report is only produced if **-qsmp** is in effect.

When <u>-qreport=hotlist</u> is in effect, produces a pseudo-Fortran listing that shows how loops are transformed, to assist you in tuning the performance of all loops. This report is only produced if **-qhot** is in effect.

In addition, if you specify the **-qreport=hotlist** option when **-qsmp** is in effect, a pseudo-Fortran listing will be produced that shows the calls to the SMP runtime library and the procedures created for parallel constructs.

Specifying -qreport with no suboptions is equivalent to -qreport=hotlist.

### Usage

To generate a loop transformation listing, you must specify **-qreport** with one of the following options:

- -qhot
- · -qsmp
- -O3 or higher

To generate PDF information in the listing, you must specify both **-qreport** and **-qpdf2**.

To generate a parallel transformation listing or parallel performance messages, you must specify **-qreport** with one of the following options:

- -qsmp
- · -O5
- -qipa=level=2

To generate data reorganization information, specify **-qreport** with the optimization level **-qipa=level=2** or **-O5**. Reorganizations include common block splitting, array splitting, array transposing, memory allocation merging, array interleaving, and array coalescing.

To generate information about data prefetch insertion locations, specify **-qreport** with the optimization level of **-qhot** or any other option that implies **-qhot**. This information appears in the LOOP TRANSFORMATION SECTION of the listing file. In addition, when you use **-qprefetch=assistthread** to generate prefetching assist threads, the message: Assist thread for data prefetching was generated also appears in the LOOP TRANSFORMATION SECTION of the listing file.

To generate a list of aggressive loop transformations and parallelization performed on loop nests in the LOOP TRANSFORMATION SECTION of the listing file, use the optimization level of **-qhot=level=2** and **-qsmp** together with **-qreport**.

The pseudo-Fortran code listing is not intended to be compilable. Do not include any of the pseudo-Fortran code in your program, and do not explicitly call any of the internal routines whose names may appear in the pseudo-Fortran code listing.

# **Examples**

To compile myprogram.f so the compiler listing includes a report showing how loops are optimized, enter:

```
xlf -qhot -03 -qreport myprogram.f
```

To compile myprogram.f so the compiler listing also includes a report showing how parallelized loops are transformed, enter:

```
xlf r -qhot -qsmp -qreport=smplist myprogram.f
```

#### Related information

- "-qhot" on page 206
- "-qsimd" on page 294
- "-qipa" on page 226
- "-qsmp" on page 297
- "-qoptdebug" on page 260
- "-qprefetch" on page 279
- "Using -qoptdebug to help debug optimized programs" in the XL Fortran Optimization and Programming Guide

#### -qsaa

### Category

Language element control

# **Purpose**

Checks for conformance to the SAA FORTRAN language definition. It identifies nonconforming source code and also options that allow such nonconformances.

#### Syntax 1 4 1

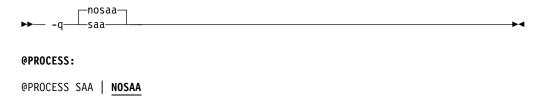

### **Defaults**

-qnosaa

# **Usage**

The **-qflag** option can override this option.

Use the **-qlanglvl** option to check your code for conformance to international standards.

#### Results

Warnings have a prefix of (L), indicating a problem with the language level.

### **Related information**

- "-qflag" on page 188
- "-qlanglvl" on page 234

# -qsave

# Category

Language element control

# **Purpose**

Specifies the default storage class for local variables.

# **Syntax**

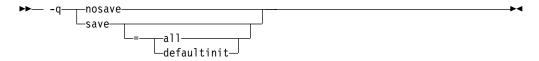

#### @PROCESS:

@PROCESS SAVE[({ALL | DEFAULTINIT})] | NOSAVE

### **Defaults**

The default for this option depends on the invocation command used:

- When xlf is used to compile the .f, .F, .f77, or .F77 files, the default is -qsave=all.
- For the f77 and fort77 invocation commands, the default is -qsave=all.
- For all the other invocation commands, the default is **-qnosave**.

### **Parameters**

The **-qsave** suboptions include:

a11

The default storage class is STATIC.

#### defaultinit

The default storage class is **STATIC** for variables of derived type that have default initialization specified, and **AUTOMATIC** otherwise.

The all and defaultinit suboptions are mutually exclusive.

### **Usage**

The **-qnosave** option sets the default storage class to **AUTOMATIC**. This usage is usually necessary for multithreaded applications and subprograms that are compiled with the **-qrecur** option.

You can specify the **-qsave** option to duplicate the behavior of FORTRAN 77 programs. The **xlf**, f77 and **fort**77 commands have **-qsave** listed as a default option in the configuration file to preserve the previous behavior. The default configuration file path is /opt/IBM/xlf/15.1.3/etc/xlf.cfg.nn

# **Examples**

The following example illustrates the impact of the **-qsave** option on derived data type:

```
PROGRAM P
  CALL SUB
  CALL SUB
END PROGRAM P
SUBROUTINE SUB
  LOGICAL, SAVE :: FIRST TIME = .TRUE.
  STRUCTURE /S/
    INTEGER I/17/
  END STRUCTURE
  RECORD /S/ LOCAL STRUCT
  INTEGER LOCAL_VAR
  IF (FIRST TIME) THEN
    LOCAL STRUCT.I = 13
    LOCAL VAR = 19
    FIRST TIME = .FALSE.
  ELSE
    ! Prints " 13" if compiled with -qsave or -qsave=all
    ! Prints " 13" if compiled with -qsave=defaultinit
! Prints " 17" if compiled with -qnosave
    PRINT *, LOCAL_STRUCT ! Prints " 19" if compiled with -qsave or -qsave=all
    ! Value of LOCAL VAR is undefined otherwise
    PRINT *, LOCAL VAR
  END IF
END SUBROUTINE SUB
```

### **Related information**

- "-qrecur" on page 284
- See *Storage classes for variables* in the *XL Fortran Language Reference* for information on how this option affects the storage class of variables.

# -qsaveopt

### Category

Object code control

### @PROCESS

None.

### **Purpose**

Saves the command-line options used for compiling a source file, the user's configuration file name and the options specified in the configuration files, the version and level of each compiler component invoked during compilation, and other information to the corresponding object file.

## **Syntax**

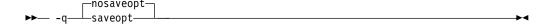

#### **Defaults**

-qnosaveopt

# **Usage**

This option has effect only when compiling to an object (.o) file (that is, using the **-c** option). Though each object might contain multiple compilation units, only one copy of the command-line options is saved. Compiler options specified with @PROCESS directives are ignored.

Command-line compiler options information is copied as a string into the object file, using the following format:

$$\blacktriangleright - @(\#) - cfg - config\_file\_options\_list - \\$$

where:

f Signifies a Fortran language compilation.

**c** Signifies a C language compilation.

C Signifies a C++ language compilation.

invocation

Shows the command used for the compilation, for example, xlf.

options The list of command line options specified on the command line, with individual options separated by space.

config\_file\_options\_list

The list of options specified by the **options** attribute in all configuration files that take effect in the compilation, separated by space.

env\_var\_definition

The environment variables that are used by the compiler. Currently only **XLF\_USR\_CONFIG** is listed.

**Note:** You can always use this option, but the corresponding information is only generated when the environment variable **XLF\_USR\_CONFIG** is set.

For more information about the environment variable **XLF\_USR\_CONFIG**, see XLF\_USR\_CONFIG.

**Note:** The string of the command-line options is truncated after 64,000 bytes.

Compiler version and release information, as well as the version and level of each component invoked during compilation, are also saved to the object file in the format:

```
Version—Version—:—VV.RR.MMMM.LLLL—

component name—Version—:—VV.RR—(—product name—)—Level—:—YYMMDD—:—component level ID—
```

#### where:

R

V Represents the version.

Represents the release.

*M* Represents the modification.

L Represents the level.

component\_name

Specifies the components that were invoked for this compilation, such as the low-level optimizer.

product\_name

Indicates the product to which the component belongs (for example, C/C++ or Fortran).

YYMMDD

Represents the year, month, and date of the installed update (PTF). If the update installed is at the base level, the level is displayed as BASE. *component\_level\_ID* 

Represents the ID associated with the level of the installed component.

If you want to simply output this information to standard output without writing it to the object file, use the **-qversion** option.

### **Examples**

Compile t.f with the following command:

```
xlf t.f -c -qsaveopt -qhot
```

Issuing the **what** command on the resulting t.o object file produces information similar to the following:

```
IBM XL Fortran for AIX, Version 15.1.3.0
@(#)opt f /opt/IBM/xlf/15.1.3/bin/xlf t.f -c -qsaveopt -qhot
@(#)cfg -qnozerosize -qsave -qalias=intptr -qposition=appendold
 -qx1f90=noautodealloc:nosignedzero:oldpad
-qxlf77=intarg:intxor:persistent:noleadzero:gedit77:noblankpad:oldboz:softeof
 -qxlf2003=nopolymorphic:nobozlitargs:nostopexcept:novolatile:noautorealloc:oldnaninf -bh:4
@(#)version IBM XL Fortran for AIX, V15.1.3
@(#)version Version: 15.01.0003.0000
@(#)version Driver Version: 15.1.3(Fortran) Level: 121020 ID: acSDAheyEeK928eKYVtYGg
@(#)version Fortran Front End and Run Time Version: 15.1.3(Fortran) Level: 121020
ID: _01piYhmQEeK928eKYVtYGg
@(#)version Fortran Transformer Version: 15.1.3(Fortran) Level: 121021
ID: gYSYgRpREeK928eKYVtYGg
@(#)version High-Level Optimizer Version: 13.1.3(C/C++) and 15.1.3(Fortran) Level: 151106
ID: _JfAAgYQ_EeWg_07EssfHAg
@(#)version Low-Level Optimizer Version: 13.1.3(C/C++) and 15.1.3(Fortran) Level: 151030
ID: _sk208X8mEeWg_07EssfHAg
```

In the first line, t.f identifies the source used as Fortran, bin/xlf shows the invocation command used, and -qhot -qsaveopt shows the compilation options. The second line, which starts with cfg, shows the compiler options added by the configuration file.

The remaining lines list each compiler component invoked during compilation, and its version and level. Components that are shared by multiple products may show more than one version number. Level numbers shown may change depending on the updates (PTFs) you have installed on your system.

## Related information

- "-qversion" on page 325
- COMPILER\_OPTIONS

# -qsclk

## Category

Language element control

### @PROCESS

None.

### **Purpose**

Specifies the resolution that the SYSTEM\_CLOCK intrinsic procedure uses in a program.

# **Syntax**

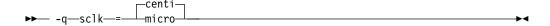

### **Defaults**

The default is centisecond resolution (**-qsclk=centi**).

#### Related information

See SYSTEM\_CLOCK in the XL Fortran Language Reference for more information on returning integer data from a real-time clock.

# -qshowpdf

### Category

Optimization and tuning

#### @PROCESS

None.

# **Purpose**

When used with **-qpdf1** and a minimum optimization level of **-O2** at compile and link steps, creates a PDF map file that contains additional profiling information for all procedures in your application.

# **Syntax**

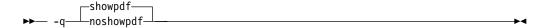

#### **Defaults**

-qshowpdf

### **Usage**

After you run your application with typical data, the profiling information is recorded into a profile-directed feedback (PDF) file (by default, the file is named .\_pdf).

In addition to the PDF file, the compiler also generates a PDF map file that contains static information during the **-qpdf1** phase. With these two files, you can use the **showpdf** utility to view part of the profiling information of your application in text or XML format. For details of the **showpdf** utility, see "Viewing profiling information with showpdf" in the XL Fortran Optimization and Programming Guide.

If you do not need to view the profiling information, specify the **-qnoshowpdf** option during the **-qpdf1** phase so that the PDF map file is not generated. This can reduce your compile time.

# -qsigtrap

## Category

Error checking and debugging

#### @PROCESS

None.

#### **Purpose**

Sets up the specified trap handler to catch **SIGTRAP** exceptions when compiling a file that contains a main program.

This option enables you to install a handler for **SIGTRAP** signals without calling the **SIGNAL** subprogram in the program.

### Syntax 1 4 1

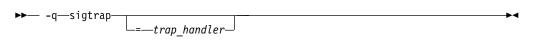

#### **Defaults**

Not applicable.

# **Usage**

If you specify the **-qsigtrap** option without a handler name, the xl\_trce trap handler is used by default. To use a different trap handler, specify its name with the **-qsigtrap** option.

If you specify a different handler, ensure that the object module that contains it is linked with the program. To show more detailed information in the tracebacks generated by the trap handlers provided by XL Fortran (such as xl\_trce), specify the **-qlinedebug** or **-g** option.

#### Related information

- "XL Fortran runtime exceptions" on page 59 describes the possible causes of exceptions.
- Detecting and trapping floating-point exceptions in the XL Fortran Optimization and Programming Guide describes a number of methods for dealing with exceptions that result from floating-point computations.
- *Installing an exception handler* in the *XL Fortran Optimization and Programming Guide* lists the exception handlers that XL Fortran supplies.

# -qsimd

# Category

Optimization and tuning

## @PROCESS

None.

### **Purpose**

Controls whether the compiler can automatically take advantage of vector instructions for processors that support them.

These instructions can offer higher performance when used with algorithmic-intensive tasks such as multimedia applications.

# **Syntax**

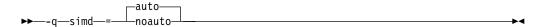

#### **Defaults**

Whether **-qsimd** is specified or not, **-qsimd=auto** is implied when both of the following conditions are satisfied; otherwise, **-qsimd=noauto** is implied.

- The optimization level is -O3 or higher.
- -qarch is set to pwr7 or higher.

# **Usage**

The **-qsimd=auto** option enables automatic generation of vector instructions for processors that support them. When **-qsimd=auto** is in effect, the compiler converts certain operations that are performed in a loop on successive elements of an array into vector instructions. These instructions calculate several results at one time, which is faster than calculating each result sequentially. These options are useful for applications with significant image processing demands.

The **-qsimd=noauto** option disables the conversion of loop array operations into vector instructions. To achieve finer control, use **-qstrict=ieeefp**, **-qstrict=operationprecision**, and **-qstrict=vectorprecision**. For details, see "-qstrict" on page 305.

The **-qsimd=auto** option controls the autosimdization, which was performed by the deprecated **-qhot=simd** option. If you specify **-qhot=simd**, the compiler ignores it and does not issue any warning message.

Specifying the deprecated **-qenablevmx** option has the same effect as specifying **-qsimd=auto**. The compiler does not issue any warning for this.

#### **Notes:**

- Specifying **-qsimd** without any suboption is equivalent to **-qsimd=auto**.
- Specifying **-qsimd=auto** does not guarantee that autosimdization will occur.
- Using vector instructions to calculate several results at one time might delay or even miss detection of floating-point exceptions on some architectures. If detecting exceptions is important, do not use -qsimd=auto.

### Rules

If you enable IPA and specify **-qsimd=auto** at the IPA compile step, but specify **-qsimd=noauto** at the IPA link step, the compiler automatically sets **-qsimd=auto** at the IPA link step. It also sets an appropriate value for **-qarch** to match the architecture that is specified at the compile time. Similarly, if you enable IPA and specify **-qsimd=noauto** at the IPA compile step, but specify **-qsimd=auto** at the IPA link step, the compiler automatically sets **-qsimd=auto** at the compile step.

### Related information

- "-qarch" on page 150
- "-greport" on page 285
- "-qstrict" on page 305
- The **NOSIMD** directive in the *XL Fortran Language Reference*.
- Interprocedural analysis (IPA) in the XL Fortran Optimization and Programming Guide.

# -qsmallstack

### Category

Optimization and tuning

### @PROCESS

None.

# **Purpose**

Minimizes stack usage where possible.

This compiler option controls two distinct, but related sets of transformations: general small stack transformations and dynamic length variable allocation transformations. These two kinds of transformations can be controlled independently of each other.

# **Syntax**

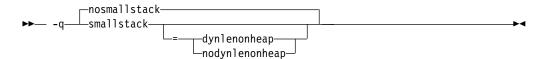

### **Defaults**

-qnosmallstack

### **Parameters**

### dynlenonheap | nodynlenonheap

The **-qsmallstack=dynlenonheap** suboption affects automatic objects that have nonconstant character lengths or a nonconstant array bound (DYNamic LENgth ON HEAP). When specified, those automatic variables are allocated on the heap. When this suboption is not specified, those automatic variables are allocated on the stack.

#### **Defaults**

The default, **-qnosmallstack**, implies that all suboptions are off.

### **Usage**

Using this option may adversely affect program performance; it should be used only for programs that allocate large amounts of data on the stack.

**-qsmallstack** with no suboptions enables only the general small stack transformations.

**-qnosmallstack** only disables the general small stack transformations. To disable **dynlenonheap** transformations, specify **-qsmallstack=nodynlenonheap** as well.

**-qsmallstack=dynlenonheap** enables the dynamic length variable allocation and general small stack transformations.

To enable only the **dynlenonheap** transformations, specify **-qsmallstack=dynlenonheap -qnosmallstack** .

When both **-qsmallstack** and **-qstacktemp** options are used, the **-qstacktemp** setting will be used to allocate applicable temporary variables if it is set to a non-zero value, even if this setting conflicts with that of **-qsmallstack**. The **-qsmallstack** setting will continue to apply transformations not affected by **-qstacktemp**.

### **Related information**

• "-qstacktemp" on page 304

# -qsmp

# Category

Optimization and tuning

### @PROCESS

None.

# **Purpose**

Enables parallelization of program code.

# **Syntax**

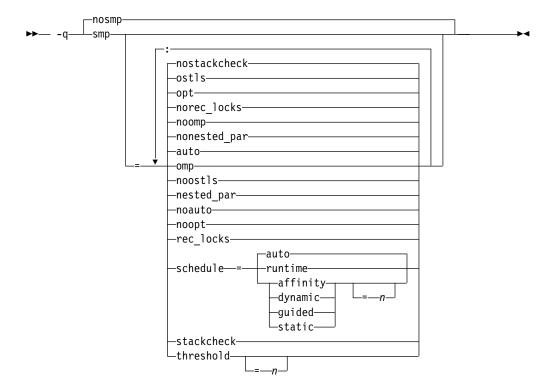

### **Defaults**

**-qnosmp**. Code is produced for a uniprocessor machine.

## **Parameters**

# auto | noauto

Enables or disables automatic parallelization and optimization of program code. By default, the compiler tries to parallelize explicitly coded DO loops and those that are generated by the compiler for processing arrays. When

**noauto** is in effect, only program code explicitly parallelized with SMP or OpenMP directives is optimized. **noauto** is implied if you specify **-qsmp=omp** or **-qsmp=noopt**.

### nested\_par | nonested\_par

By default, the compiler serializes a nested parallel construct. When **nested\_par** is in effect, the compiler parallelizes prescriptive nested parallel constructs. This includes not only the loop constructs that are nested within a scoping unit but also parallel constructs in subprograms that are referenced (directly or indirectly) from within other parallel constructs. Note that this suboption has no effect on loops that are automatically parallelized. In this case, at most one loop in a loop nest (in a scoping unit) will be parallelized.

The setting of the omp\_set\_nested routine or of the OMP\_NESTED environment variable overrides the setting of the -qsmp = nested\_par | nonested\_par option.

This suboption should be used with caution. Depending on the number of threads available and the amount of work in an outer loop, inner loops could be executed sequentially even if this option is in effect. Parallelization overhead may not necessarily be offset by program performance gains.

**Note:** The **-qsmp=nested\_par** | **nonested\_par** option has been deprecated and might be removed in a future release. Use the **OMP\_NESTED** environment variable or the **omp\_set\_nested** routine instead.

### omp | noomp

Enforces or relaxes strict compliance with the OpenMP standard. When **noomp** is in effect, **auto** is implied. When **omp** is in effect, **noauto** is implied and only OpenMP parallelization directives are recognized. The compiler issues warning messages if your code contains any language constructs that do not conform to the OpenMP API.

**Note:** The **-qsmp=omp** option must be used to enable OpenMP parallelization.

Specifying **omp** also has the following effects:

- Automatic parallelization is disabled.
- All previously recognized directive triggers are ignored. The only recognized directive trigger is \$OMP. However, you can specify additional triggers on subsequent -qdirective options.
- The **-qcclines** compiler option is enabled.
- When the C preprocessor is invoked, the \_OPENMP C preprocessor macro is defined based on the latest OpenMP API specification that XL Fortran supports. This macro is useful in supporting conditional compilation. See Conditional Compilation in the XL Fortran Language Reference for more information.

### opt | noopt

Enables or disables optimization of parallelized program code. When **noopt** is in effect, the compiler will do the smallest amount of optimization that is required to parallelize the code. This is useful for debugging because **-qsmp** enables the **-O2** and **-qhot** options by default, which may result in the movement of some variables into registers that are inaccessible to the debugger. However, if the **-qsmp=noopt** and **-g** options are specified, these variables will remain visible to the debugger.

#### ostls noostls

Enables thread-local storage (TLS) provided by the operating system to be used

for **threadprivate** data. You can use the **noostls** suboption to enable non-TLS for **threadprivate**. The **noostls** suboption is provided for compatibility with earlier versions of the compiler.

**Note:** If you use this suboption, your operating system must support TLS to implement OpenMP **threadprivate** data. Use **noostls** to disable OS level TLS if your operating system does not support it.

### rec\_locks | norec\_locks

Determines whether recursive locks are used to avoid problems associated with CRITICAL constructs. When **rec\_locks** is in effect, nested critical sections will not cause a deadlock; a thread can enter a CRITICAL construct from within the dynamic extent of another CRITICAL construct that has the same name. Note that the **rec\_locks** suboption specifies behavior for critical constructs that is inconsistent with the OpenMP API.

### schedule

Specifies the type of scheduling algorithms and, except in the case of **auto**, chunk size (*n*) that are used for loops to which no other scheduling algorithm has been explicitly assigned in the source code. Suboptions of the **schedule** suboption are as follows:

### affinity[=n]

The iterations of a loop are initially divided into n partitions, containing **ceiling**( $number\_of\_iterations/number\_of\_threads$ ) iterations. Each partition is initially assigned to a thread and is then further subdivided into chunks that each contain n iterations. If n is not specified, then the chunks consist of **ceiling**( $number\_of\_iterations\_left\_in\_partition / 2$ ) loop iterations.

When a thread becomes free, it takes the next chunk from its initially assigned partition. If there are no more chunks in that partition, then the thread takes the next available chunk from a partition initially assigned to another thread.

The work in a partition initially assigned to a sleeping thread will be completed by threads that are active.

The **affinity** scheduling type is not part of the OpenMP API specification.

**Note:** This suboption has been deprecated. You can use the **OMP\_SCHEDULE** environment variable with the **dynamic** clause for a similar functionality.

#### auto

Scheduling of the loop iterations is delegated to the compiler and runtime systems. The compiler and runtime system can choose any possible mapping of iterations to threads (including all possible valid schedule types) and these might be different in different loops. Do not specify chunk size (n).

#### dynamic[=n]

The iterations of a loop are divided into chunks that contain n iterations each. If n is not specified, each chunk contains one iteration.

Active threads are assigned these chunks on a "first-come, first-do" basis. Chunks of the remaining work are assigned to available threads until all work has been assigned.

### guided[=n]

The iterations of a loop are divided into progressively smaller chunks until a minimum chunk size of n loop iterations is reached. If n is not specified, the default value for n is 1 iteration.

Active threads are assigned chunks on a "first-come, first-do" basis. The first chunk contains **ceiling**(number\_of\_iterations/number\_of\_threads) iterations. Subsequent chunks consist of **ceiling**(number\_of\_iterations\_left / number\_of\_threads) iterations.

#### runtime

Specifies that the chunking algorithm will be determined at run time.

### static[=n]

The iterations of a loop are divided into chunks containing n iterations each. Each thread is assigned chunks in a "round-robin" fashion. This is known as *block cyclic scheduling*. If the value of n is 1, then the scheduling type is specifically referred to as *cyclic scheduling*.

If *n* is not specified, the chunks will contain **floor**(*number\_of\_iterations*/ *number\_of\_threads*) iterations. The first **remainder** (*number\_of\_iterations*/ *number\_of\_threads*) chunks have one more iteration. Each thread is assigned a separate chunk. This is known as *block scheduling*.

If a thread is asleep and it has been assigned work, it will be awakened so that it may complete its work.

*n* Must be an integer of value 1 or greater.

Specifying **schedule** with no suboption is equivalent to **schedule=auto**.

For more information on chunking algorithms and SCHEDULE, refer to *Directives* in the *XL Fortran Language Reference*.

### stackcheck | nostackcheck

Causes the compiler to check for stack overflow by slave threads at run time, and issue a warning if the remaining stack size is less than the number of bytes specified by the **stackcheck** option of the XLSMPOPTS environment variable. This suboption is intended for debugging purposes, and only takes effect when **XLSMPOPTS=stackcheck** is also set; see XLSMPOPTS in the *XL Fortran Optimization and Programming Guide* for more information.

## threshold[=n]

When **-qsmp=auto** is in effect, controls the amount of automatic loop parallelization that occurs. The value of n represents the minimum amount of work required in a loop in order for it to be parallelized. Currently, the calculation of "work" is weighted heavily by the number of iterations in the loop. In general, the higher the value specified for n, the fewer loops are parallelized. Specifying a value of 0 instructs the compiler to parallelize all auto-parallelizable loops, whether or not it is profitable to do so. Specifying a value of 100 instructs the compiler to parallelize only those auto-parallelizable loops that it deems profitable. Specifying a value of greater than 100 will result in more loops being serialized.

*n* Must be a positive integer of 0 or greater.

If you specify **threshold** with no suboption, the program uses a default value of 100.

Specifying **-qsmp** without suboptions is equivalent to:

-qsmp=auto:opt:noomp:norec\_locks:nonested\_par:schedule=auto: nostackcheck:threshold=100:ostls

# **Usage**

- Specifying the **omp** suboption always implies **noauto**. Specify **-qsmp=omp:auto** to apply automatic parallelization on OpenMP-compliant applications, as well.
- When -qsmp is in effect, the compiler recognizes all directives with the trigger constants SMP\$, \$OMP, and IBMP, unless you specify the omp suboption. If you specify omp and want the compiler to recognize directives specified with the other triggers, you can use the -qdirective option to do so.
- You should only use -qsmp with the \_r-suffixed invocation commands, to automatically link in all of the threadsafe components. You can use the -qsmp option with the non-\_r-suffixed invocation commands, but you are responsible for linking in the appropriate components. For a description of this, refer to "Linking 32-bit SMP object files using the ld command" on page 38. If you use the -qsmp option to compile any source file in a program, then you must specify the -qsmp option at link time as well, unless you link by using the ld command.
- If you use the f77 or fort77 command with the -qsmp option to compile programs, specify -qnosave to make the default storage class automatic, and specify -qthreaded to tell the compiler to generate threadsafe code.
- Object files generated with the -qsmp=opt option can be linked with object files generated with -qsmp=noopt. The visibility within the debugger of the variables in each object file will not be affected by linking.
- Specifying -qsmp implicitly sets -O2. The -qsmp option overrides -qnooptimize, but does not override -O3, -O4, or -O5. When debugging parallelized program code, you can disable optimization in parallelized program code by specifying -qsmp=noopt.
- The -qsmp=noopt suboption overrides performance optimization options anywhere on the command line unless -qsmp appears after -qsmp=noopt. For example, -qsmp=noopt -O3 is equivalent to -qsmp=noopt, while -qsmp=noopt -O3 -qsmp is equivalent to -qsmp -O3.

### **Examples**

In the following example, you should specify **-qsmp=rec\_locks** to avoid a deadlock caused by critical constructs.

```
program t
    integer i, a, b

a = 0
b = 0
!smp$ parallel do
    do i=1, 10
!smp$ critical
    a = a + 1
!smp$ critical
    b = b + 1
!smp$ end critical
!smp$ end critical
enddo
end
```

### Related information

- "-O" on page 137
- "-qthreaded" on page 316
- XLSMPOPTS environment variable and Parallelization directives in the *XL Fortran Optimization and Programming Guide*

# -qsource

# Category

Listings, messages, and compiler information

### **Purpose**

Produces a compiler listing file that includes the source section of the listing and provides additional source information when printing error messages.

# Syntax 1 4 1

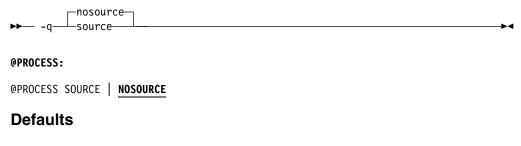

-qnosource

# Usage

This option displays on the terminal each source line where the compiler detects a problem, which can be very useful in diagnosing program errors in the Fortran source files.

You can selectively print parts of the source code by using SOURCE and NOSOURCE in @PROCESS directives in the source files around those portions of the program you want to print. This is the only situation where the @PROCESS directive does not have to be before the first statement of a compilation unit.

## **Examples**

In the following example, the point at which the incorrect call is made is identified more clearly when the program is compiled with the **-qsource** option:

```
$ cat argument mismatch.f
          subroutine mult(x,y)
          integer x,y
          print *, x*y
          end
          program wrong args
          interface
                   subroutine mult(a,b)
                                              ! Specify the interface for this
                                              ! subroutine so that calls to it
                            integer a,b
                   end subroutine mult
                                              ! can be checked.
          end interface
          real i,j
          i = 5.0
          j = 6.0
          call mult(i,j)
          end
$ x1f95 argument_mismatch.f
** mult === End of Compilation 1 ===
"argument_mismatch.f", line 15.20: 1513-061 (S) Actual argument attributes
```

### **Related information**

- "Listings, messages, and compiler information" on page 101
- "Source section" on page 378

# -qspillsize

## Category

Compiler customization

# **Purpose**

**-qspillsize** is the long form of **-NS**. See "-NS" on page 137.

# **Syntax**

```
→ -q—spillsize—=—bytes—
```

#### @PROCESS:

@PROCESS SPILLSIZE(bytes)

#### **Defaults**

Not applicable.

# -qstackprotect

## Category

"Object code control" on page 97

### @PROCESS

None.

# **Purpose**

Provides protection against malicious input data or programming errors that overwrite or corrupt the stack.

### **Syntax**

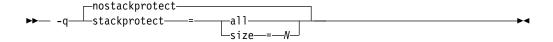

#### **Defaults**

-qnostackprotect

#### **Parameters**

#### a11

Protects all procedures whether or not procedures have vulnerable objects. This option is not set by default.

#### size=N

Protects all procedures containing automatic objects with size greater than or equal to *N* bytes. The default size is 8 byteswhen **-qstackprotect** is enabled.

# Usage

**-qstackprotect** generates extra code to protect procedures with vulnerable objects against stack corruption. The option is disabled by default because it can degrade runtime performance.

To generate code to protect all procedures with vulnerable objects, enter the following command:

```
xlf myprogram.f -qstackprotect=all
```

To generate code to protect procedures with objects of certain size, enter the following command with the **size**= parameter set to the object size indicated in bytes:

xlf myprogram.f -qstackprotect=size=8

# -gstacktemp

### Category

Optimization and tuning

### **Purpose**

Determines where to allocate certain XL Fortran compiler temporaries at run time.

Applicable compiler temporaries are the set of temporary variables created by the compiler for its own use when it determines it can safely apply these. Most typically, the compiler creates these kinds of temporaries to hold copies of XL Fortran arrays for array language semantics, especially in conjunction with calls to intrinsic functions or user subprograms.

### **Syntax**

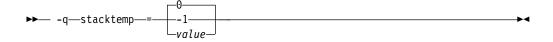

#### @PROCESS:

@PROCESS STACKTEMP={0 | -1 | value}

#### **Defaults**

-qstacktemp=0

#### **Parameters**

The possible suboptions are:

- Based on the target environment, the compiler determines whether it will allocate applicable temporaries on the heap or the stack. If this setting causes your program to run out of stack storage, try specifying a nonzero value instead, or try using the **-qsmallstack** option.
- -1 Allocates applicable temporaries on the stack. Generally, this is the best performing setting but uses the most amount of stack storage.

value Allocates applicable temporaries less than *value* on the stack and those greater than or equal to *value* on the heap. *value* is a positive integer. A value of 1 Mb has been shown to be a good compromise between stack storage and performance for many programs, but you may need to adjust this number based on your application's characteristics.

# **Usage**

If you have programs that make use of large arrays, you may need to use this option to help prevent stack space overflow when running them. For example, for SMP or OpenMP applications that are constrained by stack space, you can use this option to move some compiler temporaries onto the heap from the stack.

The compiler cannot detect whether or not the stack limits will be exceeded when an application runs. You will need to experiment with several settings before finding the one that works for your application. To override an existing setting, you must specify a new setting.

The **-qstacktemp** option can take precedence over the **-qsmallstack** option for certain compiler-generated temporaries.

### Related information

"-qsmallstack" on page 295

# -qstrict

### Category

Optimization and tuning

### **Purpose**

Ensures that optimizations that are done by default at the **-O3** and higher optimization levels, and, optionally at **-O2**, do not alter certain program semantics mostly related to strict IEEE floating-point conformance.

This option is intended for situations where the changes in program execution in optimized programs produce different results from unoptimized programs.

# **Syntax**

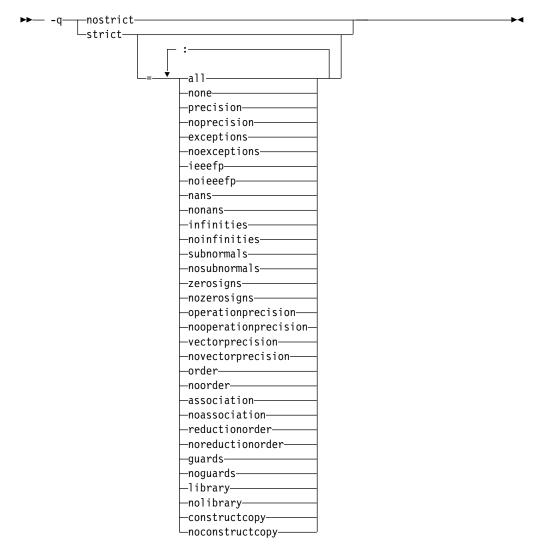

# @PROCESS:

@PROCESS STRICT[(suboptions)] | NOSTRICT

#### **Defaults**

- **-qstrict** or **-qstrict=all** is always in effect when the **-qnoopt** or **-O0** optimization level is in effect
- -qstrict or -qstrict=all is the default when the -O2 or -O optimization level is in effect
- -qnostrict or -qstrict=none is the default when the -O3 or higher optimization level is in effect

### **Parameters**

The **-qstrict** suboptions include the following:

### all | none

**all** disables all semantics-changing transformations, including those controlled by the **ieeefp**, **order**, **library**, **constructcopy**, **precision**, and **exceptions** suboptions. **none** enables these transformations.

### precision | noprecision

precision disables all transformations that are likely to affect floating-point precision, including those controlled by the **subnormals**, **operationprecision**, **vectorprecision**, **association**, **reductionorder**, and **library** suboptions. **noprecision** enables these transformations.

### exceptions | noexceptions

**exceptions** disables all transformations likely to affect exceptions or be affected by them, including those controlled by the **nans**, **infinities**, **subnormals**, **guards**, **library**, and **constructcopy** suboptions. **noexceptions** enables these transformations.

### ieeefp | noieeefp

**ieeefp** disables transformations that affect IEEE floating-point compliance, including those controlled by the **nans**, **infinities**, **subnormals**, **zerosigns**, **vectorprecision**, and **operationprecision** suboptions. **noieeefp** enables these transformations.

#### nans | nonans

**nans** disables transformations that may produce incorrect results in the presence of, or that may incorrectly produce IEEE floating-point NaN (not-a-number) values. **nonans** enables these transformations.

### infinities | noinfinities

**infinities** disables transformations that may produce incorrect results in the presence of, or that may incorrectly produce floating-point infinities. **noinfinities** enables these transformations.

### subnormals | nosubnormals

**subnormals** disables transformations that may produce incorrect results in the presence of, or that may incorrectly produce IEEE floating-point subnormals (formerly known as denorms). **nosubnormals** enables these transformations.

## zerosigns | nozerosigns

**zerosigns** disables transformations that may affect or be affected by whether the sign of a floating-point zero is correct. **nozerosigns** enables these transformations.

#### operationprecision | nooperationprecision

**operationprecision** disables transformations that produce approximate results for individual floating-point operations. **nooperationprecision** enables these transformations.

#### vectorprecision | novectorprecision

**vectorprecision** disables vectorization in loops where it might produce different results in vectorized iterations than in nonvectorized residue iterations. **vectorprecision** ensures that every loop iteration of identical floating-point operations on identical data produces identical results.

**novectorprecision** enables vectorization even when different iterations might produce different results from the same inputs.

#### order | noorder

**order** disables all code reordering between multiple operations that may affect results or exceptions, including those controlled by the **association**, **reductionorder**, and **guards** suboptions. **noorder** enables code reordering.

### association | noassociation

**association** disables reordering operations within an expression. **noassociation** enables reordering operations.

### reductionorder | noreductionorder

**reductionorder** disables parallelizing floating-point reductions. **noreductionorder** enables parallelizing these reductions.

### guards | noguards

**guards** disables moving operations past guards (that is, past **IF** statements, out of loops, or past subroutine or function calls that might end the program) which control whether the operation should be executed. **noguards** enables moving operations past guards.

### library | nolibrary

**library** disables transformations that affect floating-point library functions; for example, transformations that replace floating-point library functions with other library functions or with constants. **nolibrary** enables these transformations.

### constructcopy | noconstructcopy

**constructcopy** disables constructing arrays in place instead of using a temporary copy where an exception could occur. **noconstructcopy** enables constructing such arrays.

## **Usage**

The **all**, **precision**, **exceptions**, **ieeefp**, and **order** suboptions and their negative forms are group suboptions that affect multiple, individual suboptions. For many situations, the group suboptions will give sufficient granular control over transformations. Group suboptions act as if either the positive or the no form of every suboption of the group is specified. Where necessary, individual suboptions within a group (like **subnormals** or **operationprecision** within the **precision** group) provide control of specific transformations within that group.

With **-qnostrict** or **-qstrict=none** in effect, the following optimizations are turned on:

- Code that may cause an exception may be rearranged. The corresponding exception might happen at a different point in execution or might not occur at all. (The compiler still tries to minimize such situations.)
- Floating-point operations may not preserve the sign of a zero value. (To make certain that this sign is preserved, you also need to specify -qfloat=rrm, -qfloat=nomaf, or -qfloat=strictnmaf.)
- Floating-point expressions may be reassociated. For example, (2.0\*3.1)\*4.2 might become 2.0\*(3.1\*4.2) if that is faster, even though the result might not be identical.
- The optimization functions enabled by -qfloat=fltint:rsqrt. You can turn off the optimization functions by using the -qstrict option or -qfloat=nofltint:norsqrt. With lower-level or no optimization specified, these optimization functions are turned off by default.

Specifying various suboptions of **-qstrict**[=**suboptions**] or **-qnostrict** combinations sets the following suboptions:

- -qstrict or -qstrict=all sets -qfloat=nofltint:norsqrt:rngchk. -qnostrict or -qstrict=none sets -qfloat=fltint:rsqrt:norngchk.
- -qstrict=operationprecision or -qstrict=exceptions sets -qfloat=nofltint.
   Specifying both -qstrict=nooperationprecision and -qstrict=noexceptions sets -qfloat=fltint.
- -qstrict=infinities, -qstrict=operationprecision, or -qstrict=exceptions sets -qfloat=norsqrt.

- -qstrict=noinfinities:nooperationprecision:noexceptions sets -qfloat=rsqrt.
- -qstrict=nans, -qstrict=infinities, -qstrict=zerosigns, or -qstrict=exceptions sets
  -qfloat=rngchk. Specifying all of -qstrict=nonans:nozerosigns:noexceptions or
  -qstrict=noinfinities:nozerosigns:noexceptions, or any group suboptions that
  imply all of them, sets -qfloat=norngchk.

**Note:** For details about the relationship between **-qstrict** suboptions and their **-qfloat** counterparts, see "-qfloat" on page 189.

To override any of these settings, specify the appropriate **-qfloat** suboptions after the **-qstrict** option on the command line.

## **Examples**

To compile myprogram.f so that the aggressive optimization of -O3 are turned off, range checking is turned off (-qfloat=fltint), and division by the result of a square root is replaced by multiplying by the reciprocal (-qfloat=rsqrt), enter:

```
xlf myprogram.f -03 -qstrict -qfloat=fltint:rsqrt
```

To enable all transformations except those affecting precision, specify: xlf myprogram.f -qstrict=none:precision

To disable all transformations except those involving NaNs and infinities, specify: xlf myprogram.f -qstrict=all:nonans:noinfinities

### Related information

- "-qsimd" on page 294
- "-qessl" on page 181
- "-qfloat" on page 189
- "-qhot" on page 206
- "-O" on page 137
- "-qxlf90" on page 334

## -qstrictieeemod

#### Category

Floating-point and integer control

### **Purpose**

Specifies whether the compiler will adhere to the Fortran 2003 IEEE arithmetic rules for the **ieee\_arithmetic** and **ieee\_exceptions** intrinsic modules.

## Syntax

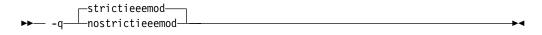

#### @PROCESS:

@PROCESS STRICTIEEEMOD | NOSTRICTIEEEMOD

### **Defaults**

-qstrictieeemod

## **Usage**

When you specify **-qstrictieeemod**, the compiler adheres to the following rules:

- If there is an exception flag set on entry into a procedure that uses the IEEE intrinsic modules, the flag is set on exit. If a flag is clear on entry into a procedure that uses the IEEE intrinsic modules, the flag can be set on exit.
- If there is an exception flag set on entry into a procedure that uses the IEEE intrinsic modules, the flag clears on entry into the procedure and resets when returning from the procedure.
- When returning from a procedure that uses the IEEE intrinsic modules, the settings for halting mode and rounding mode return to the values they had at procedure entry.
- Calls to procedures that do not use the **ieee\_arithmetic** or **ieee\_exceptions** intrinsic modules from procedures that do use these modules, will not change the floating-point status except by setting exception flags.

Since the above rules can impact performance, specifying **–qnostrictieeemod** will relax the rules on saving and restoring floating-point status. This prevents any associated impact on performance.

## -qstrict\_induction

## Category

Optimization and tuning

### @PROCESS

None.

### **Purpose**

Prevents the compiler from performing induction (loop counter) variable optimizations. These optimizations may be unsafe (may alter the semantics of your program) when there are integer overflow operations involving the induction variables.

## **Syntax**

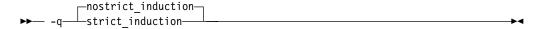

### **Defaults**

-qnostrict\_induction

### Usage

You should avoid specifying **-qstrict\_induction** unless absolutely necessary, as it may cause performance degradation.

### **Examples**

Consider the following two examples:

```
Example 1
    integer(1) :: i, j
                                      ! Variable i can hold a
    j = 0
                                      ! maximum value of 127.
    do i = 1, 200
                                      ! Integer overflow occurs when 128th
     j = j + 1
                                      ! iteration of loop is attempted.
    enddo
Example 2
    integer(1) :: i
   i = 1 1
                                      ! Variable i can hold a maximum
                                      ! value of 127.
100 continue
   if (i == -127) goto 200
                                      ! Go to label 200 once decimal overflow
     i = i + 1_1
                                      ! occurs and i == -127.
     goto 100
200 continue
   print *, i
    end
```

If you compile these examples with the **-qstrict\_induction** option, the compiler does not perform induction variable optimizations, but the performance of the code may be affected. If you compile the examples with the **-qnostrict\_induction** option, the compiler may perform optimizations that may alter the semantics of the programs.

### Related information

• "-O" on page 137

## -qsuffix

## Category

Input control

### @PROCESS

None.

### **Purpose**

Specifies the source-file suffix on the command line.

This option saves time for the user by permitting files to be used as named with minimal makefile modifications. Only one setting is supported at any one time for any particular file type.

### **Syntax**

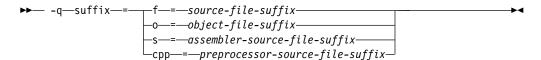

### **Defaults**

Not applicable.

### **Parameters**

**f**=suffix

Where *suffix* represents the new *source-file-suffix* 

**o=**suffix

Where *suffix* represents the new *object-file-suffix* 

**s**=suffix

Where *suffix* represents the new *assembler-source-file-suffix* 

**cpp=***suffix* 

Where suffix represents the new preprocessor-source-file-suffix

### Rules

- The new suffix setting is case-sensitive.
- The new suffix can be of any length.

## **Examples**

For instance,

```
xlf a1.f2k a2.F2K -qsuffix=f=f2k:cpp=F2K
```

will cause these effects:

- The compiler is invoked for source files with a suffix of .f2k and .F2K.
- cpp is invoked for files with a suffix of .F2K.

## -qsuppress

## Category

Listings, messages, and compiler information

### @PROCESS

None.

### **Purpose**

Prevents specific informational or warning messages from being displayed or added to the listing file, if one is generated.

## Syntax 1 4 1

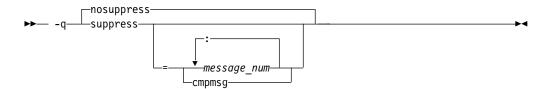

### **Defaults**

Not applicable.

### **Parameters**

message\_num[:message\_num ...]

Suppresses the display of a specific compiler message (nnnn-mmm) or a list of messages (nnnn-mmm[:nnnn-mmm ...]). To suppress a list of messages, separate each message number with a colon.

nnnn-mmm is the message number, where:

- *nnnn* must be a four-digit integer between 1500 and 1585; this is the range of XL Fortran message numbers.
- mmm must be any three-digit integer (with leading zeros if necessary).

### cmpmsg

Suppresses the informational messages that report compilation progress and a successful completion.

This suboption has no effect on any error messages that are emitted.

## **Usage**

In some situations, users may receive an overwhelming number of compiler messages. In many cases, these compiler messages contain important information. However, some messages contain information that is either redundant or can be safely ignored. When multiple error or warning messages appear during compilation, it can be very difficult to distinguish which messages should be noted. By using **-qsuppress**, you can eliminate messages that do not interest you.

### Note:

- The compiler tracks the message numbers specified with **-qsuppress**. If the compiler subsequently generates one of those messages, it will not be displayed or entered into the listing.
- Only compiler and driver messages can be suppressed. Linker or operating system message numbers will be ignored if specified with **-qsuppress**.
- To suppress IPA messages, enter **-qsuppress** before **-qipa** on the command line.
- The -qhaltonmsg option has precedence over -qsuppress. If you specify both -qhaltonmsg and -qsuppress, messages that -qsuppress suppresses are also printed and compilation stops.

### **Examples**

```
@process nullterm
    i = 1; j = 2;
    call printf("i=%d\n", %val(i));
    call printf("i=%d, j=%d\n", %val(i), %val(j));
    end
```

Compiling this sample program would normally result in the following output:

```
"t.f", line 4.36: 1513-029 (W) The number of arguments to "printf" differ from the number of arguments in a previous reference. You should use the OPTIONAL attribute and an explicit interface to define a procedure with optional arguments.  
** _main === End of Compilation 1=== 1501-510 Compilation successful for file t.f.
```

When the program is compiled with **-qsuppress=1513-029**, the output is:

```
** \underline{\text{main}} === End of Compilation 1 === 1501-510 Compilation successful for file t.f.
```

### Related information

- "-qflag" on page 188
- "-qhaltonmsg" on page 205
- "-qmaxerr" on page 249

## -qswapomp

## Category

Portability and migration

### **Purpose**

Specifies that the compiler should recognize and substitute OpenMP routines in XL Fortran programs.

The OpenMP routines for Fortran and C have different interfaces. To support multi-language applications that use OpenMP routines, the compiler needs to recognize OpenMP routine names and substitute them with the XL Fortran versions of these routines, regardless of the existence of other implementations of such routines.

## **Syntax**

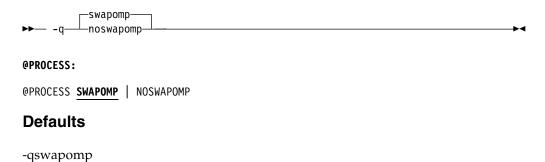

### Usage

The compiler does not perform substitution of OpenMP routines when you specify the **-qnoswapomp** option.

The **-qswapomp** and **-qnoswapomp** options only affect Fortran subprograms that reference OpenMP routines that exist in the program.

### Rules

- If a call to an OpenMP routine resolves to a dummy procedure, module procedure, an internal procedure, a direct invocation of a procedure itself, or a statement function, the compiler will not perform the substitution.
- When you specify an OpenMP routine, the compiler substitutes the call to a different special routine depending upon the setting of the **-qintsize** option. In this manner, OpenMP routines are treated as generic intrinsic procedures.
- Unlike generic intrinsic procedures, if you specify an OpenMP routine in an EXTERNAL statement, the compiler will not treat the name as a user-defined

external procedure. Instead, the compiler will still substitute the call to a special routine depending upon the setting of the **-qintsize** option.

 An OpenMP routine cannot be extended or redefined, unlike generic intrinsic procedures.

## **Examples**

In the following example, the OpenMP routines are declared in an INTERFACE statement.

```
@PROCESS SWAPOMP
```

```
INTERFACE

FUNCTION OMP_GET_THREAD_NUM()

INTEGER OMP_GET_THREAD_NUM

END FUNCTION OMP_GET_THREAD_NUM

FUNCTION OMP_GET_NUM_THREADS()

INTEGER OMP_GET_NUM_THREADS

END FUNCTION OMP_GET_NUM_THREADS

END INTERFACE

IAM = OMP_GET_THREAD_NUM()

NP = OMP_GET_NUM_THREADS()

PRINT *, IAM, NP
END
```

## **Related information**

See the *OpenMP execution environment, lock and timing routines* section in the *XL Fortran Optimization and Programming Guide*.

# -qtbtable

## Category

Object code control

### @PROCESS

None.

### **Purpose**

Controls the amount of debugging traceback information that is included in the object files.

**Note:** This option applies to the 64-bit environment only.

### **Syntax**

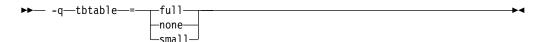

## **Defaults**

Not applicable.

### **Parameters**

full The object code contains full traceback information. The program is debuggable, and if it stops because of a runtime exception, it produces a traceback listing that includes the names of all procedures in the call chain.

none The object code contains no traceback information at all. You cannot debug the program, because a debugger or other code-examination tool cannot unwind the program's stack at run time. If the program stops because of a runtime exception, it does not explain where the exception occurred.

small The object code contains traceback information but not the names of procedures or information about procedure parameters. You can debug the program, but some non-essential information is unavailable to the debugger. If the program stops because of a runtime exception, it explains where the exception occurred but reports machine addresses rather than procedure names.

### **Defaults**

- Code compiled with -g or without -O has full traceback information (-qtbtable=full).
- Code compiled with **-O** or higher optimization contains less traceback information (**-qtbtable=small**).

## Usage

This option is most suitable for programs that contain many long procedure names, such as the internal names constructed for module procedures. You may find it more applicable to C++ programs than to Fortran programs.

You can use this option to make your program smaller, at the cost of making it harder to debug. When you reach the production stage and want to produce a program that is as compact as possible, you can specify **-qtbtable=none**. Otherwise, the usual defaults apply.

### Restrictions

To use the performance tools, such as **tprof**, in the AIX Performance Toolbox, you must compile the Fortran programs with **-qtbtable=full**.

### Related information

- "-g" on page 127
- "-qcompact" on page 166
- "-O" on page 137
- Debugging optimized code in the XL Fortran Optimization and Programming Guide

## -qthreaded

## Category

Object code control

## @PROCESS

None.

## **Purpose**

Indicates to the compiler whether it must generate threadsafe code.

## **Syntax**

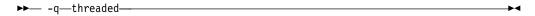

### **Defaults**

-qthreaded is the default for the xlf\_r, xlf\_r7, xlf90\_r, xlf90\_r7, xlf95\_r, xlf95\_r7, xlf2003\_r, and xlf2008\_r commands.

## Usage

Specifying the **-qthreaded** option implies **-qdirective=ibmt**, and by default, the *trigger\_constant* **IBMT** is recognized.

The **-qthreaded** option does not imply the **-qnosave** option. The **-qnosave** option specifies a default storage class of automatic for user local variables. In general, both of these options need to be used to generate threadsafe code. Specifying these options ensures that variables and code created by the compiler are threadsafe; it does not guarantee the thread safety of user-written code.

The **-qthreaded** option does not imply the **-qxlf77=nopersistent** option. The **-qxlf77=nopersistent** option improves thread safety by preventing the compiler from saving the addresses of arguments to subprograms with the **ENTRY** statements in static storage.

# -qtimestamps

### Category

"Output control" on page 91

### @PROCESS

None.

## **Purpose**

Controls whether or not implicit time stamps are inserted into an object file.

## Syntax

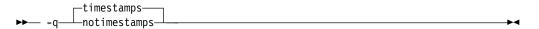

### **Defaults**

-qtimestamps

### Usage

By default, the compiler inserts an implicit time stamp in an object file when it is created. In some cases, comparison tools may not process the information in such binaries properly. Controlling time stamp generation provides a way of avoiding such problems. To omit the time stamp, use the option **-qnotimestamps**.

This option does not affect time stamps inserted by pragmas and other explicit mechanisms.

## -qtune

## Category

Optimization and tuning

### @PROCESS

None.

## **Purpose**

Tunes instruction selection, scheduling, and other architecture-dependent performance enhancements to run best on a specific hardware architecture. Allows specification of a target SMT mode to direct optimizations for best performance in that mode.

## **Syntax**

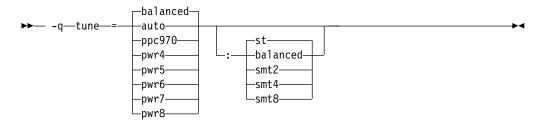

### **Defaults**

**-qtune=balanced:balanced** when no valid **-qarch** setting is in effect. Otherwise, the default depends on the effective **-qarch** setting. For details, see Table 22 on page 320.

## Parameters for CPU suboptions

The following CPU suboptions allow you to specify a particular architecture for the compiler to target for best performance:

#### auto

Optimizations are tuned for the platform on which the application is compiled.

#### balanced

Optimizations are tuned across a selected range of recent hardware.

### ppc970

Optimizations are tuned for the PowerPC 970 processor.

### pwr4

Optimizations are tuned for the POWER4 hardware platforms.

#### pwr5

Optimizations are tuned for the POWER5 hardware platforms.

#### pwr6

Optimizations are tuned for the POWER6 hardware platforms.

#### pwr7

Optimizations are tuned for the POWER7 or POWER7+ hardware platforms.

### pwr8

Optimizations are tuned for the POWER8 hardware platforms.

## **Parameters for SMT suboptions**

The following simultaneous multithreading (SMT) suboptions allow you to optionally specify an execution mode for the compiler to target for best performance.

#### balanced

Optimizations are tuned for performance across various SMT modes for a selected range of recent hardware.

**st** Optimizations are tuned for single-threaded execution.

#### smt2

Optimizations are tuned for SMT2 execution mode (two threads).

#### smt4

Optimizations are tuned for SMT4 execution mode (four threads).

### smt8

Optimizations are tuned for SMT8 execution mode (eight threads).

### Usage

If you want your program to run on more than one architecture, but to be tuned to a particular architecture, you can use a combination of the **-qarch** and **-qtune** options. These options are primarily of benefit for floating-point intensive programs.

By arranging (scheduling) the generated machine instructions to take maximum advantage of hardware features such as cache size and pipelining, **-qtune** can improve performance. It only has an effect when used in combination with options that enable optimization.

A particular **SMT** suboption is valid if the effective **-qarch** option supports the specified **SMT** mode. The acceptable combinations of the **-qarch** and **SMT** tune options are listed in Table 22 on page 320. The compiler ignores any invalid **-qarch/-qtune SMT** combination.

Although changing the **-qtune** setting may affect the performance of the resulting executable, it has no effect on whether the executable can be executed correctly on a particular hardware platform.

Acceptable combinations of **-qarch** and **-qtune** are shown in the following table.

Table 22. Acceptable -qarch/-qtune combinations

| -qarch<br>option | Default -qtune setting | Available -qtune CPU settings                                     | Available -qtune<br>SMT settings      |
|------------------|------------------------|-------------------------------------------------------------------|---------------------------------------|
| ррс              | balanced:balanced      | auto   pwr4   pwr5   pwr6  <br>pwr7   pwr8   ppc970  <br>balanced | balanced   st                         |
| ppcgr            | balanced:balanced      | auto   pwr4   pwr5   pwr6  <br>pwr7   pwr8   ppc970  <br>balanced | balanced   st                         |
| ррс64            | balanced:balanced      | auto   pwr4   pwr5   pwr6  <br>pwr7   pwr8   ppc970  <br>balanced | balanced   st                         |
| ppc64gr          | balanced:balanced      | auto   pwr4   pwr5   pwr6  <br>pwr7   pwr8   ppc970  <br>balanced | balanced   st                         |
| ppc64grsq        | balanced:balanced      | auto   pwr4   pwr5   pwr6  <br>pwr7   pwr8   ppc970  <br>balanced | balanced   st                         |
| ppc64v           | balanced:balanced      | auto   ppc970   pwr6   pwr7   pwr8   balanced                     | balanced   st                         |
| ppc970           | ppc970:st              | auto   ppc970   balanced                                          | balanced   st                         |
| pwr4             | pwr4:st                | auto   pwr4   pwr5   pwr6  <br>pwr7   pwr8   ppc970  <br>balanced | balanced   st                         |
| pwr5             | pwr5:st                | auto   pwr5   pwr6   pwr7  <br>pwr8   balanced                    | balanced   st                         |
| pwr5x            | pwr5:st                | auto   pwr5   pwr6   pwr7  <br>pwr8   balanced                    | balanced   st   smt2                  |
| pwr6             | pwr6:st                | auto   pwr6   pwr7   pwr8  <br>balanced                           | balanced   st   smt2                  |
| pwr6e            | pwr6:st                | auto   pwr6   balanced                                            | balanced   st                         |
| pwr7             | pwr7:st                | auto   pwr7   pwr8  <br>balanced                                  | balanced   st   smt2<br>  smt4        |
| pwr8             | pwr8:st                | auto   pwr8   balanced                                            | balanced   st   smt2<br>  smt4   smt8 |

## **Examples**

To specify that the executable program testing compiled from myprogram.f is to be optimized for a POWER7 hardware platform, enter:

xlf -o testing myprogram.f -qtune=pwr7

To specify that the executable program testing compiled from myprogram.f is to be optimized for a POWER8 hardware platform configured for the SMT4 mode, enter: xlf -o testing myprogram.f -qtune=pwr8:smt4

## **Related information**

- "-qarch" on page 150
- "Optimizing your applications" in the XL Fortran Optimization and Programming Guide

## -qufmt

## Category

Portability and migration

### **Purpose**

Sets the byte order for I/O operations on unformatted data files.

## **Syntax**

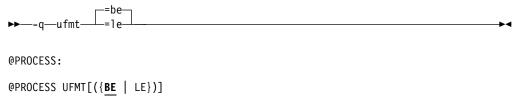

### **Defaults**

-qufmt=be

### **Parameters**

- <u>be</u> Specifies that I/O operations on unformatted data files use big-endian byte order. This option provides better performance because data and record markers are read and written from unformatted data files without converting the byte order.
- **1e** Specifies that I/O operations on unformatted data files use little-endian byte order. This option provides compatibility with little-endian data files at the cost of runtime performance. The byte order of non-character data and record markers is converted in real time during I/O operations.

## Usage

You can specify the byte order for I/O operations in the following ways. If more than one is specified for the same unit and they conflict with each other, the one that comes first in the list takes precedence:

- 1. Runtime option XLFRTEOPTS=ufmt\_littleendian
- CONVERT= char\_expr in the OPEN statement, where char\_expr is NATIVE, BIG\_ENDIAN, or LITTLE\_ENDIAN
- @PROCESS UFMT(BE) or @PROCESS UFMT(LE)
- 4. Compiler option -qufmt=be or -qufmt=le

### Related information

- "OPEN statement" in the XL Fortran Language Reference
- "The XLFRTEOPTS environment variable" on page 47

## -qundef

## Category

Language element control

## **Purpose**

-qundef is the long form of the "-u" on page 347 option.

## **Syntax**

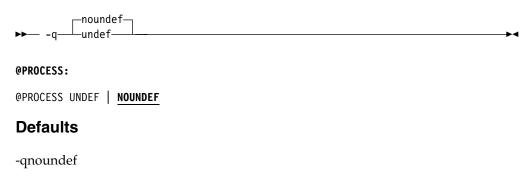

## -qunroll

## Category

Optimization and tuning

### @PROCESS

None.

## **Purpose**

Specifies whether unrolling **DO** loops is allowed in a program. Unrolling is allowed on outer and inner **DO** loops.

## **Syntax**

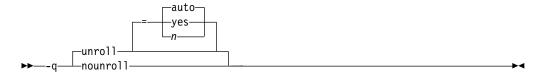

## **Defaults**

-qunroll=auto

### **Parameters**

<u>auto</u> The compiler performs basic loop unrolling.

yes The compiler looks for more opportunities to perform loop unrolling than that performed with **-qunroll=auto**. In general, this suboption has more chances to increase compile time or program size than **-qunroll=auto** processing, but it may also improve your application's performance.

Instructs the compiler to unroll loops by a factor of n. In other words, the body of a loop is replicated to create n copies and the number of iterations is reduced by a factor of 1/n. The value of n must be a positive integer.

Specifying **-qunroll=1** disables loop unrolling, and is equivalent to specifying **-qnounroll**. If *n* is not specified and if **-qhot**, **-qsmp**, **-O4**, or **-O5** is specified, the optimizer determines an appropriate unrolling factor for each nested loop.

The compiler might limit unrolling to a number smaller than the value you specify for n. The reason is that the option affects all loops in source files to which it applies and large unrolling factors might significantly increase compile time without necessarily improving runtime performance. To specify a specific unrolling factor for particular loops, use the unroll directive in those loops.

If you decide to unroll a loop, specifying one of the above suboptions does not automatically guarantee that the compiler will perform the operation. Based on the performance benefit, the compiler will determine whether unrolling will be beneficial to the program. Experienced compiler users should be able to determine the benefit in advance.

### Usage

Specifying **-qunroll** with no suboptions is equivalent to **-qunroll=yes**.

The **-qnounroll** option prohibits unrolling unless you specify the **STREAM\_UNROLL**, **UNROLL**, or **UNROLL\_AND\_FUSE** directive for a particular loop. These directives always override the command line options.

## **Examples**

In the following example, the **UNROLL(2)** directive is used to tell the compiler that the body of the loop can be replicated so that the work of two iterations is performed in a single iteration. Instead of performing 1000 iterations, if the compiler unrolls the loop, it will only perform 500 iterations.

```
!IBM* UNROLL(2)

DO I = 1, 1000

A(I) = I

END DO
```

If the compiler chooses to unroll the previous loop, the compiler translates the loop so that it is essentially equivalent to the following:

```
DO I = 1, 1000, 2
A(I) = I
A(I+1) = I + 1
FND DO
```

### Related information

See the appropriate directive on unrolling loops in the *XL Fortran Language Reference*:

- STREAM\_UNROLL
- UNROLL
- UNROLL\_AND\_FUSE

See High-order transformation in the XL Fortran Optimization and Programming Guide.

## -qunwind

## Category

Optimization and tuning

## **Purpose**

Specifies that the compiler will preserve the default behavior for saves and restores to volatile registers during a procedure call.

## **Syntax**

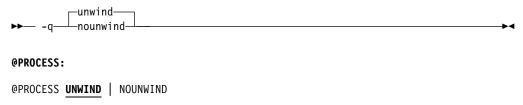

## **Defaults**

-qunwind

## Usage

If you specify -qnounwind, the compiler rearranges subprograms to minimize saves and restores to volatile registers. This rearrangement may make it impossible for the program or debuggers to walk through or "unwind" subprogram stack frame chains.

While code semantics are preserved, applications such as exception handlers that rely on the default behavior for saves and restores can produce undefined results. When using **-qnounwind** in conjunction with the **-g** compiler option, debugging information regarding exception handling when unwinding the program's stack can be inaccurate.

## -qvecnvol

## Category

Portability and migration

### @PROCESS

None.

### **Purpose**

Specifies whether to use volatile or nonvolatile vector registers.

Volatile vector registers are those registers whose value is not preserved across function calls or across save context, jump or switch context system library functions.

## **Syntax**

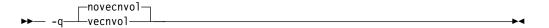

### **Defaults**

-qnovecnvol

## **Usage**

**-qvecnvol** instructs the compiler to use both volatile and nonvolatile vector registers. **-qnovecnvol** instructs the compiler to use only volatile vector registers.

This option is required for programs where there is risk of interaction between modules built with AIX libraries before AIX 5.3TL3 and vector register use. Restricting the compiler to use only volatile registers will make your vector programs safe, but it potentially forces the compiler to store vector data to memory more often and thus might reduce the performance of your application.

#### **Notes:**

- This option is supported on AIX 5.3TL3 or higher.
- To use **-qvecnvol**, you need bos.adt.include version 5.3.0.30 or greater installed on your system.
- The -qnovecnvol option performs independently of the -qsimd option and the NOSIMD directive.
- Before AIX 5.3TL3, only 20 volatile registers (vr0-vr19) are used by default; the 12 nonvolatile vector registers (vr20 - vr31) are not used. You can use these registers only if -qvecnvol is in effect.
- Only enable -qvecnvol for older programs that do not perform saves and
  restores to nonvolatile registers. Using -qvecnvol and linking to such code may
  result in a runtime failure.

### Related information

• "-qsimd" on page 294

# -qversion

### Category

Listings, messages, and compiler information

### @PROCESS

None.

### **Purpose**

Displays the version and release of the compiler being invoked.

### **Syntax**

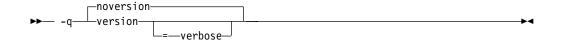

### **Defaults**

-qnoversion

### **Parameters**

#### verbose

Displays information about the version, release, and level of each compiler component installed.

### **Usage**

When you specify **-qversion**, the compiler displays the version information and exits; compilation is stopped. If you want to save this information to the output object file, you can do so with the **-qsaveopt -c** options.

**-qversion** specified without the **verbose** suboption shows compiler information in the format:

```
product_nameVersion: VV.RR.MMMM.LLLL
```

#### where:

V Represents the version.
R Represents the release.
M Represents the modification.
L Represents the level.

For more details, see Example 1.

**-qversion=verbose** shows component information in the following format:

```
component\_name \ \ VV.RR(product\_name) \ \ Level: \ component\_build\_date \ \ ID: \\ component \ \ level \ \ ID
```

### where:

component\_name

Specifies an installed component, such as the low-level optimizer. <code>component\_build\_date</code>

Represents the build date of the installed component. *component\_level\_ID* 

Represents the ID associated with the level of the installed component.

For more details, see Example 2.

## Example 1

```
The output of specifying the -qversion option: IBM XL Fortran for AIX, V15.1.3 (5765-J09; 5725-C74) Version: 15.01.0002.0000
```

## Example 2

The output of specifying the **-qversion=verbose** option:

```
IBM XL Fortran for AIX, V15.1.3 (5765-J09; 5725-C74)
Version: 15.01.0003.0000
Driver Version: 15.1.3(Fortran) Level: 150508
ID: _dRic8vWfEeSjz7qEhQiYJQ
Fortran Front End and Run Time Version: 15.1.3(Fortran) Level: 150512
ID: _m80KYfkLEeSjz7qEhQiYJQ
Fortran Transformer Version: 15.1.3(Fortran) Level: 150506
ID: _B94hYulCEeSbzZ-i2Itj4A
High-Level Optimizer Version: 13.1.3(C/C++) and 15.1.3(Fortran)
Level: 150512 ID: _nAVYcvkLEeSjz7qEhQiYJQ
Low-Level Optimizer Version: 13.1.3(C/C++) and 15.1.3(Fortran)
Level: 150511 ID: X1GWsPhCEeSjz7qEhQiYJQ
```

## Related information

- "-qsaveopt" on page 289
- COMPILER\_VERSION

## -qvisibility

## Category

Optimization and tuning

## **Purpose**

Specifies the visibility attribute for external linkage symbols in object files.

## **Syntax**

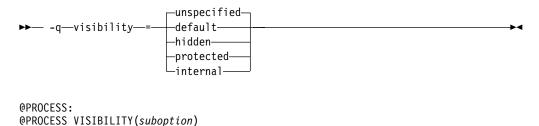

#### **Defaults**

-qvisibility=unspecified

### **Parameters**

#### default

Indicates that the affected external linkage symbols have the default visibility attribute. These symbols are exported in shared libraries, and they can be preempted.

### hidden

Indicates that the affected external linkage symbols have the hidden visibility attribute. These symbols are not exported to the shared libraries, but addresses of these symbols can be referenced indirectly by pointers.

### internal

Indicates that the affected external linkage symbols have the internal visibility attribute. These symbols are not exported to the shared libraries, and addresses of these symbols are not available to other modules in shared libraries.

#### protected

Indicates that the affected external linkage symbols have the protected visibility attribute. These symbols are exported to the shared libraries, but they cannot be preempted.

### unspecified

Indicates that the affected external linkage symbols do not have the visibility attributes. Whether these symbols are exported to the shared libraries depends on the specified export list or the list generated by the compiler.

## **Usage**

The **-qvisibility** option globally sets visibility attributes for external linkage symbols. The purpose is to describe whether and how a symbol defined in one module can be referenced or used in other modules. The symbol visibility attribute affects the symbols with external linkage only, and cannot increase the visibility of other symbols. Symbol preemption occurs when a symbol definition is resolved at link time, but is replaced with another symbol definition at run time.

**Note:** On the AIX platform, entity preemption occurs only when runtime linking is used. For more information about runtime linking, see "Linking a library to an application" on page 28.

## Example

To set the protected visibility attribute for external linkage symbols in the compilation unit myprogram. f, run the following command:

xlf myprogram.f -qvisibility=protected -c

In this example, all external linkage symbols in the compilation unit myprogram.f will have protected visibility.

#### Related information

"Linking a library to an application" on page 28

"Dynamic and static linking" on page 43

"XL Fortran output files" on page 31

## -qwarn64

### Category

Error checking and debugging

### @PROCESS

None.

### **Purpose**

Displays informational messages identifying statements that may cause problems with 32-bit to 64-bit migration.

This option aids in porting code from a 32-bit to a 64-bit environment by detecting the truncation of an 8-byte integer pointer to 4 bytes.

## **Syntax**

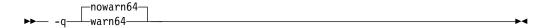

### **Defaults**

-qnowarn64

## **Usage**

You can use the **-qwarn64** option in both 32-bit and 64-bit modes.

The compiler flags the following situations with informational messages:

- The assignment of a reference to the LOC intrinsic to an INTEGER(4) variable.
- The assignment between an INTEGER(4) variable or INTEGER(4) constant and an integer pointer.
- The specification of an integer pointer within a common block. We recommend the **-qextchk** option for common block length changes.
- The specification of an integer pointer within an equivalence statement.

You can use the -qextchk option and interface blocks for argument checking.

### Related information

- "-q32" on page 142
- "-q64" on page 143
- Chapter 8, "Using XL Fortran in a 64-bit environment," on page 353

## -qweakexp

## Category

Object code control

### @PROCESS

None.

### **Purpose**

When used with the **-qmkshrobj** or **-G** option, includes or excludes global symbols marked as weak from the export list generated when you create a shared object.

## **Syntax**

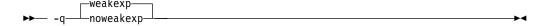

## **Defaults**

**-qweakexp**: weak symbols are exported.

## **Usage**

Use the **-qweakexp** option with the **-qmkshrobj** or **-G** option. See the description of "-qmkshrobj" on page 254 or "-G" on page 130 for more information.

## **Examples**

To compile myprogram.f into a shared object and prevent weak symbols from being exported, enter the following command:

```
xlf myprogram.f -qmkshrobj -qnoweakexp
```

### **Related information**

- "-qmkshrobj" on page 254
- "-G" on page 130

## -qxflag=dvz

## Category

Error checking and debugging

## @PROCESS

None.

## **Purpose**

Causes the compiler to generate code to detect floating-point divide-by-zero operations.

## **Syntax**

### **Defaults**

Not applicable.

### **Usage**

This option takes effect at optimization levels of **-O** or higher.

With this option on, the extra code calls the external handler function \_\_xl\_dzx when the divisor is zero. The return value of this function is used as the result of the division. Users are required to provide the function to handle the divide-by-zero operations. Specifying -qxflag=dvz handles only single-precision (REAL\*4) and double-precision (REAL\*8) division.

The interface of the function is as follows:

```
real(8) function __xl_dzx(x, y, kind_type)
  real(8), value :: x, y
  integer, value :: kind_type
end function
```

where

- x is the dividend value.
- **v** is the divisor value.

### kind\_type

specifies the size of the actual arguments associated with  $\mathbf{x}$  and  $\mathbf{y}$ .

A **kind\_type** value equal to zero indicates that the actual arguments associated with x and y are of type REAL(8). A **kind\_type** value equal to one indicates that the actual arguments associated with x and y are of type REAL(4).

The division always executes before the handler routine is called. This means that any exception is posted and handled before the handler function is called.

## **Related information**

- Implementation details of XL Fortran floating-point processing in the XL Fortran Optimization and Programming Guide
- "-qflttrap" on page 195
- "Understanding XL Fortran error messages" on page 357

## -qxflag=oldtab

### Category

Portability and migration

### **Purpose**

Interprets a tab in columns 1 to 5 as a single character (for fixed source form programs), for compatibility with XL Fortran Version 1.

## **Syntax**

#### @PROCESS:

@PROCESS XFLAG(OLDTAB)

### **Defaults**

By default, the compiler allows 66 significant characters on a source line after column 6. A tab in columns 1 through 5 is interpreted as the appropriate number of blanks to move the column counter past column 6. This default is convenient for those who follow the earlier Fortran practice of including line numbers or other data in columns 73 through 80.

### Usage

If you specify the option **-qxflag=oldtab**, the source statement still starts immediately after the tab, but the tab character is treated as a single character for counting columns. This setting allows up to 71 characters of input, depending on where the tab character occurs.

## -qxlf77

## Category

Language element control

### **Purpose**

Provides compatibility with XL Fortran Versions 1 and 2 aspects of language semantics and I/O data format that have changed.

Most of these changes are required by the Fortran 90 standard.

## **Syntax**

## Option:

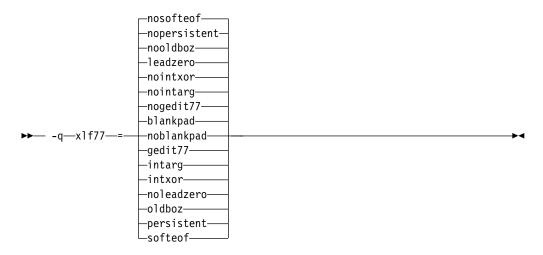

### @PROCESS:

@PROCESS XLF77(settings)

### **Defaults**

By default, the compiler uses settings that apply to Fortran 90, Fortran 95, Fortran 2003, Fortran 2008, and the most recent compiler version in all cases.

The default suboptions are: blankpad, nogedit77, nointarg, nointxor, leadzero, nooldboz, nopersistent, and nosofteof.

These defaults are only used by the xlf90, f90, xlf90\_r, xlf90\_r7, xlf95, f95, xlf95\_r, xlf95\_r7, xlf2003, f2003, xlf2003\_r, xlf2008, f2008, and xlf2008\_r commands, which you should use to compile new programs.

For maximum compatibility for programs and data created for XL Fortran Versions 1 and 2, the xlf, xlf\_r, xlf\_r7, f77, and fort77 commands use the opposite settings for this option.

### **Parameters**

To get various aspects of XL Fortran Version 2 behavior, select the nondefault choice for one or more of the following suboptions. The descriptions explain what happens when you specify the nondefault choices.

### blankpad | noblankpad

For internal, direct-access, and stream-access files, uses a default setting equivalent to **pad='no'**. This setting produces conversion errors when reading from such a file if the format requires more characters than the record has, thus duplicating the XL Fortran Version 2 behavior. This suboption does not affect direct-access or stream-access files opened with a **pad=** specifier.

## gedit77 | nogedit77

Uses FORTRAN 77 semantics for the output of **REAL** objects with the **G** edit descriptor. Between FORTRAN 77 and Fortran 90, the representation of 0 for a list item in a formatted output statement changed, as did the rounding method, leading to different output for some combinations of values and **G** edit descriptors.

### intarg | nointarg

Converts all integer arguments of an intrinsic procedure to the kind of the longest argument if they are of different kinds. Under Fortran 90/95 rules, some intrinsics (for example, **IBSET**) determine the result type based on the kind of the first argument; others (for example, **MIN** and **MAX**) require that all arguments be of the same kind.

#### intxor | nointxor

Treats .XOR. as a logical binary intrinsic operator. It has a precedence equivalent to the .EQV. and .NEQV. operators and can be extended with an operator interface. (Because the semantics of .XOR. are identical to those of .NEQV., .XOR. does not appear in the Fortran 90 or Fortran 95 language standard.)

Otherwise, the .XOR. operator is only recognized as a defined operator. The intrinsic operation is not accessible, and the precedence depends on whether the operator is used in a unary or binary context.

### leadzero | noleadzero

Produces a leading zero in real output under the  $\mathbf{D}$ ,  $\mathbf{E}$ ,  $\mathbf{L}$ ,  $\mathbf{F}$ , and  $\mathbf{Q}$  edit descriptors.

### oldboz | nooldboz

Turns blanks into zeros for data read by **B**, **O**, and **Z** edit descriptors, regardless of the **BLANK=** specifier or any **BN** or **BZ** control edit descriptors. It also preserves leading zeros and truncation of too-long output, which is not part of the Fortran 90 or Fortran 95 standard.

## persistent | nopersistent

Saves the addresses of arguments to subprograms with **ENTRY** statements in static storage, for compatibility with XL Fortran Version 2. This is an implementation choice that has been changed for increased performance.

### softeof | nosofteof

Allows **READ** and **WRITE** operations when a unit is positioned after its endfile record unless that position is the result of executing an **ENDFILE** statement. This suboption reproduces a FORTRAN 77 extension of earlier versions of XL Fortran that some existing programs rely on.

## **Usage**

If you only want to compile and run old programs unchanged, you can continue to use the appropriate invocation command and not concern yourself with this option.

You should only use this option if you are using existing source or data files with Fortran 90, Fortran 95, Fortran 2003, and Fortran 2008 and the xlf90, f90, xlf90\_r, xlf90\_r7, xlf95, f95, xlf95\_r, xlf95\_r7, xlf2003, f2003, xlf2003\_r, xlf2008, f2008, or xlf2008\_r command and find some incompatibility because of behavior or data format that has changed since XL Fortran Version 2.

Eventually, you should be able to recreate the data files or modify the source files to remove the dependency on the old behavior.

## -qxlf90

## Category

Language element control

## **Purpose**

Provides compatibility with XL Fortran for AIX Version 5 and the Fortran 90 standard for certain aspects of the Fortran language.

## **Syntax**

### Option:

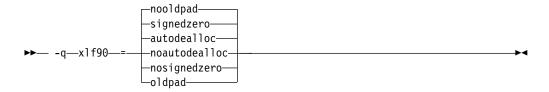

#### @PROCESS:

@PROCESS XLF90(settings)

#### **Defaults**

The default suboptions for **-qxlf90** depend on the invocation command that you specify.

For the xlf95, f95, xlf95\_r, xlf95\_r7, xlf2003, f2003, xlf2003\_r, xlf2008, f2008, or xlf2008\_r command, the default suboptions are **signedzero**, **autodealloc**, and **nooldpad**.

For all other invocation commands, the defaults are **nosignedzero**, **noautodealloc** and **oldpad** .

### **Parameters**

### signedzero | nosignedzero

Determines how the SIGN(A,B) function handles signed real 0.0. Prior to

XL Fortran Version 6.1, **SIGN(A,B)** returned |A| when B=-0.0. This behavior conformed with the Fortran 90 standard. Now, if you specify the **-qxlf90=signedzero** compiler option, **SIGN(A,B)** returns -|A| when B=-0.0. This behavior conforms to the Fortran 95 standard and is consistent with the IEEE standard for binary floating-point arithmetic. Note that for the **REAL(16)** data type, XL Fortran never treats zero as negative zero.

This suboption also determines whether a minus sign is printed in the following cases:

- For a negative zero in formatted output. Again, note that for the **REAL(16)** data type, XL Fortran never treats zero as negative zero.
- For negative values that have an output form of zero (that is, where trailing non-zero digits are truncated from the output so that the resulting output looks like zero). Note that in this case, the **signedzero** suboption does affect the **REAL(16)** data type; non-zero negative values that have an output form of zero will be printed with a minus sign.

When using **-qxlf90=nosignedzero**, consider setting the **-qstrict=nozerosigns** option to improve performance.

### autodealloc | noautodealloc

Determines whether the compiler deallocates allocatable objects that are declared locally without either the **SAVE** or the **STATIC** attribute and have a status of currently allocated when the subprogram terminates. This behavior conforms with the Fortran 95 standard and did not exist in XL Fortran prior to Version 6.1. If you are certain that you are deallocating all local allocatable objects explicitly, you may want to turn off this suboption to avoid possible performance degradation.

### oldpad | nooldpad

When the PAD=specifier is present in the INQUIRE statement, specifying -qxlf90=nooldpad returns UNDEFINED when there is no connection, or when the connection is for unformatted I/O. This behavior conforms with the Fortran 95 standard and above. Specifying -qxlf90=oldpad preserves the Fortran 90 behavior.

## **Examples**

Consider the following program:

PROGRAM TESTSIGN
REAL X, Y, Z
X=1.0
Y=-0.0
Z=SIGN(X,Y)
PRINT \*,Z
END PROGRAM TESTSIGN

The output from this example depends on the invocation command and the **-qxlf90** suboption that you specify. For example:

| Invocation Command/xlf2008 Suboption | Output |
|--------------------------------------|--------|
| xlf2008                              | -1.0   |
| xlf2008 -qxlf90=signedzero           | -1.0   |
| xlf2008 -qxlf90=nosignedzero         | 1.0    |
| xlf2003                              | -1.0   |
| xlf2003 -qxlf90=signedzero           | -1.0   |

| Invocation Command/xlf2008 Suboption | Output |
|--------------------------------------|--------|
| xlf2003 -qxlf90=nosignedzero         | 1.0    |
| xlf95                                | -1.0   |
| xlf95 -qxlf90=signedzero             | -1.0   |
| xlf95 -qxlf90=nosignedzero           | 1.0    |
| xlf90                                | 1.0    |
| xlf                                  | 1.0    |

## **Related information**

- See the **SIGN** information in the *Intrinsic Procedures* section and the *Array* concepts section of the *XL Fortran Language Reference*.
- "-qstrict" on page 305

## -qxlf2003

## Category

Language element control

## **Purpose**

Provides the ability to use language features specific to the Fortran 2003 standard when compiling with compiler invocations that conform to earlier Fortran standards, as well as the ability to disable these features when compiling with compiler invocations that conform to the Fortran 2003 standard.

## **Syntax**

## Option:

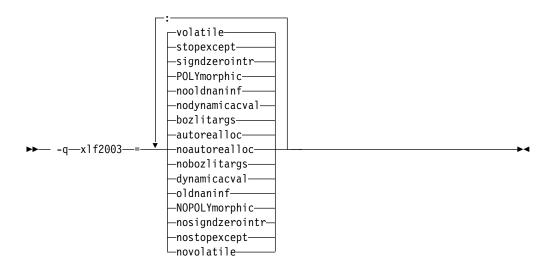

### **@PROCESS:**

@PROCESS XLF2003(suboption, suboption,...)

#### **Defaults**

The default suboption depends on the invocation command that you specify.

The f2003, xlf2003, or xlf2003\_r command has the following defaults:

autorealloc:bozlitargs:nodynamicacval:nooldnaninf:polymorphic:signdzerointr:

### stopexcept:volatile

All other invocation commands have the following defaults:

noautorealloc:nobozlitargs:nodynamicacval:oldnaninf:nopolymorphic:

nosigndzerointr:nostopexcept:novolatile

### **Parameters**

#### autorealloc | noautorealloc

Controls whether the compiler automatically reallocates the left-hand-side (LHS) with the shape of the right-hand-side (RHS) when assigning into an allocatable variable. If the LHS variable was not allocated before the assignment, it is allocated automatically. The default is **autorealloc** for the **f2003**, **xlf2003**, and **xlf2003\_r** commands, and **noautorealloc** for all other commands. This suboption has no effect on reallocation when the values of length type parameters in the LHS and RHS differ.

### bozlitargs | nobozlitargs

The **bozlitargs** suboption ensures that the passing of boz-literal constants as arguments to the **INT**, **REAL**, **CMPLX**, or **DBLE** intrinsic function conforms to the Fortran 2003 standard. The default is **bozlitargs** for the **f2003**, **xlf2003**, and **xlf2003**\_r commands. The **-qlanglvl=2003pure** or **-qlanglvl=2003std** option must be specified, as well. If **-qport=typlssarg** and **-qxlf2003=bozlitargs** are specified, passing boz-literal constants to the **CMPLX** intrinsic will yield non-standard results.

#### dynamicacval | nodynamicacval

When dynamicacval is in effect, the dynamic types of array constructor values are used to determine the type of the array constructors and you can use unlimited polymorphic entities in array constructors. When nodynamicacval is in effect, the declared types of array constructor values are used to determine the type of the array constructors and you cannot use unlimited polymorphic entities in array constructors.

**Note:** To make the **-qxlf2003=dynamicacval** option effective, you must also specify **-qxlf2003=polymorphic**.

### oldnaninf | nooldnaninf

The **oldnaninf** suboption controls the formatting of the output of IEEE NaN and infinity exceptional values. This suboption has no effect on input. When **oldnaninf** is in effect, the compiler uses the XL Fortran V10.1 (and earlier) behavior for output. That is, INF for infinity, NaNQ for a quiet NaN, and NANS for a signaling NaN.

When **nooldnaninf** is in effect, the compiler output for IEEE exceptional values is compliant with the Fortran 2003 standard. That is, Inf for infinity, NaN(Q) for a quiet NaN, and NaN(S) for a signaling NaN.

### polymorphic | nopolymorphic

When **polymorphic** is in effect, the compiler allows polymorphic items in Fortran source files. You can specify the **CLASS** type specifier, the **SELECT TYPE** construct, and use polymorphic items in other Fortran statements. The use of the polymorphic argument also causes the compiler to produce runtime type information for each derived type definition.

When **nopolymorphic** is in effect, polymorphic items cannot be specified in Fortran source files and no runtime type information is generated.

### signdzerointr | nosigndzerointr

When **signdzerointr** is in effect, the passing of signed zeros to the **SQRT**, **LOG**, and **ATAN2** intrinsic functions returns results consistent with the Fortran 2003 standard. The **-qxlf90=signedzero** option must be in effect, as well. For the **xlf**, **xlf\_r**, **xlf\_r7**, **f77**, **fort77**, **xlf90**, **xlf90\_r**, **xlf90\_r7**, and **f90** invocations, specify both options to have the Fortran 2003 behavior.

The following example shows the use of this suboption:

```
! If the Test program is compiled with -qxlf2003=signdzerointr
! and -qxlf90=signedzero, then Fortran 2003 behavior is seen.
! Otherwise, this program will demonstrate Fortran 95 behavior.
Program Test
real a, b
complex j, 1
a = -0.0
j = sqrt(cmplx(-1.0,a))
b = atan2(a, -1.0)
l = log(cmplx(-1.0,a))
print *, 'j=', j
print *, 'b=', b
print *, 'l=', 1
! Fortran 95 output:
 j = (-0.00000000000E+00, 1.0000000000)
 b= 3.141592741
 l= (0.0000000000E+00,3.141592741)
! Fortran 2003 output:
 j = (0.00000000000E+00, -1.000000000)
 b= -3.141592741
```

#### stopexcept | nostopexcept

When **stopexcept** is in effect, informational messages are displayed when IEEE floating-point exceptions are signaled by a **STOP** statement. Messages have the format:

```
STOP [stop-code] (OVERFLOW, DIV-BY-ZERO, INVALID, UNDERFLOW, INEXACT)
```

l= (0.0000000000E+00,-3.141592741)

where *stop-code* corresponds to the optional digit string or character constant specified in the **STOP** statement. OVERFLOW, DIV-BY-ZERO, INVALID, UNDERFLOW and INEXACT appear only if the corresponding flag is set.

The following example shows corresponding messages generated:

```
real :: rl1, rl2, rl3, rl4 logical :: l
rl1 = 1.3
```

```
r12 = 0.0
rl3 = rl1 / rl2 ! divide by zero
rl4 = rl3 ! to make sure rl3 is actually used
rl4 = log(-rl1) ! invalid input for log
stop "The End"
end
Output:
```

```
STOP The End
(DIV-BY-ZERO, INVALID)
```

When **nostopexcept** is in effect, informational messages are suppressed.

### volatile | novolatile

When **volatile** is in effect, a nonvolatile entity that is use- or host-associated can be specified as VOLATILE in inner or local scope.

## Usage

If the application uses F2003 polymorphism, you must compile every unit with polymorphic specified. If the application does not use polymorphism, specify the nopolymorphic suboption; doing so may save compilation time and potentially improve runtime performance.

### Related information

See the following information in XL Fortran Language Reference:

- Polymorphic entities
- Array constructors

## -qxlf2008

## Category

Language element control

### **Purpose**

Provides the ability to use language features specific to the Fortran 2008 standard when compiling with compiler invocations that conform to earlier Fortran standards, as well as the ability to disable these features when compiling with compiler invocations that conform to the Fortran 2008 standard.

## **Syntax**

### Option:

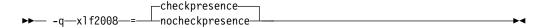

#### @PROCESS:

@PROCESS XLF2008(suboption, suboption,...)

### **Defaults**

The default suboption depends on the invocation command that you specify.

The f2008, xlf2008, and xlf2008\_r commands have the following default:

### checkpresence

All other invocation commands have the following default:

### nocheckpresence

### **Parameters**

### checkpresence | nocheckpresence

When **checkpresence** is in effect, dummy argument presence is checked according to the Fortran 2008 standard. When **nocheckpresence** is in effect, dummy argument presence is checked according to previous Fortran standards. For more information about dummy argument presence, see Restrictions on optional dummy arguments not present.

**Note:** When **-qxlf2008=checkpresence** is in effect, the performance of your program is inhibited because of runtime checks for the allocation and association status of actual arguments. To avoid these performance impacts, consider using **-qxlf2008=nocheckpresence**.

## -qxlines

## Category

Input control

### **Purpose**

Specifies whether fixed source form lines with an X in column 1 are compiled or treated as comments.

This option is similar to the recognition of the character 'd' in column 1 as a conditional compilation (debug) character. The **-qxlines** option recognizes the character 'x' in column 1 as a conditional compilation character when this compiler option is enabled. The 'x' in column 1 is interpreted as a blank, and the line is handled as source code.

### Syntax 1 4 1

### Option:

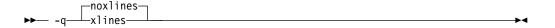

#### @PROCESS:

@PROCESS XLINES | NOXLINES

### **Defaults**

-qnoxlines

This option is set to **-qnoxlines** by default, and lines with the character 'x' in column 1 in fixed source form are treated as comment lines.

While the **-qxlines** option is independent of **-D**, all rules for debug lines that apply to using 'd' as the conditional compilation character also apply to the conditional compilation character 'x'.

The **-qxlines** compiler option is only applicable to fixed source form.

## **Usage**

The conditional compilation characters 'x' and 'd' may be mixed both within a fixed source form program and within a continued source line. If a conditional compilation line is continued onto the next line, all the continuation lines must have 'x' or 'd' in column 1. If the initial line of a continued compilation statement is not a debugging line that begins with either 'x' or 'd' in column 1, subsequent continuation lines may be designated as debug lines as long as the statement is syntactically correct.

The OMP conditional compilation characters '!\$', 'C\$', and '\*\$' may be mixed with the conditional characters 'x' and 'd' both in fixed source form and within a continued source line. The rules for OMP conditional characters will still apply in this instance.

## **Examples**

An example of a base case of -qxlines:

In this example, conditional compilation characters 'x' and 'd' are mixed, with 'x' on the initial line:

Here, conditional compilation characters 'x' and 'd' are mixed, with 'd' on the initial line:

```
C2345678901234567890
program p
i=3 ; j=4 ; k=5
```

```
print *,i,
Χ
D
       end program p
<output>: 3 4 5 (if both -qxlines and -qdlines are on)
          3 5 (if only -qdlines is turned on)
```

In this example, the initial line is not a debug line, but the continuation line is interpreted as such, since it has an 'x' in column 1:

```
C2345678901234567890
      program p
      i=3; j=4; k=5
      print *,i
        ,j
,k
      end program p
<output>: 3 4 5 (if -qxlines is on)
         3 (if -qxlines is off)
```

## Related information

- "-D" on page 123
- Conditional compilation in the XL Fortran Language Reference

## -qxref

## Category

Listings, messages, and compiler information

## **Purpose**

Produces a compiler listing that includes the cross-reference component of the attribute and cross-reference section of the listing.

## **Syntax**

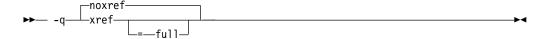

### @PROCESS:

```
@PROCESS XREF[(FULL)] | NOXREF
```

## **Defaults**

-qnoxref

### Usage

If you specify only -qxref, only identifiers that are used are reported. If you specify -qxref=full, the listing contains information about all identifiers that appear in the program, whether they are used or not.

If -qxref is specified after -qxref=full, the full cross-reference listing is still produced.

You can use the cross-reference listing during debugging to locate problems such as using a variable before defining it or entering the wrong name for a variable.

### **Related information**

- "Listings, messages, and compiler information" on page 101
- "Attribute and cross reference section" on page 381

## -qzerosize

## Category

"Language element control" on page 94

## **Purpose**

Determines whether checking for zero-sized character strings and arrays takes place in programs that might process such objects.

## **Syntax**

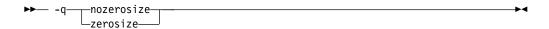

#### @PROCESS:

@PROCESS ZEROSIZE | NOZEROSIZE

### **Defaults**

The default setting depends on which command invokes the compiler:

- -qzerosize for the f90, xlf90, xlf90\_r, xlf90\_r7, f95, xlf95, xlf95\_r, xlf95\_r7, f2003, xlf2003, xlf2003\_r, f2008, xlf2008, and xlf2008\_r commands
- -qnozerosize for the xlf, xlf\_r, and xlf\_r7 commands when they are used to compile the .f, .F, .f77, or .F77 files
- -qnozerosize for the f77 and fort77 commands

### Usage

Use **-qzerosize** for Fortran 90, Fortran 95, Fortran 2003, and Fortran 2008 programs that might process zero-sized character strings and arrays.

For FORTRAN 77 programs, where zero-sized objects are not allowed, or for Fortran 90 and Fortran 95 programs that do not use them, compiling with **-qnozerosize** can improve the performance of some array or character-string operations.

Runtime checking performed by the **-C** option takes slightly longer when **-qzerosize** is in effect.

-r

## Category

Object code control

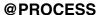

None.

## **Purpose**

Produces a nonexecutable output file to use as an input file in another ld command call. This file may also contain unresolved symbols.

## **Syntax**

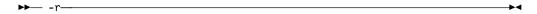

## **Defaults**

Not applicable.

## **Usage**

A file produced with this flag is expected to be used as an input file in another compiler invocation or ld command call.

### **Predefined macros**

None.

## **Examples**

To compile myprogram.f and myprog2.f into a single object file mytest.o, enter: xlf myprogram.f myprog2.f -r -o mytest.o

## **Related information**

· -qipa

## -S

## Category

Output control

## @PROCESS

None.

## **Purpose**

Generates an assembler language file for each source file.

### **Syntax**

**▶** -\$--

#### **Rules**

When this option is specified, the compiler produces the assembler source files as output instead of an object or an executable file.

#### Restrictions

The generated assembler files do not include all the data that is included in a .o file by -qipa or -g.

## **Examples**

x1f95 -03 -qhot -S test.f

# Produces test.s

### **Related information**

The -o option can be used to specify a name for the resulting assembler source file.

For information about the assembler-language format, see the AIX Assembler Language Reference.

-t

## Category

Compiler customization

#### @PROCESS

None.

### **Purpose**

Applies the prefix specified by the **-B** option to the designated components.

# **Syntax**

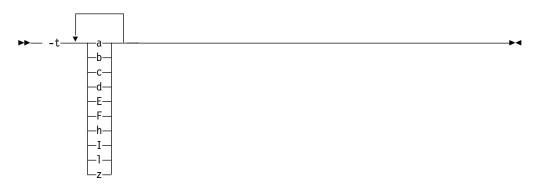

#### **Defaults**

The default paths for all of the compiler components are defined in the compiler configuration file.

#### **Parameters**

The following table shows the correspondence between **-t** parameters and the component names:

| Parameter       | Description                            | Component name   |
|-----------------|----------------------------------------|------------------|
| a               | The assembler                          | as               |
| b               | The low-level optimizer                | xlfcode          |
| С               | The compiler front end                 | xlfentry         |
| d               | The disassembler                       | dis              |
| Е               | The CreateExportList utility           | CreateExportList |
| F               | The C preprocessor                     | срр              |
| h               | The array language optimizer           | xlfhot           |
| I (uppercase i) | The high-level optimizer, compile step | ipa              |
| l (lowercase L) | The linker                             | ld               |
| Z               | The binder                             | bolt             |

## **Usage**

Use this option with the -Bprefix option.

## **Examples**

To compile myprogram.f so that the name /u/newones/compilers/ is prefixed to the compiler and assembler program names, enter:

xlf myprogram.f -B/u/newones/compilers/ -tca

## **Related information**

• "-B" on page 115

-U

## Category

Input control

### **Purpose**

Makes the compiler sensitive to the case of letters in names.

## **Syntax**

#### @PROCESS:

@PROCESS MIXED | NOMIXED

#### **Defaults**

By default, the compiler interprets all names as if they were in lowercase. For example, Abc and ABC are both interpreted as abc and so refer to the same object.

## **Usage**

You can use this option when writing mixed-language programs, because Fortran names are all lowercase by default, while names in C and other languages may be mixed-case.

If **-U** is specified, case is significant in names. For example, the names Abc and ABC refer to different objects.

This option changes the link names used to resolve calls between compilation units. It also affects the names of modules and F2008 submodules F2008 and thus the names of their .mod and .smod files.

#### Restrictions

The names of intrinsics must be all in lowercase when **-U** is in effect. Otherwise, the compiler may accept the names without errors, but the compiler considers them to be the names of external procedures, rather than intrinsics.

The XL Fortran Version 2 requirement that keywords be all lowercase no longer applies.

#### Related information

This is the short form of **-qmixed**. See "-qmixed" on page 253.

#### -u

### Category

Language element control

#### **Purpose**

Specifies that no implicit typing of variable names is permitted.

It has the same effect as using the **IMPLICIT NONE** statement in each scope that allows implicit statements.

## **Syntax**

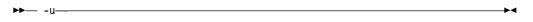

### @PROCESS:

@PROCESS UNDEF | NOUNDEF

#### **Defaults**

-qnoundef, which allows implicit typing.

#### Related information

See **IMPLICIT** in the XL Fortran Language Reference.

This is the short form of **-qundef**. See "-qundef" on page 321.

-V

## Category

Listings, messages, and compiler information

#### @PROCESS

None.

### **Purpose**

Reports the progress of compilation, by naming the programs being invoked and the options being specified to each program.

## **Syntax**

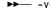

#### **Defaults**

Not applicable.

#### Usage

For a particular compilation, examining the output that this option produces can help you determine:

- What files are involved
- What options are in effect for each step
- · How far a compilation gets when it fails

#### **Related information**

- "-#" on page 114 is similar to -v, but it does not actually execute any of the compilation steps.
- "-V"

-V

### Category

Listings, messages, and compiler information

### @PROCESS

None.

## **Purpose**

The same as **-v** except that you can cut and paste directly from the display to create a command.

### **Defaults**

Not applicable.

## **Syntax**

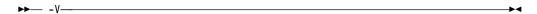

## **Related information**

- "-v" on page 348
- "-#" on page 114

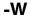

## Category

Compiler customization

### @PROCESS

None.

## **Purpose**

Passes the listed options to a component that is executed during compilation.

The primary purpose of this option is to construct sequences of compiler options to pass to one of the optimizing preprocessors. It can also be used to fine-tune the link-edit step by passing parameters to the **ld** command.

## **Syntax**

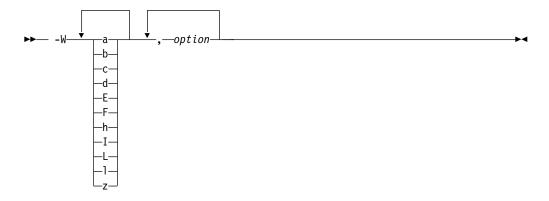

#### **Parameters**

option

Any option that is valid for the component to which it is being passed.

The following table shows the correspondence between **-W** parameters and the component names:

| Parameter       | Description                            | Component name   |
|-----------------|----------------------------------------|------------------|
| a               | The assembler                          | as               |
| b               | The low-level optimizer                | xlfcode          |
| С               | The compiler front end                 | xlfentry         |
| d               | The disassembler                       | dis              |
| Е               | The CreateExportList utility           | CreateExportList |
| F               | The C preprocessor                     | срр              |
| h               | The array language optimizer           | xlfhot           |
| I (uppercase i) | The high-level optimizer, compile step | ipa              |
| L               | The high-level optimizer, link step    | ipa              |
| l (lowercase L) | The linker                             | ld               |
| Z               | The binder                             | bolt             |

### **Usage**

In the string following the **-W** option, use a comma as the separator for each option, and do not include any spaces. If you need to include a character that is special to the shell in the option string, precede the character with a backslash. For example, if you use the **-W** option in the configuration file, you can use the escape sequence backslash comma (\,) to represent a comma in the parameter string.

You do not need the **-W** option to pass most options to the linker **ld**; unrecognized command-line options, except **-q** options, are passed to it automatically. Only linker options with the same letters as compiler options, such as **-v** or **-S**, strictly require **-W**.

#### **Examples**

To compile the file file f and pass the linker option **-berok** to the linker, enter the following command:

```
xlf -Wl,-berok file.f
```

To compile the file uses\_many\_symbols.f and the assembly file produces\_warnings.s so that produces\_warnings.s is assembled with the assembler option -x (issue warnings and produce cross-reference), and the object files are linked with the option -s (write list of object files and strip final executable file), issue the following command:

```
xlf -Wa,-x -Wl,-s produces_warnings.s uses_many_symbols.f
```

In the following example, the \, embeds a literal comma in the **-WF** string and causes three arguments, rather than four, to be supplied to the C preprocessor.

```
$ xlf -qfree=f90 '-WF,-Dint1=1,-Dint2=2,-Dlist=3\,4' a.F
$ cat a.F
print *, int1
print *, int2
print *, list
end
```

The output from the program will be:

```
$ ./a.out
1
2
3 4
```

#### **Related information**

"Passing command-line options to the "ld" or "as" command" on page 35

#### -W

## Category

Listings, messages, and compiler information

## @PROCESS

None.

## **Purpose**

Suppresses warning messages (equivalent to -qflag=e:e).

### **Syntax**

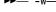

#### **Defaults**

Not applicable.

### **Related information**

• "-qflag" on page 188

## -у

## Category

Floating-point and integer control

### **Purpose**

Specifies the rounding mode for the compiler to use when evaluating constant floating-point expressions at compile time.

It is equivalent to the **-qieee** option.

# **Syntax**

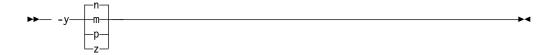

#### @PROCESS:

@PROCESS IEEE(Near | Minus | Plus | Zero)

#### **Defaults**

-yn

### **Parameters**

Round to nearest. n

Round toward minus infinity. m

Round toward plus infinity. p

Round toward zero. Z

## Usage

If your program contains operations involving real(16) values, the rounding mode must be set to -yn, round-to-nearest.

### **Related information**

- "-O" on page 137
- "-qfloat" on page 189
- "-qieee" on page 209

# Chapter 8. Using XL Fortran in a 64-bit environment

The 64-bit environment addresses an increasing demand for larger storage requirements and greater processing power. The AIX operating system provides an environment that allows you to develop and execute programs that exploit 64-bit processors through the use of 64-bit address space. XL Fortran only supports applications that target the 64-bit Large Data Type (LDT) Application Binary Interface (ABI). Non-LDT environments, such as AIX version 4, are no longer supported.

To support larger executables that can be fit within a 64-bit address space, a separate, 64-bit object form is used to meet the requirements of 64-bit executables. The binder binds 64-bit objects to create 64-bit executables. Note that objects that are bound together must all be of the same object format. The following scenarios are not permitted and will fail to load, or execute, or both:

- A 64-bit object or executable that has references to symbols from a 32-bit library or shared library
- A 32-bit object or executable that has references to symbols from a 64-bit library or shared library
- A 64-bit executable that attempts to explicitly load a 32-bit module
- A 32-bit executable that attempts to explicitly load a 64-bit module
- Attempts to run 64-bit applications on 32-bit platforms

On both 64-bit and 32-bit platforms, 32-bit executables will continue to run as they currently do on a 32-bit platform. On 32-bit platforms, 64-bit executables can be generated by specifying the **-q64** option.

The XL Fortran compiler mainly provides 64-bit mode support through the -q64 compiler option in conjunction with the -qarch compiler option. This combination determines the bit mode and instruction set for the target architecture. The -q32 and -q64 options take precedence over the setting of the -qarch option. Conflicts between the -q32 and -q64 options are resolved by the "last option wins" rule. Setting -qarch=ppc will ensure future compatibility for applications in 32-bit mode. For 64-bit mode applications, use -qarch=ppc64 to achieve the same effect for all present or future supported 64-bit mode systems. -qarch settings that target a specific architecture, like the pwr5, pwr6, ppc970, or auto settings will be more system-dependent.

# 64-bit Large Data Type support

The 64-bit Large Data Type (LDT) Application Binary Interface (ABI), or 64-bit LDT ABI, increases scalability for 64-bit applications, while maintaining binary compatibility for existing 32-bit applications. To accomplish this, some system-derived types are increased from 32-bits to 64-bits. In addition, a new 64-bit magic number is being introduced in the XCOFF definition to identify object code files using the new 64-bit ABI.

The AIX 4.3 64-bit, non-LDT, ABI is not supported on AIX 6.1. Object code files with the old 64-bit magic number will not link, load, or execute. Pre-AIX 6.1 64-bit, non-LDT applications must be recompiled in order to execute them on AIX 6.1. Binary compatibility will be preserved for 32-bit objects generated on all earlier levels of AIX, regardless of LDT support.

# 64-bit thread support

On AIX Version 6.1 with the POSIX 1003.1-1996 standard pthreads API, XL Fortran supports 64-bit thread programming. You can specify the **-q64** compiler option with the xlf\_r, xlf90\_r, xlf95\_r, xlf2003\_r, and xlf2008\_r commands. For example, you can specify the following command to compile and then link a program in 64-bit object mode:

x1f90 r - q64 - qsmp test.f

AIX Version 6.1 supports the POSIX 1003.1-1996 standard interface in both 32-bit and 64-bit object mode, but supports the Draft 7 interface in 32-bit object mode only. That is, the **libpthreads.a** library has a 32-bit and a 64-bit part, while the **libpthreads\_compat.a** and **libxlfpthrds\_compat.a** libraries have 32-bit parts only.

# Compiler options for the 64-bit environment

The **-q32**, **-q64**, and **-qwarn64** compiler options are primarily for developers who are targeting 64-bit platforms. They can help you develop applications for the 64-bit environment and migrate source code from the 32-bit environment to a 64-bit environment.

### Default bit mode

The AIX operating system provides support for the **OBJECT\_MODE** environment variable to enable the user to obtain a 64-bit development environment. AIX tools use the setting of **OBJECT\_MODE** to determine the type of object to be used or created. The **OBJECT\_MODE** environment variable has three recognized settings:

#### **OBJECT MODE=32**

Works with 32-bit objects

#### OBJECT\_MODE=64

Works with 64-bit objects

#### OBJECT\_MODE=32\_64

Works with either 32-bit or 64-bit objects

The XL Fortran compiler determines the default bit mode through the setting of the **OBJECT\_MODE** environment variable at the time of invocation. The following table shows the default bit mode and options that are set for each setting of the **OBJECT MODE** environment variable:

Table 23. Default bit mode determined by the setting of OBJECT\_MODE

| OBJECT_MODE Setting | Default Bit Mode | Default Option Set |
|---------------------|------------------|--------------------|
| unset               | 32-bit           | -q32               |
| 32                  | 32-bit           | -q32               |
| 64                  | 64-bit           | -q64               |
| 32_64               | Not permitted    | n/a                |

Specification of the following options on the command line or in the configuration file overrides the default option set:

- · -q64
- -q32

## Important note

Using OBJECT\_MODE to determine the default bit mode can have serious implications if you are not aware of the setting of OBJECT\_MODE at the time of invocation. For example, you may not be aware that OBJECT\_MODE has been set to 64, and you may unexpectedly obtain 64-bit object files.

We strongly urge you to be aware of the setting of OBJECT\_MODE at all times and to set it yourself to ensure that the compiler is invoked for the correct bit mode. Alternatively, you can always use the -q32 or -q64 option to specify the bit mode.

# **Module support**

64-bit support is provided in the Fortran module files that are shipped with XL Fortran.

# Chapter 9. Problem determination and debugging

This section describes some methods you can use for locating and fixing problems in compiling or executing your programs.

**Related information:** You might encounter a number of potential problems when moving from previous versions of XL Fortran to XL Fortran V15.1.3. "Avoiding or fixing upgrade problems" in the *Getting Started with XL Fortran* summarizes these potential problems.

# **Understanding XL Fortran error messages**

Most information about potential or actual problems comes through messages from the compiler or application program. These messages are written to the standard error stream.

# **Error severity**

Compilation errors can have the following severity levels (from the highest to the lowest):

- U An unrecoverable error. Compilation failed because of an internal compile-time error.
- S A severe error. Compilation failed due to one of the following:
  - An unrecoverable program error has been detected. Processing of the source file stops, and XL Fortran does not produce an object file. You can usually correct this error by fixing any program errors that were reported during compilation.
  - Conditions exist that the compiler could not correct. An object file is produced; however, you should not attempt to run the program.
  - An internal compiler table has overflowed. Processing of the program stops, and XL Fortran does not produce an object file.
  - An include file does not exist. Processing of the program stops, and XL Fortran does not produce an object file.
- E An error that the compiler can correct. The program should run correctly.
- W Warning message. It does not signify an error but may indicate some unexpected condition.
- L Warning message that was generated by one of the compiler options that check for conformance to various language levels. It may indicate a language feature that you should avoid if you are concerned about portability.
- I Informational message. It does not indicate any error, just something that you should be aware of to avoid unexpected behavior or to improve performance.

#### Note:

- The message levels **S** and **U** indicate a compilation failure.
- The message levels I, L, W, and E do not indicate a compilation failure.

By default, the compiler stops without producing output files if it encounters a severe error (severity S). However, you can control how the messages are generated by using the following options:

- You can make the compiler stop for less severe errors by specifying a different severity with the **-qhalt** option. For example, with **-qhalt=e**, the compiler stops if it encounters any errors of severity E or higher severity. This technique can reduce the amount of compilation time that is needed to check the syntactic and semantic validity of a program.
- You can limit low-severity messages without stopping the compiler by using the **-qflag** option.
- You can stop compilation when a specified error message is generated by using the **-qhaltonmsg** option.
- You can stop compilation when a specified number of errors of a specified minimum severity level is reached by using the **-qmaxerr** option.
- If you simply want to prevent specific messages from going to the output stream, see **-qsuppress**.

# Compiler return codes

The compiler return codes and their respective meanings are as follows:

- The compiler did not encounter any errors severe enough to make it stop processing a compilation unit.
- The compiler encountered an error of severity high enough to halt the compilation. Depending on the level of *halt\_severity*, the compiler might have continued processing the compilation units with errors.
- 40 An option error.
- 41 A configuration file error.
- An out-of-memory error. The compiler cannot allocate any more memory for its use.
- A signal received error. An unrecoverable error or interrupt signal is received.
- 252 A file-not-found error.
- 253 An input/output error. Cannot read or write files.
- 254 A fork error. Cannot create a new process.
- 255 An error while executing a process.

### Runtime return codes

If an XLF-compiled program ends abnormally, the return code to the operating system is 1.

If the program ends normally, the return code is 0 (by default) or is **MOD**(*digit\_string*,256) if the program ends because of a **STOP** *digit\_string* statement.

# Format of XL Fortran diagnostic messages

In addition to the diagnostic message issued, the source line and a pointer to the position in the source line at which the error was detected are printed or displayed if you specify the **-qsource** compiler option. If **-qnosource** is in effect, the file name, the line number, and the column position of the error are displayed with the message.

The format of an XL Fortran diagnostic message is:

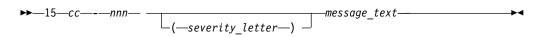

where:

- 15 Indicates an XL Fortran message
- *cc* Is the component number, as follows:
  - 00 Indicates a code generation or optimization message
  - 01 Indicates an XL Fortran common message
  - 11-20 Indicates a Fortran-specific message
  - Indicates a runtime message from an XL Fortran application program
  - 85 Indicates a loop-transformation message
  - 86 Indicates an interprocedural analysis (IPA) message
  - 87 Indicates a runtime message from the SMP library

nnn Is the message number

severity\_letter

Indicates how serious the problem is, as described in the preceding section

'message text'

Is the text describing the error

# Limiting the number of compile-time messages

If the compiler issues many low-severity (I or W) messages concerning problems you are aware of or do not care about, use the **-qflag** option or its short form **-w** to limit messages to high-severity ones:

```
\# E, S, and U messages go in listing; U messages are displayed on screen. x1f95 -qflag=e:u program.f
```

# E, S, and U messages go in listing and are displayed on screen.

x1f95 -w program.f

# Selecting the language for messages

XL Fortran comes with compiler and runtime messages in U.S. English and Japanese. If compile-time messages are appearing in U.S. English when they should be in another language, verify that the correct message catalogs are installed and that the LANG, LC\_MESSAGES, and/or LC\_ALL environment variables are set accordingly.

If a runtime message appears in the wrong language, ensure that your program calls the **setlocale** routine to set the program's locale at run time.

To determine which XL Fortran message catalogs are installed, use the following commands to list them:

```
ls /opt/IBM/xlf/15.1.0/msg/*  # compile-time messages
lslpp -f 'xlfrte.msg.*'  # runtime messages
```

The file names of the message catalogs are the same for all supported international languages, but they are placed in different directories.

**Note:** When you run an XL Fortran program on a system without the XL Fortran message catalogs, runtime error messages (mostly for I/O problems) are not displayed correctly; the program prints the message number but not the associated text. To prevent this problem, ensure the xlfrte.msg.\* filesets are installed.

**Related information:** See "Environment variables for national language support" on page 8 and "Selecting the language for runtime messages" on page 47.

# Fixing installation or system environment problems

If individual users or all users on a particular machine have difficulty running the compiler, there may be a problem in the system environment. Here are some common problems and solutions:

## A compilation fails with an I/O error.

### System action:

The compilation fails with an I/O error.

#### User response:

Increase the size of the /tmp filesystem, or set the environment variable **TMPDIR** to the path of a filesystem that has more free space.

#### **Explanation:**

The object file may have grown too large for the filesystem that holds it. The cause could be a very large compilation unit or initialization of all or part of a large array in a declaration.

## Could not load program program

### Message:

```
Could not load program program Error was: not enough space Killed
```

#### System action:

The system cannot execute the compiler or an application program at all.

#### User response:

Set the storage limits for stack and data to "unlimited" for users who experience this problem. For example, as superuser you can set both your hard and soft limits with these **ksh** commands:

```
ulimit -s unlimited ulimit -d unlimited
```

Non-superusers are not completely free to give themselves unlimited limits. If you are a superuser, you may find it more convenient to edit the file /etc/security/limits to give all users unlimited stack and data segments (by entering -1 for these fields).

If the storage problem is in an XLF-compiled program, using the **-qsave** or **-qsmallstack** option might prevent the program from exceeding the stack limit.

#### **Explanation:**

The compiler allocates large internal data areas that may exceed the storage limits for a user. XLF-compiled programs place more data on the stack by default than in previous versions, also possibly exceeding the storage limit. Because it is difficult to determine precise values for the necessary limits, we recommend making them unlimited.

## Could not load library library\_name

### Message:

Could not load library *library\_name*.a Error was: no such file or directory

#### User response:

Make sure the XL Fortran libraries are installed in /usr/lib/opt/ibm/xlf/15.1.3/lib, or set the **LIBPATH** environment variable to include the directory where **libxlf90.a** is installed if it is in a different directory. See "LIBPATH: Setting library search paths" on page 9 for details of this environment variable.

## Internal compiler error

#### System action:

The compilation fails with an internal compiler error.

#### User response:

Try increasing the stack size. For example, you can set both your hard and soft limits with the **ulimit ksh** command or edit the file /etc/security/limits to modify the stack segment. If the error still occurs after you increase the stack size, you must take other measures.

**Note:** Only some internal compiler errors are caused by the limited stack size. An example scenario where such an internal compiler error might occur is when you compile a program that reads module symbol files in which large derived types are defined.

### invocation\_command: not found

#### System action:

The shell cannot locate the command to execute the compiler.

#### User response:

Make sure that your **PATH** environment variable includes the directory /opt/IBM/xlf/15.1.3/bin. If the compiler is properly installed, the commands you need to execute it are in this directory.

### Messages are displayed in the wrong language

#### System action:

Messages from the compiler or an XL Fortran application program are displayed in the wrong language.

#### User response:

Set the appropriate national language environment. You can set the national language for each user with the command **smit chlang**. Alternatively, each user can set one or more of the environment variables **LANG**, **NLSPATH**, **LC\_MESSAGES**, **LC\_TIME**, and **LC\_ALL**. If you are not familiar with the purposes of these variables, "Environment variables for national language support" on page 8 provides details.

## Too many individual makefiles and compilation scripts

#### System action:

There are too many individual makefiles and compilation scripts to easily maintain or track.

#### User response:

Add stanzas to the configuration file, and create links to the compiler by using the names of these stanzas. By running the compiler with different

command names, you can provide consistent groups of compiler options and other configuration settings to many users.

# Fixing compile-time problems

The following sections discuss common problems you might encounter while compiling and how to avoid them.

## Duplicating extensions from other systems

Some ported programs may cause compilation problems because they rely on extensions that exist on other systems. XL Fortran supports many extensions like these, but some require compiler options to turn them on. See "Portability and migration" on page 107 for a list of these options and Porting programs to XL Fortran in the XL Fortran Optimization and Programming Guide for a general discussion of porting.

## Isolating problems with individual compilation units

If you find that a particular compilation unit requires specific option settings to compile properly, you may find it more convenient to apply the settings in the source file through an @PROCESS directive. Depending on the arrangement of your files, this approach may be simpler than recompiling different files with different command-line options.

## Compiling with threadsafe commands

Threadsafe invocation commands like xlf\_r or xlf90\_r, for example, use different search paths and call different modules than the non threadsafe invocations. Your programs should account for the different usages. Programs that compile and run successfully for one environment may produce unexpected results when compiled and run for a different use. The configuration file, xlf.cfg, shows the paths, libraries, and so on for each invocation command. (See "Editing the default configuration file" on page 15 for an explanation of its contents.)

## Running out of machine resources

If the operating system runs low on resources (page space or disk space) while one of the compiler components is running, you should receive one of the following messages:

```
1501-229 Compilation ended because of lack of space.
1501-224 fatal error in /opt/IBM/xlf/15.1.3/bin/xlfentry: signal 9 received.
1517-011 Compilation ended. No more system resources available.
Killed.
1501-053 (S) Too much initialized data.
1501-511. Compilation failed for file [filename].
```

You may need to increase the system page space and recompile your program. See AIX General Programming Concepts: Writing and Debugging Programs for more information about page space.

If your program produces a large object file, for example, by initializing all or part of a large array, you may need to do one of the following:

- Increase the size of the filesystem that holds the /tmp directory.
- Set the TMPDIR environment variable to a filesystem with a lot of free space.

• For very large arrays, initialize the array at run time rather than statically (at compile time).

## Compilation failure because of internal alias table overflow

At an optimization level of **-O2** or higher, XL Fortran compiler computes alias information to ensure that the optimizer preserves the semantics of the application. Alias computation might be an expensive process in terms of space usage, depending on the object definitions and language constructs used in an application. In rare occasions, the internal alias table might overflow, which causes the compilation to fail. Such overflow might occur when a module defines or uses derived-type objects that contain a large number of ultimate components, and passes the objects as dummy arguments to a large number of procedures that are defined in the same module. Partitioning the set of module procedures and placing each partition in a separate module might resolve the overflow problem.

# Fixing link-time problems

After the XL Fortran compiler processes the source files, the linker links the resulting object files together. Any messages issued at this stage come from the **ld** or **bind** commands. A frequently encountered error and its solution are listed here for your convenience:

## Undefined or unresolved symbols detected

#### Message:

0711-317 ERROR: Undefined symbols : .procedure\_name

#### **System action:**

A program cannot be linked because of unresolved references.

#### **Explanation:**

Either needed object files or libraries are not being used during linking, there is an error in the specification of one or more external names, or there is an error in the specification of one or more procedure interfaces.

## User response:

You may need to do one or more of the following actions:

- Compile again with the -bloadmap option to create a file that contains information about undefined symbols.
- Make sure that if you use the -U option, all intrinsic names are in lowercase.
- Use the linker **-brename** option on the compiler command line to change the names of some symbols at link time.

# Fixing runtime problems

XL Fortran issues error messages during the running of a program in either of the following cases:

- XL Fortran detects an input/output error. "Setting runtime options" on page 47 explains how to control these kinds of messages.
- XL Fortran detects an exception error, and the default exception handler is installed (through the **-qsigtrap** option or a call to **SIGNAL**). To get a more descriptive message than Core dumped, you may need to run the program from within **dbx**.

The causes for runtime exceptions are listed in "XL Fortran runtime exceptions" on page 59.

You can investigate errors that occur during the execution of a program by using a symbolic debugger, such as dbx.

## **Duplicating extensions from other systems**

Some ported programs may not run correctly if they rely on extensions that are found on other systems. XL Fortran supports many such extensions, but you need to turn on compiler options to use some of them. See "Portability and migration" on page 107 for a list of these options and Porting programs to XL Fortran in the XL Fortran Optimization and Programming Guide for a general discussion of porting.

## Mismatched sizes or types for arguments

To detect arguments of different sizes or types, which might produce incorrect execution and results, you can compile with the **-qextchk** option. This option warns you of any problems at link time.

To do the type-checking during the early stages of compilation, specify interface blocks for the procedures that are called within a program.

## Working around problems when optimizing

If you find that a program produces incorrect results when it is optimized and if you can isolate the problem to a particular variable, you might be able to work around the problem temporarily by declaring the variable as VOLATILE. This prevents some optimizations that affect the variable. (See **VOLATILE** in the XL Fortran Language Reference.) Because this is only a temporary solution, you should continue debugging your code until you resolve your problem, and then remove the VOLATILE keyword. If you are confident that the source code and program design are correct and you continue to have problems, contact your support organization to help resolve the problem.

### Input/Output errors

If the error detected is an input/output error and you have specified IOSTAT on the input/output statement in error, the IOSTAT variable is assigned a value according to Conditions and IOSTAT values in the XL Fortran Language Reference.

If you have installed the XL Fortran runtime message catalog on the system on which the program is executing, a message number and message text are issued to the terminal (standard error) for certain I/O errors. If you have specified IOMSG on the input/output statement, the IOMSG variable is assigned the error message text if an error is detected, or the content of **IOMSG** variable is not changed. If this catalog is not installed on the system, only the message number appears. Some of the settings in "Setting runtime options" on page 47 allow you to turn some of these error messages on and off.

If a program fails while writing a large data file, you may need to increase the maximum file size limit for your user ID. You can do this through a shell command, such as **ulimit** in **ksh**, or through the **smit** command.

## Tracebacks and core dumps

If a runtime exception occurs and an appropriate exception handler is installed, a message and a traceback listing are displayed. Depending on the handler, a core file might be produced as well. You can then use a debugger to examine the location of the exception.

To produce a traceback listing without ending the program, call the **xl\_trbk** procedure:

```
IF (X .GT. Y) THEN    ! X > Y indicates that something is wrong.
    PRINT *, 'Error - X should not be greater than Y'
    CALL XL_TRBK    ! Generate a traceback listing.
END IF
```

See *Installing an exception handler* in the *XL Fortran Optimization and Programming Guide* for instructions about exception handlers and "XL Fortran runtime exceptions" on page 59 for information about the causes of runtime exceptions.

# Debugging a Fortran program

You can use **dbx** and other symbolic debuggers to debug your programs. For instructions on using your chosen debugger, consult the online help within the debugger or its documentation.

Always specify the **-g** option when compiling programs for debugging.

**Note:** Debugging Fortran 2003 polymorphic objects and parameterized derived types is not supported in this release of XL Fortran.

#### Related information:

- "Error checking and debugging" on page 98
- "A Sample dbx session for an XL Fortran program"

# A Sample dbx session for an XL Fortran program

You can debug XL Fortran programs with any **dbx**-compatible symbolic debugger. For background information on **dbx**, see the *AIX General Programming Concepts:* Writing and Debugging Programs document. For information on **dbx** subcommands, see the *AIX Commands Reference, Volumes 1 - 6*.

The following example represents a typical XL Fortran problem that you may be able to resolve through **dbx**. Although it demonstrates only a small subset of **dbx** features and uses memory-allocation techniques made obsolete by Fortran 90/Fortran 95 allocatable arrays, it can serve as an introduction if you have not used this debugger before.

# Problem with dynamic memory allocation

The following program tries to allocate an array at run time by using the system subroutine **malloc**. When you use the following command to compile the program and then run the program, the program produces a core dump:

```
xlf95 -qddim testprog.f -o testprog
```

At this point, you may be wondering whether the C **malloc** routine is working correctly or whether this is the right way to allocate an array in a main program when the dimensions are not known until run time.

```
program main
pointer(p, array(nvar,nrec))
real*8 array
nvar = 2
nrec = 3
p = malloc(nvar*nrec*8)
call test sub(array, nvar, nrec)
end
subroutine test sub(array, nvar, nrec)
dimension array(nvar, nrec)
array(1,1) = 1.
array(2,1) = 2.
array(1,2) = 3.
array(2,2) = 4.
array(1,3) = 5.
array(2,3) = 6.
write(*, 100) array(1,1), array(2,1), array(1,2),
         array(2,2), array(1,3), array(2,3)
  1
100
       format(//t2,f4.1/t2,f4.1/t2,f4.1/t2,f4.1/
             t2,f4.1/t2,f4.1)
return
end
```

You might go through the debugging process as follows:

1. Compile the program with the **-g** option, to allow debugging under **dbx**:

```
-> xlf95 -qddim -g testprog.f -o testprog
** main === End of Compilation 1 ===
** test_sub === End of Compilation 2 ===
1501-510 Compilation successful for file testprog.f.
```

2. Run the program to verify the problem and create a core dump:

```
-> testprog
Segmentation fault(coredump)
->
```

3. Find out where in the program the core dump occurs:

4. Use the **where** command to get a traceback of the calls that led to that point in the program:

```
(dbx) where
test_sub(array = (...), nvar = warning: Unable to access address 0x200aee94
from core
```

```
-1, nrec = warning: Unable to access address 0x200aee98 from core
-1), line 21 in "testprog.f"
main(), line 12 in "testprog.f"
(dbx)
```

main calls test\_sub at line 12. The warning indicates that a problem occurs while evaluating the arguments for this call.

5. Look at the value of the first element of the array:

```
(dbx) print array(1,1)
reference through nil pointer
(dbx)
```

This suggests that **array** does not have a value assigned. To verify that possibility, try to look at the address of an element in the array:

```
(dbx) p &array(1,1)
(nil)
(dbx)
```

It seems that XL Fortran has not allocated the space for the array. To verify that it has not, print the value of the pointer that points to the array:

```
(dbx) print p
warning: Unable to access address 0x200aee90 from core
0xffffffff
```

6. To find out what happens to **p** during execution, restart the program and trace the use of **p**:

Because **p** is never set to a valid value, something must be wrong with the line that allocates space for the array:

```
p = malloc(nvar*nrec*8)
```

7. The next step is to research why the call to **malloc** does not work. Because **malloc** is a C function, you should read *Interlanguage calls* in the *XL Fortran Optimization and Programming Guide* for background knowledge and specific guidelines.

When you read that section, you find that calls to C functions require arguments to be passed by value, rather than by reference. To fix the problem in this sample program, replace the line:

```
p = malloc(nvar*nrec*8)
```

with the line:

```
p = malloc(%val(nvar*nrec*8))
```

**8**. Compiling and running the fixed program (**solution.f**) again produces the correct result:

```
-> xlf95 -qddim -g solution.f -o solution
** main === End of Compilation 1 ===
** test_sub === End of Compilation 2 ===
1501-510 Compilation successful for file solution.f.
```

```
-> solution
```

2.0 3.0 4.0 5.0

1.0

9. It might be informative to trace the execution of the corrected program:

```
-> dbx solution
Type 'help' for help.
Core file program (testprog) does not match current program (core ignored)
reading symbolic information \dots
(dbx) trace p
[1] trace p
(dbx) run
initially (at line 7 in "solution.f"): p = nil
after line 9 in "solution.f": p = 0x200af100
 1.0
 2.0
 3.0
 4.0
 5.0
 6.0
execution completed
(dbx)
```

To check whether the values of **p** and **array** are appropriate, turn off the trace:

```
(dbx) status
[1] trace p
(dbx) delete all
(dbx) status
(dbx)
```

Then set new break points and run through the program again. Notice that the address of array(1,1) is the same as the contents of p(0x200af100), as expected:

```
(dbx) stop at 9
[11] stop at "solution.f":9
(dbx) run
[11] stopped in main at line 9 in file "solution.f"
                 p = malloc(%val(nvar*nrec*8))
(dbx) p p
nil
(dbx) next
stopped in main at line 12 in file "solution.f"
  12
                  call test_sub(array, nvar, nrec)
(dbx) p p
0x200af100
(dbx)
(dbx) step
               /* Notice we use step to step into subroutine test sub. */
stopped in test_sub at line 21 in file "solution.f"
                 array(1,1) = 1.
  21
(dbx) p &array(1,1)
0x200af100
(dbx) next
stopped in test_sub at line 22 in file "solution.f"
                 array(2,1) = 2.
(dbx) p array(1,1)
1.0
(dbx)
```

# Using debug memory routines for XL Fortran

The XL Fortran compiler contains two libraries that are geared to various memory-allocation facilities. These libraries include:

#### libhmd.a

A library that provides debug versions of memory-management routines.

#### libhm.a

A non-debug library that provides replacement routines for **malloc**, **free**, and so on. These routines are faster than the usual system versions. In addition, this library contains a few new library routines to provide additional facilities for memory management and production-level heap error checking.

The library of most interest to Fortran users is **libhmd.a**. See "The libhmd.a library" on page 371 for additional details. If you are installing an application built with these libraries in an environment that does not have XL Fortran installed, you may need to include the library **libhu.a** as well. This is because some routines in **libhmd.a** and **libhm.a** are dependent on routines in **libhu.a**.

**Note:** The compiler supports the memory allocation debug functions, but IBM has no plans to change or enhance these functions, and these functions will be removed in a future release. If you use these functions to debug memory problems in your programs, you can migrate to the AIX debug malloc tool to achieve equivalent functionality.

# The libhm.a library

**libhm.a** provides fast replacement routines for the following **libc.a** procedures: **malloc**, **calloc**, **realloc**, **free**, **strdup**, **mallopt**, and **mallinfo**. The interfaces to these routines are exactly the same as the interfaces to the standard system routines, so a user need only link in **libhm.a** before the system libraries to make use of them.

In addition, the following library routines that are provided in **libhm.a** are available to Fortran users: \_heapchk and \_heapset. These routines provide production-level services that assist in maintaining consistent and correct heap storage.

Note that you cannot use the **-qextname** compiler option with programs that use these facilities. In other words, since these library routines are "system-like" routines that are not Fortran-specific, we do not provide "\_" versions of the routines in our library.

The following table describes the additional routines that you can use from libhm.a:

| C Function prototype                           | Fortran usage example                                                                         | Description                                                                                                    |
|------------------------------------------------|-----------------------------------------------------------------------------------------------|----------------------------------------------------------------------------------------------------|
| int _heapchk(void);                            | <pre>integer(4) _heapchk,    retc retc = _heapchk()</pre>                                     | Does consistency checking for all allocated and freed objects on the heap.                                                                                                    |
|                                                |                                                                                               | Return values:                                                                                                    |
|                                                |                                                                                               | <b>0</b> The heap is consistent.                                                                                                    |
|                                                |                                                                                               | 1 Reserved.                                                                                                    |
|                                                |                                                                                               | 2 Heap errors have occurred.                                                                                                    |
| <pre>int _heapset   (unsigned int fill);</pre> | <pre>integer(4) _heapset,     retc integer(4) fill /1/  retc =     _heapset(%val(fill))</pre> | _heapset checks the heap for consistency (similar to _heapchk). It then sets each byte of any non-reserved freed storage to the value of fill. The value of fill must be an integer in the range of 0-255.  Using _heapset can help a user locate problems where a program continues to use a freed pointer to an object. |
|                                                |                                                                                               | Return values:                                                                                                    |
|                                                |                                                                                               | 0 The heap is consistent.                                                                                                    |
|                                                |                                                                                               | 1 Reserved.                                                                                                    |
|                                                |                                                                                               | 2 Heap errors have occurred.                                                                                                    |

# **Examples:**

### Example 1: Using \_heapchk to test for heap errors

```
program tstheapchk
        pointer (p,pbased),(q,qbased)
        integer pbased,qbased
        integer(4) _heapchk,retcode
        p = malloc(%val(4))
        pbased = 10
        ! Decrement the pointer and store into
        ! memory we do not own.
        q = p-4;
        qbased = 10
        retcode = _heapchk()
if (retcode .ne. 0) call abort()
        ! Expected return code is: 2. Program will be aborted.
        call free(%val(p))
        end
Example 2: Using _heapset
        program tstheapset
        pointer (p,based)
        integer*1 based(1000)
        integer heapset, retcode
```

```
p = malloc(%val(1000))
      based = 1
      print *, based (450:500)
      call free(%val(p))
      retcode = heapset(%val(2))
      print *, based(450:500)
Output:
Example 3: Using _heapchk to test for heap errors with ALLOCATE and DEALLOCATE
     program tstheapchk
      integer, allocatable :: a(:)
      integer(4) :: retcode
      integer(4), external :: _heapchk
      allocate(a(1:5))
      ! Store outside the bounds of allocated memory.
      a(-5:10) = 17
      retcode = heapchk()
      if (retcode /= 0) call abort()
      print *, retcode
      deallocate(a)
    end program tstheapchk
Example 4: Using _heapset with memory managed with ALLOCATE and DEALLOCATE
    program tstheapset
      integer(1), pointer :: p1(:), p2(:)
      integer(4) :: retcode
      integer(4), external :: heapset
      allocate(p1(1:10))
      p2 => p1(6:10)
      p1 = 1
      print *, p2
      deallocate(p1)
      retcode = heapset(%val(2))
      print *, p2
    end program tstheapset
Output:
1 1 1 1 1
```

# The libhmd.a library

2 2 2 2 2

The facilities that are provided with **libhmd.a** include:

- Memory leak reporting that indicates where the allocation of non-freed storage occurred and that displays partial contents of the area that is not freed.
- Memory error detection that includes:
  - Freeing the same location multiple times
  - Overwriting the end of an allocated object (note that the -qcheck compiler option available with XL Fortran already provides much of this functionality)
  - Reading data from or writing data to a freed object
  - Freeing an invalid pointer

You obtain access to this functionality when you link in the libhmd.a library prior to the system libraries. References to malloc, realloc, and free can be explicit, or you can obtain heap debugging for memory allocated and deallocated via the ALLOCATE and DEALLOCATE statements. To obtain source line number information in the output that the debug library produces, you should compile with the **-g** compiler option.

Note: You cannot specify the -qextname compiler option with programs that use these facilities.

The following shows the external interface and description of the procedures that are provided. Note that the external interfaces and functionality of malloc, free, calloc, realloc, and strdup are not shown in this table, since they have not changed.

| C Function prototype                                 | Fortran usage example                                                             | Description                                                                                                    |
|------------------------------------------------------|-----------------------------------------------------------------------------------|----------------------------------------------------------------------------------------------------|
| <pre>void _dump_allocated   (int size);</pre>        | <pre>integer(4) :: size=4 call _dump_allocated &amp;     (%val(size))</pre>       | This routine prints information to stderr about each memory block that is currently allocated or was allocated using the debug memory management routines. <i>size</i> indicates how many bytes of each memory block are to be printed, as follows:                                                          |
|                                                      |                                                                                   | Negative size  All bytes are displayed.                                                                                                    |
|                                                      |                                                                                   | <b>0 size</b> No bytes are displayed.                                                                                                    |
|                                                      |                                                                                   | Positive size  Specified number of bytes are displayed.                                                                                                    |
| <pre>void _dump_allocated_delta    (int size);</pre> | <pre>integer(4) :: size=4 call _dump_allocated_delta &amp;     (%val(size))</pre> | This routine prints information to stderr about each memory block that is currently allocated or was allocated using the debug memory management routines since the last call to _dump_allocated or _dump_allocated_delta. size indicates how many bytes of each memory block are to be printed, as follows: |
|                                                      |                                                                                   | Negative size  All bytes are displayed.                                                                                                    |
|                                                      |                                                                                   | <b>0 size</b> No bytes are displayed.                                                                                                    |
|                                                      |                                                                                   | Positive size  Specified number of bytes are displayed.                                                                                                    |

| C Function prototype    | Fortran usage example | Description                                                                                                    |
|-------------------------|-----------------------|----------------------------------------------------------------------------------------------------|
| void _heap_check(void); | call _heap_check()    | This routine does consistency checking for memory blocks that have been allocated using the debug memory-management routines. It checks that your program has not overwritten freed storage or memory outside the bounds of allocated blocks. |
|                         |                       | All of the debug memory-allocation routines (debug version of malloc, and so on) invoke _heap_check automatically. It may also be invoked explicitly in areas of code where a user believes there may be memory problems.                     |
|                         |                       | Calling _heap_check frequently can increase the memory requirements and affect the performance of a program. The HD_SKIP environment variable may be used to control how often the debug memory procedures check the heap.                    |
|                         |                       | Note that the errors are detected when the _heap_check routine is invoked, not at the point of error in the program.                                                                                                    |

## **Environment variables**

The debug libraries support the following environment variables:

## **HD\_SKIP=***increment* [*,start*]

Control how often \_heap\_check is invoked from the debug versions of the memory-management routines. increment indicates how often you want the debug functions to check the heap. start specifies that the skipping of heap checks should begin after the debug memory routines have been called a certain number of times. The default values for increment and start are 1 and 0, respectively.

#### HD\_FILL

When this environment variable is exported, the debug versions of malloc and realloc set the memory allocated to a byte pattern of 0xAA.

#### HD\_STACK=n

n specifies how many procedures should appear in the call chain that the debug memory routines produce. The default is 10, or it is the number of routines in the call chain, if fewer than 10.

#### For example:

```
export HD SKIP=10
  ! Every 10th debug memory function calls _heap_check.
export HD SKIP=100,10
! After 1\overline{00} calls to debug memory functions, every 10th call
  ! will result in a call to heap check.
```

### **Examples:**

#### Example 1: Memory leak detection

```
pointer (p,a),(p2,b),(p3,c)
                                        ! 1
character a(4)
integer b,c
                                        ! 3
     ! 4
p = malloc(%val(4))
                                        ! 5
a(1) = 'a'
                                        !
                                           6
a(2) = 'b'
a(3) = c'
                                        !
                                           8
a(4) = 'd'
                                        !
                                           9
     ! 10
p2 = malloc(%val(4))
                                        ! 11
                                        ! 12
      ! 13
call _dump_allocated(%val(4))
                                        ! 14
      ! 15
p3 = malloc(%val(4))
                                        ! 16
c = 2
                                        ! 17
      ! 18
call _dump_allocated_delta(%val(4))
                                        ! 19
```

Compile with **-g -lhmd**. The output of the program will be similar to: 0utput:

```
1546-515 -----
      START OF DUMP OF ALLOCATED MEMORY BLOCKS
1546-516
1546-515 -----
1546-518 Address: 0x20010C10 Size: 0x00000004 (4)
1546-527 This memory block was (re)allocated at
         _debug_umalloc + 74
          dbg umalloc + 18
          umalloc init + 4C
              malloc + 38
               main + 18
       [x.f:5]1546-5\overline{2}0 Memory contents: 61626364
            [abcd ]
1546-527 This memory block was (re)allocated at
         debug umalloc + 74
          _dbg_umalloc + 18
malloc + 38

_main + 5C

1546-520 Memory contents: 00000001
                           [x.f:11]
                                                  ]
1546-515 -----
1546-517
         END OF DUMP OF ALLOCATED MEMORY BLOCKS
1546-515 -----
1546-515 -----
         START OF DELTA DUMP OF ALLOCATED MEMORY BLOCKS
1546-526
1546-515 -----
1546-518 Address: 0x2001DC60 Size: 0x00000004 (4)
1546-527 This memory block was (re)allocated at
         _debug_umalloc + 74
          _dbg_umalloc + 18
            malloc + 38
              main + 84
                           [x.f:16]
1546-520 Memory contents: 00000002
                                                  ]
1546-515 -----
1546-517 END OF DUMP OF ALLOCATED MEMORY BLOCKS
```

```
Example 2: Invalid write
                                         ! 1
   pointer (p,a)
                                         ! 2
   integer a
         ! 3
   p = malloc(%val(4))
                                         ! 4
   a = 1
                                         ! 5
   p = p + 4
                                         ! 6
   a = 2
                                         ! 7
           ! 8
   call _heap_check()
                                         ! 9
          ! 10
   end
                                          ! 11
Compile with -g -lhmd. The output of the program will be similar to:
1546-503 End of allocated object 0x20010B80 was overwritten at 0x20010B84.
1546-514 The first eight bytes of the object (in hex) are: 00000001000000002.
1546-527 This memory block was (re)allocated at
                _debug_umalloc + 74
                  dbg umalloc + 18
                 _umalloc_init + 4C
                         malloc + 38
                          main + 14
                                                 [x.f:4]
1546-522 Traceback:
           d60f26c4 = _uheap_check_init + 0x34
d60f2260 = _heap_check + 0x38
100003c8 = _main + 0x54IOT/Abort trap(coredump)
```

# Chapter 10. Understanding XL Fortran compiler listings

Diagnostic information is placed in the output listing produced by the **-qlist**, **-qsource**, **-qxref**, **-qattr**, **-qreport**, and **-qlistopt** compiler options. The **-S** option generates an assembler listing in a separate file.

To locate the cause of a problem with the help of a listing, you can refer to the following:

- The source section (to see any compilation errors in the context of the source program)
- The attribute and cross-reference section (to find data objects that are misnamed or used without being declared or to find mismatched parameters)
- The transformation and object sections (to see if the generated code is similar to what you expect)

A heading identifies each major section of the listing. A string of greater than symbols precedes the section heading so that you can easily locate its beginning: >>>> SECTION NAME <>>>>

You can select which sections appear in the listing by specifying compiler options.

#### Related information

• "Listings, messages, and compiler information" on page 101

#### **Header section**

The listing file has a header section that contains the following items:

- A compiler identifier that consists of the following elements:
  - Compiler name
  - Version number
  - Release number
  - Modification number
  - Fix number
- · Source file name
- Date of compilation
- Time of compilation

The header section is always present in a listing; it is the first line and appears only once. The following sections are repeated for each compilation unit when more than one compilation unit is present.

# **Options section**

The options section is always present in a listing. There is a separate section for each compilation unit. It indicates the specified options that are in effect for the compilation unit. This information is useful when you have conflicting options. If you specify the **-qlistopt** compiler option, this section lists the settings for all options.

## Source section

The source section contains the input source lines with a line number and, optionally, a file number. The file number indicates the source file (or include file) from which the source line originated. All main file source lines (those that are not from an include file) do not have the file number printed. Each include file has a file number associated with it, and source lines from include files have that file number printed. The file number appears on the left, the line number appears to its right, and the text of the source line is to the right of the line number. XL Fortran numbers lines relative to each file. The source lines and the numbers that are associated with them appear only if the **-qsource** compiler option is in effect. You can selectively print parts of the source by using the **@PROCESS** directives **SOURCE** and **NOSOURCE** throughout the program.

# **Error messages**

If the **-qsource** option is in effect, the error messages are interspersed with the source listing. The error messages that are generated during the compilation process contain the following elements:

- The source line
- · A line of indicators that point to the columns that are in error
- The error message, which consists of the following elements:
  - The 4-digit component number
  - The number of the error message
  - The severity level of the message
  - The text that describes the error

### For example:

If the **-qnosource** option is in effect, the error messages are all that appear in the source section, and an error message contains:

- · The file name in quotation marks
- The line number and column position of the error
- The error message, which consists of the following elements:
  - The 4-digit component number
  - The number of the error message
  - The severity level of the message
  - The text that describes the error

#### For example:

```
"doc.f", line 6.11: 1513-039 (S) Number of arguments is not permitted for INTRINSIC function abs.
```

# PDF report section

The following sections of the listing report have been added to help you analyze some aspects of your programs. When using the **-qreport** option with the **-qpdf2** option, you can get the following additional sections added to the listing report in the section entitled PDF Report:

#### Loop iteration count

The most frequent loop iteration count and the average iteration count, for

a given set of input data, is calculated for most loops in a program. This information is only available when the program is compiled at optimization level -O5.

#### Block and call count

This section covers the *Call Structure* of the program and the respective execution count for each called function. It also includes *Block information* for each function. For non-user defined functions, only execution count is given. The Total Block and Call Coverage, and a list of the user functions ordered by decreasing execution count are printed in the end of this report section. In addition, the Block count information is printed at the beginning of each block of the pseudo-code in the listing files.

#### Cache miss

This section is printed in a single table. It reports the number of *Cache Misses* for certain functions, with additional information about the functions such as: Cache Level, Cache Miss Ratio, Line Number, File Name, and Memory Reference.

**Note:** You must use the **-qpdf1=level=2** option to get this report. You can also select the level of cache to profile using the PDF\_PM\_EVENT environment variable during run time.

#### Relevance of profiling data

This section includes the relevance between the source code during the **-qpdf1** phase and the profiling data. The relevance is indicated by a number in the range of 0 - 100. The larger the number is, the more relevant the profiling data is to the source code, and the more performance gain can be achieved by using the profiling data.

#### Missing profiling data

This section might include a warning message about missing profiling data. The warning message is issued for each function for which the compiler does not find profiling data.

#### Outdated profiling data

This section might include a warning message about outdated profiling data. The compiler issues this warning message for each function that is modified after the **-qpdf1** phase. The warning message is also issued when the optimization levels are different between the **-qpdf1** and **-qpdf2** phases.

For detailed information about the profile-directed feedback, see "Profile-directed feedback" in the *XL Fortran Optimization and Programming Guide*.

For additional information about the listing files, see "Understanding XL Fortran compiler listings" in the *XL Fortran Compiler Reference*.

# **Transformation report section**

If the **-qreport** option is in effect, a transformation report listing shows how IBM XL Fortran for AIX, V15.1.3 optimized the program. This LOOP TRANSFORMATION section displays pseudo-Fortran code that corresponds to the original source code, so that you can see parallelization and loop transformations that the **-qhot** or **-qsmp** options have generated. This section of the report also shows information on the additional transformations and parallelization performed on loop nests if you compile with **-qsmp** and **-qhot=level=2**.

The compiler also reports the number of streams created for a given loop. You can use this information to understand your application code and to tune your code for better performance. For example, you can distribute a loop which has more streams than the number supported by the underlying architecture.

To generate information about where the compiler inserted data prefetch instructions, use the optimization level of **-qhot**, **-O3**, **-O4** or **-O5** together with **-qreport**.

#### Sample Report

The following report was created for the program **t.f** using the **xlf** -qhot -qreport t.f

command.

#### Program t.f:

```
integer a(100, 100)
integer i,j

do i = 1 , 100
   do j = 1, 100
    a(i,j) = j
   end do
end do
end
```

#### **Transformation Report:**

```
>>>> SOURCE SECTION <
** main === End of Compilation 1 ===
>>>> LOOP TRANSFORMATION SECTION <
               PROGRAM _main ()
     4
                 IF (.FALSE.) GOTO lab_9
                 0CIV2 = 0
      Id=1
                 DO @CIV2 = @CIV2, 24
     5
                   IF (.FALSE.) GOTO lab 11
                   0 Loop IV1 = 0
                   0CSE0 = 0CIV2 * 4
     6
                   @ICMO = @CSEO + 1
                   @ICM1 = @CSE0 + 2
                   @ICM2 = @CSE0 + 3
                   @ICM3 = @CSE0 + 4
     5 | Id=2
                   DO @LoopIV1 = @LoopIV1, 99
                     ! DIR INDEPENDENT loopId = 0
                     ! DIR INDEPENDENT loopId = 0
     6
                     @CSE1 = @LoopIV1 + 1
                     SHADV M003 a(@CSE1,@ICM0) = @ICM0
                     SHADV_M002_a(@CSE1,@ICM1) = @ICM1
                     SHADV M001 a(@CSE1,@ICM2) = @ICM2
                     SHADV_M000_a(@CSE1,@ICM3) = @ICM3
    7
                   ENDD0
                   lab_11
     8|
                 ENDD0
                  1ab 9
     4
                 IF (.FALSE.) THEN
                   @LoopIV0 = int((100 - MOD(100, int(4))))
                   DO @LoopIVO = @LoopIVO, 100
      Id=5
     5
                     IF (.FALSE.) GOTO lab 19
                     @LoopIV1 = 0
     6
                     @ICM4 = @LoopIV0 + 1
```

| Source<br>File | Source<br>Line | Loop Id | Action / Information                     |
|----------------|----------------|---------|------------------------------------------|
|                |                |         |                                          |
| 0              | 4              | 1       | Loop interchanging applied to loop nest. |
| 0              | 4              | 1       | Outer loop has been unrolled 4 time(s).  |

# Data reorganization report section

A summary of useful information about how program variable data gets reorganized by the compiler, *data reorganizations*.

To generate data reorganization information, specify the optimization level **-qipa=level=2** or **-O5** together with **-qreport**. During the IPA link pass, the data reorganization messages for program variable data is produced to the data reorganization section of the listing file. Reorganization includes:

- common block splitting
- array splitting
- · array transposing
- memory allocation merging
- array interleaving
- · array coalescing

# Attribute and cross reference section

This section provides information about the entities that are used in the compilation unit. It is present if the **-qxref** or **-qattr** compiler option is in effect. Depending on the options in effect, this section contains all or part of the following information about the entities that are used in the compilation unit:

- · Names of the entities
- Attributes of the entities (if **-qattr** is in effect). Attribute information may include any or all of the following details:
  - The class of the name
  - The type
  - The relative address of the name
  - Alignment
  - Dimensions
  - For an array, whether it is allocatable
  - Whether it is a pointer, target, or integer pointer
  - Whether it is a parameter
  - Whether it is volatile
  - For a dummy argument, its intent, whether it is value, and whether it is optional
  - For a module entity, whether it is private, public, or protected
- Coordinates to indicate where you have defined, referenced, or modified the entities. If you declared the entity, the coordinates are marked with a \$. If you initialized the entity, the coordinates are marked with a \*. If you both declared

and initialized the entity at the same place, the coordinates are marked with a &. If the entity is set, the coordinates are marked with a Q. If the entity is referenced, the coordinates are not marked.

Class is one of the following:

- Automatic
- BSS (uninitialized static internal)
- Common
- Common block
- · Construct name
- Controlled (for an allocatable object)
- Controlled automatic (for an automatic object)
- Defined assignment
- Defined operator
- Derived type definition
- Entry
- External subprogram
- Function
- Generic name
- Internal subprogram
- Intrinsic
- Module
- Module function
- Module subroutine
- Namelist
- Pointee
- Private component
- Program
- Reference argument
- Renames
- Static
- F2008 Submodule F2008
- Subroutine
- Use associated
- Value parameter

If you specify the full suboption with -qxref or -qattr, XL Fortran reports all entities in the compilation unit. If you do not specify this suboption, only the entities you actually use appear.

# Object section

XL Fortran produces this section only when the **-qlist** compiler option is in effect. It contains the object code listing, which shows the source line number, the instruction offset in hexadecimal notation, the assembler mnemonic of the instruction, and the hexadecimal value of the instruction. On the right side, it also shows the cycle time of the instruction and the intermediate language of the compiler. Finally, the total number of machine instructions that are produced and the total cycle time (straight-line execution time) are displayed. There is a separate section for each compilation unit.

# File table section

This section contains a table that shows the file number and file name for each main source file and include file used. It also lists the line number of the main source file at which the include file is referenced. This section is always present. The table also includes the file creation date and time.

# **Compilation unit epilogue Section**

This is the last section of the listing for each compilation unit. It contains the diagnostics summary and indicates whether the unit was compiled successfully. This section is not present in the listing if the file contains only one compilation unit.

# **Compilation epilogue Section**

The compilation epilogue section occurs only once at the end of the listing. At completion of the compilation, XL Fortran presents a summary of the compilation: number of source records that were read, compilation start time, compilation end time, total compilation time, total CPU time, virtual CPU time, and a summary of diagnosed conditions. This section is always present in a listing.

# **Chapter 11. Fortran-related AIX commands**

You can use some AIX commands with XL Fortran files to perform several tasks, as outlined in this section.

**Related information:** See the AIX Commands Reference, Volumes 1 - 6 for full details on these commands.

# Working with object-code archives (ar)

The **ar** command performs operations on libraries of object files that are used during linking. You might use this command to create a library of support routines that can be linked into many different programs, as follows:

```
ar -q ^{\prime\prime}/mylibs/libgraphics.a raytrace.o shade.o illuminate.o x1f95 spheres.f -L ^{\prime\prime}/mylibs/ -lgraphics
```

# Printing output files with Fortran ASA carriage controls (asa)

The **asa** command translates the output of Fortran programs that use the historical Fortran convention for ASA carriage-control characters.

The translated output is suitable for the **qprt** command: generate output | asa | qprt

The **fpr** command is the same as the **asa** command.

For a list of supported carriage-control characters, see *Formatted records* in the *XL Fortran Language Reference*.

# Splitting subprograms into individual files (fsplit)

The **fsplit** command splits the specified Fortran source program files into several files. You should only use **fsplit** with FORTRAN 77 programs.

# Automating large, complex compilations (make)

The **make** command allows you to specify rules (sets of commands and options) to use for processing different types of files. By keeping track of which files are out-of-date and need to be recompiled, it can automate some or all aspects of the compilation process.

If you use **make** with XL Fortran, you may not want an object or an executable file created when the compiler encounters errors. The default setting of **-qhalt=s** prevents the compiler from generating the object file if it finds problems that it cannot correct.

**Important:** If you make any changes to the default configuration file and then move or copy your makefiles to another system, you also need to copy the changed configuration file.

# **Runtime profiling (prof, gprof)**

The **prof** and **gprof** commands provide different levels of runtime profile reports, which you can examine to find performance bottlenecks and identify the subprograms that are called most or least often. This information can help you decide where to concentrate performance-tuning efforts.

See "-p" on page 141 for information on compiling for profiling and an example of the sequence of commands.

The **-qipa** option allows you to feed profiling information back into subsequent compilations to enhance optimization.

# Translating programs into RATFOR (struct)

The **struct** command translates a FORTRAN 77 source program into a RATFOR program:

struct fortran.f >ratfor.f

# Displaying information inside binary files (what)

The what command reads information encoded into some binary files, as follows:

- Information about the compiler version is encoded in /opt/IBM/xlf/15.1.3/bin/xlfentry.
- · Information about the bit mode,
  - The compiler that created the .mod file, the date and time the .mod file was created, and the source file is encoded in each .mod file.
  - The compiler that created the .smod file, the date and time the .smod file was created, and the source file is encoded in each .smod file.

# Chapter 12. XL Fortran technical information

This section contains details about XL Fortran that advanced programmers may need to diagnose unusual problems, run the compiler in a specialized environment, or do other things that a casual programmer is rarely concerned with.

# External names in the XL Fortran shared libraries

The runtime libraries included in the XL Fortran Runtime Environment are AIX shared libraries, which are processed by the linker to resolve all references to external names. To minimize naming conflicts between user-defined names and the names that are defined in the runtime libraries, the names of routines in the runtime libraries are prefixed with an underscore (\_), or \_xl.

# The XL Fortran runtime environment

Object code that the XL Fortran compiler produces often invokes compiler-supplied subprograms at run time to handle certain complex tasks. These subprograms are collected into several libraries.

The function of the XL Fortran Runtime Environment may be divided into these main categories:

- Support for Fortran I/O operations
- Mathematical calculation
- Operating-system services
- Support for SMP parallelization

Unless you bind statically, you cannot run object code produced by the XL Fortran compiler without the XL Fortran Runtime Environment.

The XL Fortran Runtime Environment is upward-compatible. Programs that are compiled and linked with a given level of the runtime environment and a given level of the operating system require the same or higher levels of both the runtime environment and the operating system to run.

# External names in the runtime environment

Runtime subprograms are collected into libraries. By default, the compiler invocation command also invokes the linker and gives it the names of the libraries that contain runtime subprograms called by Fortran object code.

The names of these runtime subprograms are external symbols. When object code that is produced by the XL Fortran compiler calls a runtime subprogram, the .o object code file contains an external symbol reference to the name of the subprogram. A library contains an external symbol definition for the subprogram. The linker resolves the runtime subprogram call with the subprogram definition.

You should avoid using names in your XL Fortran program that conflict with names of runtime subprograms. Conflict can arise under two conditions:

• The name of a subroutine, function, or common block that is defined in a Fortran program has the same name as a library subprogram.

 The Fortran program calls a subroutine or function with the same name as a library subprogram but does not supply a definition for the called subroutine or function.

# Technical details of the -qfloat=hsflt option

The **-qfloat=hsflt** option is unsafe for optimized programs that compute floating-point values that are outside the range of representation of single precision, not just outside the range of the result type. The range of representation includes both the precision and the exponent range.

Even when you follow the rules that are stated in the preceding paragraph and in "-qfloat" on page 189, programs that are sensitive to precision differences might not produce expected results. Because **-qfloat=hsflt** is not compliant with IEEE, programs will not always run as expected. If a program gives unexpected, incorrect, or unacceptable results when compiled with this option, use **-qfloat=hssngl** instead.

For example, in the following program, X.EQ.Y may be true or may be false:

```
REAL X, Y, A(2)
DOUBLE PRECISION Z
LOGICAL SAME
READ *, Z
X = Z
Y = Z
IF (X.EQ.Y) SAME = .TRUE.
! ... Calculations that do not change X or Y
                   ! X is stored in memory with truncated fraction.
CALL SUB(X)
IF (X.EQ.Y) THEN ! Result might be different than before.
A(1) = Z
X = Z
                    ! A(1) is stored in memory with truncated fraction.
A(2) = 1.
IF (A(1).EQ.X) THEN! Result might be different than expected.
```

If the value of Z has fractional bits that are outside the precision of a single-precision variable, these bits may be preserved in some cases and lost in others. This makes the exact results unpredictable when the double-precision value of Z is assigned to single-precision variables. For example, passing the variable as a dummy argument causes its value to be stored in memory with a fraction that is truncated rather than rounded.

Using **-qfloat=hsflt** can show a performance benefit for applications that perform COMPLEX division and floating-point conversions. Additionally, specifying **-qfloat=hsflt** when compiling applications targeting common POWER architectures, can achieve a broader range of performance improvements unique to those targets.

# Implementation details for -qautodbl promotion and padding

The following sections provide additional details about how the **-qautodbl** option works, to allow you to predict what happens during promotion and padding.

# **Terminology**

The *storage relationship* between two data objects determines the relative starting addresses and the relative sizes of the objects. The **-qautodbl** option tries to preserve this relationship as much as possible.

Data objects can also have a *value relationship*, which determines how changes to one object affect another. For example, a program might store a value into one variable, and then read the value through a different storage-associated variable. With **-qautodbl** in effect, the representation of one or both variables might be different, so the value relationship is not always preserved.

An object that is affected by this option can be:

• *Promoted*, meaning that it is converted to a higher-precision data type. Usually, the resulting object is twice as large as it would be by default. Promotion applies to constants, variables, derived-type components, arrays, and functions (which include intrinsic functions) of the appropriate types.

**Note: BYTE**, **INTEGER**, **LOGICAL**, and **CHARACTER** objects are never promoted.

Padded, meaning that the object keeps its original type but is followed by
undefined storage space. Padding applies to BYTE, INTEGER, LOGICAL, and
nonpromoted REAL and COMPLEX objects that may share storage space with
promoted items. For safety, POINTERs, TARGETs, actual and dummy
arguments, members of COMMON blocks, structures, pointee arrays, and
pointee COMPLEX objects are always padded appropriately depending on the
-qautodbl suboption. This is true whether or not they share storage with
promoted objects.

Space added for padding ensures that the storage-sharing relationship that existed before conversion is maintained. For example, if array elements I(20) and R(10) start at the same address by default and if the elements of R are promoted and become twice as large, the elements of R are padded so that R(10) still start at the same address.

Except for unformatted I/O statements, which read and write any padding that is present within structures, I/O statements do not process padding.

Note: The compiler does not pad CHARACTER objects.

# Examples of storage relationships for -qautodbl suboptions

The examples in this section illustrate storage-sharing relationships between the following types of entities:

- REAL(4)
- REAL(8)
- REAL(16)
- COMPLEX(4)
- COMPLEX(8)
- COMPLEX(16)
- INTEGER(8)
- INTEGER(4)
- CHARACTER(16).

**Note:** In the diagrams, solid lines represent the actual data, and dashed lines represent padding.

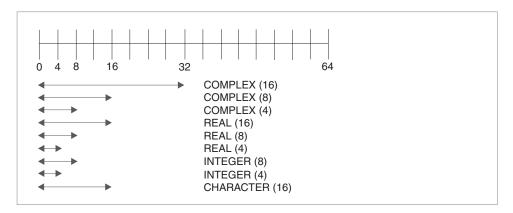

Figure 9. Storage relationships without the -qautodbl option

The figure above illustrates the default storage-sharing relationship of the compiler.

```
@process autodbl(none)
     block data
     complex(4) x8
                         /(1.123456789e0,2.123456789e0)/
     real(16) r16(2)
                         /1.123q0,2.123q0/
     integer(8) i8(2)
                         /1000,2000/
     character*5 c(2) /"abcde","12345"/
     common /named/ x8,r16,i8,c
     end
     subroutine s()
         complex(4) x8
         real(16) r16(2)
         integer(8) i8(2)
         character*5 c(2)
         common /named/ x8,r16,i8,c
          x8
                = (1.123456e0,2.123456e0)
                                                 ! promotion did not occur
!
          r16(1) = 1.123q0
                                                 ! no padding
          r16(2) = 2.123q0
!
                                                 ! no padding
           i8(1) = 1000
                                                 ! no padding
           i8(2) = 2000
                                                ! no padding
           c(1) = "abcde"
                                                ! no padding
!
           c(2) = "12345"
!
                                                 ! no padding
     end subroutine s
```

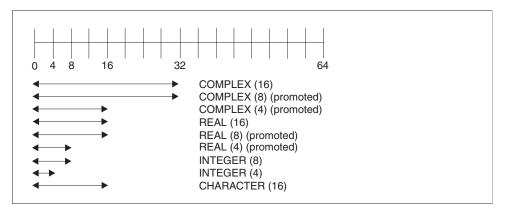

Figure 10. Storage relationships with -qautodbl=dbl

```
@process autodbl(dbl)
      block data
      complex(4) x8
      real(16) r16(2)
                         /1.123q0,2.123q0/
      real(8) r8
      real(4) r4
                         /1.123456789e0/
      integer(8) i8(2)
                         /1000,2000/
      character*5 c(2) /"abcde","12345"/
      equivalence (x8,r8)
      common /named/ r16,i8,c,r4
      Storage relationship between r8 and x8 is preserved.
!
      Data values are NOT preserved between r8 and x8.
      end
      subroutine s()
         real(16) r16(2)
         real(8) r4
         integer(8) i8(2)
         character*5 c(2)
         common /named/ r16,i8,c,r4
          r16(1) = 1.123q0
                                                   ! no padding
          r16(2) = 2.123q0
!
                                                   ! no padding
               = 1.123456789d0
           r4
                                                   ! promotion occurred
!
           i8(1) = 1000
                                                   ! no padding
           i8(2) = 2000
                                                   ! no padding
            c(1) = "abcde"
                                                   ! no padding
            c(2) = "12345"
                                                   ! no padding
      end subroutine s
```

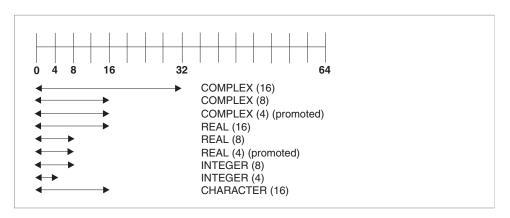

Figure 11. Storage relationships with -qautobl=dbl4

```
@process autodbl(dbl4)
     complex(8) x16
                        /(1.123456789d0,2.123456789d0)/
     complex(4) x8
     real(4) r4(2)
     equivalence (x16,x8,r4)
     Storage relationship between r4 and x8 is preserved.
     Data values between r4 and x8 are preserved.
     x16 = (1.123456789d0, 2.123456789d0)
                                                 ! promotion did not occur
          = (1.123456789d0,2.123456789d0)
1
     х8
                                                 ! promotion occurred
     r4(1) = 1.123456789d0
                                                 ! promotion occurred
     r4(2) = 2.123456789d0
                                                 ! promotion occurred
     end
```

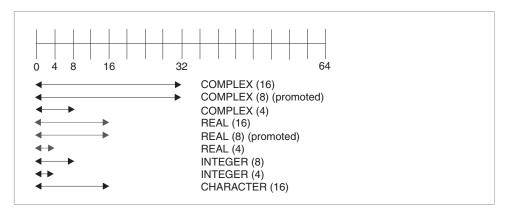

Figure 12. Storage relationships with -qautodbl=dbl8

```
@process autodb1(db18)
     complex(8) x16
                        /(1.123456789123456789d0,2.123456789123456789d0)/
     complex(4) x8
     real(8) r8(2)
     equivalence (x16,x8,r8)
     Storage relationship between r8 and x16 is preserved.
     Data values between r8 and x16 are preserved.
           = (1.123456789123456789q0,2.123456789123456789q0)
                                                 ! promotion occurred
           = upper 8 bytes of r8(1)
                                                 ! promotion did not occur
     r8(1) = 1.123456789123456789q0
                                                 ! promotion occurred
     r8(2) = 2.123456789123456789q0
                                                 ! promotion occurred
```

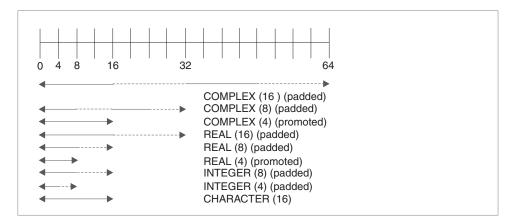

Figure 13. Storage relationships with -qautodbl=dblpad4

In the figure above, the dashed lines represent the padding.

```
@process autodbl(dblpad4)
     complex(8) x16 /(1.123456789d0,2.123456789d0)/
     complex(4) x8
     real(4) r4(2)
      integer(8) i8(2)
     equivalence(x16,x8,r4,i8)
     Storage relationship among all entities is preserved.
     Date values between x8 and r4 are preserved.
Ţ
          = (1.123456789d0,2.123456789d0)
                                                ! padding occurred
     x16
           = (upper 8 bytes of x16, 8 byte pad) ! promotion occurred
     r4(1) = real(x8)
                                                 ! promotion occurred
```

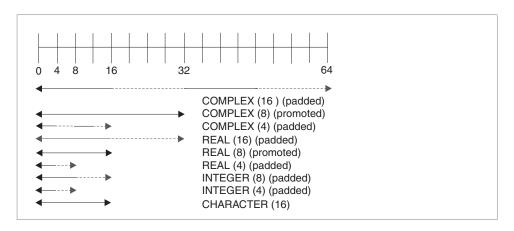

Figure 14. Storage relationships with -qautodbl=dblpad8

In the figure above, the dashed lines represent the padding.

```
@process autodbl(dblpad8)
     complex(8) x16
                        /(1.123456789123456789d0,2.123456789123456789d0)/
     complex(4) x8
     real(8) r8(2)
     integer(8) i8(2)
     byte b(16)
     equivalence (x16,x8,r8,i8,b)
     Storage relationship among all entities is preserved.
     Data values between r8 and x16 are preserved.
     Data values between i8 and b are preserved.
     x16 = (1.123456789123456789q0, 2.123456789123456789q0)
                                                ! promotion occurred
     x8 = upper 8 bytes of r8(1)
                                                ! padding occurred
     r8(1) = real(x16)
                                                ! promotion occurred
     r8(2) = imag(x16)
                                                ! promotion occurred
     i8(1) = upper 8 bytes of real(x16)
                                                ! padding occurred
     i8(2) = upper 8 bytes of imag(x16)
                                                ! padding occurred
     b(1:8) = i8(1)
                                                ! padding occurred
     b(9:16) = i8(2)
                                                ! padding occurred
     end
```

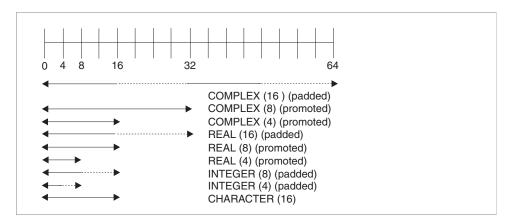

Figure 15. Storage relationships with -qautodbl=dblpad

In the figure above, the dashed lines represent the padding.

```
@process autodbl(dblpad)
     block data
     complex(4) x8
                         /(1.123456789e0,2.123456789e0)/
     real(16) r16(2)
                         /1.123q0,2.123q0/
     integer(8) i8(2)
                        /1000,2000/
                        /"abcde","12345"/
     character*5 c(2)
     common /named/ x8,r16,i8,c
     end
     subroutine s()
        complex(8) x8
         real(16) r16(4)
        integer(8) i8(4)
        character*5 c(2)
        common /named/ x8,r16,i8,c
                = (1.123456789d0,2.123456789d0)
                                                   ! promotion occurred
          r16(1) = 1.123q0
                                                   ! padding occurred
                                                   ! padding occurred
          r16(3) = 2.123q0
          i8(1) = 1000
                                                   ! padding occurred
          i8(3) = 2000
                                                     padding occurred
           c(1) = "abcde"
                                                      no padding occurred
           c(2) = "12345"
                                                   ! no padding occurred
     end subroutine s
```

# **Chapter 13. XL Fortran internal limits**

| Language Feature                                                                                                    | Limit                                                                                                    |
|----------------------------------------------------------------------------------------------------|----------------------------------------------------------------------------------------------------|
| Maximum number of iterations performed by <b>DO</b> loops with loop control with index variable of type INTEGER(n) for $n = 1, 2$ or 4 | (2**31)-1                                                                                                    |
| Maximum number of iterations performed by <b>DO</b> loops with loop control with index variable of type INTEGER(8)                     | (2**63)-1                                                                                                    |
| Maximum character format field width                                                                                                   | (2**31)-1                                                                                                    |
| Maximum length of a format specification                                                                                               | (2**31)-1                                                                                                    |
| Maximum length of Hollerith and character constant edit descriptors                                                                    | (2**31)-1                                                                                                    |
| Maximum length of a fixed source form statement                                                                                        | 34 000                                                                                                    |
| Maximum length of a free source form statement                                                                                         | 34 000                                                                                                    |
| Maximum number of continuation lines                                                                                                   | n/a <b>1</b>                                                                                                    |
| Maximum number of nested INCLUDE lines                                                                                                 | 64                                                                                                    |
| Maximum number of nested interface blocks                                                                                              | 1 024                                                                                                    |
| Maximum number of statement numbers in a computed <b>GOTO</b>                                                                          | 999                                                                                                    |
| Maximum number of times a format code can be repeated                                                                                  | (2**31)-1                                                                                                    |
| Allowable record numbers and record lengths for input/output files in 32-bit mode                                                      | The record number can be up to (2**63)-1. The maximum record length is (2**31)-1 bytes.                                                                                                    |
| Allowable record numbers and record lengths for input/output files in 64-bit mode                                                      | The record number can be up to (2**63)-1, and the record length can be up to (2**63)-1 bytes.                                                                                                    |
|                                                                                                    | However, for unformatted sequential files, you must use the <b>uwidth=64</b> runtime option for the record length to be greater than (2**31)-1 and up to (2**63)-1. If you use the default <b>uwidth=32</b> runtime option, the maximum length of a record in an unformatted sequential file is (2**31)-1 bytes. |
| Allowable bound range of an array dimension                                                                                            | The bound of an array dimension can be positive, negative, or zero within the range -(2**31) to 2**31-1 in 32-bit mode, or -(2**63) to 2**63-1 in 64-bit mode.                                                                                                    |
| Allowable external unit numbers                                                                                                    | 0 to (2**31)-1 <b>2</b>                                                                                                    |
| Maximum numeric format field width                                                                                                    | 2 000                                                                                                    |
| Maximum number of concurrent open files                                                                                                | 2 000 3                                                                                                    |

1 You can have as many continuation lines as you need to create a statement with a maximum of 34 000 bytes.

- 2 The value must be representable in an INTEGER(4) object, even if specified by an INTEGER(8) variable.
- 3 In practice, this value is somewhat lower because of files that the runtime system may open, such as the preconnected units 0, 5, and 6.

# **Glossary**

This glossary defines terms that are commonly used in this document. It includes definitions developed by the American National Standards Institute (ANSI) and entries from the *IBM Terminology* website.

#### Α

#### abstract interface

An **ABSTRACT INTERFACE** consists of procedure characteristics and names of dummy arguments. Used to declare the interfaces for procedures and deferred bindings.

## abstract type

A type that has the **ABSTRACT** attribute. A nonpolymorphic object cannot be declared to be of abstract type. A polymorphic object cannot be constructed or allocated to have a dynamic type that is abstract.

# active processor

See online processor.

# actual argument

An expression, variable, procedure, or alternate return specifier that is specified in a procedure reference.

**alias** A single piece of storage that can be accessed through more than a single name. Each name is an alias for that storage.

# alphabetic character

A letter or other symbol, excluding digits, used in a language. Usually the uppercase and lowercase letters A through Z plus other special symbols (such as \$ and \_) allowed by a particular language.

#### alphanumeric

Pertaining to a character set that contains letters, digits, and usually other characters, such as punctuation marks and mathematical symbols.

# American National Standard Code for Information Interchange

See ASCII.

# argument

An expression that is passed to a function or subroutine. See also *actual argument*, *dummy argument*.

# argument association

The relationship between an actual argument and a dummy argument during the invocation of a procedure.

#### arithmetic constant

A constant of type integer, real, or complex.

#### arithmetic expression

One or more arithmetic operators and arithmetic primaries, the evaluation of which produces a numeric value. An arithmetic expression can be an unsigned arithmetic constant, the name of an arithmetic constant, or a reference to an arithmetic variable, function reference, or a combination of such primaries formed by using arithmetic operators and parentheses.

# arithmetic operator

A symbol that directs the performance of an arithmetic operation. The intrinsic arithmetic operators are:

- + addition
- subtraction
- \* multiplication
- / division
- \*\* exponentiation

**array** An entity that contains an ordered group of scalar data. All objects in an array have the same data type and type parameters.

# array declarator

The part of a statement that describes an array used in a program unit. It indicates the name of the array, the number of dimensions it contains, and the size of each dimension.

### array element

A single data item in an array, identified by the array name and one or more subscripts. See also *subscript*.

# array name

The name of an ordered set of data items.

# array section

A subobject that is an array and is not a structure component.

ASCII The standard code, using a coded character set consisting of 7-bit coded characters (8-bits including parity check), that is used for information interchange among data processing systems, data communication systems, and associated equipment. The ASCII set consists of control characters and graphic characters. See also *Unicode*.

#### asynchronous

Pertaining to events that are not synchronized in time or do not occur in regular or predictable time intervals.

# assignment statement

An executable statement that defines or redefines a variable based on the result of expression evaluation.

#### associate name

The name by which a selector of a **SELECT TYPE** or **ASSOCIATE** construct is known within the construct.

#### assumed-size array

A dummy array whose size is assumed from the associated actual argument. Its last upper bound is specified by an asterisk.

### assumed-type object

An entity declared with **TYPE(\*)**. An assumed-type object does not have a declared type, and its dynamic type and type parameters are assumed from its corresponding actual argument.

# attribute

A property of a data object that may be specified in a type declaration statement, attribute specification statement, or through a default setting.

# automatic parallelization

The process by which the compiler attempts to parallelize both explicitly coded DO loops and DO loops generated by the compiler for array language.

В

# base object

An object that is designated by the leftmost *part\_name*.

# base type

An extensible type that is not an extension of another type.

#### binary constant

A constant that is made of one or more binary digits (0 and 1).

bind To relate an identifier to another object in a program; for example, to relate an identifier to a value, an address or another identifier, or to associate formal parameters and actual parameters.

# binding label

A value of type default character that uniquely identifies how a variable, common block, subroutine, or function is known to a companion processor.

#### blank common

An unnamed common block.

# block data subprogram

A subprogram headed by a **BLOCK DATA** statement and used to initialize variables in named common blocks.

# bounds\_remapping

Allows a user to view a flat, rank-1 array as a multi-dimensional array.

# bss storage

Uninitialized static storage.

### busy-wait

The state in which a thread keeps executing in a tight loop looking for more work once it has completed all of its work and there is no new work to do.

## byte constant

A named constant that is of type byte.

# byte type

A data type representing a one-byte storage area that can be used wherever a LOGICAL(1), CHARACTER(1), or INTEGER(1) can be used.

C

#### C descriptor

A C structure of type CFI cdesc t that is defined in the ISO\_Fortran\_binding.h header file.

#### character constant

A string of one or more alphabetic characters enclosed in apostrophes or double quotation marks.

## character expression

A character object, a character-valued function reference, or a sequence of them separated by the concatenation operator, with optional parentheses.

# character operator

A symbol that represents an operation, such as concatenation (//), to be performed on character data.

#### character set

All the valid characters for a programming language or for a computer system.

# character string

A sequence of consecutive characters.

# character substring

A contiguous portion of a character string.

# character type

A data type that consists of alphanumeric characters. See also data type.

**chunk** A subset of consecutive loop iterations.

**class** A set of types comprised of a base type and all types extended from it.

# collating sequence

The sequence in which the characters are ordered for the purpose of sorting, merging, comparing, and processing indexed data sequentially.

#### comment

A language construct for the inclusion of text in a program that has no effect on the execution of the program.

#### common block

A storage area that may be referred to by a calling program and one or more subprograms.

## compile

To translate a source program into an executable program (an object program).

### compiler comment directive

A line in source code that is not a Fortran statement but is recognized and acted on by the compiler.

# compiler directive

Source code that controls what XL Fortran does rather than what the user program does.

# complex constant

An ordered pair of real or integer constants separated by a comma and enclosed in parentheses. The first constant of the pair is the real part of the complex number; the second is the imaginary part.

# complex number

A number consisting of an ordered pair of real numbers, expressible in the form  $\mathbf{a}+\mathbf{b}\mathbf{i}$ , where  $\mathbf{a}$  and  $\mathbf{b}$  are real numbers and  $\mathbf{i}$  squared equals -1.

# complex type

A data type that represents the values of complex numbers. The value is expressed as an ordered pair of real data items separated by a comma and enclosed in parentheses. The first item represents the real part of the complex number; the second represents the imaginary part.

# component

A constituent of a derived type.

# component order

The ordering of the components of a derived type that is used for intrinsic formatted input/output and for structure constructors.

#### conform

To adhere to a prevailing standard. An executable program conforms to the Fortran 95 Standard if it uses only those forms and relationships described therein and if the executable program has an interpretation according to the Fortran 95 Standard. A program unit conforms to the Fortran 95 Standard if it can be included in an executable program in a manner that allows the executable program to be standard-conforming. A processor conforms to the standard if it executes standard-conforming programs in a manner that fulfills the interpretations prescribed in the standard.

## connected unit

In XL Fortran, a unit that is connected to a file in one of three ways: explicitly via the **OPEN** statement to a named file, implicitly, or by preconnection.

#### constant

A data object with a value that does not change. The four classes of constants specify numbers (arithmetic), truth values (logical), character data (character), and typeless data (hexadecimal, octal, and binary). See also *variable*.

#### construct

A sequence of statements starting with a **SELECT CASE**, **DO**, **IF**, or **WHERE** statement, for example, and ending with the corresponding terminal statement.

#### contiguous

An array is contiguous if it has array elements in order that are not separated by other data objects. A data object with multiple parts is contiguous if the parts in order are not separated by other data objects.

# continuation line

A line that continues a statement beyond its initial line.

#### control statement

A statement that is used to alter the continuous sequential invocation of statements; a control statement may be a conditional statement, such as **IF**, or an imperative statement, such as **STOP**.

#### D

# data object

A variable, constant, or subobject of a constant.

# data striping

Spreading data across multiple storage devices so that I/O operations can be performed in parallel for better performance. Also known as *disk striping*.

#### data transfer statement

A **READ**, **WRITE**, or **PRINT** statement.

#### data type

The properties and internal representation that characterize data and functions. The intrinsic types are integer, real, complex, logical, and character. See also *intrinsic*.

# debug line

Allowed only for fixed source form, a line containing source code that is to be used for debugging. Debug lines are defined by a D or X in column 1. The handling of debug lines is controlled by the **-qdlines** and **-qxlines** compiler options.

# decimal symbol

The symbol that separates the whole and fractional parts of a real number.

# declared type

The type that a data entity is declared to have. May differ from the type during execution (the dynamic type) for polymorphic data entities.

# default initialization

The initialization of an object with a value specified as part of a derived type definition.

# deferred binding

A binding with the **DEFERRED** attribute. A deferred binding can only appear in an abstract type definition.

## definable variable

A variable whose value can be changed by the appearance of its name or designator on the left of an assignment statement.

#### delimiters

A pair of parentheses or slashes (or both) used to enclose syntactic lists.

## denormalized number

An IEEE number with a very small absolute value and lowered precision. A denormalized number is represented by a zero exponent and a non-zero fraction.

# derived type

A type whose data have components, each of which is either of intrinsic type or of another derived type.

digit A character that represents a nonnegative integer. For example, any of the numerals from 0 through 9.

# directive

A type of comment that provides instructions and information to the compiler.

# disk striping

See data striping.

## DO loop

A range of statements invoked repetitively by a **DO** statement.

#### DO variable

A variable, specified in a DO statement, that is initialized or incremented prior to each occurrence of the statement or statements within a **DO** loop. It is used to control the number of times the statements within the range are executed.

## **DOUBLE PRECISION constant**

A constant of type real with twice the precision of the default real precision.

# dummy argument

An entity whose name appears in the parenthesized list following the procedure name in a **FUNCTION**, **SUBROUTINE**, **ENTRY**, or statement function statement.

# dynamic dimensioning

The process of re-evaluating the bounds of an array each time the array is referenced.

# dynamic extent

For a directive, the lexical extent of the directive and all subprograms called from within the lexical extent.

# dynamic type

The type of a data entity during execution of a program. The dynamic type of a data entity that is not polymorphic is the same as its declared type.

E

# edit descriptor

An abbreviated keyword that controls the formatting of integer, real, or complex data.

## effective item

A scalar object resulting from expanding an input/output list.

#### elemental

Pertaining to an intrinsic operation, procedure or assignment that is applied independently to elements of an array or corresponding elements of a set of conformable arrays and scalars.

# embedded blank

A blank that is surrounded by any other characters.

entity A general term for any of the following: a program unit, procedure, operator, interface block, common block, external unit, statement function, type, named variable, expression, component of a structure, named constant, statement label, construct, or namelist group.

#### environment variable

A variable that describes the operating environment of the process.

**epoch** The starting date used for time in POSIX. It is Jan 01 00:00:00 GMT 1970.

# executable program

A program that can be executed as a self-contained procedure. It consists of a main program and, optionally, modules, submodules, subprograms and non-Fortran external procedures.

## executable statement

A statement that causes an action to be taken by the program; for example, to perform a calculation, test conditions, or alter normal sequential execution.

# explicit initialization

The initialization of an object with a value in a data statement initial value list, block data program unit, type declaration statement, or array constructor.

# explicit interface

For a procedure referenced in a scoping unit, the property of being an internal procedure, module procedure, intrinsic procedure, external

procedure that has an interface block, recursive procedure reference in its own scoping unit, or dummy procedure that has an interface block.

#### expression

A sequence of operands, operators, and parentheses. It may be a variable, a constant, or a function reference, or it may represent a computation.

### extended-precision constant

A processor approximation to the value of a real number that occupies 16 consecutive bytes of storage.

# extended type

An extensible type that is an extension of another type. A type that is declared with the EXTENDS attribute.

# extensible type

A type from which new types may be derived using the EXTENDS attribute. A nonsequence type that does not have the BIND attribute.

# extension type

A base type is an extension type of itself only. An extended type is an extension type of itself and of all types for which its parent type is an extension.

#### external file

A sequence of records on an input/output device. See also internal file.

The name of a common block, subroutine, or other global procedure, which the linker uses to resolve references from one compilation unit to another.

## external procedure

A procedure that is defined by an external subprogram or by a means other than Fortran.

F

field An area in a record used to contain a particular category of data.

file A sequence of records. See also external file, internal file.

# file index

See i-node.

#### final subroutine

A subroutine that is called automatically during finalization.

#### finalizable

A type that has final subroutines, or that has a finalizable component. An object of finalizable type.

#### finalization

The process of calling user-defined final subroutines immediately before destroying an object.

## floating-point number

A real number represented by a pair of distinct numerals. The real number is the product of the fractional part, one of the numerals, and a value obtained by raising the implicit floating-point base to a power indicated by the second numeral.

#### format

A defined arrangement of such things as characters, fields, and lines, usually used for displays, printouts, or files.

To arrange such things as characters, fields, and lines.

#### formatted data

Data that is transferred between main storage and an input/output device according to a specified format. See also *list-directed* and *unformatted record*.

#### function

A procedure that returns the value of a single variable or an object and usually has a single exit. See also *intrinsic procedure*, *subprogram*.

G

# generic identifier

A lexical token that appears in an **INTERFACE** statement and is associated with all the procedures in an interface block.

Η

## hard limit

A system resource limit that can only be raised or lowered by using root authority, or cannot be altered because it is inherent in the system or operating environments's implementation. See also *soft limit*.

#### hexadecimal

Pertaining to a system of numbers to the base sixteen; hexadecimal digits range from 0 (zero) through 9 (nine) and A (ten) through F (fifteen).

#### hexadecimal constant

A constant, usually starting with special characters, that contains only hexadecimal digits.

# high order transformations

A type of optimization that restructures loops and array language.

#### Hollerith constant

A string of any characters capable of representation by XL Fortran and preceded with n**H**, where n is the number of characters in the string.

host A main program or subprogram that contains an internal procedure is called the host of the internal procedure. A module or submodule that contains a module procedure is called the host of the module procedure. A module or submodule is called the host of its descendant submodules.

#### host association

The process by which an internal subprogram, module subprogram, derived-type definition, or submodule accesses the entities of its host.

### host instance

An instance of the host procedure that supplies the host environment of the internal procedure.

Ι

IPA Interprocedural analysis, a type of optimization that allows optimizations to be performed across procedure boundaries and across calls to procedures in separate source files.

# implicit interface

A procedure referenced in a scoping unit other than its own is said to have an implicit interface if the procedure is an external procedure that does not have an interface block, a dummy procedure that does not have an interface block, or a statement function.

# implied DO

An indexing specification (similar to a DO statement, but without specifying the word **DO**) with a list of data elements, rather than a set of statements, as its range.

# infinity

An IEEE number (positive or negative) created by overflow or division by zero. Infinity is represented by an exponent where all the bits are 1's, and a zero fraction.

#### inherit

To acquire from a parent. Type parameters, components, or procedure bindings of an extended type that are automatically acquired from its parent type without explicit declaration in the extended type are said to be inherited.

#### inheritance association

The relationship between the inherited components and the parent component in an extended type.

**i-node** The internal structure that describes the individual files in the operating system. There is at least one i-node for each file. An i-node contains the node, type, owner, and location of a file. A table of i-nodes is stored near the beginning of a file system. Also known as *file index*.

# input/output (I/O)

Pertaining to either input or output, or both.

#### input/output list

A list of variables in an input or output statement specifying the data to be read or written. An output list can also contain a constant, an expression involving operators or function references, or an expression enclosed in parentheses.

#### integer constant

An optionally signed digit string that contains no decimal point.

# interface block

A sequence of statements from an INTERFACE statement to its corresponding END INTERFACE statement.

## interface body

A sequence of statements in an interface block from a **FUNCTION** or **SUBROUTINE** statement to its corresponding **END** statement.

#### interference

A situation in which two iterations within a **DO** loop have dependencies upon one another.

### internal file

A sequence of records in internal storage. See also external file.

## interprocedural analysis

See IPA.

#### intrinsic

Pertaining to types, operations, assignment statements, and procedures that are defined by Fortran language standards and can be used in any scoping unit without further definition or specification.

#### intrinsic module

A module that is provided by the compiler and is available to any program.

# intrinsic procedure

A procedure that is provided by the compiler and is available to any program.

## K

# keyword

A statement keyword is a word that is part of the syntax of a statement (or directive) and may be used to identify the statement.

An argument keyword specifies the name of a dummy argument

# kind type parameter

A parameter whose values label the available kinds of an intrinsic type or a derived-type parameter that is declared to have the **KIND** attribute.

L

## lexical extent

All of the code that appears directly within a directive construct.

#### lexical token

A sequence of characters with an indivisible interpretation.

#### link-edit

To create a loadable computer program by means of a linker.

**linker** A program that resolves cross-references between separately compiled or assembled object modules and then assigns final addresses to create a single relocatable load module. If a single object module is linked, the linker simply makes it relocatable.

## list-directed

A predefined input/output format that depends on the type, type parameters, and values of the entities in the data list.

**literal** A symbol or a quantity in a source program that is itself data, rather than a reference to data.

# literal constant

A lexical token that directly represents a scalar value of intrinsic type.

## load balancing

An optimization strategy that aims at evenly distributing the work load among processors.

#### logical constant

A constant with a value of either true or false (or T or F).

# logical operator

A symbol that represents an operation on logical expressions:

```
.NOT. (logical negation)
.AND. (logical conjunction)
.OR. (logical union)
.EQV. (logical equivalence)
.NEQV. (logical nonequivalence)
.XOR. (logical exclusive disjunction)
```

**loop** A statement block that executes repeatedly.

M

**\_main** The default name given to a main program by the compiler if the main program was not named by the programmer.

# main program

The first program unit to receive control when a program is run. See also *subprogram*.

#### master thread

The head process of a team of threads.

#### module

A program unit that contains or accesses definitions to be accessed by other program units.

# module procedure interface body

An interface body whose initial statement contains the **MODULE** prefix specifier. A module procedure interface body specifies the interface of a separate module procedure.

# module subprogram

A subprogram that is contained in a module or submodule, but is not an internal subprogram. A module subprogram is a function subprogram, a subroutine subprogram, or a separate module subprogram.

**mutex** A primitive object that provides mutual exclusion between threads. A mutex is used cooperatively between threads to ensure that only one of the cooperating threads is allowed to access shared data or run certain application code at a time.

N

#### NaN (not-a-number)

A symbolic entity encoded in floating-point format that does not correspond to a number. See also *quiet NaN*, *signaling NaN*.

name A lexical token consisting of a letter followed by up to 249 alphanumeric characters (letters, digits, and underscores). Note that in FORTRAN 77, this was called a symbolic name.

#### named common

A separate, named common block consisting of variables.

## namelist group name

The first parameter in the NAMELIST statement that names a list of names to be used in READ, WRITE, and PRINT statements.

#### negative zero

An IEEE representation where the exponent and fraction are both zero, but the sign bit is 1. Negative zero is treated as equal to positive zero.

**nest** To incorporate a structure or structures of some kind into a structure of the same kind. For example, to nest one loop (the nested loop) within another loop (the nesting loop); to nest one subroutine (the nested subroutine) within another subroutine (the nesting subroutine).

#### **NEWUNIT** value

A negative number that is less than -2 and is unequal to the unit number of any currently connected file. It is a unit value that the runtime library assigns to the variable specified by the **NEWUNIT=** specifier.

#### nonexecutable statement

A statement that describes the characteristics of a program unit, data, editing information, or statement functions, but does not cause any action to be taken by the program.

# nonexisting file

A file that does not physically exist on any accessible storage medium.

#### normal

A floating-point number that is not denormal, infinity, or NaN.

#### not-a-number

See NaN.

#### numeric constant

A constant that expresses an integer, real, complex, or byte number.

# numeric storage unit

The space occupied by a nonpointer scalar object of type default integer, default real, or default logical.

0

**octal** Pertaining to a system of numbers to the base eight; the octal digits range from 0 (zero) through 7 (seven).

#### octal constant

A constant that is made of octal digits.

# one-trip DO-loop

A **DO** loop that is executed at least once, if reached, even if the iteration count is equal to 0. (This type of loop is from FORTRAN 66.)

#### online processor

In a multiprocessor machine, a processor that has been activated (brought online). The number of online processors is less than or equal to the number of physical processors actually installed in the machine. Also known as *active processor*.

# operator

A specification of a particular computation involving one or two operands.

P

**pad** To fill unused positions in a field or character string with dummy data, usually zeros or blanks.

# paging space

Disk storage for information that is resident in virtual memory but is not currently being accessed.

#### parent component

The component of an entity of extended type that corresponds to its inherited portion.

# parent type

The extensible type from which an extended type is derived.

# passed-object dummy argument

The dummy argument of a type-bound procedure or procedure pointer component that becomes associated with the object through which the procedure was invoked.

**PDF** See profile-directed feedback.

# pointee array

An explicit-shape or assumed-size array that is declared in an integer **POINTER** statement or other specification statement.

# pointer

A variable that has the **POINTER** attribute. A pointer must not be referenced or defined unless it is pointer associated with a target. If it is an array, it does not have a shape unless it is pointer-associated.

# polymorphic

Able to be of differing types during program execution. An object declared with the **CLASS** keyword is polymorphic.

# preconnected file

A file that is connected to a unit at the beginning of execution of the executable program. Standard error, standard input, and standard output are preconnected files (units 0, 5 and 6, respectively).

# predefined convention

The implied type and length specification of a data object, based on the initial character of its name when no explicit specification is given. The initial characters I through N imply type integer of length 4; the initial characters A through H, O through Z, \$, and \_ imply type real of length 4.

#### present

A dummy argument is present in an instance of a subprogram if it is associated with an actual argument and the actual argument is a dummy argument that is present in the invoking procedure or is not a dummy argument of the invoking procedure.

#### primary

The simplest form of an expression: an object, array constructor, structure constructor, function reference, or expression enclosed in parentheses.

## procedure

A computation that may be invoked during program execution. It may be a function or a subroutine. It may be an intrinsic procedure, an external procedure, a module procedure, an internal procedure, a dummy procedure, or a statement function. A subprogram may define more than one procedure if it contains **ENTRY** statements.

# procedure binding

See type-bound procedure.

### procedure pointer

A procedure entity that has the **EXTERNAL** and **POINTER** attributes. It can be pointer associated with an external procedure, a module procedure, a dummy procedure or another procedure pointer.

### profile-directed feedback (PDF)

A type of optimization that uses information collected during application execution to improve performance of conditional branches and in frequently executed sections of code.

#### program state

The values of user variables at certain points during the execution of a program.

### program unit

A main program or subprogram.

**pure** An attribute of a procedure that indicates there are no side effects.

# Q

# quiet NaN

A NaN (not-a-number) value that does not signal an exception. The intent of a quiet NaN is to propagate a NaN result through subsequent computations. See also *NaN*, *signaling NaN*.

#### R

#### random access

An access method in which records can be read from, written to, or removed from a file in any order. See also *sequential access*.

rank The number of dimensions of an array.

#### real constant

A string of decimal digits that expresses a real number. A real constant must contain a decimal point, a decimal exponent, or both.

record A sequence of values that is treated as a whole within a file.

# relational expression

An expression that consists of an arithmetic or character expression, followed by a relational operator, followed by another arithmetic or character expression.

# relational operator

The words or symbols used to express a relational condition or a relational expression:

- .GT. greater than
- .GE. greater than or equal to
- .LT. less than
- .LE. less than or equal to
- .EQ. equal to
- .NE. not equal to

# result variable

The variable that returns the value of a function.

# return specifier

An argument specified for a statement, such as CALL, that indicates to which statement label control should return, depending on the action specified by the subroutine in the RETURN statement.

S

**scalar** A single datum that is not an array.

Not having the property of being an array.

## scale factor

A number indicating the location of the decimal point in a real number (and, on input, if there is no exponent, the magnitude of the number).

**scope** That part of an executable program within which a lexical token has a single interpretation.

# scope attribute

That part of an executable program within which a lexical token has a single interpretation of a particular named property or entity.

#### scoping unit

A derived-type definition.

A **BLOCK** construct (not including any nested **BLOCK** constructs, derived-type definitions, and interface bodies within it).

An interface body.

A program unit or subprogram, excluding derived-type definitions, **BLOCK** constructs, interface bodies, and subprograms contained within it.

#### selector

The object that is associated with the associate name in an ASSOCIATE construct.

#### semantics

The relationships of characters or groups of characters to their meanings, independent of the manner of their interpretation and use. See also *syntax*.

# separate module procedure

A module procedure that is defined by a separate module subprogram or by a function or subroutine subprogram whose initial statement contains the **MODULE** prefix specifier. A separate module procedure defines a module procedure interface body.

# separate module subprogram

A module subprogram whose initial statement contains the MODULE PROCEDURE statement. A separate module subprogram defines a module procedure interface body.

# sequential access

An access method in which records are read from, written to, or removed from a file based on the logical order of the records in the file. See also random access.

# signaling NaN

A NaN (not-a-number) value that signals an invalid operation exception whenever it appears as an operand. The intent of the signaling NaN is to catch program errors, such as using an uninitialized variable. See also NaN, quiet NaN.

The state in which a thread completely suspends execution until another thread signals it that there is work to do.

SMP See *symmetric* multiprocessing.

# soft limit

A system resource limit that is currently in effect for a process. The value of a soft limit can be raised or lowered by a process, without requiring root authority. The soft limit for a resource cannot be raised above the setting of the hard limit. See also hard limit.

# spill space

The stack space reserved in each subprogram in case there are too many variables to hold in registers and the program needs temporary storage for register contents.

# specification statement

A statement that provides information about the data used in the source program. The statement could also supply information to allocate data

**stanza** A group of lines in a file that together have a common function or define a part of the system. Stanzas are usually separated by blank lines or colons, and each stanza has a name.

#### statement

A language construct that represents a step in a sequence of actions or a set of declarations. Statements fall into two broad classes: executable and nonexecutable.

#### statement function

A name, followed by a list of dummy arguments, that is equated with an intrinsic or derived-type expression, and that can be used as a substitute for the expression throughout the program.

#### statement label

A number made up of one to five digits that is used to identify a statement. Statement labels can be used to transfer control, to define the range of a DO, or to refer to a FORMAT statement.

# storage association

The relationship between two storage sequences if a storage unit of one is the same as a storage unit of the other.

#### structure

A scalar data object of derived type.

# structure component

The part of a data object of derived-type corresponding to a component of

#### submodule

A program unit that extends a module or another submodule. A submodule accesses the definitions from its ancestor module or submodules through host association. It might contain definitions to be accessed by its descendant submodules through host association. It might also contain separate module procedures that define module procedure interface bodies declared in its ancestor module or submodules.

## subobject

A portion of a named data object that may be referenced or defined independently of other portions. It can be an array element, array section, structure component, or substring.

# subprogram

A function subprogram or a subroutine subprogram. Note that in FORTRAN 77, a block data program unit was called a subprogram. See also main program.

### subroutine

A procedure that is invoked by a CALL statement or defined assignment statement.

#### subscript

A subscript quantity or set of subscript quantities enclosed in parentheses and used with an array name to identify a particular array element.

#### substring

A contiguous portion of a scalar character string. (Although an array section can specify a substring selector, the result is not a substring.)

### symmetric multiprocessing (SMP)

A system in which functionally-identical multiple processors are used in parallel, providing simple and efficient load-balancing.

# synchronous

Pertaining to an operation that occurs regularly or predictably with regard to the occurrence of a specified event in another process.

**syntax** The rules for the construction of a statement. See also *semantics*.

Т

A named data object specified to have the TARGET attribute, a data object created by an ALLOCATE statement for a pointer, or a subobject of such an object.

**thread** A stream of computer instructions that is in control of a process. A multithread process begins with one stream of instructions (one thread) and may later create other instruction streams to perform tasks.

#### thread-visible variable

A variable that can be accessed by more than one thread.

#### time slice

An interval of time on the processing unit allocated for use in performing a task. After the interval has expired, processing unit time is allocated to another task, so a task cannot monopolize processing unit time beyond a

token In a programming language, a character string, in a particular format, that has some defined significance.

#### trigger constant

A sequence of characters that identifies comment lines as compiler comment directives.

#### Type-bound procedure

A procedure binding in a type definition. The procedure may be referenced by the binding-name via any object of that dynamic type, as a defined operator, by defined assignment, or as part of the finalization process.

#### type compatible

All entities are type compatible with other entities of the same type. Unlimited polymorphic entities are type compatible with all entities; other polymorphic entities are type compatible with entities whose dynamic type is an extension type of the polymorphic entity's declared type.

# type declaration statement

A statement that specifies the type, length, and attributes of an object or function. Objects can be assigned initial values.

## type parameter

A parameter of a data type. **KIND** and **LEN** are the type parameters of intrinsic types. A type parameter of a derived type has either a KIND or a LEN attribute.

**Note:** The type parameters of a derived type are defined in the derived-type definition.

#### unformatted record

A record that is transmitted unchanged between internal and external storage.

## Unicode

A universal character encoding standard that supports the interchange,

processing, and display of text that is written in any of the languages of the modern world. It also supports many classical and historical texts in a number of languages. The Unicode standard has a 16-bit international character set defined by ISO 10646. See also *ASCII*.

unit A means of referring to a file to use in input/output statements. A unit can be connected or not connected to a file. If connected, it refers to a file. The connection is symmetric: that is, if a unit is connected to a file, the file is connected to the unit.

# unsafe option

Any option that could result in undesirable results if used in the incorrect context. Other options may result in very small variations from the default result, which is usually acceptable. Typically, using an unsafe option is an assertion that your code is not subject to the conditions that make the option unsafe.

#### use association

The association of names in different scoping units specified by a **USE** statement.

 $\mathbf{v}$ 

#### variable

A data object whose value can be defined and redefined during the execution of an executable program. It may be a named data object, array element, array section, structure component, or substring. Note that in FORTRAN 77, a variable was always scalar and named.

X

XPG4 X/Open Common Applications Environment (CAE) Portability Guide Issue 4; a document which defines the interfaces of the X/Open Common Applications Environment that is a superset of POSIX.1-1990, POSIX.2-1992, and POSIX.2a-1992 containing extensions to POSIX standards from XPG3.

Z

### zero-length character

A character object that has a length of 0 and is always defined.

# zero-sized array

An array that has a lower bound that is greater than its corresponding upper bound. The array is always defined.

#### **Notices**

Programming interfaces: Intended programming interfaces allow the customer to write programs to obtain the services of IBM XL Fortran for AIX.

This information was developed for products and services offered in the U.S.A. IBM may not offer the products, services, or features discussed in this document in other countries. Consult your local IBM representative for information on the products and services currently available in your area. Any reference to an IBM product, program, or service is not intended to state or imply that only that IBM product, program, or service may be used. Any functionally equivalent product, program, or service that does not infringe any IBM intellectual property right may be used instead. However, it is the user's responsibility to evaluate and verify the operation of any non-IBM product, program, or service.

IBM may have patents or pending patent applications covering subject matter described in this document. The furnishing of this document does not give you any license to these patents. You can send license inquiries, in writing, to:

IBM Director of Licensing IBM Corporation North Castle Drive, MD-NC119 Armonk, NY 10504-1785 U.S.A.

For license inquiries regarding double-byte (DBCS) information, contact the IBM Intellectual Property Department in your country or send inquiries, in writing, to:

Intellectual Property Licensing Legal and Intellectual Property Law IBM Japan, Ltd. 19-21, Nihonbashi-Hakozakicho, Chuo-ku Tokyo 103-8510, Japan

The following paragraph does not apply to the United Kingdom or any other country where such provisions are inconsistent with local law: INTERNATIONAL BUSINESS MACHINES CORPORATION PROVIDES THIS PUBLICATION "AS IS" WITHOUT WARRANTY OF ANY KIND, EITHER EXPRESS OR IMPLIED, INCLUDING, BUT NOT LIMITED TO, THE IMPLIED WARRANTIES OF NON-INFRINGEMENT, MERCHANTABILITY OR FITNESS FOR A PARTICULAR PURPOSE. Some states do not allow disclaimer of express or implied warranties in certain transactions, therefore, this statement may not apply to you.

This information could include technical inaccuracies or typographical errors. Changes are periodically made to the information herein; these changes will be incorporated in new editions of the publication. IBM may make improvements and/or changes in the product(s) and/or the program(s) described in this publication at any time without notice.

Any references in this information to non-IBM websites are provided for convenience only and do not in any manner serve as an endorsement of those

websites. The materials at those websites are not part of the materials for this IBM product and use of those websites is at your own risk.

IBM may use or distribute any of the information you supply in any way it believes appropriate without incurring any obligation to you.

Licensees of this program who want to have information about it for the purpose of enabling: (i) the exchange of information between independently created programs and other programs (including this one) and (ii) the mutual use of the information which has been exchanged, should contact:

Intellectual Property Dept. for Rational Software IBM Corporation 5 Technology Park Drive Westford, MA 01886 U.S.A.

Such information may be available, subject to appropriate terms and conditions, including in some cases, payment of a fee.

The licensed program described in this document and all licensed material available for it are provided by IBM under terms of the IBM Customer Agreement, IBM International Program License Agreement or any equivalent agreement between us.

Any performance data contained herein was determined in a controlled environment. Therefore, the results obtained in other operating environments may vary significantly. Some measurements may have been made on development-level systems and there is no guarantee that these measurements will be the same on generally available systems. Furthermore, some measurements may have been estimated through extrapolation. Actual results may vary. Users of this document should verify the applicable data for their specific environment.

Information concerning non-IBM products was obtained from the suppliers of those products, their published announcements or other publicly available sources. IBM has not tested those products and cannot confirm the accuracy of performance, compatibility or any other claims related to non-IBM products. Questions on the capabilities of non-IBM products should be addressed to the suppliers of those products.

All statements regarding IBM's future direction or intent are subject to change or withdrawal without notice, and represent goals and objectives only.

This information contains examples of data and reports used in daily business operations. To illustrate them as completely as possible, the examples include the names of individuals, companies, brands, and products. All of these names are fictitious and any similarity to the names and addresses used by an actual business enterprise is entirely coincidental.

#### COPYRIGHT LICENSE:

This information contains sample application programs in source language, which illustrates programming techniques on various operating platforms. You may copy, modify, and distribute these sample programs in any form without payment to IBM, for the purposes of developing, using, marketing or distributing application programs conforming to the application programming interface for the operating

platform for which the sample programs are written. These examples have not been thoroughly tested under all conditions. IBM, therefore, cannot guarantee or imply reliability, serviceability, or function of these programs. The sample programs are provided "AS IS", without warranty of any kind. IBM shall not be liable for any damages arising out of your use of the sample programs.

Each copy or any portion of these sample programs or any derivative work, must include a copyright notice as follows:

© (your company name) (year). Portions of this code are derived from IBM Corp. Sample Programs. © Copyright IBM Corp. 1998, 2015.

This software and documentation are based in part on the Fourth Berkeley Software Distribution under license from the Regents of the University of California. We acknowledge the following institution for its role in this product's development: the Electrical Engineering and Computer Sciences Department at the Berkeley campus.

#### PRIVACY POLICY CONSIDERATIONS:

IBM Software products, including software as a service solutions, ("Software Offerings") may use cookies or other technologies to collect product usage information, to help improve the end user experience, or to tailor interactions with the end user, or for other purposes. In many cases no personally identifiable information is collected by the Software Offerings. Some of our Software Offerings can help enable you to collect personally identifiable information. If this Software Offering uses cookies to collect personally identifiable information, specific information about this offering's use of cookies is set forth below.

This Software Offering does not use cookies or other technologies to collect personally identifiable information.

If the configurations deployed for this Software Offering provide you as customer the ability to collect personally identifiable information from end users via cookies and other technologies, you should seek your own legal advice about any laws applicable to such data collection, including any requirements for notice and consent.

For more information about the use of various technologies, including cookies, for these purposes, see IBM's Privacy Policy at http://www.ibm.com/privacy and IBM's Online Privacy Statement at http://www.ibm.com/privacy/details in the section entitled "Cookies, Web Beacons and Other Technologies," and the "IBM Software Products and Software-as-a-Service Privacy Statement" at http://www.ibm.com/software/info/product-privacy.

#### **Trademarks**

IBM, the IBM logo, and ibm.com are trademarks or registered trademarks of International Business Machines Corp., registered in many jurisdictions worldwide. Other product and service names might be trademarks of IBM or other companies. A current list of IBM trademarks is available on the web at "Copyright and trademark information" at http://www.ibm.com/legal/copytrade.shtml.

Adobe and the Adobe logo are either registered trademarks or trademarks of Adobe Systems Incorporated in the United States, other countries, or both.

Windows is a trademark of Microsoft Corporation in the United States, other countries, or both.

UNIX is a registered trademark of The Open Group in the United States and other countries.

## Index

# **Special characters**

\_OPENMP C preprocessor macro 36 -# compiler option 114 -1 compiler option 115 -B compiler option 115 -b64 linker 116 -bdynamic linker option 117 -bhalt linker 118 -bloadmap linker option 119 -brtl linker 121 -bshared linker option 117 -bstatic linker option 117 -c compiler option 123 -C compiler option 122 -d compiler option 124 -D compiler option 123 -F compiler option 125 -g compiler option 127, 365 -I compiler option 131 -k compiler option 132 -l compiler option 133 -L compiler option 132 -NS compiler option 137 -o compiler option 140 -O compiler option 137 -O2 compiler option 138 -O3 compiler option 138 -O4 compiler option 139 -O5 compiler option 139 -p compiler option 141 -q32 compiler option 142 -q64 compiler option 143 -qalias compiler option 144 -qalias\_size compiler option 147 -qalign compiler option 148 -qarch compiler option 35 -qassert compiler option 153 -qattr compiler option 155, 381 -qautodbl compiler option 155, 388 -qbindcextname compiler option 158 -qcache compiler option 35, 159 -qcclines compiler option 162 -qcheck compiler option 122, 162 -qci compiler option 165 -qcompact compiler option 166 -qcr compiler option 167 -qctyplss compiler option 168 -qdbg compiler option 127, 169 -qdbgfmt compiler option 171 -qddim compiler option 172 -qdescriptor compiler option 173 -qdirective compiler option 174 -qdlines compiler option 123, 176 -qdpc compiler option 177 -qdpcl compiler option 178 -qenum compiler option 179 -qescape compiler option 180 -qessl compiler option 181 -gextchk compiler option 183 -qextern compiler option 184 -qextname compiler option 185

-qfdpr compiler option 186 -qfixed compiler option 187 -qflag compiler option 188 -qflttrap compiler option 195 -qfpp option 194 -qfree compiler option 197 -qfullpath compiler option 198 -qfunctrace 199 -qfunctrace\_xlf\_catch 201 -qfunctrace\_xlf\_enter 202 -qfunctrace\_xlf\_exit 203 -qhalt compiler option 204 -qhelp compiler option 206 -qieee compiler option 351 -ginit compiler option 215 -qinitalloc compiler option 215 -qinitauto compiler option 217 -qinlglue compiler option 220 -qintlog compiler option 223 -qintsize compiler option 224 -qkeepparm compiler option 233 -qlanglyl compiler option 234 -qlargepage compiler option 236 -glibansi compiler option 237 -qlibessl compiler option 238 -qlibmpi 238 -qlibposix compiler option 239 -qlinedebug compiler option 240 -qlist compiler option 241, 382 -qlistfmt compiler option 242 -qlistopt compiler option 245, 377 -qlog4 compiler option 246 -qmaxmem compiler option 251 -qmbcs compiler option 252 -qminimaltoc compiler option 253 -qmixed compiler option 253 -qmkshrobj 26 -qmoddir compiler option 255 -qmodule compiler option -qnoprint compiler option 257 -qnullterm compiler option 257 -gobject compiler option 259 -qonetrip compiler option 115, 260 -qoptdebug compiler option 260 -qoptimize compiler option 137, 263 -qphsinfo compiler option 272 -qpic compiler option 273 -qport compiler option 274 -qposition compiler option 277 -qppsuborigarg option 278 -qqcount compiler option 281 -grealsize compiler option 282 -qrecur compiler option 284 -greport compiler option 285, 378, 379, -qsaa compiler option 287 -qsave compiler option 288 -qsaveopt compiler option 289 -qsclk compiler option 292 -qshowpdf compiler option 292

-qsigtrap compiler option 293

-gsmallstack compiler option 295 -qsmp compiler option 297 -qsource compiler option 302, 378 -qspillsize compiler option 137, 303 -gstackprotect compiler option 303 -qstacktemp compiler option 304, 305 -qstrict compiler option 305 -qstrict\_induction compiler otpion 310 -qstrictieeemod compiler option 309 -qsuffix compiler option 311 -qsuppress compiler option 312 -qswapomp compiler option 314 -qtbtable compiler option 315 -gthreaded compiler option 316 -qtimestamps compiler option 317 -qtune compiler option 35 -qundef compiler option 321, 347 -qunroll compiler option 322 -qunwind compiler option 324 -qvecnvol compiler option 324 -qversion compiler option 325 -qwarn64 compiler option 328 -qxflag=dvz compiler option 330 -qxflag=oldtab compiler option 331 -qxlf2003 compiler option 336 -qxlf2008 compiler option 339 -qxlf77 compiler option 332 -qxlf90 compiler option 334 -qxlines compiler option 340 -qxref compiler option 342, 381 -qzerosize compiler option 343 -S compiler option 344 -u compiler option 347 -U compiler option 346 -v compiler option 348 -V compiler option 348 -w compiler option 188, 351 -yn, -ym, -yp, -yz compiler options 209, /etc/csh.cshrc and /etc/csh.login files 8 /etc/xlf.cfg.nn configuration file 15, 125 /opt/IBM/xlf/15.1.0/include directory 46 /opt/IBM/xlf/15.1.0/include\_d7 directory 46 /opt/IBM/xlf/15.1.3/bin/xlfentry /opt/IBM/xlf/15.1.3/lib/lib\*.a library files 29, 38, 39, 40, 41 /tmp directory 11 /usr/lib/lib\*.a library files 29, 38, 39, 40, 41 .a files 29 .cfg files 29 .cshrc file 8 .f and .F files .lst files 31 .mod file names 256 .mod files 29, 31, 46, 255, 386 .o files 29, 31 .profile file 8

.s files 29, 31 .u files 31 .XOR. operator 333 @PROCESS compiler directive 34 #if and other cpp directives 37 #pragma nofunctrace 199

### **Numerics**

1501-224, 1501-229, and 1517-011 error messages 362
15xx identifiers for XL Fortran messages 359
4K suboption of -qalign 148
64-bit environment 353
64-bit large data type support 353
64-bit thread support 354

#### Α

a.out file 31 actual arguments definition of 397 addresses of arguments, saving 333 aggressive array I/O 48 aggressive\_array\_io runtime option 48 ALIAS @PROCESS directive 144 alias table size 147 ALIGN @PROCESS directive 148 alignment of BIND(C) derived types 148 alignment of CSECTs and large arrays for data-striped I/O 148 allocatable arrays, automatic deallocation with -qxlf90=autodealloc 334 alphabetic character, definition of 397 alphanumeric, definition of 397 alter program semantics 305 ANSI checking conformance to the Fortran 90 standard 234 checking conformance to the Fortran 95 standard 234 appendold and appendunknown suboptions of -qposition 277 ar command 385 architecture 150 -qarch compiler option 150 -qtune compiler option 318 architecture combination 319 archive files 29 argument addresses, saving 333 argument promotion (integer only) for intrinsic procedures 333 arguments definition of 397 passing null-terminated strings to C functions 257 optimizing assignments 144 padding 206 arrays, initialization problems 363 aryovrlp suboption of -qalias 144 as attribute of configuration file 17 as command, passing command-line

ASCII
definition of 398
asopt attribute of configuration file 17
assembler
source (.s) files 29, 31
ATTR @PROCESS directive 155
attribute section in compiler listing 381
AUTODBL @PROCESS directive 155
autodealloc suboption of -qxlf90 334
autorealloc suboption, -qxlf2003 337

#### В

big data and stack segments 120
binary compatibility, POSIX pthreads 45
BIND(C) derived types, alignment 148
BINDCEXTNAME @PROCESS
directive 158
blankpad suboption of -qxlf77 333
bolt attribute of configuration file 17
bozlitargs suboption, -qxlf2003 337
bss storage, alignment of arrays in 148
buffering runtime option
description 48
using with preconnected files 48

basic example, described xii

### C

C preprocessor (cpp) 36, 194, 278 carriage control characters, printing files carriage return character 167 catch routine 201 CCLINES @PROCESS 162 character constants and typeless constants 168 CHECK @PROCESS directive 122, 162 checkpresence suboption, -qxlf2008 340 chunk definition of 400 CI @PROCESS directive 165 cleanpdf command 268 coverr runtime option 50 code attribute of configuration file 17 code generation for different systems 35 code optimization 6 column 1 and carriage control characters 385 command line options, summary 91 command line, specifying options on 33 COMPACT @PROCESS directive 166 compatibility options for compatibility 107 compilation order 29 compilation unit epilogue section in compiler listing 383 compiler listings 377 compiler options deprecated 109 descriptions 113 obsolete or not recommended 109 scope and precedence 33 section in compiler listing 377 specifying in the source file 34 specifying on the command line 33

compiler options for 64-bit 354 compiling cancelling a compilation 29 description of how to compile a program 21 Fortran 2003 programs 25 Fortran 2008 programs 25 problems 362 SMP programs 28 conditional compilation 36 configuration 11 custom configuration files 11 configuration file 29, 125 configuration file attributes 16 conflicting options -C interferes with -qhot 164 -qautodbl overrides -qrealsize 158 -grealsize is overridden by -qautodbl 158 conformance checking 234, 287 control of transformations 305 control size of alias table 147 conversion errors 50 core file 365 could not load program (error message) 360 cpp attribute of configuration file 16 cpp command 36 cpp, cppoptions, and cppsuffix attributes of configuration file 17 cppsuffix attribute of configuration file 17 cpu\_time\_type runtime option 50 cross reference section in compiler listing 381 crt attribute of configuration file 16 crt\_64 attribute of configuration file 16 CSECTS, alignment of 148 csh shell 7 cshrc, csh.cshrc, and csh.login files 8 CTYPLSS @PROCESS directive 168 customizing configuration file (including default compiler options) 15

#### D

data limit 360 data reorganization report section in compiler listing 381 data segment, increasing size of 120 data striping -qalign required for improved performance 148 DBG @PROCESS directive 127, 169 dbl, dbl4, dbl8, dblpad, dblpad4, dblpad8 suboptions of -qautodbl 156 dbx debugger 6 dbx support sample session 365 DDIM @PROCESS directive 172 debug optimized code 260 debugger support symbolic 6 debugging 357 using path names of original files 198 default\_recl runtime option 51

options to 35

asa command 385

| defaultmsg attribute of configuration     | error messages (continued)                 | gprof command 386                          |
|-------------------------------------------|--------------------------------------------|--------------------------------------------|
| file 18                                   | 1501-224 362                               |                                            |
| defaults                                  | 1501-229 362                               |                                            |
| customizing compiler defaults 15          | 1517-011 362                               | Н                                          |
| search paths for include and .mod         | explanation of format 358                  | - <del>-</del>                             |
| files 131                                 | in compiler listing 378                    | HALT @PROCESS directive 204                |
| search paths for libraries 9              | erroreof runtime option 51                 | hardware, compiling for different types    |
| <u>*</u>                                  | <u> </u>                                   | of 35                                      |
| dependency files 31                       | errthrdnum runtime option 52               | header section in compiler listing 377     |
| deprecated compiler options 109           | errtrace runtime option 52                 | heap storage, increasing size of 120       |
| deps suboption of -qassert 154            | ESCAPE @PROCESS directive 180              | hexint and nohexint suboptions of          |
| descriptor data structure formats 173     | exception handling 59                      | -qport 274                                 |
| diagnostics, compiler listings 377        | for floating point 195                     | high order transformation 206              |
| DIRECTIVE @PROCESS directive 174          | exclusive or operator 333                  | hot attribute of configuration file 16     |
| disassembly listing                       | executable files 31                        | hsflt suboption of -qfloat 388             |
| from the -S compiler option 344           | executing a program 44                     | huge data and stack segments 120           |
| disk space, running out of 362            | executing the compiler 21                  | riuge data and stack segments 120          |
| DLINES @PROCESS directive 123, 176        | exit routine 203                           |                                            |
| DPC @PROCESS directive 177                | export list 26                             |                                            |
| DPCL @PROCESS directive 178               | EXTCHK @PROCESS directive 183              |                                            |
| dummy argument                            | extensions, language 3                     | I error severity 357                       |
| definition of 403                         | external names                             | i-node 55                                  |
| dynamic dimensioning of arrays 172        | in the runtime environment 387             | IEEE @PROCESS directive 209, 351           |
|                                           |                                            |                                            |
| dynamic extent, definition of 403         | EXTNAME @PROCESS directive 185             | IEEE infinity output 337                   |
| dynamic library 26                        |                                            | IEEE NaN output 337                        |
| dynamic linking 43                        | _                                          | implicit timestamps 317                    |
|                                           | F                                          | imprecise suboption of -qflttrap 196       |
| _                                         | faster array I/O 48                        | include attribute of configuration file 18 |
| E                                         | file table section in compiler listing 383 | include_32 attribute of configuration      |
| E armon soverity 257                      | files                                      | file 18                                    |
| E error severity 357                      |                                            | include_64 attribute of configuration      |
| edit descriptors (B, O, Z), differences   | editing source 21                          | file 18                                    |
| between F77 and F90 333                   | input 29                                   | inexact suboption of -qflttrap 196         |
| edit descriptors (G), difference between  | output 31                                  | informational message 357                  |
| F77 and F90 333                           | using suffixes other than .f for source    | INIT @PROCESS directive 215                |
| editing configuration file 15             | files 17                                   | initialize arrays, problems 363            |
| editing source files 21                   | FIXED @PROCESS directive 187               | INLGLUE @PROCESS directive 220             |
| emacs text editor 21                      | FLAG @PROCESS directive 188                | inlining 221                               |
| enable suboption of -qflttrap 196         | floating-point                             | input files 29                             |
| end-of-file, writing past 333             | exception handling 59                      | input/output                               |
| enter routine 202                         | exceptions 195                             | increasing throughput with data            |
| ENTRY statements, compatibility with      | FLTTRAP @PROCESS directive 195             |                                            |
| previous compiler versions 333            | Fortran 2003                               | striping 148                               |
| environment problems 360                  | programs, compiling 25                     | runtime behavior 47                        |
| environment variables                     | Fortran 2003 iostat_end behavior 52        | when unit is positioned at                 |
| 64-bit environment                        | Fortran 2008                               | end-of-file 333                            |
| OBJECT_MODE 354                           | programs, compiling 25                     | installation problems 360                  |
| compile time 7                            | Fortran 90                                 | installing the compiler 7                  |
| LANG 8                                    | compiling programs written for 24          | intarg suboption of -qxlf77 333            |
| LIBPATH 9                                 | Fortran 95                                 | integer arguments of different kinds to    |
| NLSPATH 8                                 | compiling programs written for 24          | intrinsic procedures 333                   |
| OBJECT_MODE 354                           | fpr command 385                            | interface errors, detecting 41             |
| PDF_BIND_PROCESSOR 10                     | FREE @PROCESS directive 197                | internal compiler error 360                |
| TMPDIR 11                                 | fsplit command 385                         | internal limits for the compiler 395       |
| link time                                 | fsuffix attribute of configuration file 17 | interprocedural analysis (IPA) 226         |
| XL_AR 9                                   | 9                                          | INTLOG @PROCESS directive 223              |
|                                           | full suboption of -qtbtable 316            | intptr suboption of -qalias 144            |
| runtime 9, 10                             | FULLPATH @PROCESS directive 198            | intrinsic procedures accepting integer     |
| LIBPATH 59                                | function trace 199, 201, 202, 203          | arguments of different kinds 333           |
| TMPDIR 59                                 |                                            | intrinthds runtime option 53               |
| XLFRTEOPTS 47                             |                                            | INTSIZE @PROCESS directive 224             |
| XLF_USR_CONFIG 58                         | G                                          | intxor suboption of -qxlf77 333            |
| XLFSCRATCH_unit 11                        | G edit descriptor, difference between F77  | invalid suboption of -qflttrap 196         |
| XLFUNIT_unit 11                           | and F90 333                                | invoking a program 44                      |
| eof, writing past 333                     | gert attribute of configuration file 16    | invoking the compiler 21                   |
| epilogue sections in compiler listing 383 | gcrt64 attribute of configuration file 16  | iostat_end runtime option 52               |
| err_recovery runtime option 51            | gedit77 suboption of -qxlf77 333           | ipa attribute of configuration file 17     |
| errloc runtime option 51                  | generating code for different systems 35   | irand routine, naming restriction for 43   |
| error checking and debugging 98           | gmon.out file 386                          | nana routine, naming restriction for 45    |
| error messages 357                        | Smortout me 500                            |                                            |

| ISO                                                     | linker options (continued)                                       | MPI library 15                                             |
|---------------------------------------------------------|------------------------------------------------------------------|------------------------------------------------------------|
| checking conformance to the Fortran                     | -bmaxdata 120                                                    | mpxlf_r stanza of configuration file 15                    |
| 2003 standard 234                                       | -bmaxdata and -bmaxstack linker                                  | mpxlf_r7 stanza of configuration file 15                   |
| checking conformance to the Fortran                     | options 120                                                      | mpxlf2003_r stanza of configuration                        |
| 2008 standard 234                                       | -bmaxstack 120<br>-bnortl 121                                    | file 16                                                    |
| checking conformance to the Fortran<br>90 standard 234  | -brtl 121                                                        | mpxlf2008_r stanza of configuration file 16                |
| checking conformance to the Fortran                     | -bshared 117                                                     | mpxlf90_r stanza of configuration file 15                  |
| 95 standard 234                                         | -bstatic 117                                                     | mpxlf90_r7 stanza of configuration                         |
| itercnt suboption of -qassert 154                       | linking 38                                                       | file 16                                                    |
|                                                         | -G compiler option 130                                           | mpxlf95_r stanza of configuration file 16                  |
|                                                         | dynamic 43                                                       | mpxlf95_r7 stanza of configuration                         |
| K                                                       | problems 363                                                     | file 16                                                    |
|                                                         | static 43                                                        | multconn runtime option 54                                 |
| killed (error message) 360<br>kind type parameters 225  | LIST @PROCESS directive 241                                      | multconnio runtime option 55                               |
| ksh shell 7                                             | listing files 31                                                 |                                                            |
| ROT OTCH /                                              | listings, compiler 377                                           |                                                            |
|                                                         | LISTOPT @PROCESS directive 245                                   | N                                                          |
|                                                         | little-endian I/O 56                                             | n suboption of -y 352                                      |
|                                                         | locale, setting at run time 47                                   | name conflicts, avoiding 43                                |
| L error severity 357                                    | LOG4 @PROCESS directive 246                                      | namelist runtime option 55                                 |
| LANGLYI @PROCESS directive 224                          | lslpp command 18                                                 | NaN values                                                 |
| LANGLVL @PROCESS directive 234                          |                                                                  | specifying with -qinitalloc compiler                       |
| language extensions 3 language standards 3              | M                                                                | option 215                                                 |
| language support 3                                      |                                                                  | specifying with -qinitauto compiler                        |
| language-level error 357                                | m suboption of -y 352                                            | option 217                                                 |
| large data and stack segments 120                       | machines, compiling for different                                | naninfoutput runtime option 56                             |
| large pages 236                                         | types 35                                                         | national language support                                  |
| LC_* national language categories 9                     | macro expansion 36, 194, 278                                     | at run time 47                                             |
| ld command                                              | macro, _OPENMP C preprocessor 36<br>maf suboption of -qfloat 308 | compile time environment 8 nearest suboption of -qieee 209 |
| used for linking 64-bit non-SMP                         | make command 114, 386                                            | NLSPATH environment variable                               |
| files 41                                                | makefiles                                                        | compile time 8                                             |
| used for linking 64-bit SMP files 39                    | copying modified configuration files                             | nlwidth runtime option 56                                  |
| used for linking non-SMP files 40                       | along with 15                                                    | nodblpad suboption of -qautodbl 156                        |
| used for linking SMP files 38                           | malloc system routine 157                                        | nodeps suboption of -qassert 154                           |
| ld command, passing command-line                        | MAXMEM @PROCESS directive 251                                    | none suboption of -qautodbl 156                            |
| options to 35 ldopt attributes of configuration file 17 | MBCS @PROCESS directive 252                                      | none suboption of -qtbtable 316                            |
| leadzero suboption of -qxlf77 333                       | mclock routine, naming restrictions                              | nooldnaninf suboption, -qxlf2003 337                       |
| level of XL Fortran, determining 18                     | for 43                                                           | nooldpad suboption of -qxlf90 334                          |
| lexical extent, definition of 407                       | mcrt attribute of configuration file 16                          | null-terminated strings, passing to C                      |
| lib*.a library files 29, 133                            | mcrt64 attribute of configuration file 16                        | functions                                                  |
| LIBPATH environment variable 59, 360                    | mergepdf 268                                                     | strings, passing to C functions 257                        |
| compile time 9                                          | message suppression 312                                          | NULLTERM @PROCESS directive 257                            |
| libraries 29, 38, 39, 40, 41                            | messages<br>1501-053 error message 362                           |                                                            |
| default search paths 9                                  | 1501-224 error message 362                                       | 0                                                          |
| external names 387                                      | 1501-229 error message 362                                       | •                                                          |
| libraries attribute of configuration                    | 1517-011 error message 362                                       | OBJECT @PROCESS directive 259                              |
| file 18                                                 | catalog files for 359                                            | object files 29, 31                                        |
| library                                                 | copying message catalogs to another                              | OBJECT_MODE environment                                    |
| shared (dynamic) 26<br>static 26                        | system 359                                                       | variable 354<br>obsolete compiler options 109              |
| library path environment variable 360                   | selecting the language for runtime                               | oldboz suboption of -qxlf77 333                            |
| libxlf90_t.a library 24                                 | messages 47                                                      | oldpad suboption of -qxlf90 334                            |
| libxlf90.a library 46                                   | messaging                                                        | ONETRIP @PROCESS directive 115, 260                        |
| libxlfpthrds_compat.a library 46                        | XL Fortran programs calling MPI                                  | optimization 6                                             |
| libxlsmp.a library 46                                   | library 15                                                       | loop optimization 206                                      |
| limit command 360                                       | minus suboption of -qieee 209                                    | OPTIMIZE @PROCESS directive 137,                           |
| limits internal to the compiler 395                     | MIXED @PROCESS directive 253, 346                                | 263                                                        |
| line feed character 167                                 | mod and nomod suboptions of -qport 274                           | option 327                                                 |
| LINEDEBUG @PROCESS directive 240                        | mod file names, intrinsic 256                                    | options attribute of configuration file 17                 |
| linker                                                  | mod files 29, 31, 255, 386                                       | options for performance                                    |
| -G compiler option 130                                  | modules, effect on compilation order 29                          | optimization 102                                           |
| linker options                                          | mon.out file 29, 386                                             | options section in compiler listing 377                    |
| -b64 116                                                | mpi 238                                                          | options that control linking 106                           |
| -bdynamic 117                                           | MPI 238                                                          |                                                            |

SOURCE @PROCESS directive 302 options that control listings and promotion of data types with -qautodbl messages 101 option 389 source file options 34 osuffix attribute of configuration file 18 pteovrlp suboption of -qalias 144 source files 29 output files 31 allowing suffixes other than .f 17 overflow suboption of -qflttrap 196 preserving path names for Q debugging 198 specifying options in 34 QCOUNT @PROCESS directive 281 source section in compiler listing 378 qdirectstorage compiler option 176 source-code conformance checking 4 p suboption of -y 352 quiet NaN 219 source-level debugging support 6 pad setting, changing for internal, quiet NaN suboption of -qflttrap 196 space problems 360 direct-access and stream-access space, increasing amount for data and files 333 stack 120 padding of data types with -qautodbl R SPILLSIZE @PROCESS directive 137, option 389 rand routine, naming restriction for 43 paging space ssuffix attribute of configuration file 18 random runtime option 56 running out of 362 READ statements past end-of-file 333 stack path name of source files, preserving README files limit 120, 360 with -qfullpath 198 overview 7 stackprotect PDF report section in compiler REAL data types 157 stackprotect 303 listing 378 REALSIZE @PROCESS directive 282 standards, language 3 PDF\_BIND\_PROCESSOR environment RECUR @PROCESS directive 284 static library 26 variable 10 recursion 284, 289 static linking 43 PDF\_PM\_EVENT 10 register flushing 233 static storage, alignment of arrays in 148 PDF\_PM\_EVENT environment return code std suboption of -qalias 144 variables 10 from compiler 358 storage limits 360 PDFDIR 10 from Fortran programs 358 storage relationship between data PDFDIR environment variables 10 rrm suboption of -qfloat 308 objects 389 performance of real operations, speeding running a program 44 storage-associated arrays, performance up 157, 282 implications of 144 running the compiler 21 performance optimization options 102 STRICT @PROCESS directive 305 runtime Performance Toolbox 316 environment 387 strictieeemod @PROCESS directive 309 persistent suboption of -qxlf77 333 exceptions 59 struct command 386 PHSINFO @PROCESS directive 272 libraries 29, 40, 41 suffix, allowing other than .f on source plus suboption of -qieee 209 options 47 files 17 pointers (Fortran 90) and -qinit compiler problems 363 suffixes for source files 310, 311 option 215 SMP libraries 38, 39 summary of command line options 91 polymorphic suboption of -qxlf2003 336 runtime options 47 SWAPOMP @PROCESS directive 314 PORT @PROCESS directive 274 symbolic debugger support 6 POSITION @PROCESS directive 277 system problems 360 POSIX pthreads API support 29 binary compatibility 45 S error severity 357 T runtime libraries 46 SAA @PROCESS directive 287 POWER3, POWER4, POWER5, or SAVE @PROCESS directive 288 target machine 150 PowerPC systems scratch\_vars runtime option 11, 56 temporary arrays, reducing 144 compiling programs for 35 setlocale libc routine 47 temporary file directory 11 PowerPC systems setrteopts service and utility text editors 21 compiling programs for 35 procedure 47 threads, controlling 53 severe error 357 precision of real data types 157, 282 throughput for I/O, increasing with data preprocessing Fortran source with the C sh shell 7 striping 148 preprocessor 36 shared (dynamic) library 26 times routine, naming restriction for 43 problem determination 357 shared object files 29 TMPDIR environment variable 59, 363 procedure trace 199, 201, 202, 203 shared objects 254 compile time 11 -qmkshrobj 254 prof command 31, 386 tprof command 316 profile file 8 shared-memory parallelism (SMP) 297 Trace/BPT trap 59 profile-directed feedback (PDF) 265 showpdf 268 traceback listing 294, 365 -qpdf1 compiler option 265 SIGN intrinsic, effect of transformation report section in compiler -qpdf2 compiler option 265 -qxlf90=signedzero on 334 listing 379 profiling 141 signal handling 59 transformations, control of 305 -qpdf1 compiler option 265 signedzero suboption of -qxlf90 334 trigger\_constant -qpdf2 compiler option 265 SIGTRAP signal 59, 195, 196 IBM\* 175 profiling data files 31 small suboption of -qtbtable 316 IBMT 317 proflibs attribute of configuration file 18 setting values 174 Program Editor 21 programs, compiling 28 trigraphs 37 promoting integer arguments to intrinsic smplibraries attribute of configuration tuning 318 file 18 procedures 333 -qarch compiler option 318

softeof suboption of -qxlf77 333

-qtune compiler option 318

typeless constants and character constants 168 typestmt and notypestmt suboptions of -qport 274

#### U

U error severity 357 ufmt\_littleendian runtime option 56 ulimit command 360 UNDEF @PROCESS directive 321, 347 underflow suboption of -qflttrap 196 unformatted data files, little-endian I/O 56 Unicode data 253 unit\_vars runtime option 11, 57 UNIVERSAL setting for locale 253 unrecoverable error 357 unrolling DO LOOPs 322 UNWIND @PROCESS directive 324 use attribute of configuration file 16 UTF-8 encoding for Unicode data 253 uwidth runtime option 57

### V

value relationships between data objects 389 vector processing 294 vi text editor 21 visibility attributes 327

### W

W error severity 357 warning error 357 what command 18, 386 WRITE statements past end-of-file 333

## X

XFLAG(OLDTAB) @PROCESS directive 331 xl\_trbk library procedure 365 xl\_trce exception handler 294 XL\_AR 9 XL\_AR environment variable 9 xlf attribute of configuration file 16 xlf\_r command for compiling SMP programs 28 xlf\_r7 command description 21 for compiling SMP programs 28 level of Fortran standard compliance 24 XLF\_USR\_CONFIG environment variable 58 xlf.cfg.nn configuration file 125 XLF2003 @PROCESS directive 336 XLF2008 @PROCESS directive 339 XLF77 @PROCESS directive 332 XLF90 @PROCESS directive 334 xlf90\_r command for compiling SMP programs 28 xlf90\_r7 command description 21 for compiling SMP programs 28 level of Fortran standard compliance 24 xlf95\_r command for compiling SMP programs 28 xlf95\_r7 command description 21 level of Fortran standard compliance 24 xlfentry file 386 xlfopt attribute of configuration file 17 XLFRTEOPTS environment variable 47 XLFSCRATCH\_unit environment variable 11, 56 XLFUNIT\_unit environment variable 11, XLINES @PROCESS 340 XOR 333 XREF @PROCESS directive 342 xrf\_messages runtime option 58

#### Ζ

z suboption of -y 352 zero suboption of -qieee 209 zerodivide suboption of -qflttrap 196 zeros (leading), in output 333 ZEROSIZE @PROCESS directive 343

# IBM.

Product Number: 5765-J09; 5725-C74

Printed in USA

SC27-4244-02

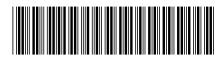